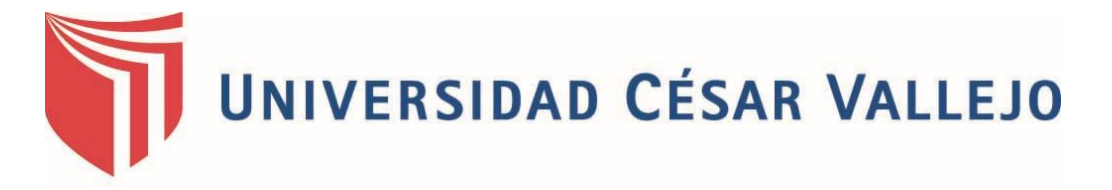

# FACULTAD DE INGENIERÍA

## ESCUELA ACADÉMICO PROFESIONAL DE INGENIERÍA CIVIL

# **TÍTULO**

# ANÁLISIS COMPARATIVO DE LOS PARÁMETROS DE LA NUEVA Y ANTERIOR NORMA E.030 APLICADO EN UN SISTEMA DUAL - TARAPOTO 2017

# **TESIS PARA OBTENER EL TÍTULO PROFESIONAL DE INGENIERO CIVIL**

### **AUTOR**

BACH. FERNADO LEVEAU RAMÍREZ

### **ASESOR**

MG. JUAN FREDI SEGUNDO SOTA

# **LINEA DE INVESTIGACIÓN** DISEÑO SÍSMICO Y ESTRUCTURAL

**TARAPOTO – PERÚ**

**2017**

### **PÁGINA DEL JURADO**

<span id="page-1-0"></span>Ċ **\_\_\_\_\_\_\_\_\_\_\_\_\_\_\_\_\_\_\_\_\_\_\_\_\_\_\_\_\_\_\_\_**

**Mg. Zadith N. Garrido Campaña Presidente**

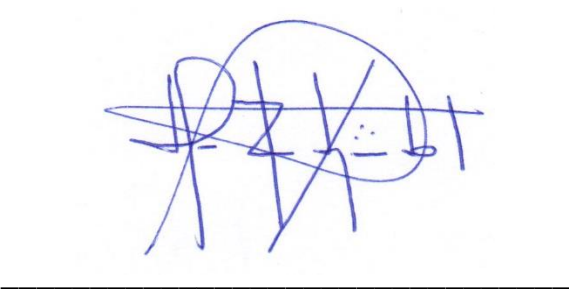

**Mg. Juan Fredi Segundo Sota Secretario**

 $\frac{\ell}{\ell}$ 

**Ing. Luis Alberto Aycachi Inga Vocal**

**\_\_\_\_\_\_\_\_\_\_\_\_\_\_\_\_\_\_\_\_\_\_\_\_\_\_\_\_\_\_\_\_**

#### **DEDICATORIA**

<span id="page-2-0"></span>A mi Padre Fernando Leveau Guerra y mi madre Elsa Ramírez García, ya que gracias a ellos que me dieron la mejor herramienta en esta vida que es la EDUCACIÓN, hoy esté a puertas de salir y demostrar a la Universidad de la vida, todo aquello aprendido y poder brindar a la sociedad lo mejor de mí.

A mis amigos y personas que me quieren y aprecian, gracias por su comprensión y darme el espacio para formarme profesionalmente, su apoyo emocional fue importante para mí.

A todos los estudiantes de esta hermosa carrera Profesional; Pongan mucho empeño y dedicación a estudiar, y recuerden que como dijo Cicerón: "Las raíces del estudio son amargas; los frutos dulces", así que todo esfuerzo será recompensado.

#### **AGRADECIMIENTO**

<span id="page-3-0"></span>Agradezco en primer lugar a Dios Todopoderoso, cuyo inmenso amor se manifiesta en todos los episodios de mi vida.

Agradezco a mi familia, que son mi gran motivación, pues verlos felices hace que tenga ese optimismo y confianza para poder dar pasos firmes en mi desarrollo personal y profesional.

Agradezco a la Universidad César Vallejo y a los docentes que me fueron guiando y enseñando en estos años de vida universitaria, y un singular agradecimiento a mi asesor Ing. Wilson Henrry Gamboa Olórtegui por haberme orientado y apoyado para desde el proyecto y desarrollo de esta Tesis.

Y quiero agradecer finalmente y de una manera singular, a mis compañeros con quienes compartimos estas aulas, aprendiendo y creciendo juntos, gracias por compartir momentos importantes que quedarán grabados en mi vida por siempre.

#### **DECLARATORIA DE AUTENTICIDAD**

<span id="page-4-0"></span>Yo, Fernando Leveau Ramírez, estudiante de la Escuela Académico Profesional de Ingeniería Civil de la Universidad César Vallejo, identificado con DNI N° 70666548 y código de estudiante N° 7000511175, con la tesis titulada "**Análisis comparativo de los parámetros de la nueva y anterior norma E.030 aplicado en un sistema dual - Tarapoto 2017".**

Declaro bajo juramento que:

1) La tesis es de mi autoría.

2) He respetado las normas internacionales de citas y referencias para las fuentes consultadas. Por tanto, la tesis no ha sido plagiada ni total ni parcialmente.

4) Los datos presentados en los resultados de esta tesis son reales, no han sido falseados, ni copiados por lo tanto los resultados presentados en la tesis se constituirán un aporte para la realidad investigada.

De identificarse la falta de fraude, plagio, piratería o falsificación, asumo las consecuencias y sanciones que mi acción ameriten, sometiéndome a la normatividad vigente de la Universidad César Vallejo.

Tarapoto, julio de 2017

 $\_$ 

LEVEAU RAMÍREZ FERNANDO DNI N° 70666548

#### **PRESENTACIÓN**

<span id="page-5-0"></span>Señores miembros del Jurado evaluador, presento ante ustedes la Tesis titulada "**Análisis comparativo de los parámetros de la nueva y anterior norma E.030 aplicado en un sistema dual - Tarapoto 2017"** con la finalidad de obtener el Título Profesional de Ingeniero Civil en cumplimiento con el Reglamento de Grados y Títulos de la Universidad César Vallejo. La tesis se encuentra estructurada en ocho capítulos el cual presento a continuación:

En el primer capítulo se sustenta la problemática del ámbito de intervención del proyecto, trabajos previos, teorías relacionas, la formulación del problema, así como su justificación y los objetivos planteados para poder solucionar el problema presentado en este proyecto.

En el segundo capítulo consta de información para determinar los métodos, materiales y técnicas a seguir en la evaluación de la propuesta desarrollada en la presente tesis.

En el tercer capítulo se establecen los resultados obtenidos del procesamiento de datos en el software ETABS 2016.

En el cuarto capítulo es la discusión sobre los resultados obtenidos de la investigación.

En el quinto capítulo se presentan las conclusiones de la investigación.

En el sexto capítulo son las recomendaciones de la investigación.

En el séptimo capítulo son las fuentes de información de la cuales se consultaron y recopilaron datos para el proceso de la investigación.

Esperando cumplir con los requisitos de aprobación, que merezca su aprobación y demás fines.

# ÍNDICE

<span id="page-6-0"></span>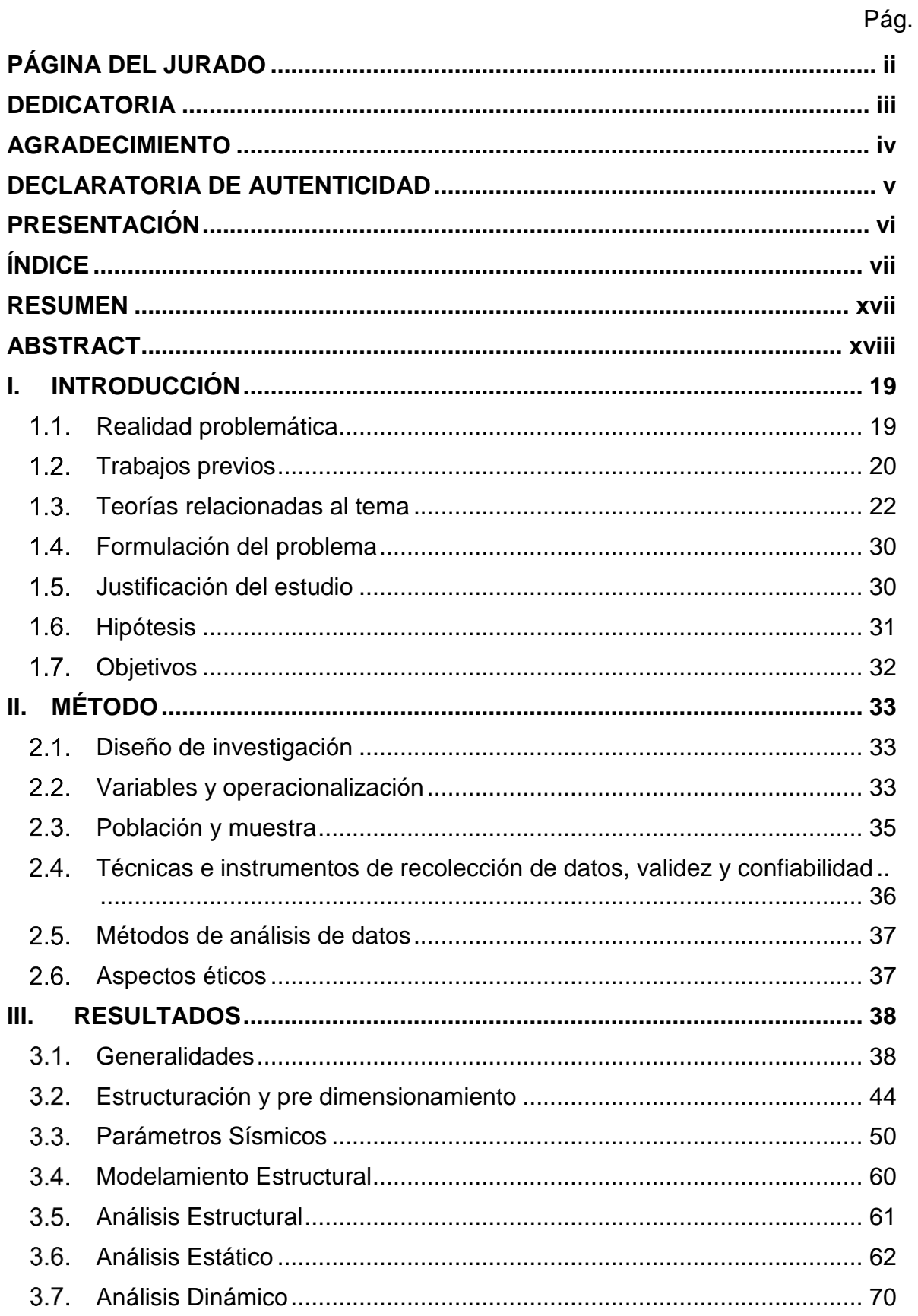

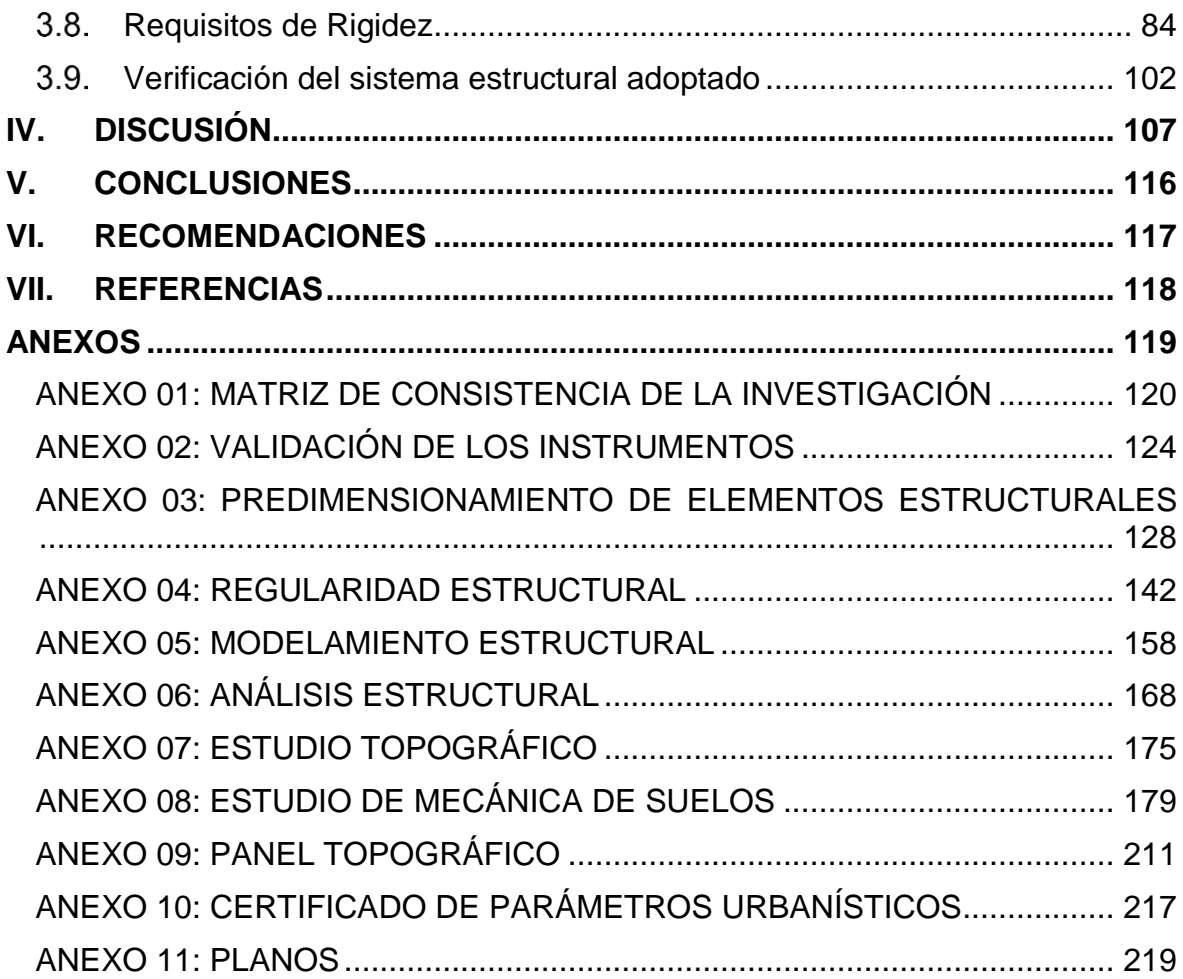

# **ÍNDICE DE CUADROS**

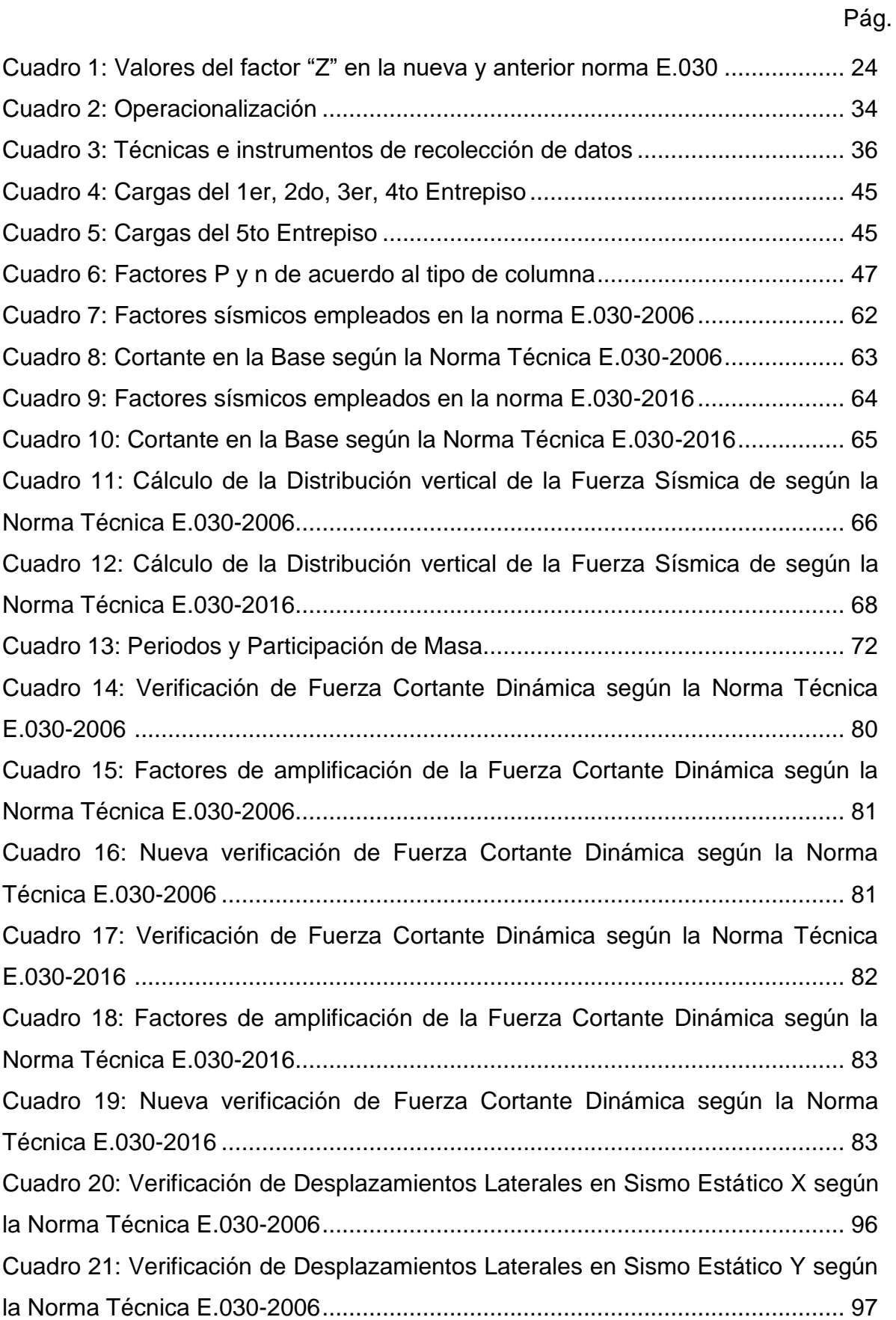

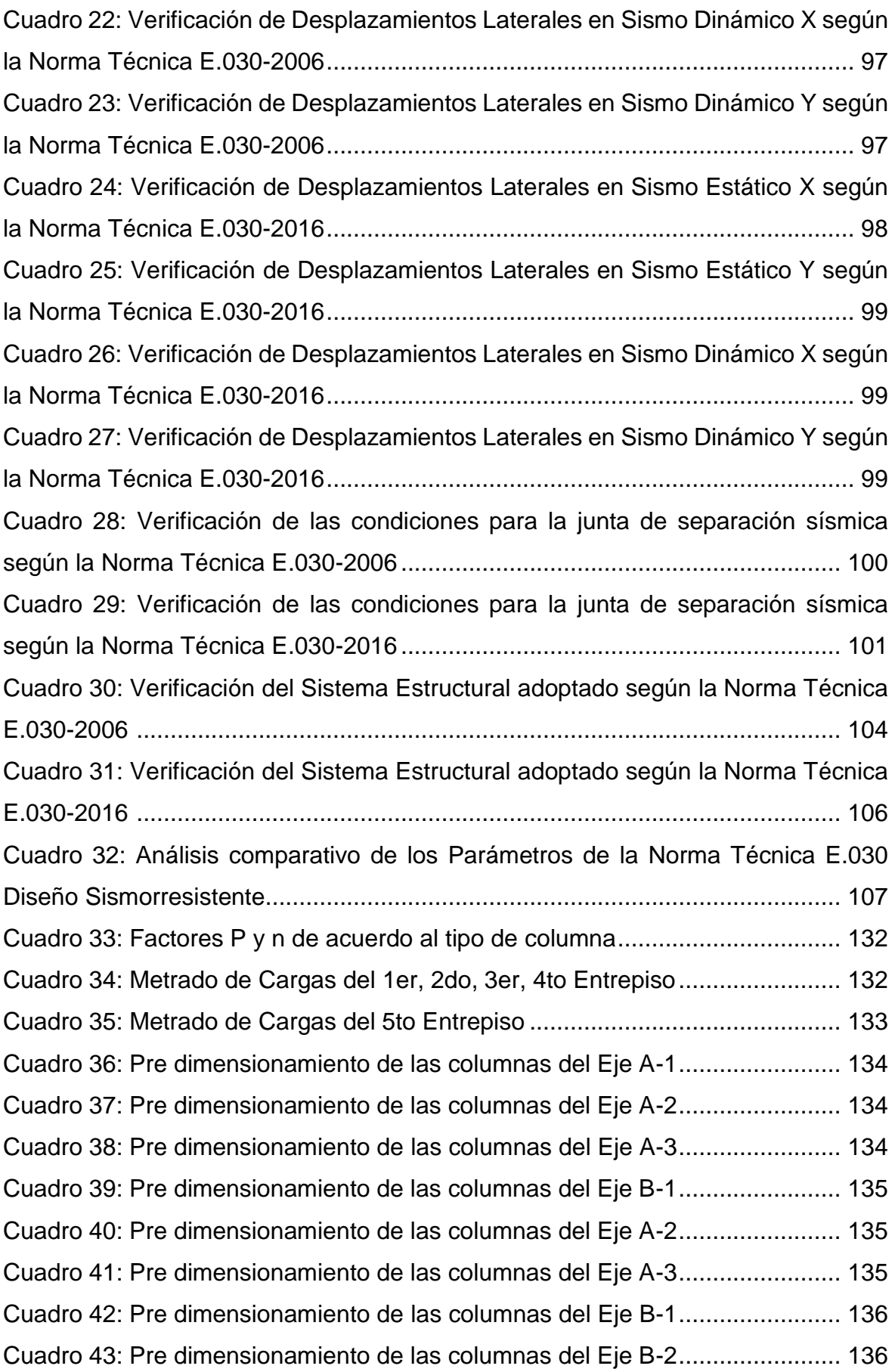

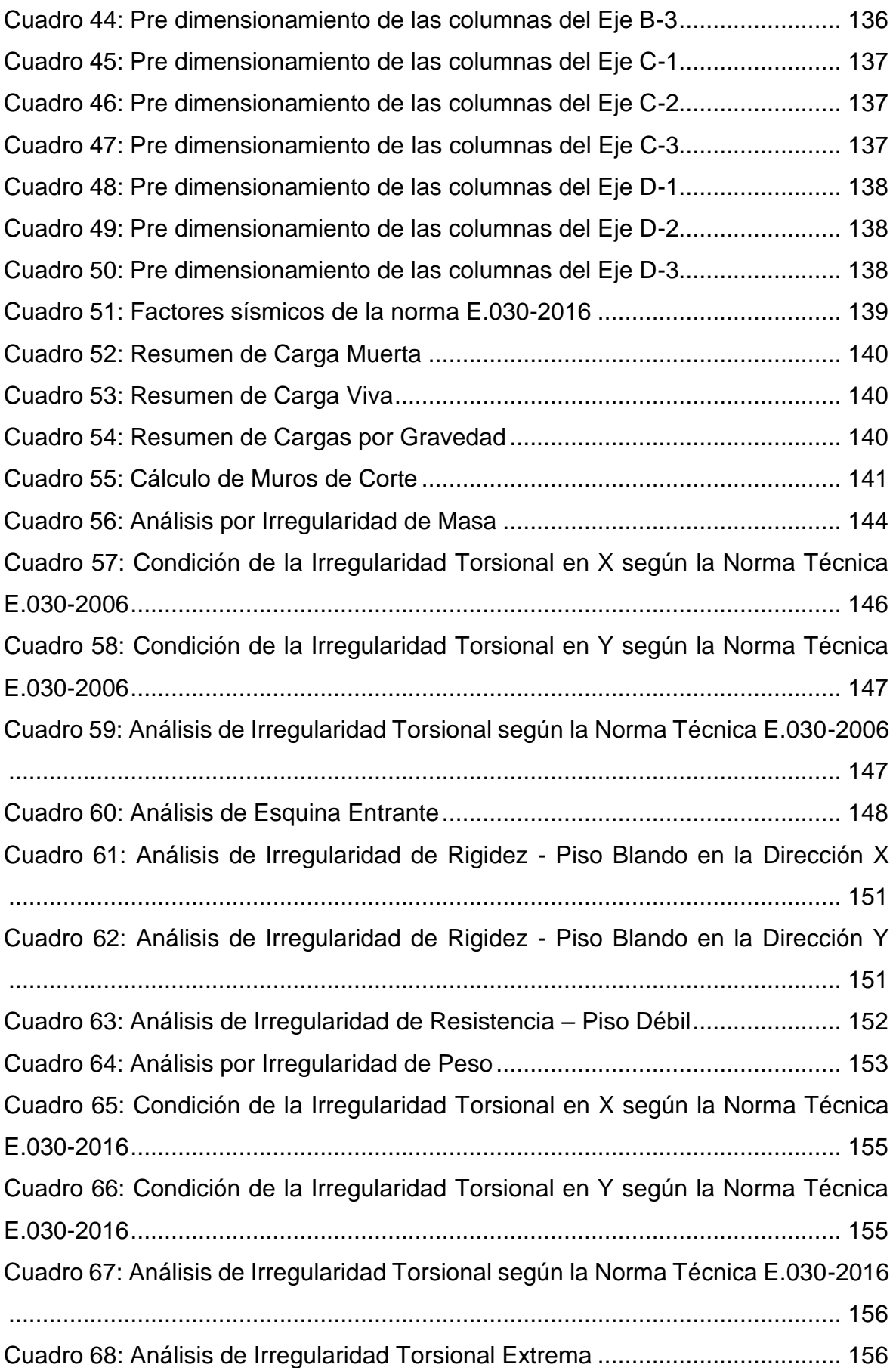

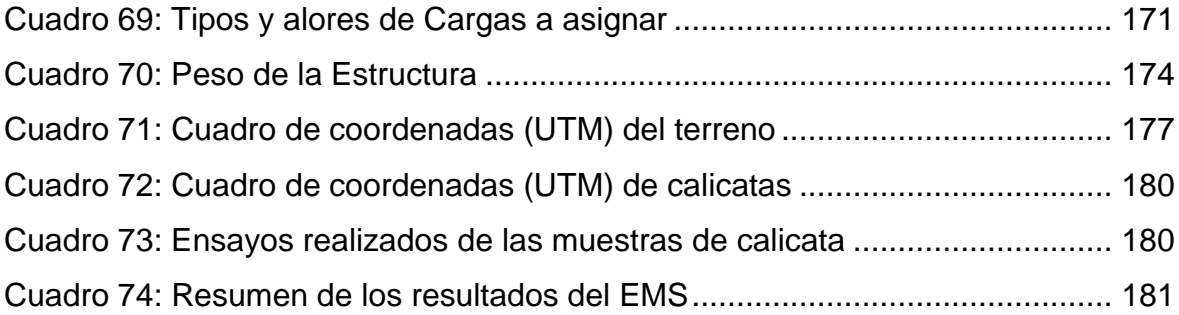

### **ÍNDICE DE TABLAS**

Pág.

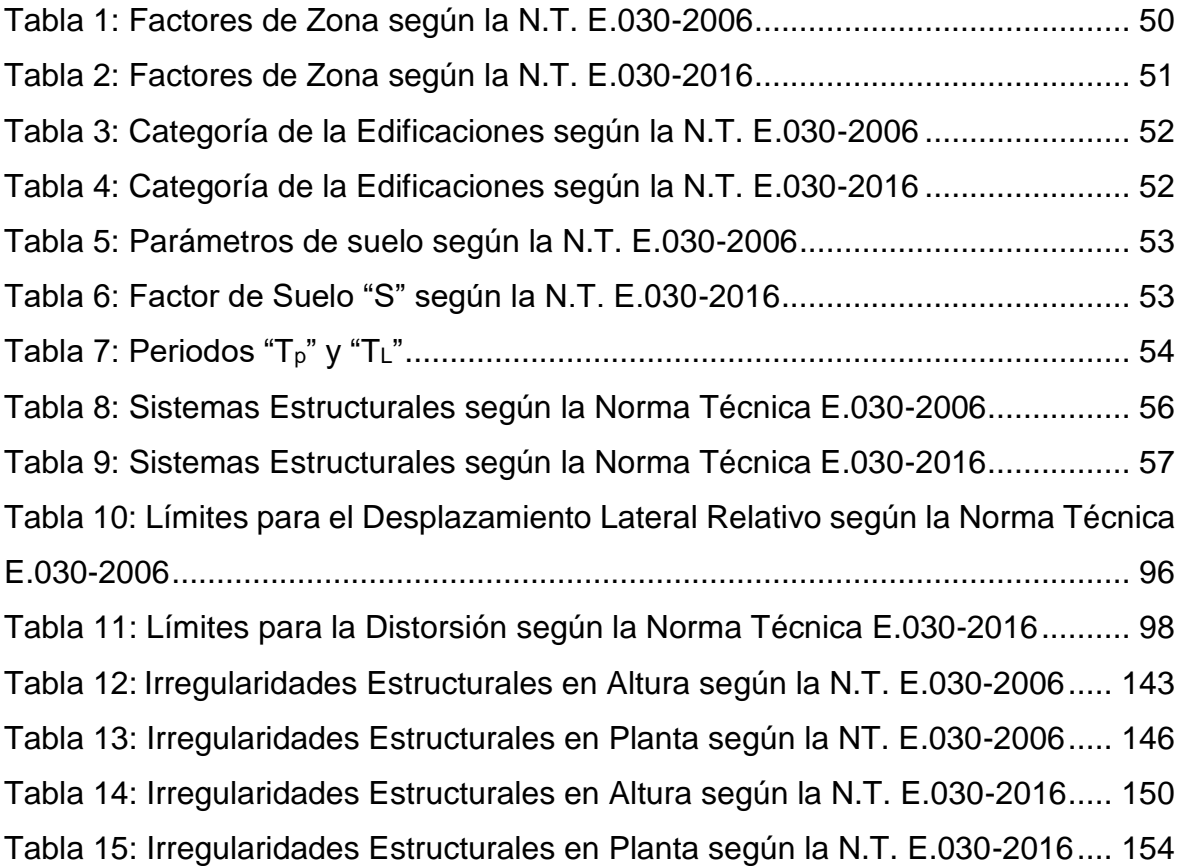

# **ÍNDICE DE FIGURAS**

Pág.

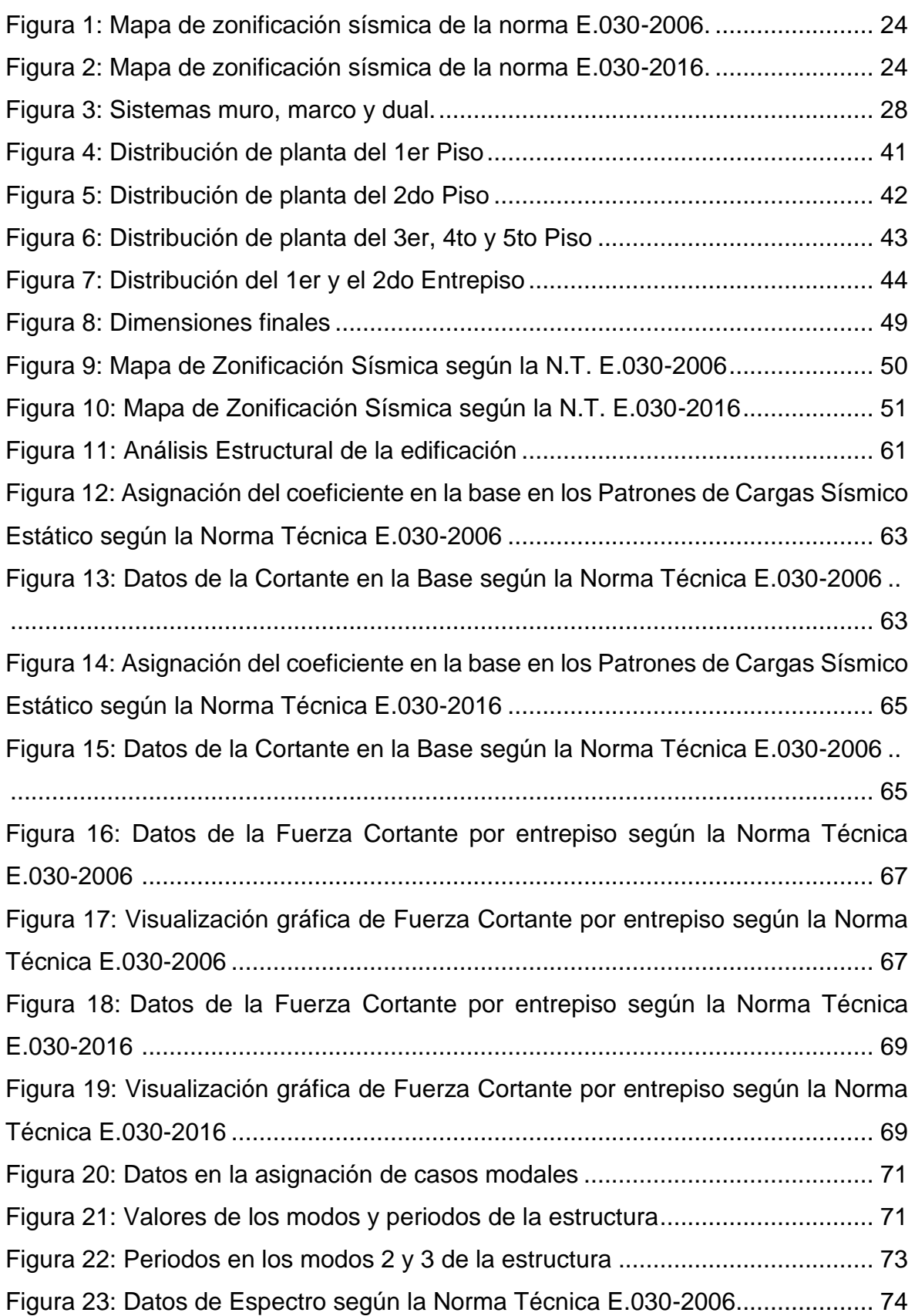

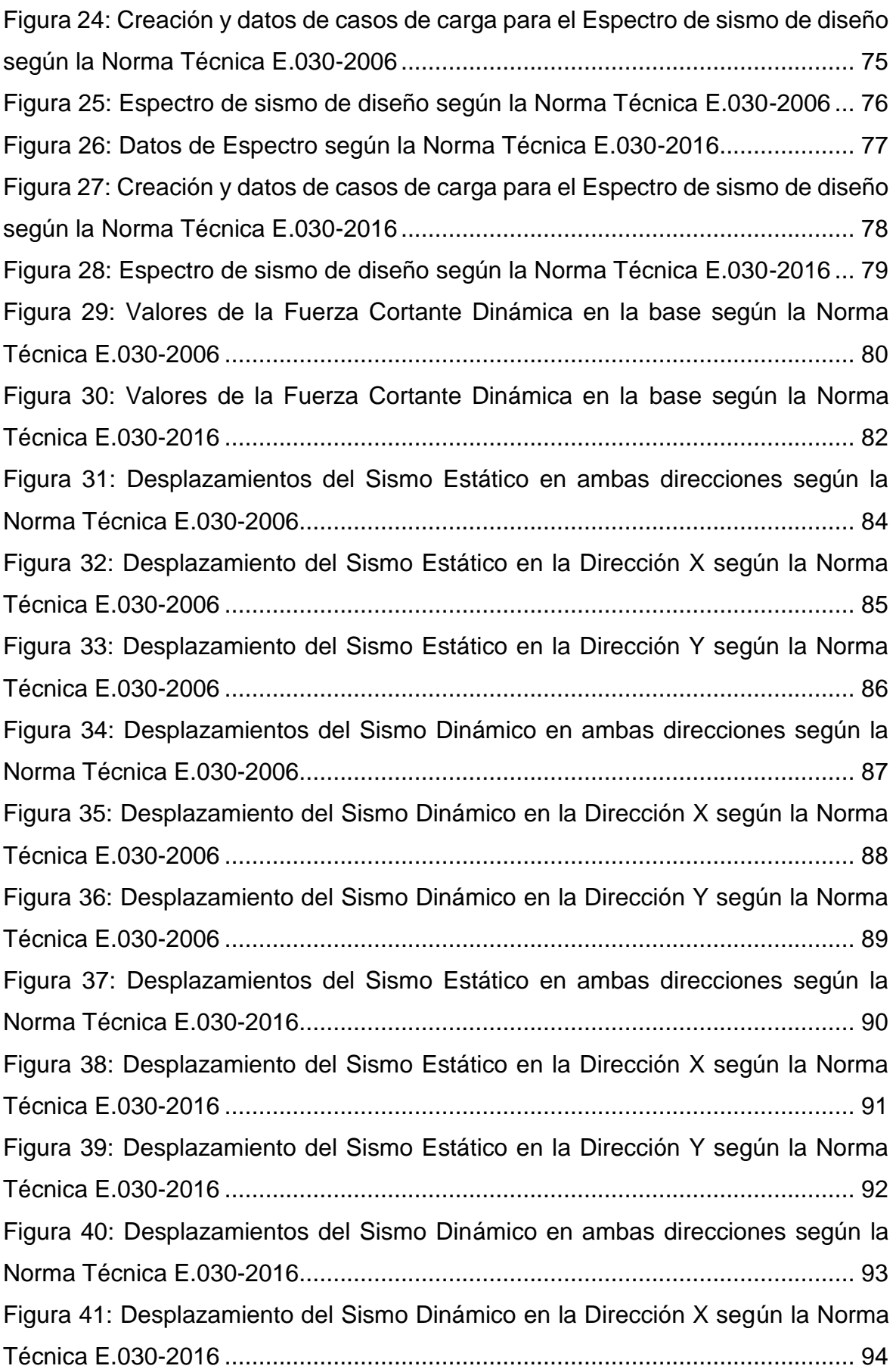

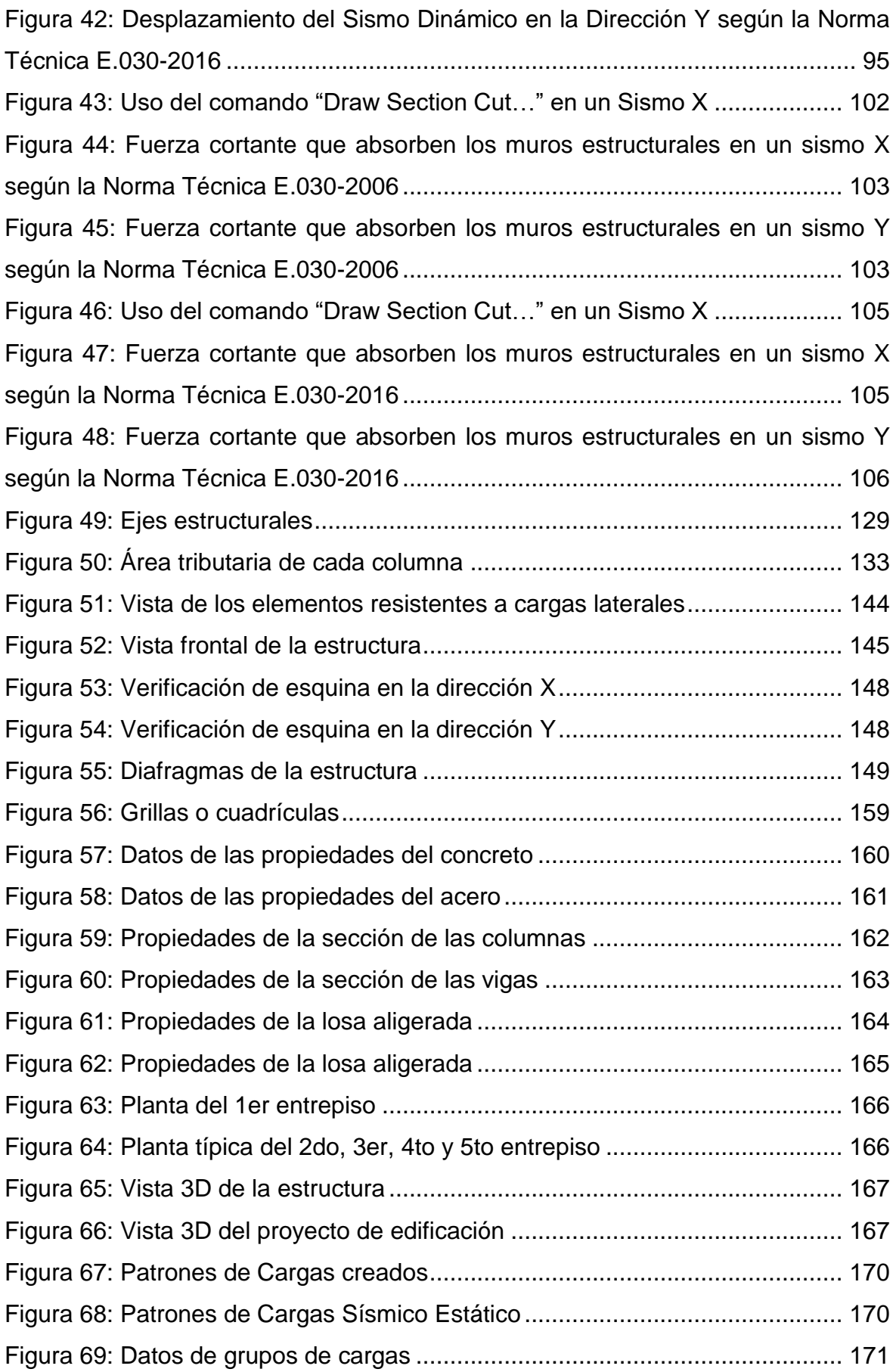

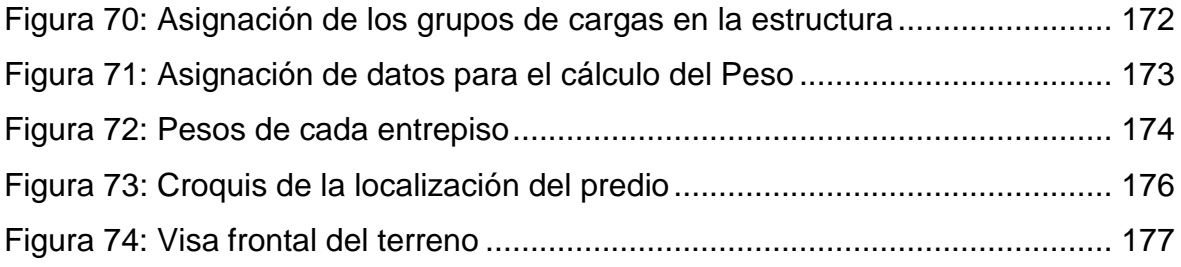

## **ÍNDICE DE GRÁFICOS**

Pág.

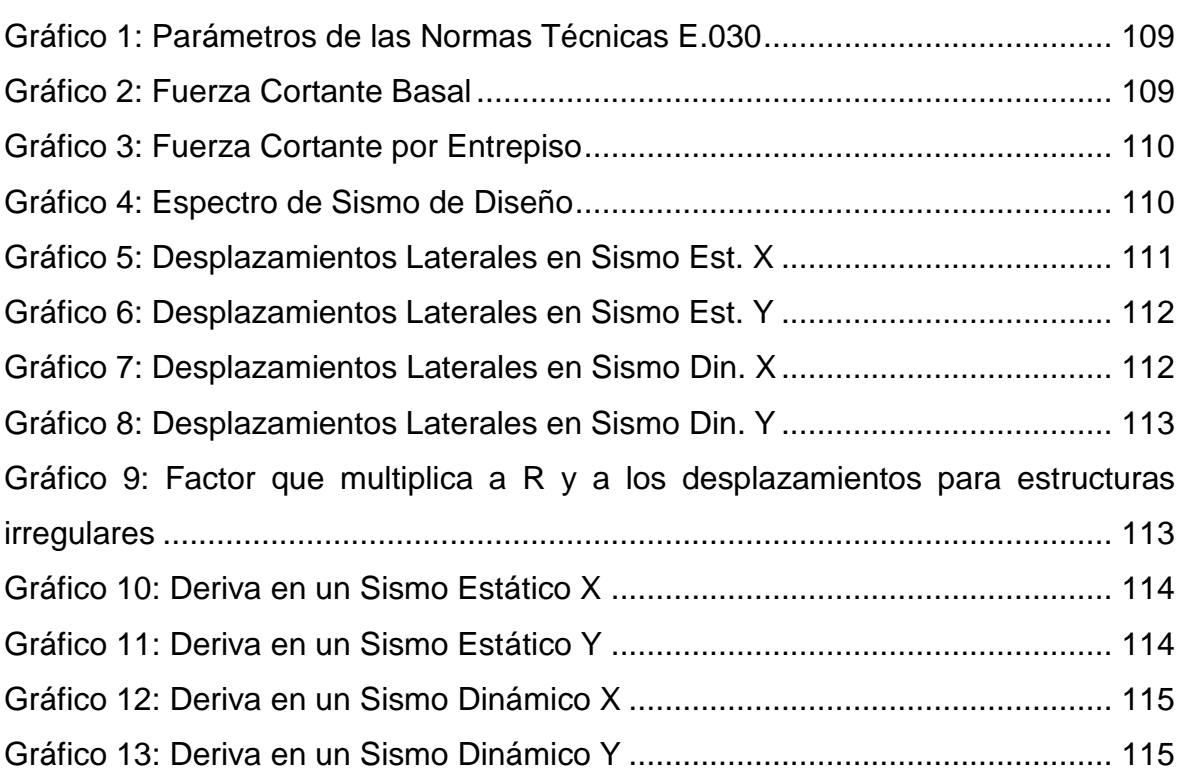

#### **RESUMEN**

<span id="page-16-0"></span>La presente investigación se resume en los resultados y el análisis comparativo que se han obtenido en el desarrollo de la tesis titulada "Análisis comparativo de los parámetros de la nueva y anterior norma E.030 aplicado en un sistema dual - Tarapoto 2017".

El tipo de investigación aplicada es no experimental de tipo transversal descriptivo comparativo, donde las variables: Norma Técnica E.030-2006, Norma Técnica E.030-2016 y el sistema estructural dual, se relacionan para analizar la variación que existe en los parámetros de ambas Normas Técnicas mediante el análisis sísmico de un proyecto de edificación con sistema estructural dual en la ciudad de Tarapoto.

Para la estructuración del sistema dual se ha tomado en cuenta los planos de arquitectura del proyecto de edificación, el certificado de parámetros urbanísticos, estudio de mecánica de suelos, Norma Técnica E.030-2006 y Norma Técnica E.030-2016; dicha estructuración fue procesada y analizada con la ayuda del uso del software de modelación estructural ETABS 2016, que posteriormente se procedió con el análisis sísmico de la estructura, obteniendo distintos resultados que fueron procesados mediante el uso de cuadros y gráficos.

Una vez analizado los resultados, se verificó que existe variación en los parámetros de Zona y de Suelo en la Norma Técnica E.030-2016, lo que origina que la cortante en la base aumente un 11.81% con respecto a la Norma Técnica E.030-2006. Luego se realizó las conclusiones y recomendaciones de la presente Tesis.

xvii

#### **ABSTRACT**

<span id="page-17-0"></span>The present investigation is summarized in the results and the comparative analysis that has been obtained in the development of the qualified thesis "Comparative analysis of the parameters of the new and previous norm and 030 applied in a dual system in Tarapoto 2017".

The type of applied investigation is not experimental of transverse descriptive comparative type, where the variables: Technical Norm And 030-2006, Technical Norm And 030-2016 and the structural dual system, they relate to analyze the variation that exists in the parameters of both Technical Procedure by means of the seismic analysis of a project of building with structural dual system in Tarapoto's city.

For the structure of the dual system there has been born in mind the planes of architecture of the project of building, the certificate of urban development parameters, study of mechanics of soils, Technical Norm And 030-2006 and Technical Norm And 030-2016; the above mentioned structure was processed and analyzed by the help of the use of the software of structural modeling ETABS 2016, which later one proceeded with the seismic analysis of the structure, obtaining different results that were processed by means of the use of pictures and graphs.

Once analyzed the results, one checked that variation exists in the parameters of Zone and of Soil in the Technical Norm And 030-2016, which originates that the butcher in the base increases 11.81 % with regard to the Technical Norm And 030- 2006. Then there were realized the conclusions and recommendations of the present Thesis.

#### <span id="page-18-0"></span>**I. INTRODUCCIÓN**

#### <span id="page-18-1"></span>**Realidad problemática**

Desde hace miles de millones de años nuestro planeta ha sufrido constantes cambios en su superficie, tal es el caso la corteza terrestre, pues antes era un solo continente llamado Pangea, posteriormente fue fragmentándose en los continentes que hoy en día conocemos, sin embargo, estos bloques o fragmentos de superficie, conocidos como placas, siguen y seguirán en constante movimiento, en consecuencia, es el causante de la mayor cantidad de sismos ocurridos en el planeta.

El Perú, por su ubicación geográfica, se encuentra en el cinturón del Pacífico lo cual lo convierte en uno de los países con alta actividad sísmica en el mundo, puesto que se produce una zona de subducción de placa oceánica (Nazca) bajo la placa continental (Sudamericana). Este proceso produce una constante acumulación de energía que se libera en forma de terremotos.

Por esta razón, nace la preocupación de crear códigos de diseño y construcción para brindar criterios de resistencia sísmica, siendo el primer código peruano de diseño sísmico oficial producido en 1967 y la última versión corresponde al año 2016.

Estas Normas Técnicas de Edificación son documentos legales que están al alcance público y a lo largo de los años han ido modificándose, aumentando criterios, factores y coeficientes con el avance de investigaciones de la ingeniería simorresistente y sismos significativos que han ocurrido en el Perú, con el fin de dar seguridad a las personas para evitar pérdidas de vidas humanas y reducir los daños materiales.

Este año se aprobó la nueva Norma Peruana de Diseño Sismorresistente E.030- 2016 bajo un Decreto Supremo, dicha norma aún es poco conocida por la mayoría de personas pues a pesar de que hubo una propuesta de norma hace 2 años no logró ser oficial hasta este año, sin embargo, la nueva norma E.030-2016 incluye al norte de San Martín como Zona 3 en su Mapa de Zonificación lo cual es un factor determinante para los demás parámetros que incorpora y modifica la nueva norma con respecto a la anterior.

19

Por lo tanto, la presente investigación busca analizar los cambios de los parámetros sísmicos de la nueva y anterior norma E.030 de Diseño Sismorresistente mediante un análisis sísmico usando un software de modelamiento estructural (ETBAS v15) aplicados en un sistema dual, que es muy poco usado en la ciudad de Tarapoto a pesar de que es muy eficiente para resistir efectos de fuerzas sísmicas y otorga a la estructura una rigidez y resistencia lateral importantemente mayor al sistema de pórticos.

#### <span id="page-19-0"></span>**Trabajos previos**

#### **Internacionales:**

### **RODRIGUEZ R., MARIO.** *Diseño sísmico de edificios con sistemas Duales regulares.* **México, 2008. 115 p.**

El procedimiento mostrado para el control de los desplazamientos en los sistemas duales produjo resultados aceptables de las dimensiones del muro y, por lo tanto, por su sencillez puede emplearse para la etapa de diseño inicial de edificios.

El procedimiento planteado, propone que se construyan primero las envolventes de cortantes y momentos de volteo para el sistema dual, luego, con base en éstas y el empleo de un único parámetro, se obtienen las envolventes de cortantes para los muros y los marcos, y la envolvente de momentos de volteo para los muros. Con base en estas envolventes se puede realizar el diseño de los muros distribuyendo las acciones entre los elementos existentes.

#### **Nacionales:**

### **LLANOS MARRUFO, Wilson.** *Cambios de la Norma E.030-2006 y el Proyecto de Norma E.030-2014. Cajamarca***, 2015. 33 p.**

Se concluyó en que, la nueva norma vigente establece más parámetros, subdivisiones, formulas y métodos alternos, además de especificarse más detalles y consideraciones al momento de diseñar, siendo más extensa que su antecesora.

Sin embargo, mantiene el sistema de diseño base, agregándose algunos detalles y variaciones.

Al ser la Norma E.030 un manual para el diseño sismorresistente en nuestro país, uno debe abstenerse a realizar cambios significativos o tomar consideraciones a conveniencia personal, ya que esto implicaría el riesgo de que haya un fallo en como actúe nuestra estructura frente a fuerzas sísmicas. Por ello es recomendable, mantener los parámetros y consideraciones que establece propiamente la norma, ya que estos están elaborados para un eficiente y correcto funcionamiento estructural.

### **ALVARADO BARZOLA, José Rodrigo. "Proyecto de estructuras de un edificio de vivienda de un sótano y ocho pisos en Barranco (Lima)". Lima – Perú, 2006.**

La estructuración del edificio comprende dos sistemas, un sistema basado en pórticos mixtos (también llamado sistema dual) en la dirección "X" y el sistema basado en muros de corte en la dirección "Y". Al realizar el pre dimensionamiento de las placas considerando los efectos sismorresistentes se confirma que en la dirección "Y", debido a los grandes muros de corte en las periferias del edificio la estructura se encuentra muy segura, pero en la dirección "X" la ausencia de placas se hace evidente, obligando a reforzar los pórticos que serán diseñados para que resistan por lo menos el 25% de la fuerza cortante en la base en esta dirección, todo esto con la finalidad de obtener una adecuada rigidez en ambas direcciones. Con esta medida se ayudará además a disminuir el problema de torsión.

#### **Local:**

**ARÉVALO LUJÁN, Jorge Guillermo; TASILLA MONTALVAN, Lael. "Análisis sísmico de un edificio multifamiliar ubicado en la ciudad de Tarapoto aplicando la norma E.030 vigente y la modificatoria propuesta, 2014". San Martín - Perú, 2014.**

 Al realizar la comparación de resultados del análisis sísmico con la Norma E.030 vs Propuesta Modificatoria y se comprobó:

En el análisis estático las derivas máximas disminuyen en un 16.67 % en el sentido "X" y 16.73 % en el sentido "Y" en el caso del Proyecto de Norma E.030 respecto a la Norma E.030 vigente, el desplazamiento máximo de la azotea en un 16.92 % en el sentido "X" y 15.91 % en el sentido "Y", y la fuerza cortante en un 16.67 %

En el análisis dinámico las derivas máximas disminuyen en un 16.71 % en el sentido "X" y 16.71 % en el sentido "Y" en el caso del Proyecto de Norma E.030 respecto a la Norma E.030 vigente, el desplazamiento máximo de la azotea en un 17.07 % en el sentido "X" y 16.67 % en el sentido "Y", y la fuerza cortante en un 16.67 % respectivamente.

 El análisis Sísmico con el Proyecto de Norma E.030 (2014), en general obtuvo valores de desplazamientos y fuerzas menores que el obtenido por la Norma E.030 vigente, cumpliendo en ambos casos los requerimientos de cada norma. Por lo tanto, el caso analizado con uso del proyecto de norma E.030 (2014) permitiría disminuir la densidad de muros y dimensiones en algunos elementos estructurales haciéndola más flexible y seguir cumpliendo los requerimientos de desplazamientos establecidos por la misma y de esta manera el costo del proyecto estructural sería menor. Sin embargo, cabe recalcar que el aspecto económico no es el más importante dentro de la filosofía del diseño Sismorresistente, si no el de evitar las pérdidas humanas y evitar que la estructura colapse, por lo que las estructuras analizadas con la norma E.030 vigente serían más seguras frente una acción sísmica.

#### <span id="page-21-0"></span>**Teorías relacionadas al tema**

#### **Filosofía y Principios del Diseño Sismorresistente**

La filosofía del Diseño Sismorresistente consiste en:

- **a.** Evitar pérdidas de vidas.
- **b.** Asegurar la continuidad de los servicios básicos.
- **c.** Minimizar los daños a la propiedad.

Se reconoce que dar protección completa frente a todos los sismos no es técnica ni económicamente factible para la mayoría de las estructuras. En concordancia con tal filosofía se establecen en la presente Norma los siguientes principios:

- **a.** La estructura no debería colapsar ni causar daños graves a las personas, aunque podría presentar daños importantes, debido a movimientos sísmicos calificados como severos para el lugar del proyecto.
- **b.** La estructura debería soportar movimientos del suelo calificados como moderados para el lugar del proyecto, pudiendo experimentar daños reparables dentro de límites aceptables.
- **c.** Para las edificaciones esenciales, se tendrán consideraciones especiales orientadas a lograr que permanezcan en condiciones operativas luego de un sismo severo.<sup>1</sup>

#### **Consideraciones Generales**

1

Toda edificación y cada una de sus partes serán diseñadas y construidas para resistir las solicitaciones sísmicas prescritas en esta Norma, siguiendo las especificaciones de las normas pertinentes a los materiales empleados.

No es necesario considerar simultáneamente los efectos de sismo y viento.

Deberá considerarse el posible efecto de los tabiques, parapetos y otros elementos adosados en el comportamiento sísmico de la estructura. El análisis, el detallado del refuerzo y anclaje deberá hacerse acorde con esta consideración.

En concordancia con los principios de diseño sismorresistente del numeral 1.3, se acepta que las edificaciones tengan incursiones inelásticas frente a solicitaciones sísmicas severas. Por tanto, las fuerzas sísmicas de diseño son una fracción de la solicitación sísmica máxima elástica.2

<sup>1</sup> EL PERUANO. *Norma Técnica E.030 "Diseño Sismorresistente"*. Lima-Perú. 2016. 5 p.

<sup>2</sup> EL PERUANO. *Norma Técnica E.030 "Diseño Sismorresistente"*. Lima-Perú. 2016. 5 p.

#### **Zonificación**

El mapa de Zonificación del Perú se encuentra dividido en **tres zonas**, como se muestra en la Figura N° 01.<sup>3</sup>

El mapa de Zonificación del Perú se encuentra dividido en **cuatro zonas**, como se muestra en la Figura N° 02. 4

<span id="page-23-1"></span>**Figura 1: Mapa de zonificación sísmica de la norma E.030-2006.**

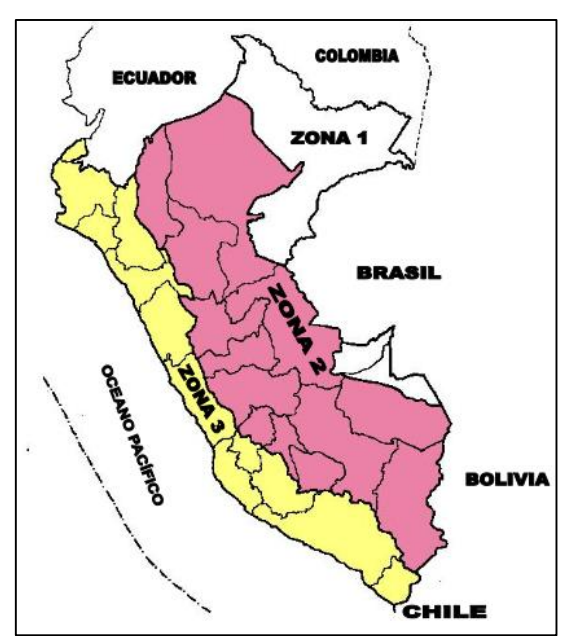

**Fuente:** EL PERUANO. Norma Técnica E.030 "Diseño Sismorresistente". Lima-Perú. 2006. 1 p.

<span id="page-23-2"></span>**Figura 2: Mapa de zonificación sísmica de la norma E.030-2016.**

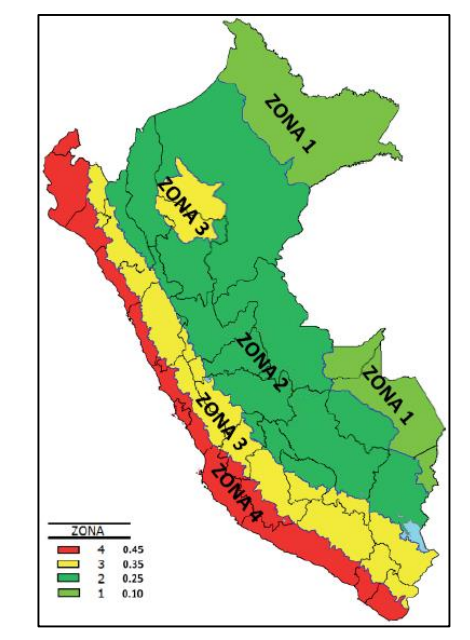

**Fuente:** EL PERUANO. Norma Técnica E.030 "Diseño Sismorresistente". Lima-Perú. 2016. 5 p.

Se puede apreciar el cambio del mapa de zonificación en la Norma Técnica E.030- 2016. En consecuencia, la aceleración del suelo "Z", también ha sido modificada como se muestra en el cuadro comparativo:

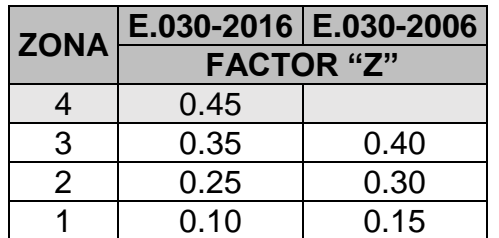

<span id="page-23-0"></span>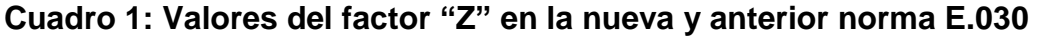

**Fuente:** Elaboración propia del investigador

1

<sup>3</sup> EL PERUANO. *Norma Técnica E.030 "Diseño Sismorresistente"*. Lima-Perú. 2006. 1 p.

<sup>4</sup> EL PERUANO. *Norma Técnica E.030 "Diseño Sismorresistente"*. Lima-Perú. 2016. 5 p.

#### **Sistemas Estructurales**

#### **Estructuras de Concreto Armado:**

- **Pórticos:** Se diseñan para que las columnas de los pórticos resistan como mínimo el 80% de la fuerza cortante en la base de la edificación.
- **Muros Estructurales o Placas:** Se diseñan para que las placas resistan como mínimo el 70% de la fuerza cortante en la base de la edificación.
- **Dual:** Es una combinación de pórticos y placas. Se diseñan para que las columnas de los pórticos resistan como mínimo el 30% de la fuerza cortante en la base de la edificación, mientras que las placas resistan del 20 al 70% de la fuerza cortante en la base de la edificación. 5

#### **Ventajas y desventajas de los sistemas estructurales**

#### **Pórtico Resistente a Momentos**

#### Características

- Está formado por vigas y columnas, conectados entre sí por medio de nodos rígidos, lo cual permite la transferencia de los momentos flectores y las cargas axiales hacia las columnas.
- La resistencia a las cargas laterales de los pórticos se logra principalmente por la acción de flexión de sus elementos.

#### Ventajas

- Gran libertad en la distribución de los espacios internos del edificio.
- Son estructuras muy flexibles que atraen pequeñas solicitaciones sísmicas.
- Disipan grandes cantidades de energía gracias a la ductilidad que poseen los elementos y la gran hiperesctaticidad del sistema.

#### **Desventajas**

1

 El sistema en general presenta una baja resistencia y rigidez a las cargas laterales.

<sup>5</sup> EL PERUANO. *Norma Técnica E.030 "Diseño Sismorresistente"*. Lima-Perú. 2016. 8 p.

- Su gran flexibilidad permite grandes desplazamientos lo cual produce daños en los elementos no estructurales.
- Es difícil mantener las derivas bajo los requerimientos normativos.

#### **Muros Portantes**

#### **Características**

- Las cargas gravitacionales se transmiten a la fundación mediante fuerzas axiales en los muros
- Los momentos flexionantes son generalmente muy pequeños comparados a los esfuerzos cortantes, por lo cual no se puede esperar un comportamiento dúctil, al no producirse disipación de energía.

#### Ventajas

- Constructivamente es rápido de ejecutar.
- Permite un ahorro en costos en la construcción de las paredes de bloques y el friso de las mismas.
- Ofrece gran resistencia a los esfuerzos laterales.
- Los elementos no estructurales no sufren daños considerables.
- Es una estructura mucho liviana y flexible.

#### Desventajas:

- Estará expuesto a grandes esfuerzos sísmicos
- La longitud de los ramales de instalaciones de aguas servidas es limitada.
- Existirá grandes limitaciones en cuanto a la distribución de los espacios internos de cada planta.

#### **Sistema dual**

#### **Características**

Es un sistema mixto de pórticos reforzados por muros de carga o diagonales de arriostramiento. En este sistema los muros tienden a tomar una mayor proporción de los esfuerzos en los niveles inferiores, mientras que los pórticos pueden disipar energía en los niveles superiores.

#### Ventajas:

 Genera una estructura con una resistencia y rigidez lateral sustancialmente mayor al sistema de pórticos, lo cual lo hace muy eficiente para resistir fuerzas sísmicas.

#### Desventajas:

1

 Hay que ser muy cuidadoso en cuanto a la configuración de los elementos rígidos, ya que tienen una extrema diferencia de rigidez comparada a los pórticos y esto puede causar concentraciones excesivas de esfuerzos en algunas zonas del edificio y una mala distribución de cargas hacia las fundaciones.<sup>6</sup>

### **Comportamiento de los sistemas estructurales ante la una acción sísmica**

Ante una acción sísmica, el muro y el marco presentan deformadas similares a las mostradas en la Figura 02, pero cuando estos sistemas se combinan se produce una interacción entre ambos, y se tendría una deformada que sería combinación de las correspondientes a los sistemas mencionados. En los niveles inferiores, los muros controlan el comportamiento del sistema dual, obligando al marco a deformarse, mientras que, en los niveles superiores, el marco controla la acción sísmica y, por lo tanto, reduce los desplazamientos, siempre y cuando, exista un diafragma rígido en todos los niveles.<sup>7</sup>

<sup>6</sup> ESCOBAR, Carla. Sistemas estructurales. 2014. [Fecha de consulta: 21 de noviembre 2015] <http://es.slideshare.net/carlamescobars/sistemas-estructurales35284236>

<sup>7</sup> SÁNCHEZ MEZA, Roque Alberto. "Diseño sísmico de edificios con sistemas duales regulares". Universidad Nacional Autónoma De México. México. 2008.

<span id="page-27-0"></span>**Figura 3: Sistemas muro, marco y dual.**

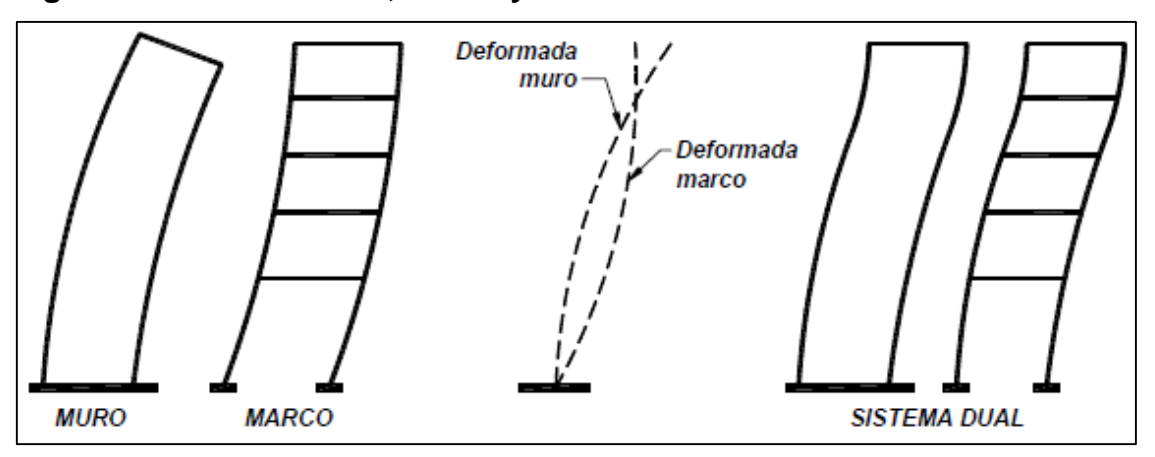

**Fuente:** SÁNCHEZ MEZA, Roque Alberto. "Diseño sísmico de edificios con sistemas duales regulares". Universidad Nacional Autónoma De México. México. 2008.

#### **Consideraciones Generales para el Análisis Estructural**

Para estructuras regulares, el análisis podrá hacerse considerando que el total de la fuerza sísmica actúa independientemente en dos direcciones ortogonales predominantes. Para estructuras irregulares deberá suponerse que la acción sísmica ocurre en la dirección que resulte más desfavorable para el diseño.

Las solicitaciones sísmicas verticales se considerarán en el diseño de elementos verticales, en elementos post o pre tensados y en los voladizos o salientes de un edificio. Se considera que la fuerza sísmica vertical actúa en los elementos simultáneamente con la fuerza sísmica horizontal y en el sentido más desfavorable para el análisis.<sup>8</sup>

#### **Procedimientos de Análisis**

Deberá utilizarse uno de los procedimientos siguientes:

- Análisis estático o de fuerzas estáticas equivalentes.
- Análisis dinámico modal espectral.

1

El análisis se hará considerando un modelo de comportamiento lineal y elástico con las solicitaciones sísmicas reducidas.

<sup>8</sup> EL PERUANO. *Norma Técnica E.030 "Diseño Sismorresistente"*. Lima-Perú. 2016. 10 p.

EI procedimiento de análisis dinámico tiempo historia, podrá usarse con fines de verificación, pero en ningún caso será exigido como sustituto de los procedimientos indicados en los numerales 4.5 y 4.6 de la Norma Técnica Peruana E.030-2016. 9

#### **Modelos para Análisis de Edificios**

El modelo para el análisis deberá considerar una distribución espacial de masas y rigidez que sean adecuadas para calcular los aspectos más significativos del comportamiento dinámico de la estructura.

Para edificios en los que se pueda razonablemente suponer que los sistemas de piso funcionan como diafragmas rígidos, se podrá usar un modelo con masas concentradas y tres grados de libertad por diafragma, asociados a dos componentes ortogonales de traslación horizontal y una rotación. En tal caso, las deformaciones de los elementos deberán compatibilizarse mediante la condición de diafragma rígido y la distribución en planta de las fuerzas horizontales deberá hacerse en función a las rigideces de los elementos resistentes.

Deberá verificarse que los diafragmas tengan la rigidez y resistencia suficientes para asegurar la distribución mencionada, en caso contrario, deberá tomarse en cuenta su flexibilidad para la distribución de las fuerzas sísmicas.<sup>10</sup>

#### **Capacidad Portante**

1

En todo estudio de mecánica de suelos deberán considerarse los efectos de los sismos para la determinación de la capacidad portante del suelo de cimentación. En los sitios en que pueda producirse licuefacción del suelo, debe efectuarse una investigación geotécnica que evalúe esta posibilidad y determine la solución más adecuada.<sup>11</sup>

<sup>9</sup> EL PERUANO. *Norma Técnica E.030 "Diseño Sismorresistente"*. Lima-Perú. 2016. 11 p. <sup>10</sup> CÓRDOVA ROJAS, Carlos. Seminario de promoción de la normatividad para el diseño y construcción de edificaciones seguras. 2014. [Fecha de consulta: 11 de noviembre 2015 [http://www.vivienda.gob.pe/dnc/archivos/difusion/eventos/2012/TOTAL/11.%20NORMA%20E.030](http://www.vivienda.gob.pe/dnc/archivos/difusion/eventos/2012/TOTAL/11.%20NORMA%20E.030%20DISE%C3%91O%20SISMORRESISTENTE.pdf) [%20DISE%C3%91O%20SISMORRESISTENTE.pdf](http://www.vivienda.gob.pe/dnc/archivos/difusion/eventos/2012/TOTAL/11.%20NORMA%20E.030%20DISE%C3%91O%20SISMORRESISTENTE.pdf)

<sup>11</sup> EL PERUANO. *Norma Técnica E.030 "Diseño Sismorresistente"*. Lima-Perú. 2016. 14 p.

#### **Certificado de Parámetros Urbanísticos y Edificatorios**

El Certificado de Parámetros Urbanísticos y Edificatorios es el documento emitido por las municipalidades distritales y provinciales o por la Municipalidad Metropolitana de Lima en el ámbito del Cercado, de sus respectivas jurisdicciones, donde se especifican los parámetros de diseño que regulan el proceso de edificación sobre un predio urbano, y deberá contener los siguientes aspectos:

- a) Zonificación.
- b) Alineamiento de fachada.
- c) Usos de los suelos permisibles y compatibles.
- d) Coeficientes máximos y mínimos de edificación.
- e) Porcentaje mínimo de área libre.
- f) Altura máxima y mínima de edificación expresada en metros.
- g) Retiros.
- h) Área de lote normativo.
- i) Densidad neta expresada en habitantes por hectárea.
- j) Exigencias de estacionamientos para cada uno de los usos permitidos.<sup>12</sup>

#### <span id="page-29-0"></span>**Formulación del problema**

¿En qué intensidad los parámetros sísmicos de la nueva Norma Técnica E.030- 2016 "Diseño Sismorresistente" difieren con los parámetros establecidos por la norma anterior E.030-2006 aplicados en una edificación con sistema dual en la ciudad de Tarapoto 2017?

#### <span id="page-29-1"></span>**Justificación del estudio**

1

El 24 de enero de 2016 fue publicado un Decreto Supremo que modifica la Norma Técnica E.030 "Diseño Sismorresistente" del Reglamento Nacional de Edificaciones, dejando sin efecto la anterior norma del año 2006; por lo que pocos conocen de los cambios que tiene la nueva Norma Técnica sismorresistente y por ende el Reglamento Nacional de Edificaciones, ya que los cambios son

<sup>12</sup> Perú. Ley N° 29090 o Ley de Regulación de Habilitaciones Urbanas y de Edificaciones. *Boletín oficial de normas legales El Peruano.* 23 de septiembre de 2007, p. 7.

sustanciales y nos encontramos con dificultad con el uso y la aplicación de la misma, sobre todo de la variación de los resultados en los análisis sísmicos de las edificaciones.

Por otro lado, las edificaciones que se vienen construyendo en el distrito de Tarapoto, sobre todo en la región San Martín son en su gran mayoría del sistema estructural aporticado, siendo muy escasa las edificaciones con el sistema estructural Dual (combinación de placas y pórticos), a pesar que en la norma de diseño sismorresistente autoriza la utilización de este sistema estructural como una alternativa en las edificaciones sismorresistente y es más eficiente para resistir fuerzas sísmicas, esto genera que la edificación tenga una mayor seguridad con el fin de evitar pérdidas de vidas humanas y garantiza una menor pérdida de daños materiales.

Es por ello que, nace el presente trabajo de investigación, que busca analizar y comparar los parámetros de las nueva norma sismorresistente vigente y la anterior, para poder identificar los cambios de los factores, parámetros y coeficientes más resaltantes que tienen las mismas, de esta manera conocer si los parámetros de la nueva norma E.030 es más conservadora que la anterior norma del año 2006, aplicado en un sistema dual, empleando un análisis sísmico de la edificación a analizar en la ciudad de Tarapoto, puesto que la nueva de norma E.030-2016 recientemente fue aprobada y publicada, y muchos desconocemos de las modificaciones importantes que tiene la mencionada norma, así, establecer un cuadro comparativo. De esta manera la presente investigación servirá como material de consulta sobre el análisis sísmico de edificaciones mediante el sistema dual en la selva peruana; así mismo, de material didáctico a todas aquellas personas que pretendan iniciarse en el uso de un software de modelamiento estructural (ETABS 2016).

#### <span id="page-30-0"></span>**Hipótesis**

Los parámetros que establecen la Norma Técnica E.030-2016 "Diseño Sismorresistente" resultan más conservadores que la Norma Técnica E.030-2006, aplicados en una edificación con sistema dual en la ciudad de Tarapoto.

31

#### <span id="page-31-0"></span>**Objetivos**

#### **Objetivos generales**

Realizar un análisis comparativo de los parámetros sísmico de la Norma Técnica E.030-2006 y E.030-2016 "Diseño sismorresistente", aplicado en una edificación con sistema dual en la ciudad Tarapoto 2017, mediante el uso de un software de modelamiento estructural (ETABS 2016).

#### **Objetivos específicos**

- Realizar el modelamiento estructural de la edificación en estudio utilizando un software de modelación estructural (ETABS 2016).
- Realizar el análisis sísmico para la edificación en estudio utilizando un software de modelación estructural (ETABS 2016).
- Identificar el impacto en el comportamiento estructural y sísmico de la edificación debido a la aplicación de un modelo sísmico integrado.
- Identificar los cambios de los factores, parámetros y coeficientes que se obtienen al aplicar la nueva y anterior norma E.030 Diseño sismorresistente en la edificación a analizar.
- Comparar e interpretar los resultados conseguidos del análisis sísmico de la edificación de sistema dual en la ciudad de Tarapoto, empleando la Norma Técnica E.030-2006 y E.030-2016 "Diseño sismorresistente".

#### <span id="page-32-0"></span>**II. MÉTODO**

#### <span id="page-32-1"></span>**Diseño de investigación**

El diseño de la investigación es **No Experimental** del tipo **Transversal Descriptivo Comparativo,** ya que se busca describir y comparar la variación de los resultados de los parámetros obtenidos del análisis símico realizados en un mismo sistema dual en la ciudad de Tarapoto, aplicando la nueva y anterior norma E.030 de Diseño sismorresistente.

El esquema del diseño de investigación es:

$$
\begin{bmatrix}\nP_1 & \rightarrow & O_1 \\
P_2 & \rightarrow & O_2 \\
P_3 & \rightarrow & O_3 \\
P_4 & \rightarrow & O_4\n\end{bmatrix}\n\qquad\n\begin{bmatrix}\n\approx & \approx & \approx & \approx \\
O_1 \equiv & O_2 \equiv & O_3 \equiv & O_4 \\
\neq & \neq & \neq & \neq\n\end{bmatrix}
$$

Donde:

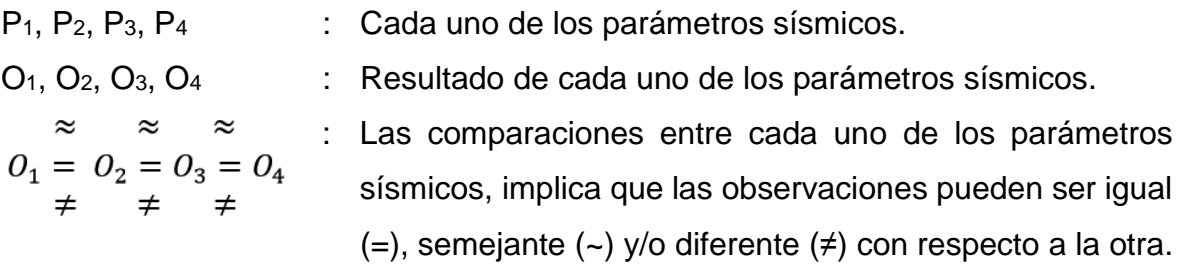

#### <span id="page-32-2"></span>**Variables y operacionalización**

#### **Variables**

Las variables por estudiar en el proyecto son:

- **Variable Independiente:** Norma TécnicaE.030 Sismorresistente.
- **Variable Dependiente:** Sistema estructural dual.

# **Operacionalización**

### <span id="page-33-0"></span>**Cuadro 2: Operacionalización**

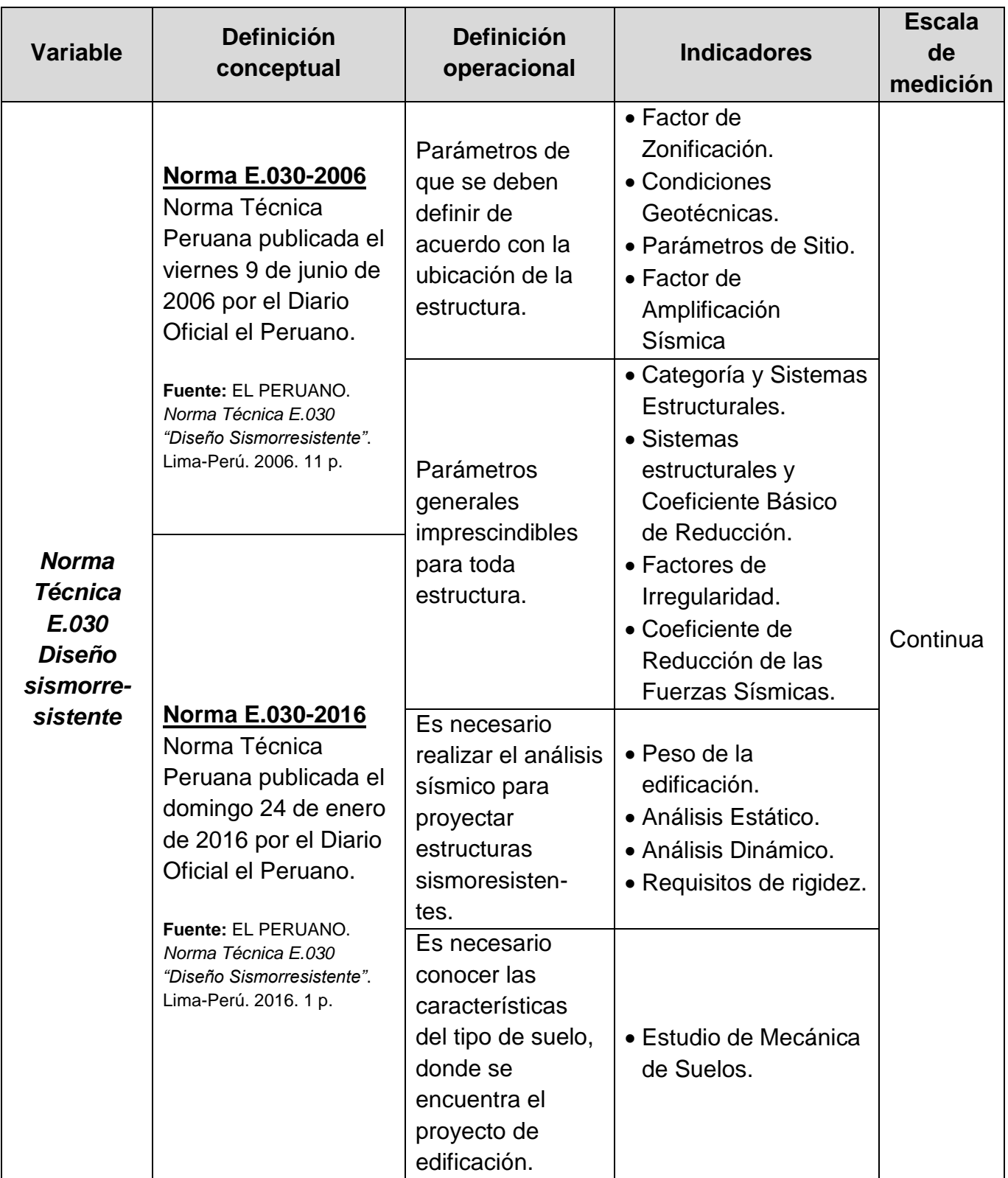

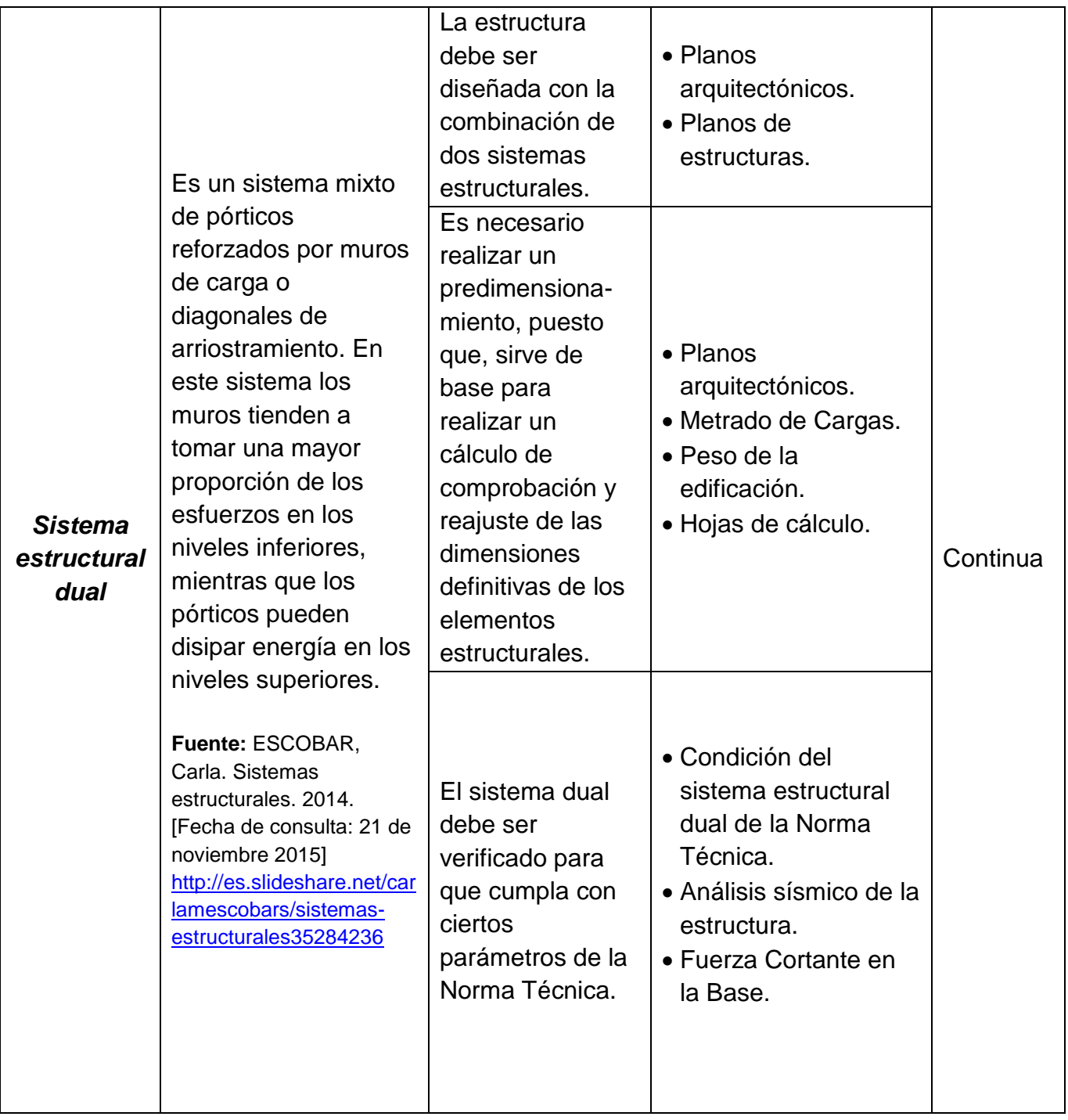

**Fuente:** Elaboración propia del investigador

### <span id="page-34-0"></span>**Población y muestra**

#### **Población**

La población estará conformada un proyecto de edificación con sistema dual ubicada en la ciudad de Tarapoto.

#### **Muestra**

La muestra empleada es la **no probabilístico**, del tipo **muestreo por conveniencia** ya que la edificación seleccionada está en función de su accesibilidad y criterio personal e intencional del investigador.

Por lo tanto, la muestra estará conformada por un proyecto de edificación con sistema estructural dual que se encuentra ubicada en el Jr. Capirona C-05, Barrio Sachapuquio, distrito de Tarapoto.

#### <span id="page-35-0"></span>**Técnicas e instrumentos de recolección de datos, validez y confiabilidad**

#### **Técnicas e instrumentos de recolección de datos**

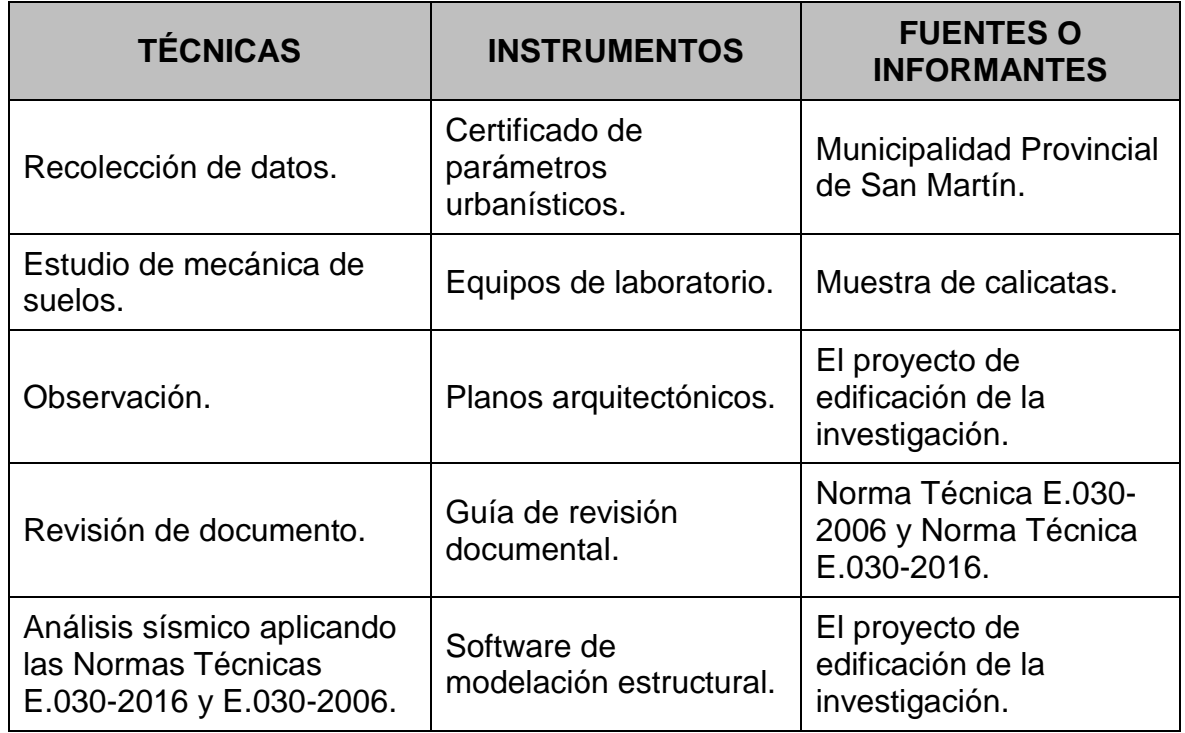

#### <span id="page-35-1"></span>**Cuadro 3: Técnicas e instrumentos de recolección de datos**

**Fuente:** Elaboración propia del investigador

#### **Validación y confiabilidad de los instrumentos**

La validación de los instrumentos se logró a través de conocimientos de expertos y conocedores en la materia, que serán 03 ingenieros civiles, colegiados y habilitados.
## **Métodos de análisis de datos**

- Se registrará la información proporcionada por el certificado de parámetros urbanísticos, de esta manera se conocerán datos importantes como la altura máxima de la edificación.
- Se realizará un estudio topográfico del área del terreno donde está ubicada el proyecto de edificación, así determinar el relieve del terreno.
- $\triangleright$  Se realizará un E.M.S. para determinar la capacidad portante y la profundidad mínima para la cimentación de la edificación.
- $\triangleright$  Se ubicarán los ejes estructurales y los posibles elementos estructurales (placas y pórticos) en los planos arquitectónicos, para tener un enfoque global del sistema estructural.
- Se realizará el pre dimensionamiento de los elementos estructurales para que cumplan los parámetros establecidos en las normas E.030-2006 y E.030-2016.
- $\triangleright$  Se modelarán los elementos estructurales en un software de modelación estructural (ETBAS 2016).
- $\triangleright$  Se procederá a realizar el análisis sísmico de la edificación para que cumplan en un sistema dual aplicando la nueva y anterior norma E.030 de diseño sismorresistente.
- Se procesará y analizará los resultados obtenidos del análisis sísmico en un cuadro comparativo, que indicará la variación de los parámetros y la influencia de los mismos en un sistema dual aplicando las normas E.030-2006 y E.030- 2016.

# **Aspectos éticos**

Se respetará la información como confidencial, debido a que no se pondrá nombre a ninguno de los instrumentos, estos serán codificados para registrarse de modo discreto y serán de manejo exclusivo del investigador, guardando el anonimato de la información.

## **III. RESULTADOS**

## **Generalidades**

### **Nombre del Proyecto**

"Edificio Multifamiliar"

## **Ubicación**

El proyecto se encuentra ubicado en el Jr. Capirona C-05, barrio Sachapuquio, distrito de Tarapoto, provincia y Región de San Martín.

## **Descripción del proyecto arquitectónico**

El proyecto por ejecutar es un Edificio Multifamiliar que está conformado por 2 estructuras independientes: la primera estructura corresponde al edificio multifamiliar y la segunda estructura a la escalera, ambas cuentan con 5 niveles. El área construida total del proyecto es de 1,475.00 m<sup>2</sup>.

El edificio consta de 5 pisos más azotea, los ambientes presentes en cada nivel son detallados a continuación:

### **Primer Piso:**

- $\geqslant$  08 estacionamientos
- $\geqslant$  01 sala de usos múltiples
- $\geq 01$  sala de ocio
- 02 servicios higiénicos
- $\geqslant$  01 caseta de guardianía
- $\geqslant$  01 hall
- $\geqslant$  01 escalera de evacuación
- $\geq 01$  ascensor

# **Segundo, Tercer, Cuarto y Quinto Piso:**

Cada piso cuenta con:

- $\geqslant$  01 hall
- $\geqslant$  01 escalera de evacuación
- $\geq 01$  vestíbulo
- $\geq 01$  ascensor
- $\geq$  02 viviendas, cada una de ellas cuenta con lo siguiente:
	- $\times$  03 dormitorios
	- $\checkmark$  01 cocina
	- $\sqrt{01}$  comedor
- $\checkmark$  01 lavandería
- $\checkmark$  03 servicios higiénicos
- $\checkmark$  02 balcones

### **Normativa urbanística**

El proyecto deberá cumplir lo indicado por el certificado de parámetros urbanísticos que fueron entregados por la municipalidad Provincial de San Martín, que establece las siguientes condiciones:

- **Zonificación:** Comercio Distrital (C5)
- **Usos permisibles y compatibles:** Uso exclusivamente comercial, uso residencial de acuerdo con el Reglamento de Zonificación PDU.
- **Área de Lote Normativo:** Se considera el área de los lotes existentes.
- **Coeficiente Máximo y Mínimo de Edificación:** el coeficiente de edificación máximo es 4.0 para el uso comercial (desarrollado también bajo el criterio de 1.5 (a+r).
- **Porcentaje Mínimo de Área Libre:** Exigible en vivienda de acuerdo a la zonificación residencial correspondiente, en uso comercial no exigible siempre y cuando se soluciones adecuadamente la ventilación e iluminación.
- **Altura Máxima y Mínima Permisible:** Altura máxima, 1.5 veces el ancho de la vía más retiro; altura mínima, 3.0 mts, medida entre el nivel del piso y el cielorraso.
- **Retiro Municipal:** Observa Retiro obligatorio por ensanche de vía de 1.20 ml, por el Jr. Capirona cuadra 05, tomando como referencia la línea de cerco de alambre de sinchina existente en el predio.
- **Alineamiento de Fachada:** Del eje de vía a línea de construcción de 6.40 ml, por el Jr. Capirona cuadra 05.
- **Índice de Espacios de Estacionamientos:** Se exigirá un estacionamiento cada 40 m2 de área techada comercial y un estacionamiento por cada vivienda, y otros considerados en Reglamentación Especial para la Provisión de Estacionamientos, establecidos en el PDU.

 **Otros:** Longitud de voladizos, en 2do. piso y pisos superiores, hasta w: máximo de 1.00 ml, respecto a la línea municipal.

Los mismos que han sido tomados en cuenta para el diseño arquitectónico y estructural de la edificación de la presente investigación.

# **Consideraciones generales para el diseño**

Características y propiedades de los materiales

# **Concreto**

Resistencia nominal a compresión:  $f'c = 210 \ kg/cm^2$ Módulo de elasticidad:  $Ec = 15000\sqrt{f'c} = 217,370.6512 kg/cm^2$ Módulo de poisson:  $u = 0.20$ 

# **Acero de refuerzo**

Corrugado, grado 60, esfuerzo de fluencia:  $fy = 4,200 \ kg/cm^2$ Módulo de elasticidad:  $Es = 2'000,000 kg/cm^2$ Deformación al inicio de la fluencia  $= 0.0021$ 

# **Normatividad**

Las normas usadas para el análisis de la edificación son las que están comprendidas en el Reglamento Nacional de Edificaciones y son las siguientes:

- Norma Técnica A.010 Condiciones Generales de Diseño
- Norma Técnica A.020 Viviendas
- Norma Técnica A.130 Requisitos de Seguridad
- Norma Técnica E.020 Cargas
- Norma Técnica E.030 Diseño Sismorresistente
- Norma Técnica E.050 Suelos y Cimentaciones
- Norma Técnica E.060 Concreto Armado

# **Arquitectura**

La distribución arquitectónica que se usa para el proyecto de edificación se muestra en los siguientes planos de distribución:

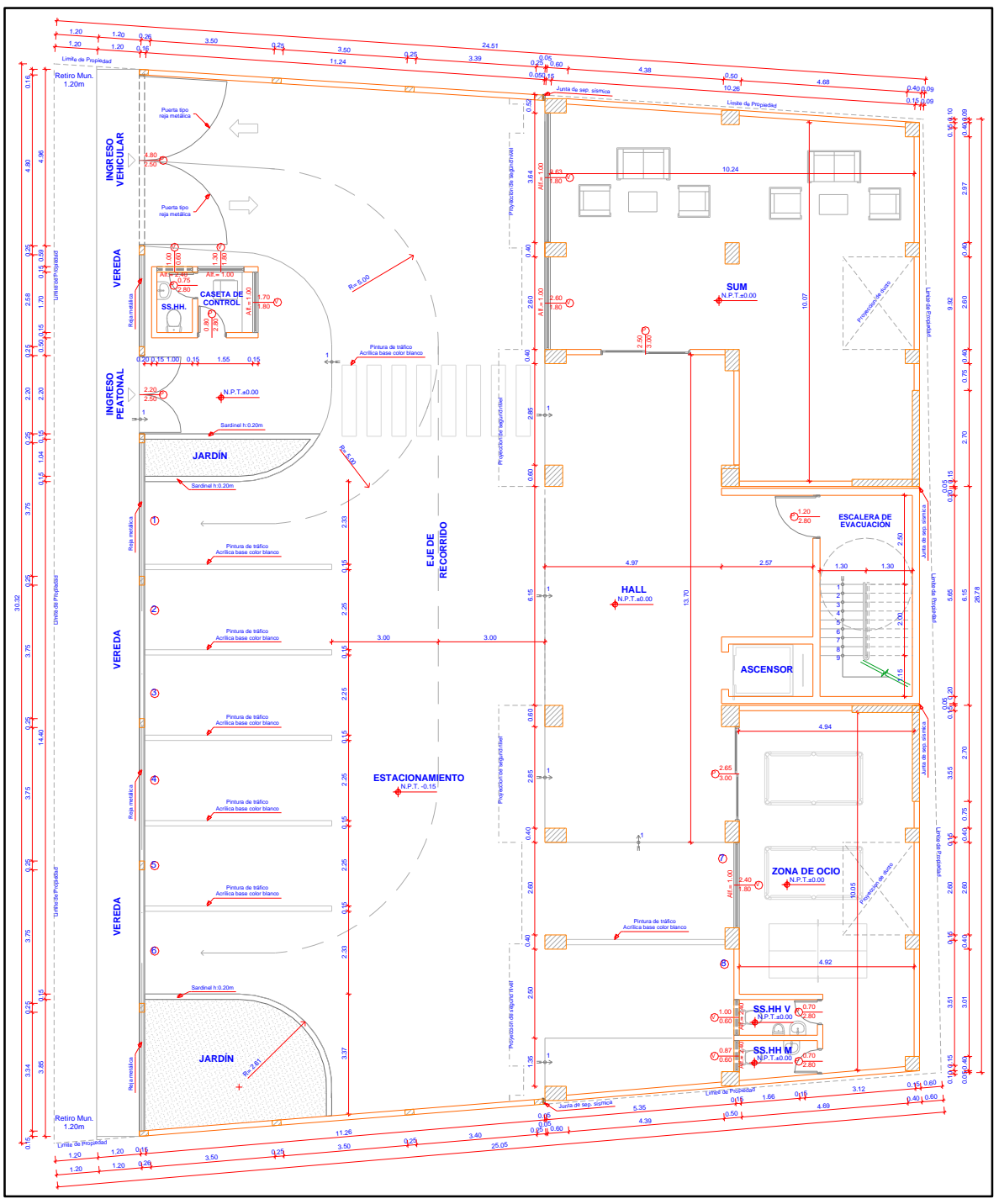

**Figura 4: Distribución de planta del 1er Piso**

**Fuente:** Elaboración propia del investigador

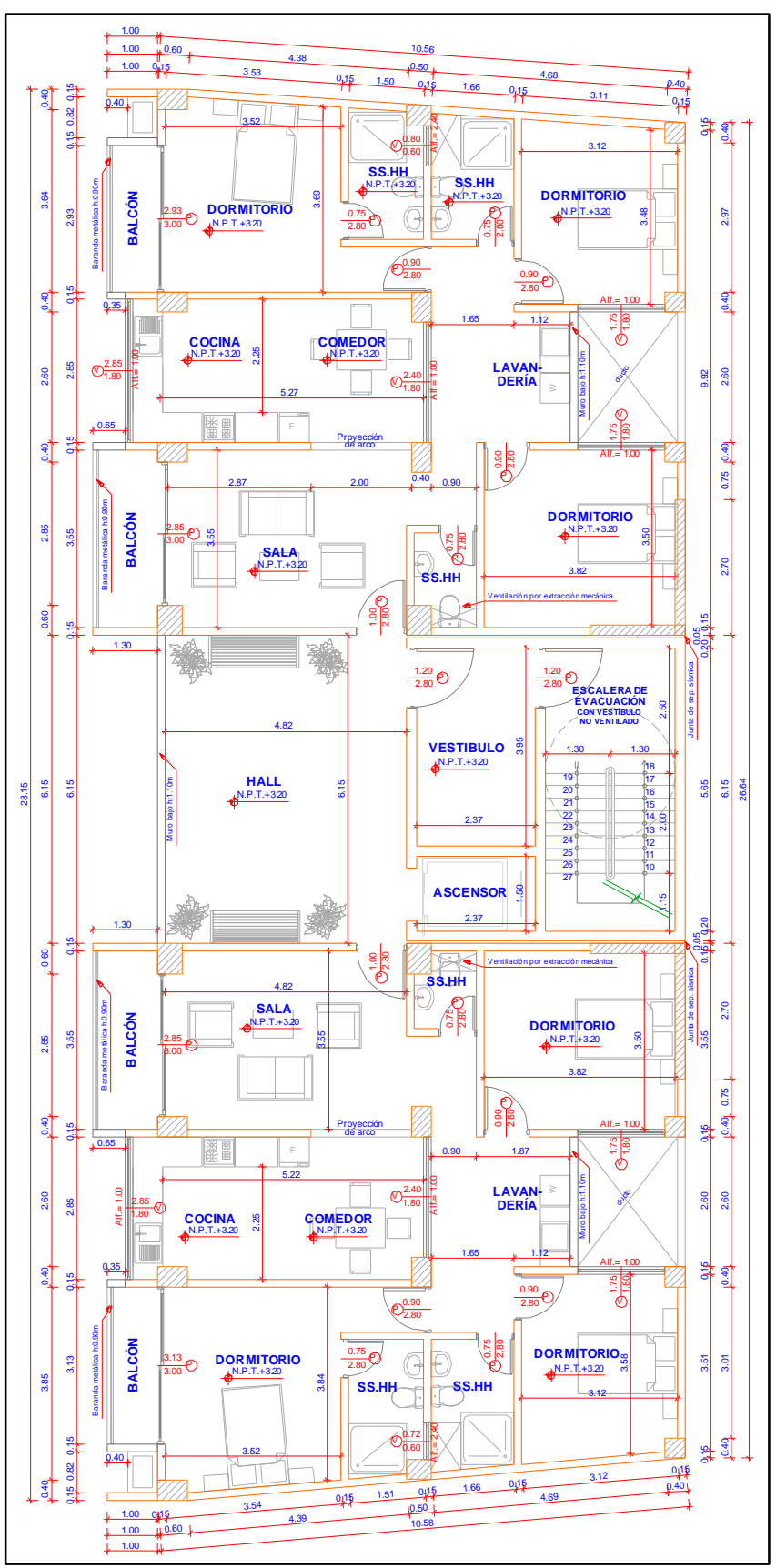

**Figura 5: Distribución de planta del 2do Piso**

**Fuente:** Elaboración propia del investigador

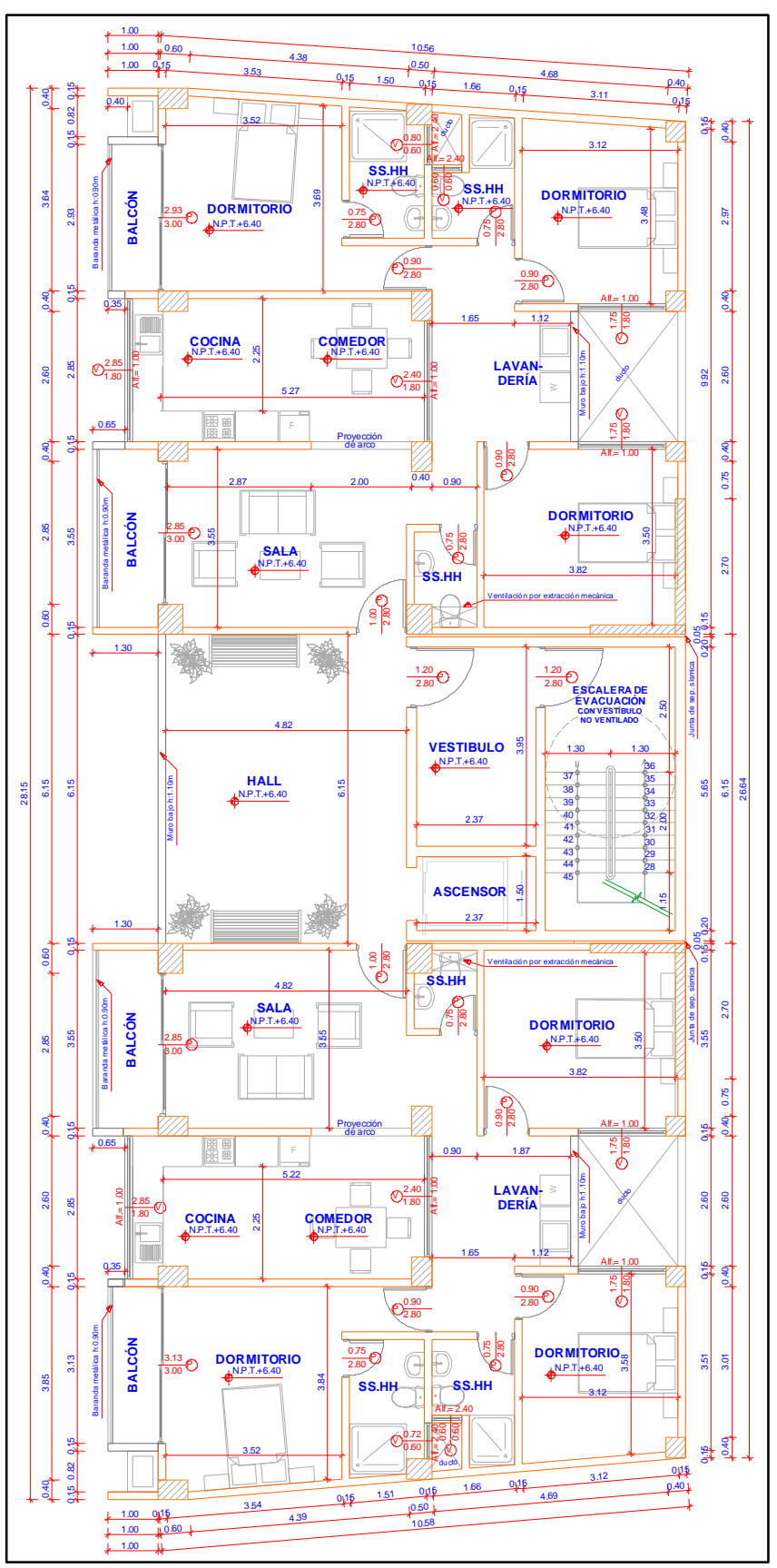

**Figura 6: Distribución de planta del 3er, 4to y 5to Piso**

**Fuente:** Elaboración propia del investigador

## **Estructuración y pre dimensionamiento**

# **Estructuración**

El proyecto arquitectónico cuenta con 02 estructuras independientes: El cual corresponde a un módulo de vivienda y a un módulo de escalera de evacuación, sin embargo, para la presente investigación se optó por la estructuración del módulo de vivienda, visto que cumple con las condiciones de un sistema dual y se usó la siguiente distribución de techo por cada entrepiso:

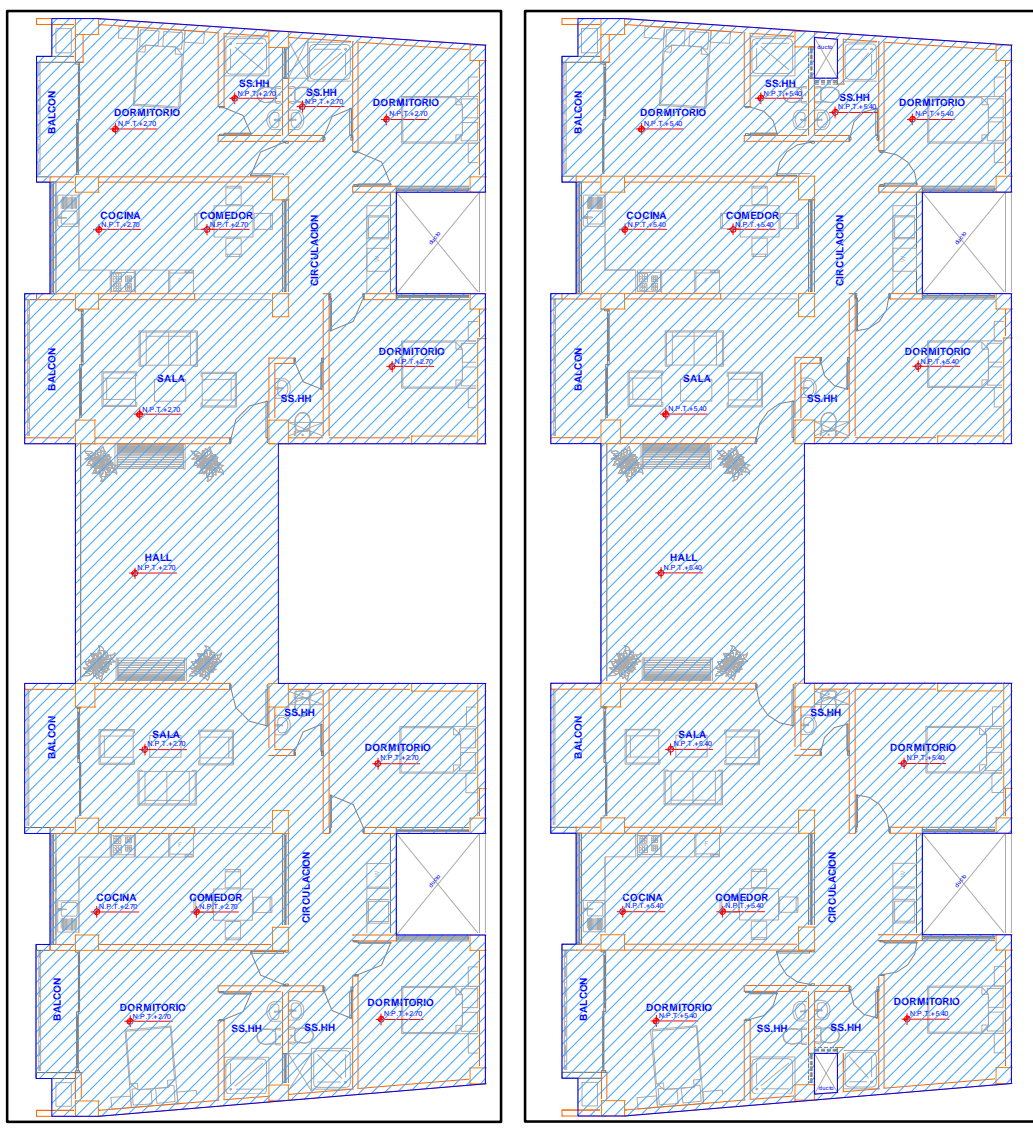

**Figura 7: Distribución del 1er y el 2do Entrepiso**

**Fuente:** Elaboración propia del investigador

# **Cargas Empleadas**

Las Cargas Muertas (CM) serán asumidas a criterio para el pre dimensionamiento y la Carga Viva (CV) está en función a lo establecido a la Norma Técnica E.020, a continuación, se muestran las cargas con sus respectivos valores que serán usados para el pre dimensionamiento:

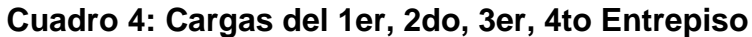

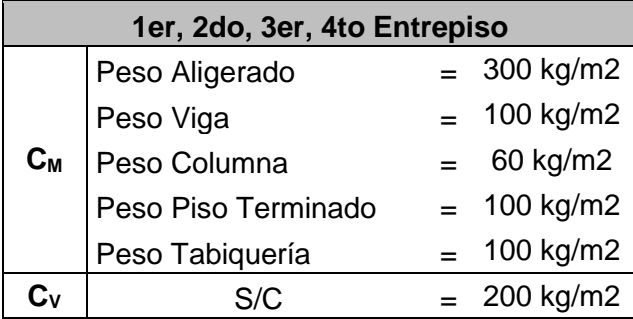

**Fuente:** Elaboración propia del investigador

## **Cuadro 5: Cargas del 5to Entrepiso**

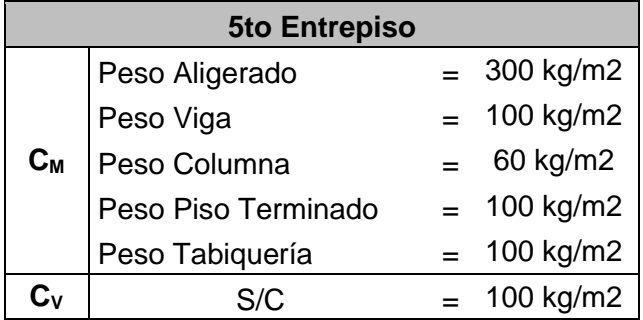

**Fuente:** Elaboración propia del investigador

#### **Pre dimensionamiento de elementos estructurales**

Para el pre dimensionamiento de cada elemento estructural se usaron los siguientes criterios:

#### **Pre dimensionamiento de Losa Aligerada**

Para el pre dimensionamiento del espesor (e) de las losas armadas en un sentido se utilizó la siguiente fórmula.

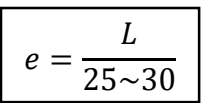

Siendo:  $L = Luz$  entre ejes  $(m)$ 

Entonces, teniendo como mayor longitud entre el Eje D y el Eje E:

 $L = 6.15$  m., tenemos lo siguiente:

$$
e = \frac{L}{27.5}
$$

 $e = 0.22 m$ 

Adoptamos:

*e Losa = 20 cm*

#### **Pre dimensionamiento de Vigas**

Para el pre dimensionamiento del peralte (h) de vigas principales y secundarias se utilizaron las siguientes fórmulas.

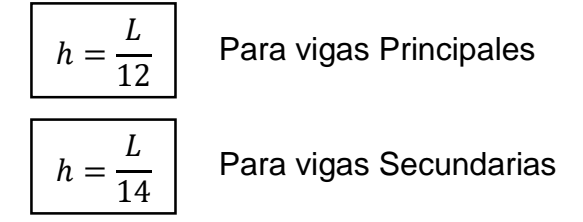

Siendo:  $L = Luz$  entre ejes  $(m)$ 

Para el pre dimensionamiento del ancho (b) de la viga se utiliza el peralte de la misma con la siguiente fórmula:

$$
b=0.30\mathtt{\sim}0.50h
$$

#### **Vigas Pre dimensionamiento de Columnas**

Considerando que el lugar en donde se proyecta la edificación es una zona sísmica, para el pre dimensionamiento de las columnas se aplicará el método japonés, las columnas se pre dimensionan con la siguiente fórmula:

$$
Ag = \frac{P}{nf'c}
$$

Donde:  $A_q = \text{Área de la sección de la columna}$ 

 $P =$  Carga total soportada por la columna

n = Factor obtenido de acuerdo al tipo de columna

f'c = Resistencia del concreto

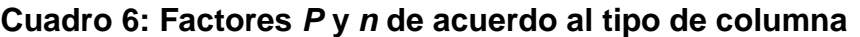

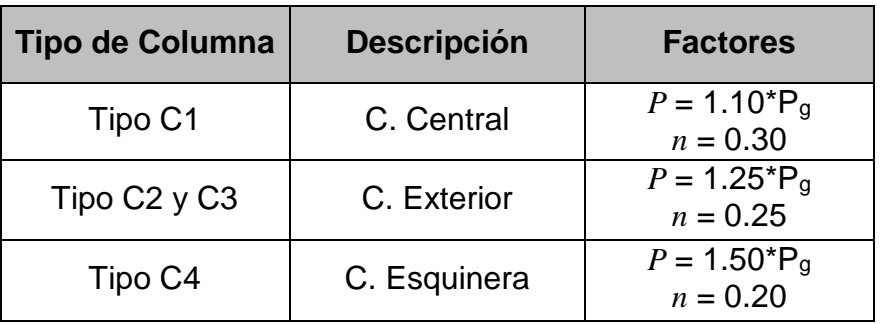

**Fuente:** Elaboración propia del investigador

Donde: C1 = Columna Central

- C2 = Columna Exterior del Pórtico Principal Interior
- C3 = Columna Exterior del Pórtico Secundario Interior
- C4 = Columna Esquinera

Se realiza metrado de cargas por gravedad por cada entrepiso para determinar el peso aproximado que soportará cada columna.

## **Pre dimensionamiento de Placas o Muros de Estructurales**

Para el pre dimensionamiento de placas o muros estructurales, es necesario conocer la fuerza cortante en la base debido a que las placas deben absorben en un rango del 20% al 70% la fuerza cortante en la base, según lo indica la Norma Técnica E.030-2016 para sistemas duales.

Para el cálculo de la fuerza cortante en la base se utilizó la siguiente fórmula de la Norma Técnica E.030:

$$
V = \frac{ZUCS}{R} \cdot P
$$

Donde:  $Z =$  Factor de Zona

U = Factor de Uso

- C = Factor de Amplificación Sísmica
- S = Factor de Suelo
- R = Coeficiente de Reducción Sísmica
- P = Peso de la Edificación

Los factores sísmicos que se usan son los establecidos en la Norma Técnica peruana de Diseño Sismorresistente del 2016.

Se realizó un metrado de cargas por gravedad para conocer el Peso de la Edificación (P).

Para el cálculo del área de placas o muros estructurales, se utiliza la siguiente formula:

$$
A_{MC} = \frac{V}{\phi * 0.53 * \sqrt{f'c}}
$$

- Donde: AMC : Área de la sección del muro de corte
	- V : Fuerza cortante en la Base
	- f'c : Resistencia del Concreto
	- $\varnothing$  : Coeficiente de reducción para fuerzas de corte = 0.85

Ver Anexo 03 para mayor detalle de todos los pre dimensionamientos.

# **Dimensiones finales de elementos estructurales**

#### 5.22  $\qquad \qquad \overline{2}$  5.32 **1 2 3 3** 1.00  $0.60$ , 4.37  $0.50$ , 4.67  $0.40$ **A A**  $\frac{0.40}{0.40}$  3.85  $\frac{0.40}{0.40}$  2.85  $\frac{0.60}{0.60}$  0.15  $\frac{0.615}{0.60}$  0.80  $\frac{0.40}{0.40}$  3.64 0.40 0490.67 **VP-101** 0.84.0.40 3.01 0.40 0.40.0.75, 2.70 L 6.15 L 2.70 0.750.40 2.60 0.40 0.40.0.60.67 0.40.0.67  $0.94$   $1.81$   $1.80$   $1.385$   $1.85$   $1.81$   $1.87$   $1.87$   $1.87$ **VP-101 (0.30x0.60) VP-101 (0.30x0.60) A' A' VS-1 (0.25x0.40) VS-1 (0.25x0.40) VS-1 (0.25x0.40) VS-1 (0.25x0.40) VS-1 (0.25x0.40) VS-1 (0.25x0.40)**  $\overline{4}$  $64$  $0.84$  3.81 ]  $2.60$  ] 3.85 ]  $6.15$  ]  $3.85$   $1$   $3.85$   $1$   $2.60$   $1$   $4.44$ 2.97  $\overline{r}$  $4.9$  $\frac{40}{2}$ **B VP-101 VP-101 (0.30x0.60) VP-101 (0.30x0.60) B** 0.35 2.15 **VS-1 (0.25x0.40)** 2.60 2.60 2.60 2.60 2.60 **VA** 0.65 0.65 0.75040 **C C VP-101 VP-101 (0.30x0.60) VP-101 (0.30x0.60) VS-1 (0.25x0.40)** 2.85 3.85  $\overline{\mathcal{R}}$ 8 **VP-101 VP-101 (0.30x0.60) VP-101 (0.30x0.60) D D**  $\perp$  1.30  $3.32 \t\t 1.70 \t 0.20$ **VS-1 (0.25x0.40)** 6.15 6.15 6.15 6.15 1.30 3.32 1.70 0.20 **E E**  $\frac{1}{2}$ **VP-101 VP-101 (0.30x0.60) VP-101 (0.30x0.60)** 2.70 **VS-1 (0.25x0.40) VS-1 (0.25x0.40)** 3.85 2.85 0.400.75 **TVF VP-101 (0.30x0.60) VP-101 (0.30x0.60) F F**  $|0.65|$ 2.15 **VS-1 (0.25x0.40) VS-1 (0.25x0.40)**2.60 2.60 **GO** 2.60 **VA**  $^{93}$ **G**  $9.40$ **G VP-101 (0.30x0.60) VP-101 VP-101 (0.30x0.60) VS-1 (0.25x0.40) VP-101 (0.30x0.60) VP-101 (0.30x0.60) VS-1 (0.25x0.40)**  $3.01$  $3.81$  $\delta$  $0.840.40$ **H' H'**  $\mathbf{H}$ **VP-101 H**  $1.00$   $0.60$   $4.37$   $0.50$   $4.67$   $0.40$  $\begin{array}{c|c}\n5.22 & 1 \\
\hline\n\end{array}$   $\begin{array}{c}\n5.32 \\
\hline\n\end{array}$ **1 2 3**

# **Figura 8: Dimensiones finales**

**Fuente:** Elaboración propia del investigador

#### **Parámetros Sísmicos**

Los parámetros sísmicos de la Norma Técnica de Diseño Sismorresistente empleados para el análisis sísmico son los siguientes:

### **Zonificación**

#### *Según la Norma Técnica E.030-2006*

El departamento de San Martín se encuentra completamente ubicado en la Zona 2 tal y como se muestra la siguiente figura.

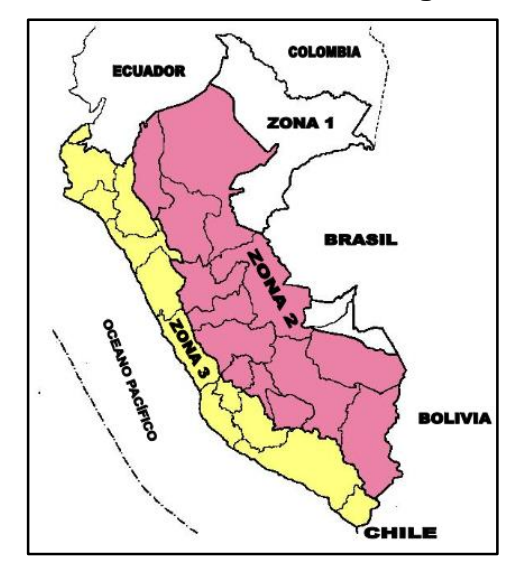

## **Figura 9: Mapa de Zonificación Sísmica según la N.T. E.030-2006**

**Fuente:** EL PERUANO. Norma Técnica E.030 "Diseño Sismorresistente". Lima-Perú. 2006.

#### **Tabla 1: Factores de Zona según la N.T. E.030-2006**

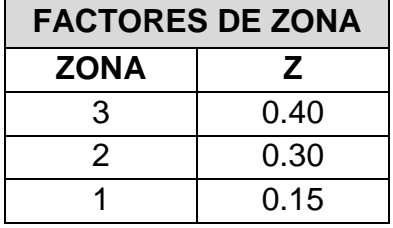

**Fuente:** EL PERUANO. Norma Técnica E.030 "Diseño Sismorresistente". Lima-Perú. 2006.

Entonces el Factor de Zona para la edificación es:

**Z = 0.30**

# *Según la Norma Técnica E.030-2016*

El departamento de San Martín se encuentra divido en 2 zonas, sin embargo, Tarapoto específicamente se encuentra ubicada en la Zona 3 tal y como se muestra la siguiente figura.

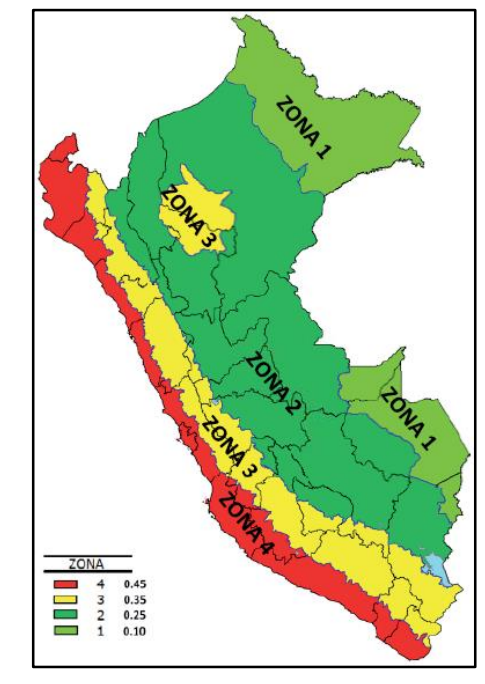

**Figura 10: Mapa de Zonificación Sísmica según la N.T. E.030-2016**

**Fuente:** EL PERUANO. Norma Técnica E.030 "Diseño Sismorresistente". Lima-Perú. 2016.

| Tabla 2: Factores de Zona según la N.T. E.030-2016 |  |
|----------------------------------------------------|--|
|----------------------------------------------------|--|

| <b>FACTORES DE ZONA</b> |      |  |  |  |
|-------------------------|------|--|--|--|
| <b>ZONA</b>             | 7    |  |  |  |
| 4                       | 0.45 |  |  |  |
| 3                       | 0.35 |  |  |  |
| 2                       | 0.25 |  |  |  |
|                         | 0.10 |  |  |  |

**Fuente:** EL PERUANO. Norma Técnica E.030 "Diseño Sismorresistente". Lima-Perú. 2016.

Entonces el Factor de Zona para la edificación es:

**Z = 0.35**

# **Categoría de edificaciones**

## *Según la Norma Técnica E.030-2006*

La edificación corresponde a viviendas, oficinas y hoteles, se encuentra en la categoría C, por lo que es considerado como Edificaciones Comunes, según lo indica la tabla N° 3 de la Norma Técnica E.030-2006.

| Tabla N° 3<br><b>CATEGORÍA DE LAS EDIFICACIONES</b> |                                                                                                    |                 |  |  |  |  |
|-----------------------------------------------------|----------------------------------------------------------------------------------------------------|-----------------|--|--|--|--|
| <b>CATEGORÍA</b>                                    | <b>DESCRIPCIÓN</b>                                                                                                    | <b>FACTOR U</b> |  |  |  |  |
| Comunes                                             | Edificaciones comunes, cuya falla ocasionaría<br>Edificaciones pérdidas de cuantía intermedia como viviendas,<br>oficinas, hoteles, restaurantes, depósitos e<br>instalaciones industriales cuya falla no acarree<br>peligros adicionales de incendios, fugas de<br>contaminantes, etc. |                 |  |  |  |  |

**Tabla 3: Categoría de la Edificaciones según la N.T. E.030-2006**

**Fuente:** EL PERUANO. Norma Técnica E.030 "Diseño Sismorresistente". Lima-Perú. 2006.

Entonces el Factor de Uso para la edificación es:

 $U = 1.00$ 

# *Según la Norma Técnica E.030-2016*

La edificación corresponde a viviendas, oficinas y hoteles, se encuentra en la categoría C, por lo que es considerado como Edificaciones Comunes, según lo indica la tabla N° 5 de la Norma Técnica E.030-2016.

**Tabla 4: Categoría de la Edificaciones según la N.T. E.030-2016**

|                          | Tabla N° 5<br><b>CATEGORÍA DE LAS EDIFICACIONES Y FACTOR "U"</b>                                                                                                    |               |  |  |  |  |
|--------------------------|----------------------------------------------------------------------------------------------------|---------------|--|--|--|--|
| <b>CATEGORÍA</b>         | <b>DESCRIPCIÓN</b>                                                                                                    | <b>FACTOR</b> |  |  |  |  |
| Edificaciones<br>Comunes | Edificaciones comunes tales como:<br>viviendas, oficinas, hoteles, restaurantes,<br>depósitos e instalaciones industriales<br>cuya falla no acarree peligros adicionales<br>de incendios o fugas de contaminantes. | 1.0           |  |  |  |  |

**Fuente:** EL PERUANO. Norma Técnica E.030 "Diseño Sismorresistente". Lima-Perú. 2016.

Entonces el Factor de Uso para la edificación es:

 $U = 1.00$ 

## **Parámetros del suelo**

### *Según la Norma Técnica E.030-2006*

Según el E.M.S. realizado, el tipo de suelo donde se presenta el proyecto corresponde a tipo **S<sup>2</sup> de Suelos intermedios**, según lo indica la tabla N° 2 de la Norma E.030 Diseño Sismorresistente del 2006.

Tabla Nº2 Parámetros del Suelo **Descripción** S **Tipo**  $T_{n}(s)$  $1,0$ S. Roca o suelos muy rígidos  $0.4$  $\overline{S_{2}}$  $1.2$ Suelos intermedios 06  $S_{\rm a}$  $0.9$  $1.4$ Suelos flexibles o con estratos de gran espesor  $\overline{\mathbf{x}}$  $\overline{\mathbf{x}}$ S. Condiciones excepcionales

**Tabla 5: Parámetros de suelo según la N.T. E.030-2006**

**Fuente:** EL PERUANO. Norma Técnica E.030 "Diseño Sismorresistente". Lima-Perú. 2006.

Entonces, para esta edificación los Factores son:

 $T_P$  **(S)** = 0.60  $\vert$  **S** = 1.20

#### *Según la Norma Técnica E.030-2016*

Según el E.M.S. realizado, el tipo de suelo donde se presenta el proyecto corresponde a tipo **S<sup>2</sup> de Suelos intermedios.** En la actual Norma, el factor de Suelo depende del factor de Zona, según lo indica la tabla N° 3 de la Norma Técnica E.030 Diseño Sismorresistente del 2016.

| Tabla N° 3<br><b>FACTOR DE SUELO "S"</b>                                                  |      |      |      |      |  |  |  |  |  |
|-------------------------------------------------------------------------------------------|------|------|------|------|--|--|--|--|--|
| <b>SUELO</b><br>S,<br>S <sub>2</sub><br>$S_3$<br>$\mathtt{s}_{\mathtt{o}}$<br><b>ZONA</b> |      |      |      |      |  |  |  |  |  |
|                                                                                           | 0,80 | 1,00 | 1,05 | 1,10 |  |  |  |  |  |
|                                                                                           | 0,80 | 1,00 | 1,15 | 1,20 |  |  |  |  |  |
|                                                                                           | 0,80 | 1,00 | 1,20 | 1,40 |  |  |  |  |  |
|                                                                                           | 0,80 | 1,00 | 1,60 | 2,00 |  |  |  |  |  |

**Tabla 6: Factor de Suelo "S" según la N.T. E.030-2016**

**Fuente:** EL PERUANO. Norma Técnica E.030 "Diseño Sismorresistente". Lima-Perú. 2016.

Entonces, para esta edificación el Factor de Suelo es:

**S<sup>2</sup> = 1.15**

En la nueva norma técnica, los periodos dependen del factor de suelo, según lo indica la tabla N° 4 de la Norma E.030 Diseño Sismorresistente del 2016.

| Tabla N° 4<br>PERÍODOS "T." Y "T." |                        |     |     |     |  |  |  |
|------------------------------------|------------------------|-----|-----|-----|--|--|--|
|                                    | Perfil de suelo        |     |     |     |  |  |  |
|                                    | $S_{\rm a}$<br>S,<br>S |     |     |     |  |  |  |
| $T_{\rm p}(\rm s)$                 | 0,3                    | 0,4 | 0,6 | 1,0 |  |  |  |
| (S)                                | 3,0                    | 2,5 | 2,0 | .6  |  |  |  |

**Tabla 7: Periodos "Tp" y "TL"**

Entonces los Periodos para un suelo tipo S3 para nuestro caso son:

**TP(S) = 0.60**  $T<sub>L</sub>(S) = 2.00$ 

**Fuente:** EL PERUANO. Norma Técnica E.030 "Diseño Sismorresistente". Lima-Perú. 2016.

#### **Cálculo de Regularidad Estructural**

La estructura debe ser calificada como regular o irregular, para ello se realiza las verificaciones de irregularidades indicadas en la Norma Técnica E.030 "Diseño Sismorresistente" que se muestran con mayor detalle en el ANEXO 04.

# *Según la Norma Técnica E.030-2006*

La estructura es **IRREGULAR,** por consiguiente, el coeficiente de que le corresponde es:

**I = 0.75**

## *Según la Norma Técnica E.030-2006*

La estructura *no presenta Irregularidades en Altura*, por consiguiente, el coeficiente de irregularidad en Altura es:

**I<sup>a</sup> = 1.00**

La estructura *sí presenta Irregularidades en Planta*, por lo cual se escoge el coeficiente con menor valor, entonces, el coeficiente de Irregularidad en Planta es:

**I<sup>p</sup> = 0.75**

## **Sistemas estructurales**

## *Según la Norma Técnica E.030-2006*

El Coeficiente de Reducción, R, se determina según lo indica la tabla N° 6 de Sistemas Estructurales de la Norma Técnica E.030-2006.

| Tabla $N^{\circ}$ 6<br><b>SISTEMAS ESTRUCTURALES</b>                                                                                                    |                                                                    |  |  |  |  |
|----------------------------------------------------------------------------------------------------|--------------------------------------------------------------------|--|--|--|--|
| Sistema Estructural                                                                                                    | Coeficiente de Reducción, R<br>Para estructuras regulares (*) (**) |  |  |  |  |
| Acero<br>Pórticos dúctiles con uniones<br>resistentes a momentos.<br>Otras estructuras de acero:<br>Arriostres Excéntricos<br>Arriostres en Cruz.               | 9,5<br>6,5<br>6,0                                                  |  |  |  |  |
| Concreto Armado<br>Pórticos <sup>(1)</sup> .<br>Dual <sup>(2)</sup><br>De muros estructurales <sup>(3)</sup> .<br>Muros de ductilidad limitada <sup>(4)</sup> . | 8                                                                  |  |  |  |  |
| Albañilería Armada o Confinada <sup>(5)</sup> .                                                                                                    |                                                                    |  |  |  |  |
| Madera (Por esfuerzos admisibles)                                                                                                    |                                                                    |  |  |  |  |

**Tabla 8: Sistemas Estructurales según la Norma Técnica E.030-2006**

**Fuente:** EL PERUANO. Norma Técnica E.030 "Diseño Sismorresistente". Lima-Perú. 2006.

La edificación presenta un sistema estructural de concreto armado del tipo dual en ambas direcciones, por lo que el coeficiente de reducción es:

**R = 7.00**

Sin embargo, la estructura es irregular y el valor de R debe ser multiplicado por ¾, según lo indica el artículo 12 de la Norma Técnica E.030-2006.

Entonces, el Coeficientes de Reducción final para cada dirección es:

**R = 5.25**

# *Según la Norma Técnica E.030-2016*

El Coeficiente Básico de Reducción, R0, se determina según lo indica la tabla N° 7 de Sistemas Estructurales de la Norma Técnica E.030-2016.

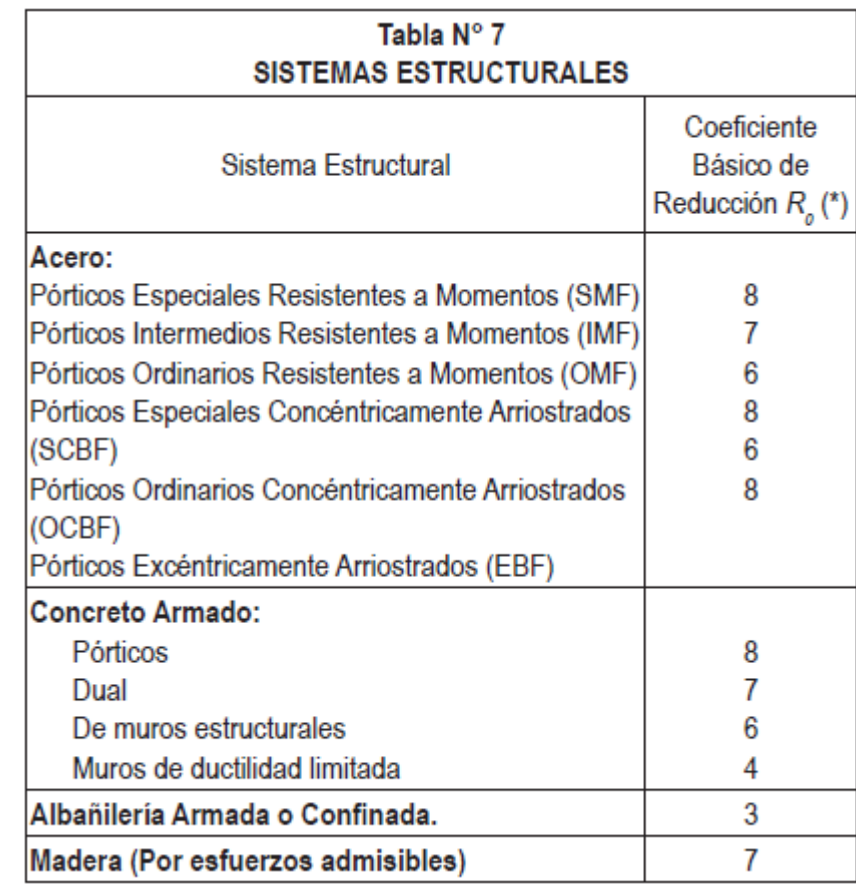

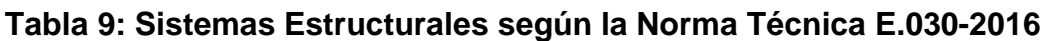

**Fuente:** EL PERUANO. Norma Técnica E.030 "Diseño Sismorresistente". Lima-Perú. 2016.

La edificación presenta un sistema estructural de concreto armado del tipo dual en ambas direcciones, por lo que el Coeficiente Básico de Reducción es:

**R<sup>0</sup> = 7.00**

Obtenido este valor se procede a calcular el Coeficiente de Reducción de las Fuerzas Sísmicas, R, que es el producto del coeficiente básico de reducción, irregularidad en altura e irregularidad en planta.

Entonces, el Coeficientes de Reducción de las Fuerzas Sísmicas es:

**R = 5.25**

#### **Periodo Fundamental**

#### *Según la Norma Técnica E.030-2006*

El periodo fundamental se calcula mediante la siguiente fórmula indicada en el artículo 17.2 de la Norma Técnica E.030-2006:

$$
T=\frac{h_n}{C_T}
$$

Donde: *h<sup>n</sup>* = Altura total de la edificación (m).

 $C_T$  = Coeficiente para estimar el periodo predominante en un edificio.

Siendo:  $h_n = 16.00$  metros.  $C_T$  = 60 (para edificios de concreto armado cuyos elementos sean fundamentalmente muros estructurales).

La estructura presenta un sistema estructural del tipo dual en ambas direcciones, por lo tanto, el periodo fundamental es:

**T = 0.267**

#### *Según la Norma Técnica E.030-2016*

El periodo fundamental de vibración se calcula mediante la siguiente fórmula indicada en el artículo 4.5.4 de la Norma Técnica E.030-2016, que viene a ser la misma la fórmula anterior

$$
T=\frac{h_n}{C_T}
$$

Siendo:  $h_n = 16.00$  metros.

 $C_T$  = 60 (todos los edificios de concreto armado duales, de muros estructurales, y muros de ductilidad limitada).

Por consecuencia, el periodo fundamental de vibración es el mismo:

**T = 0.267**

#### **Factor de amplificación sísmica**

#### *Según la Norma Técnica E.030-2006*

El Factor de amplificación sísmica se calcula mediante la siguiente fórmula indicada en el artículo 7 de la Norma Técnica E.030-2006:

$$
C = 2.5 \cdot \left(\frac{T_p}{T}\right) C \le 2.5
$$

Donde:  $T_P$  = Periodo que determina la plataforma del espectro  $T =$  Periodo fundamental

Los factores que intervienen en la fórmula fueron estimados anteriormente, reemplazando los datos se obtiene:

$$
\begin{array}{c}\n 1 - 2 - 2 - 2 - 2 - 3 \\
 1 - 5 - 6 \\
 2 - 2 - 2 - 2 - 2\n \end{array}
$$

Sin embargo, al ser mayor de 2.5, optamos por este último valor.

 $C = 2.5$ 

#### *Según la Norma Técnica E.030-2016*

Se define un nuevo rango del factor de amplificación sísmica y se calcula mediante la siguiente fórmula indicada en el artículo 2.5 de la Norma Técnica E.030-2016:

$$
T < T_P
$$
  
\n
$$
C = 2.5
$$
  
\n
$$
T_P < T < T_L
$$
  
\n
$$
C = 2.5 \cdot \left(\frac{\tau_P}{\tau}\right)
$$
  
\n
$$
T > T_L
$$
  
\n
$$
C = 2.5 \cdot \left(\frac{\tau_P \cdot \tau_L}{\tau^2}\right)
$$

Donde:  $T_P =$  Periodo que determina la plataforma del factor "C"

 $T_L$  = Periodo que determina el inicio de la zona del factor " $C$ "

 $T =$  Periodo fundamental

Los factores que intervienen en la fórmula fueron estimados anteriormente y siendo el Periodo del Suelo (T<sub>P</sub>) mayor que el Periodo Fundamental de Vibración, el factor de amplificación sísmica es:

**C = 2.50**

# **Modelamiento Estructural**

Se utilizó el software de modelamiento estructural ETABS 2016 para el modelo matemático de la estructura proyectada, de esta manera lograr un modelo eficiente basado en la estructuración y el pre dimensionamiento previo de los elementos estructurales.

El procedimiento realizado en el software se detalla en el Anexo 05.

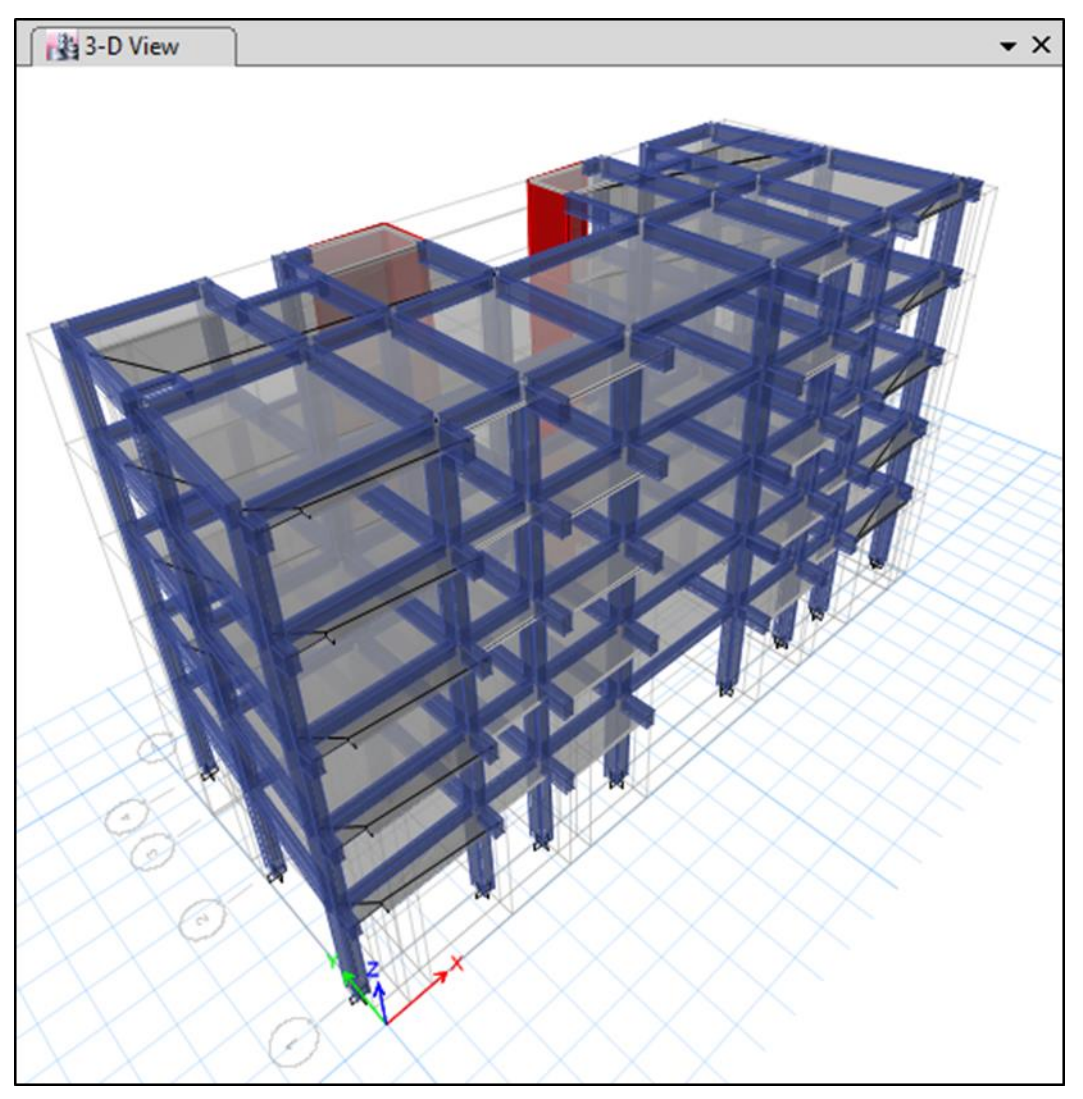

**Fuente:** ETABS 2016.

# **Análisis Estructural**

Una vez modelado la estructura se procede a realizar el análisis estructural. El procedimiento del Análisis Estructural se detalla en el Anexo 06.

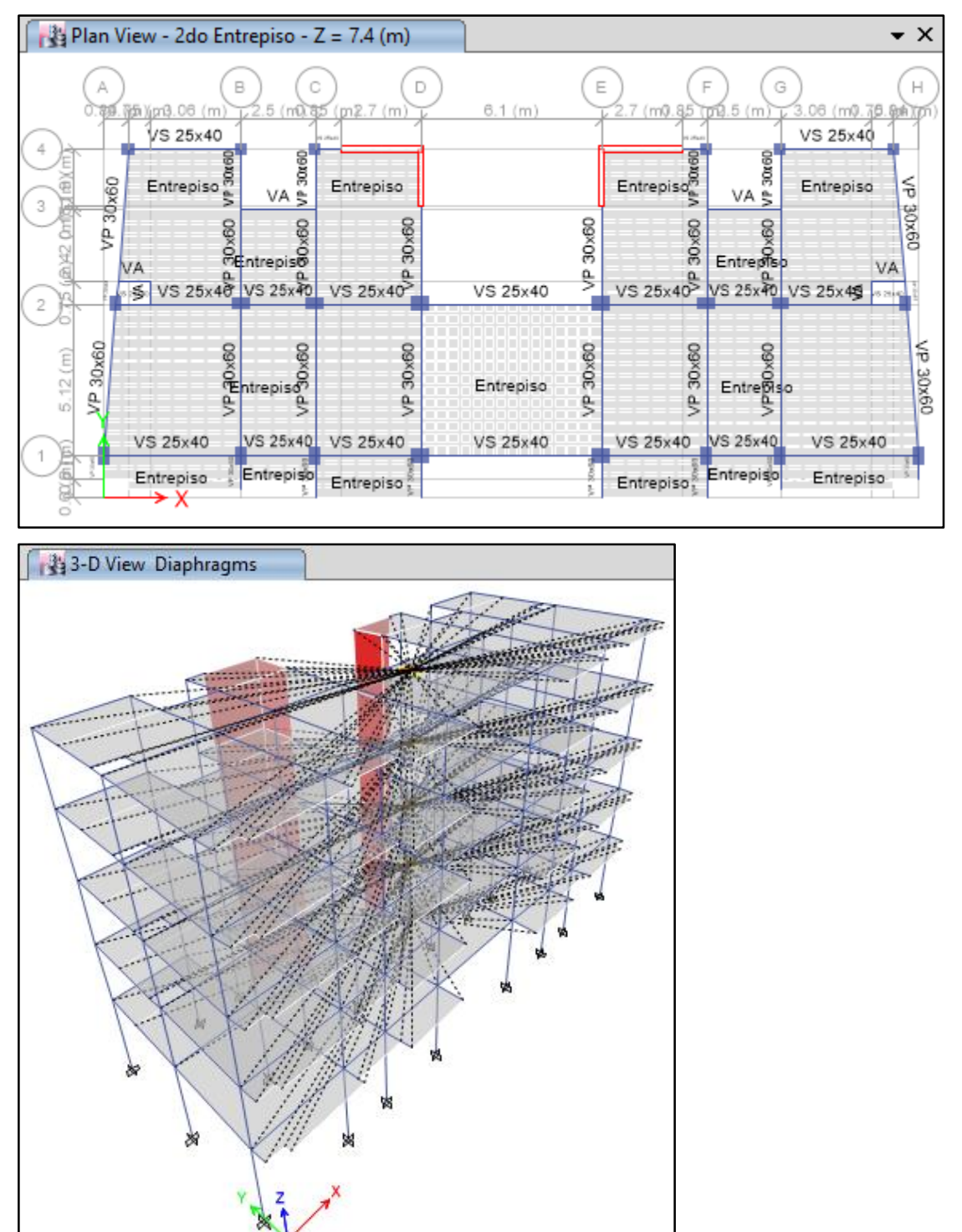

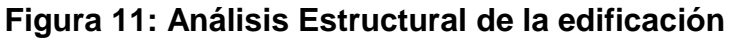

**Fuente:** ETABS 2016.

#### **Análisis Estático**

Se encuentra indicado en el artículo 17 de la Norma Técnica E.030-2006 y en el artículo 4.5 de la Norma Técnica E.030-2016.

#### **Fuerza Cortante en la base**

### *Según la Norma Técnica E.030-2006*

Indicada en su artículo 17.3, se calcula mediante la siguiente fórmula:

$$
V = \frac{ZUCS}{R} \cdot P
$$

Los factores sísmicos se detallan en el siguiente cuadro:

| <b>Factor</b>                             | <b>Nomenclatura</b> | Clasificación,<br>Categoría, Tipo | <b>Valor</b> |  |
|-------------------------------------------|---------------------|-----------------------------------|--------------|--|
| Zona                                      | Ζ                   |                                   | 0.30         |  |
| <b>Uso</b>                                | U                   | Categoría C                       | 1.00         |  |
| Amplificación<br><b>Sísmica</b>           | C                   | C cal. $> C = 2.50$               | 2.50         |  |
| <b>Suelo</b>                              | S                   | S <sub>2</sub>                    | 1.20         |  |
| <b>Coeficiente básico</b><br>de Reducción | Rox y Roy           | Sistema Dual                      | 7.00         |  |
| <b>Irregularidades</b>                    |                     | I. en Planta                      | 0.75         |  |
| <b>Coeficiente de</b><br><b>Reducción</b> | R                   | Reducción                         | 5.25         |  |

**Cuadro 7: Factores sísmicos empleados en la norma E.030-2006**

**Fuente:** Elaboración propia del investigador

El Peso de la Estructura se fue calculado anteriormente por el software, sin embargo, para obtener la Cortante en la Base mediante el mismo, es necesario ingresar un coeficiente basal, CV, en cada dirección, el cual se determina con la siguiente fórmula:

$$
C_{VX} = C_{VY} = \frac{ZUCS}{R}
$$

Obteniendo para ambas direcciones el siguiente resultado:

$$
C_{VX}=C_{VY}=0.17143
$$

Este coeficiente será ingresado en los patrones de cargas sísmicos en ambas direcciones, Sx & Sy, anteriormente creados del software.

**Figura 12: Asignación del coeficiente en la base en los Patrones de Cargas Sísmico Estático según la Norma Técnica E.030-2006**

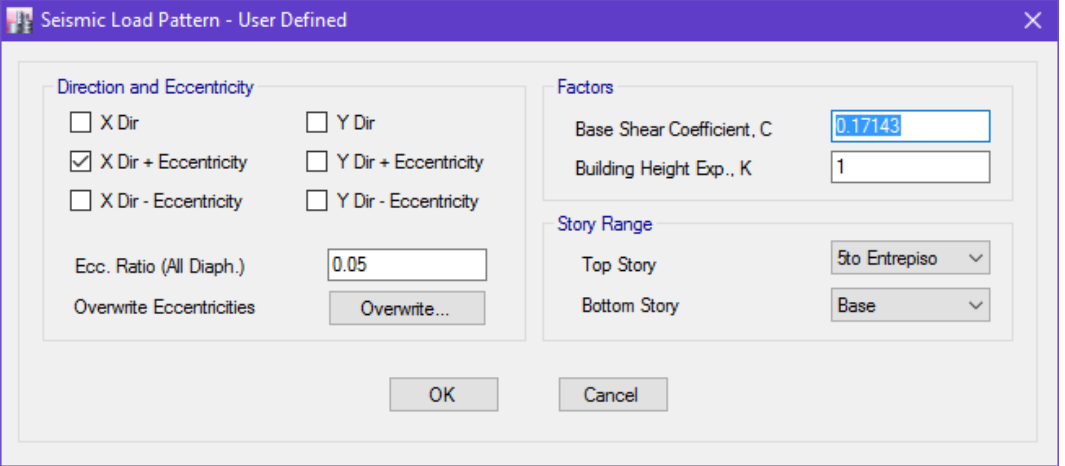

**Fuente:** ETABS 2016.

Por con consiguiente se realiza el análisis sísmico de la estructura en el software y obtiene la fuerza cortante en la base.

#### **Figura 13: Datos de la Cortante en la Base según la Norma Técnica E.030-2006**

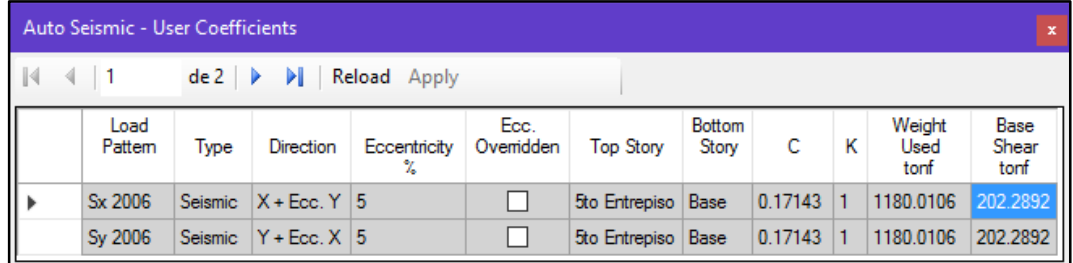

**Fuente:** ETABS 2016.

Resumido en el siguiente cuadro:

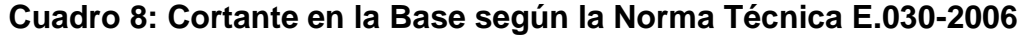

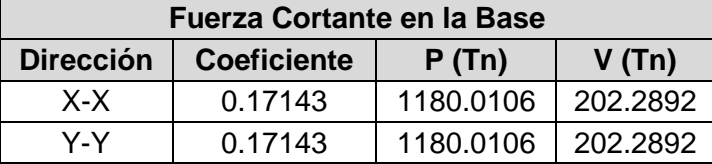

**Fuente:** Elaboración propia del investigador

#### *Según la Norma Técnica E.030-2016*

Indicada en su artículo 4.5.2, se calcula mediante la siguiente fórmula:

$$
V = \frac{ZUCS}{R} \cdot P
$$

Los factores sísmicos se detallan en el siguiente cuadro:

| <b>Factor</b>                                       | <b>Nomenclatura</b> | Clasificación,<br>Categoría, Tipo | <b>Valor</b> |
|-----------------------------------------------------|---------------------|-----------------------------------|--------------|
| Zona                                                | Z                   | 3                                 | 0.35         |
| <b>Uso</b>                                          |                     | Categoría C                       | 1.00         |
| Amplificación<br><b>Sísmica</b>                     | C                   | $T$ cal. $<$ Tp                   | 2.50         |
| <b>Suelo</b>                                        | S                   | S <sub>2</sub>                    | 1.15         |
| <b>Coeficiente</b><br>básico de<br><b>Reducción</b> | Rox y Roy           | Sistema Dual                      | 7.00         |
| <b>Irregularidades</b>                              |                     | I. en Altura                      | 1.00         |
|                                                     |                     | I. en Planta                      | 0.75         |
| <b>Coeficiente de</b><br><b>Reducción</b>           | R                   | Reducción                         | 5.25         |

**Cuadro 9: Factores sísmicos empleados en la norma E.030-2016**

**Fuente:** Elaboración propia del investigador

El Peso de la Estructura se fue calculado anteriormente por el software, sin embargo, para obtener la Cortante en la Base mediante el mismo, es necesario ingresar un coeficiente basal, CV, en cada dirección, el cual se determina con la siguiente fórmula:

$$
C_{VX} = C_{VY} = \frac{ZUCS}{R}
$$

Obteniendo para ambas direcciones el siguiente resultado:

$$
C_{VX}=C_{VY}=0.19167
$$

Este coeficiente será ingresado en los patrones de cargas sísmicos en ambas direcciones, Sx & Sy, anteriormente creados del software.

**Figura 14: Asignación del coeficiente en la base en los Patrones de Cargas Sísmico Estático según la Norma Técnica E.030-2016**

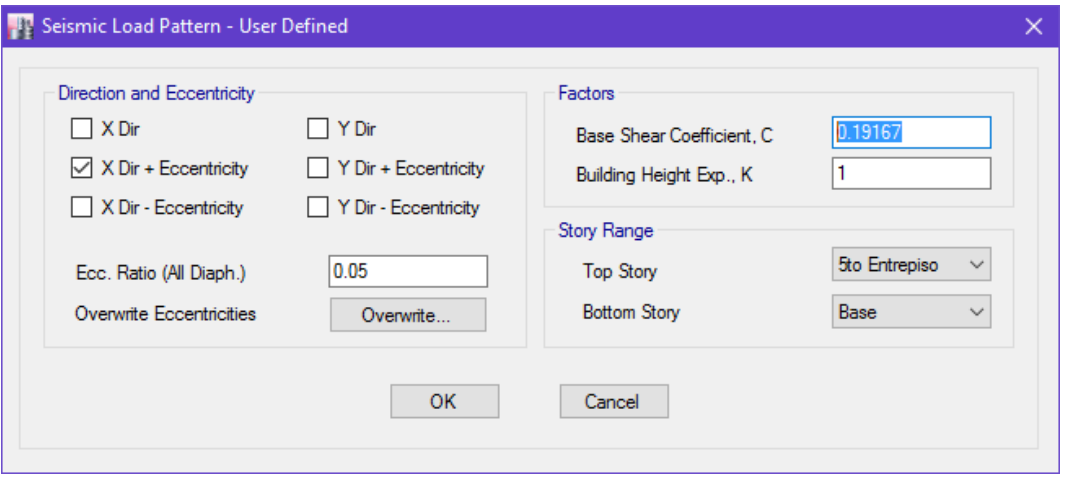

**Fuente:** ETABS 2016.

Por con consiguiente se realiza el análisis sísmico de la estructura en el software y obtiene la fuerza cortante en la base.

#### **Figura 15: Datos de la Cortante en la Base según la Norma Técnica E.030-2006**

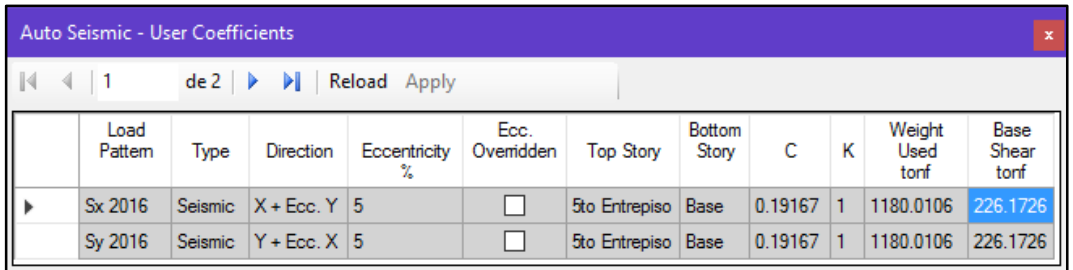

**Fuente:** ETABS 2016.

Resumido en el siguiente cuadro:

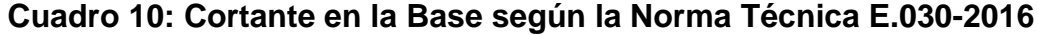

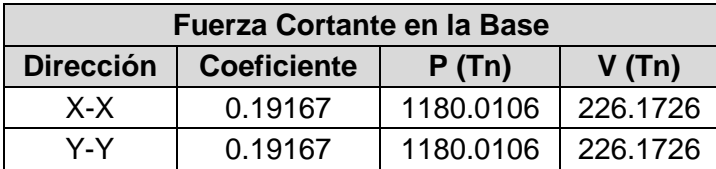

**Fuente:** Elaboración propia del investigador

#### **Distribución de la Fuerza Sísmica en Altura**

#### *Según la Norma Técnica E.030-2006*

Indica en su artículo 16.4 lo siguiente:

"Si el período fundamental T, es mayor que 0,7s, una parte de la fuerza cortante V, denominada Fa, deberá aplicarse como fuerza concentrada en la parte superior de la estructura. Esta fuerza Fa se determinará mediante la expresión:

$$
F_a = 0.07 \cdot T \cdot V \le 0.15 \cdot V
$$

donde el período T en la expresión anterior será el mismo que el usado para la determinación de la fuerza cortante en la base.

El resto de la fuerza cortante, es decir (V - Fa) se distribuirá entre los distintos niveles, incluyendo el último, de acuerdo a la siguiente expresión:"

$$
F_i = \frac{P_i \cdot h_i}{\sum_{j=1}^n P_j \cdot h_j} \cdot (V - F_a)
$$

Dado que la estructura tiene el periodo fundamental menor a 0.07, la expresión para el cálculo de la distribución de la Fuerza Sísmica en Altura sería de la siguiente manera:

$$
F_i = \frac{P_i \cdot h_i}{\sum_{j=1}^n P_j \cdot h_j} \cdot V
$$

El cálculo se muestra resumido en el siguiente cuadro:

**Cuadro 11: Cálculo de la Distribución vertical de la Fuerza Sísmica de según la Norma Técnica E.030-2006**

| Distribución de Fuerza Sísmica en Altura |           |      |               |          |          |          |          |  |  |
|------------------------------------------|-----------|------|---------------|----------|----------|----------|----------|--|--|
| <b>Entrepiso</b>                         | P(Tn)     |      | $H(m)$ Hi (m) | P x Hi   | $\alpha$ | Fx(Tn)   | Vx(Tn)   |  |  |
| 5to                                      | 208.2350  | 3.20 | 17.00         | 3540.00  | 0.2891   | 58.4881  | 58.4881  |  |  |
| 4to                                      | 240.7351  | 3.20 | 13.80         | 3322.14  | 0.2713   | 54.8887  | 113.3768 |  |  |
| 3ro                                      | 240.7351  | 3.20 | 10.60         | 2551.79  | 0.2084   | 42.1609  | 155.5378 |  |  |
| 2do                                      | 240.7351  | 3.20 | 7.40          | 1781.44  | 0.1455   | 29.4331  | 184.9708 |  |  |
| 1ro                                      | 249.5703  | 4.20 | 4.20          | 1048.20  | 0.0856   | 17.3184  | 202.2892 |  |  |
|                                          | 1180.0106 |      |               | 12243.57 | 1.0000   | 202.2892 |          |  |  |

**Fuente:** Elaboración propia del investigador

Realizando el análisis sísmico de la estructura en el software se corroboran los resultados de recién obtenidos.

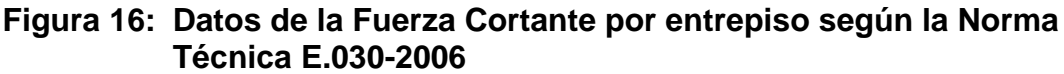

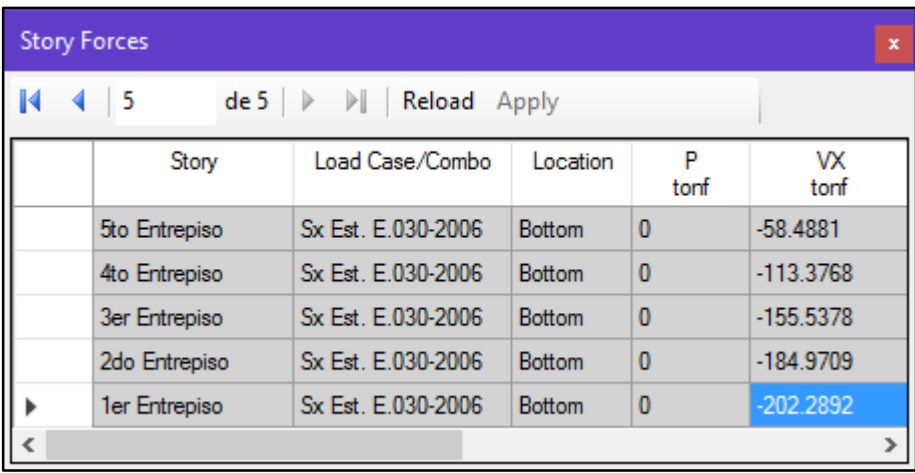

**Fuente:** ETABS 2016.

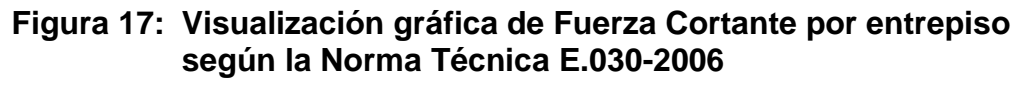

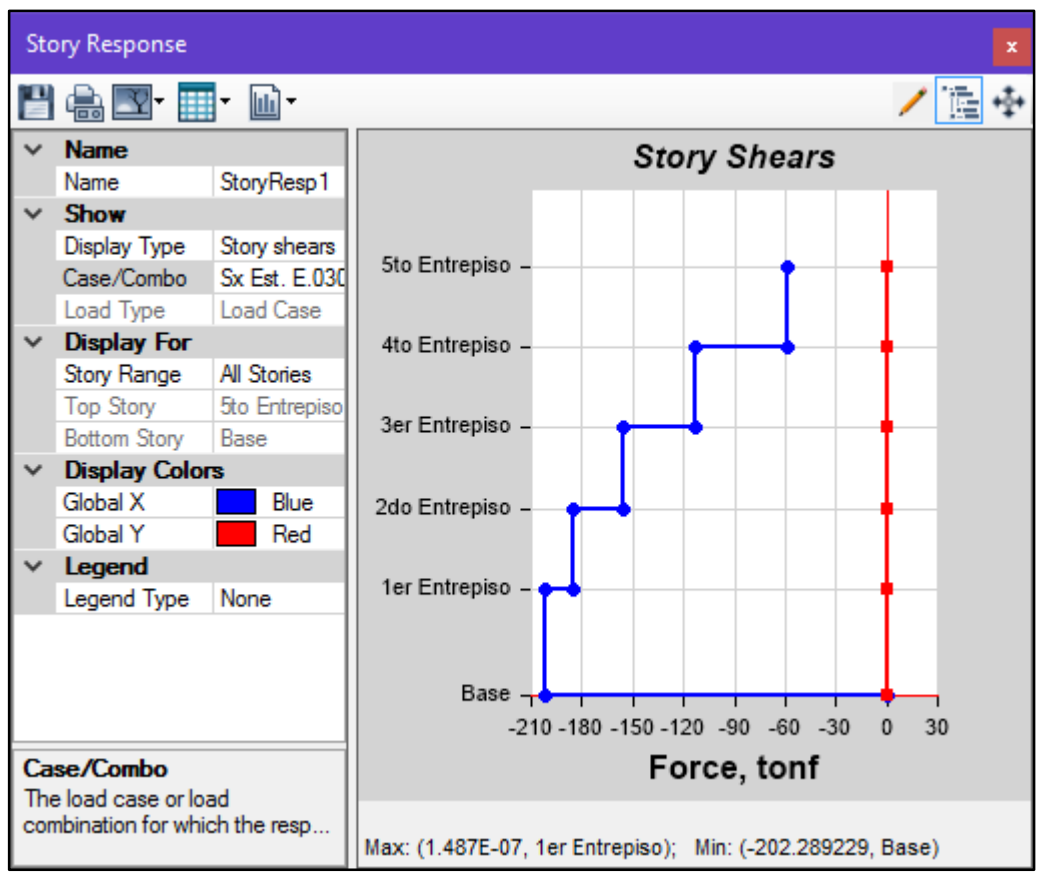

**Fuente:** ETABS 2016.

#### *Según la Norma Técnica E.030-2016*

Indica en su artículo 4.5.3 lo siguiente:

"Las fuerzas sísmicas horizontales en cualquier nivel correspondientes a la dirección considerada, se calcularán mediante:

$$
F_1 = \alpha_1 \cdot V
$$

$$
\alpha_i = \frac{P_i \cdot (h_i)^k}{\sum_{j=1}^n P_j \cdot (h_j)^k}
$$

Donde *n* es el número de pisos del edificio, *k* es un exponente relacionado con el período fundamental de vibración de la estructura *(T)*, en la dirección considerada, que se calcula de acuerdo a:

- a) Para T menor o igual a 0,5 segundos:  $k = 1.0$ .
- b) Para T mayor que  $0.5$  segundos:  $k = (0.75 + 0.5)$   $\leq 2.0$ ."

Dado que la estructura tiene el periodo fundamental menor a 0.05, el valor del factor *k* es igual a 1.0, entonces la expresión para el factor *α* será:

$$
\alpha_i = \frac{P_i \cdot h_i}{\sum_{j=1}^n P_j \cdot h_j}
$$

El cálculo se muestra resumido en el siguiente cuadro:

**Cuadro 12: Cálculo de la Distribución vertical de la Fuerza Sísmica de según la Norma Técnica E.030-2016**

| Distribución de Fuerza Sísmica en Altura |           |      |                   |          |        |          |          |  |  |
|------------------------------------------|-----------|------|-------------------|----------|--------|----------|----------|--|--|
| <b>Entrepiso</b>                         | P(Tn)     |      | $H(m)$   Hi $(m)$ | P x Hi   | α      | Fx(Tn)   | Vx(Tn)   |  |  |
| 5to                                      | 208.2350  | 3.20 | 17.00             | 3540.00  | 0.2891 | 65.3935  | 65.3935  |  |  |
| 4to                                      | 240.7351  | 3.20 | 13.80             | 3322.14  | 0.2713 | 61.3692  | 126.7628 |  |  |
| 3ro                                      | 240.7351  | 3.20 | 10.60             | 2551.79  | 0.2084 | 47.1387  | 173.9014 |  |  |
| 2do                                      | 240.7351  | 3.20 | 7.40              | 1781.44  | 0.1455 | 32.9081  | 206.8096 |  |  |
| 1ro                                      | 249.5703  | 4.20 | 4.20              | 1048.20  | 0.0856 | 19.3631  | 226.1726 |  |  |
|                                          | 1180.0106 |      |                   | 12243.57 | 1.0000 | 226.1726 |          |  |  |

**Fuente:** Elaboración propia del investigador

Realizando el análisis sísmico de la estructura en el software se corroboran los resultados de recién obtenidos.

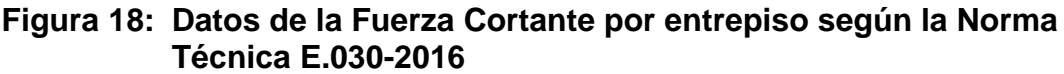

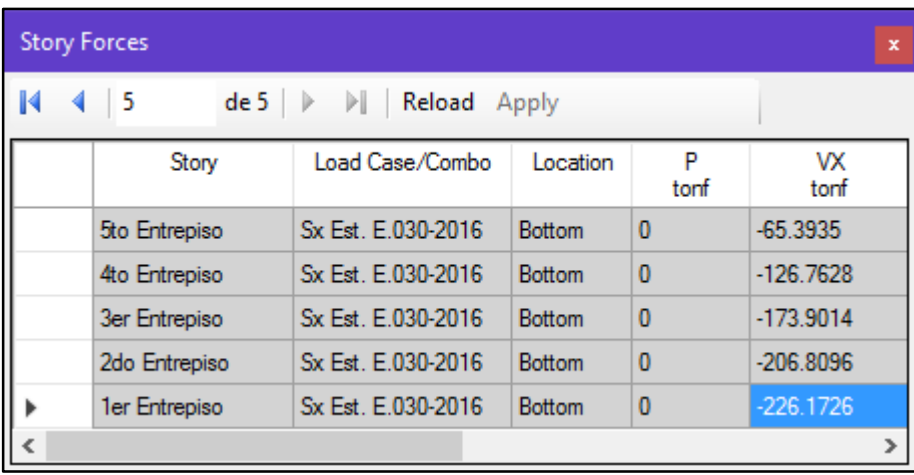

**Fuente:** ETABS 2016.

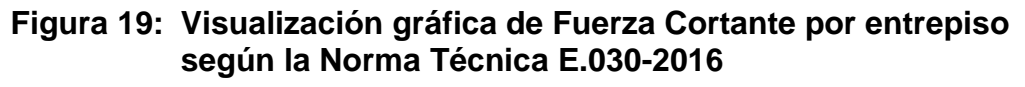

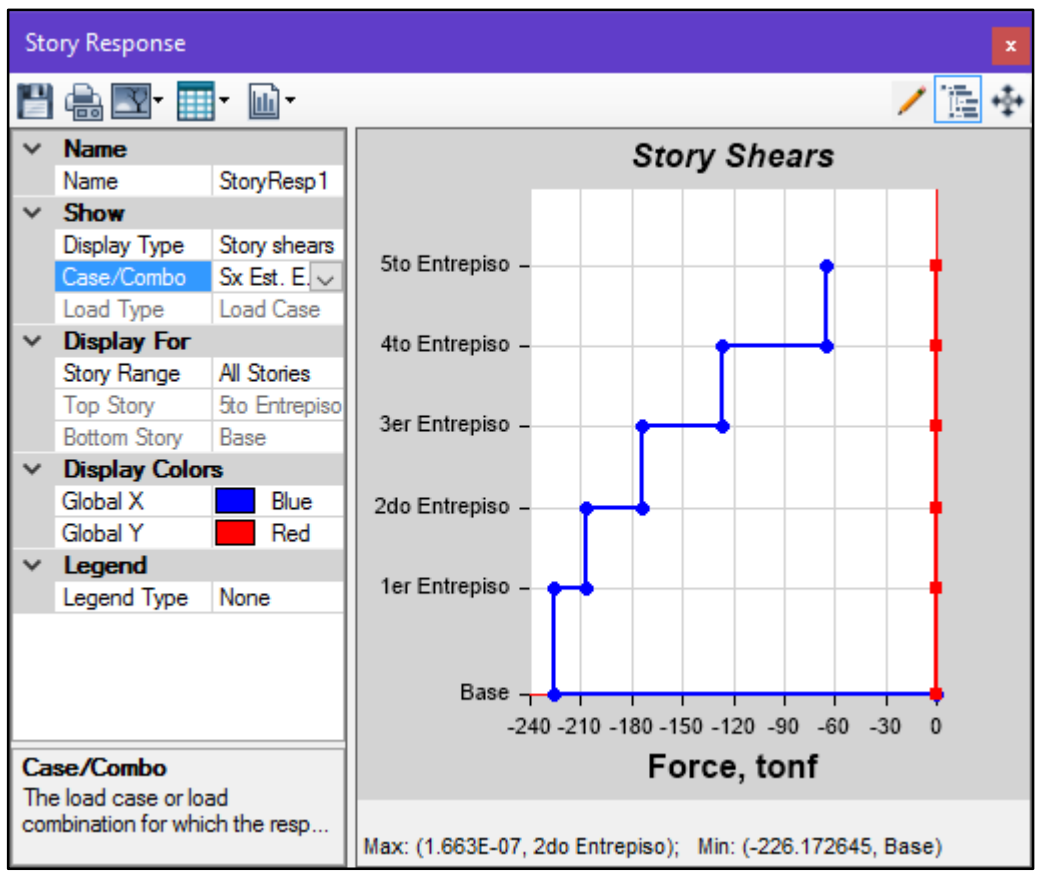

**Fuente:** ETABS 2016.

# **Análisis Dinámico**

Se encuentra indicado en el artículo 18 de la Norma Técnica E.030-2006 y en el artículo 4.6 de la Norma Técnica E.030-2016.

# **Modos de Vibración**

# *Según la Norma Técnica E.030-2006 y la Norma Técnica E.030-2016*

Indicados en los artículos 17.3 y 4.6.1 respectivamente.

Para determinar los modos de vibración se ha considerado las características de rigidez y la distribución de las masas, teniendo como criterio que la respuesta máxima se estima mediante la combinación cuadrática completa (CQC) de los valores calculados para cada modo, según la N.T. E.030.

Los modos de vibración que le corresponden a una estructura de 5 niveles es de 15 modos.

# **Periodo Fundamental**

El periodo fundamental es determinado por el peso sísmico de la estructura, para este caso el peso sísmico es el mismo en la Norma Técnica E.030- 2006 y la Norma Técnica E.030-2016 indicados en los artículos 16.3 y 4.3 respectivamente, por consecuencia, el peso de la estructura será el mismo en ambas Normas Técnicas E.030.

# **ANÁLISIS MODAL**

Para capturar las formas de modo de la estructura en el software, se usó la resolución matricial a partir de los "eigen" vectores con el comando "Modal Cases" tal y como se muestra en la siguiente figura:

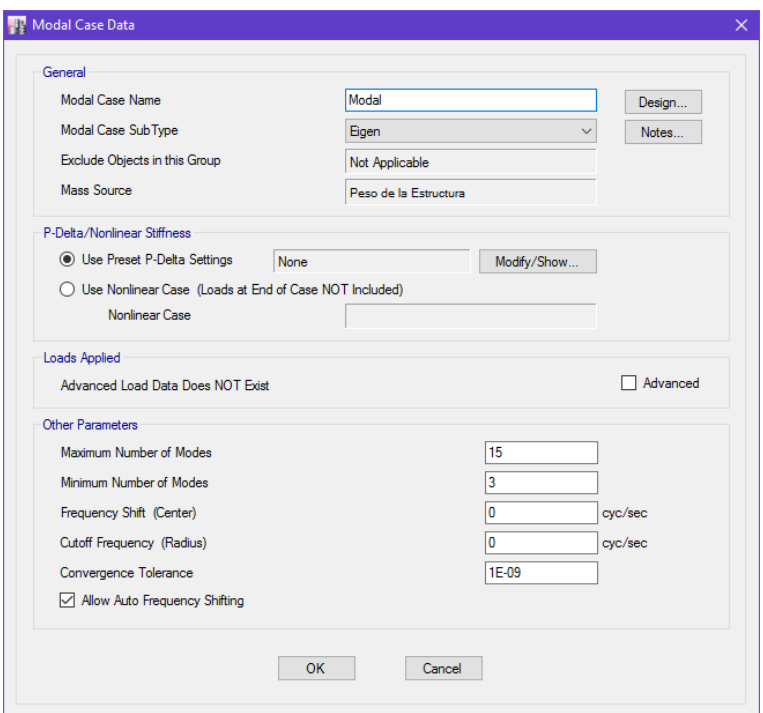

# **Figura 20: Datos en la asignación de casos modales**

**Fuente:** ETABS 2016.

Realizando el análisis sísmico de la estructura en el software se obtienen los modos y periodos de la estructura:

|                   | <b>Modal Participating Mass Ratios</b><br>$\mathbf x$ |                |               |              |                |                |        |          |              |
|-------------------|-------------------------------------------------------|----------------|---------------|--------------|----------------|----------------|--------|----------|--------------|
| $\mathbb{N}$<br>4 | 1                                                     | de 15          | ÞI.<br>∣ ⊳    | Reload Apply |                |                |        |          |              |
|                   | Case                                                  | Mode           | Period<br>sec | <b>UX</b>    | UY             | <b>UZ</b>      | Sum UX | Sum UY   | Sum UZ       |
| Þ                 | Modal                                                 | 1              | 0.617         | 0.3232       | $\bf{0}$       | $\bf{0}$       | 0.3232 | $\bf{0}$ | $\bf{0}$     |
|                   | Modal                                                 | $\overline{2}$ | 0.477         | 0            | 0.8239         | $\bf{0}$       | 0.3232 | 0.8239   | $\bf{0}$     |
|                   | Modal                                                 | 3              | 0.412         | 0.4669       | $\bf{0}$       | $\overline{0}$ | 0.7901 | 0.8239   | $\bf{0}$     |
|                   | Modal                                                 | 4              | 0.191         | 0.0408       | $\bf{0}$       | $\overline{0}$ | 0.8309 | 0.8239   | $\bf{0}$     |
|                   | Modal                                                 | 5              | 0.138         | $\bf{0}$     | 0.1221         | $\mathbf{0}$   | 0.8309 | 0.946    | $\mathbf{0}$ |
|                   | Modal                                                 | 6              | 0.105         | 0.1045       | $\bf{0}$       | $\bf{0}$       | 0.9354 | 0.946    | $\bf{0}$     |
|                   | Modal                                                 | 7              | 0.102         | 0.0224       | $\overline{0}$ | $\overline{0}$ | 0.9578 | 0.946    | $\bf{0}$     |
|                   | Modal                                                 | 8              | 0.068         | $\bf{0}$     | 0.0379         | $\overline{0}$ | 0.9578 | 0.9839   | $\bf{0}$     |
|                   | Modal                                                 | 9              | 0.065         | 0.0022       | $\bf{0}$       | $\mathbf{0}$   | 0.9599 | 0.9839   | $\bf{0}$     |
|                   | Modal                                                 | 10             | 0.048         | 0.0275       | $\bf{0}$       | $\overline{0}$ | 0.9874 | 0.9839   | $\mathbf{0}$ |
|                   | Modal                                                 | 11             | 0.048         | 0.0023       | $\overline{0}$ | $\overline{0}$ | 0.9897 | 0.9839   | $\bf{0}$     |
|                   | Modal                                                 | 12             | 0.041         | 0            | 0.0129         | $\bf{0}$       | 0.9897 | 0.9968   | $\bf{0}$     |
|                   | Modal                                                 | 13             | 0.03          | 0.0085       | $\bf{0}$       | $\mathbf{0}$   | 0.9982 | 0.9968   | $\bf{0}$     |
|                   | Modal                                                 | 14             | 0.03          | 0            | 0.0032         | $\bf{0}$       | 0.9982 | 1        | $\bf{0}$     |
|                   | Modal                                                 | 15             | 0.022         | 0.0018       | $\bf{0}$       | $\bf{0}$       | 1      | 1        | $\bf{0}$     |

**Figura 21: Valores de los modos y periodos de la estructura**

**Fuente:** ETABS 2016.

Los resultados de los 15 modos de vibración de la estructura fueron procesados y analizados en la siguiente tabla:

| Periodos y Participación de Masa |             |         |          |          |          |          |
|----------------------------------|-------------|---------|----------|----------|----------|----------|
| Caso                             | <b>Modo</b> | T (seg) | % Part.  |          | % Acum.  |          |
|                                  |             |         | Direc. X | Direc. Y | Direc. X | Direc. Y |
| Modal                            | 1           | 0.617   | 0.3232   | 0.000    | 0.3232   | 0.0000   |
| Modal                            | 2           | 0.477   | 0.0000   | 0.824    | 0.3232   | 0.8239   |
| Modal                            | 3           | 0.412   | 0.4669   | 0.000    | 0.7901   | 0.8239   |
| Modal                            | 4           | 0.191   | 0.0408   | 0.000    | 0.8309   | 0.8239   |
| Modal                            | 5           | 0.138   | 0.0000   | 0.122    | 0.8309   | 0.9460   |
| Modal                            | 6           | 0.105   | 0.1045   | 0.000    | 0.9354   | 0.9460   |
| Modal                            | 7           | 0.102   | 0.0224   | 0.000    | 0.9578   | 0.9460   |
| Modal                            | 8           | 0.068   | 0.0000   | 0.038    | 0.9578   | 0.9839   |
| Modal                            | 9           | 0.065   | 0.0022   | 0.000    | 0.9600   | 0.9839   |
| Modal                            | 10          | 0.048   | 0.0275   | 0.000    | 0.9875   | 0.9839   |
| Modal                            | 11          | 0.048   | 0.0023   | 0.000    | 0.9898   | 0.9839   |
| Modal                            | 12          | 0.041   | 0.0000   | 0.013    | 0.9898   | 0.9968   |
| Modal                            | 13          | 0.030   | 0.0085   | 0.000    | 0.9983   | 0.9968   |
| Modal                            | 14          | 0.030   | 0.0000   | 0.003    | 0.9983   | 1.0000   |
| Modal                            | 15          | 0.022   | 0.0018   | 0.000    | 1.0001   | 1.0000   |

**Cuadro 13: Periodos y Participación de Masa**

**Fuente:** Elaboración propia del investigador

Se puede observar que:

- El periodo fundamental en la Dirección X es **T = 0.412 seg.**, correspondiente al **Modo N° 3**, debido a que tiene el mayor porcentaje de participación de masa de **46.69%,** también se observa que hasta el **modo N° 6** se obtiene una masa participativa acumulada de **93.54%,** que resulta mayor al 90% como indica la Norma Técnica E.030.
- El periodo fundamental en la Dirección Y es **T = 0.879 seg.**, correspondiente al **Modo N° 1**, debido a que tiene el mayor porcentaje de participación de masa de **87.90%**, también se observa que hasta el **modo N° 5** se obtiene una masa participativa acumulada de **94.60%,** que resulta mayor al 90% como indica la Norma Técnica E.030.

A continuación, se muestran los periodos fundamentales que tienen mayor porcentaje de masa participativa:
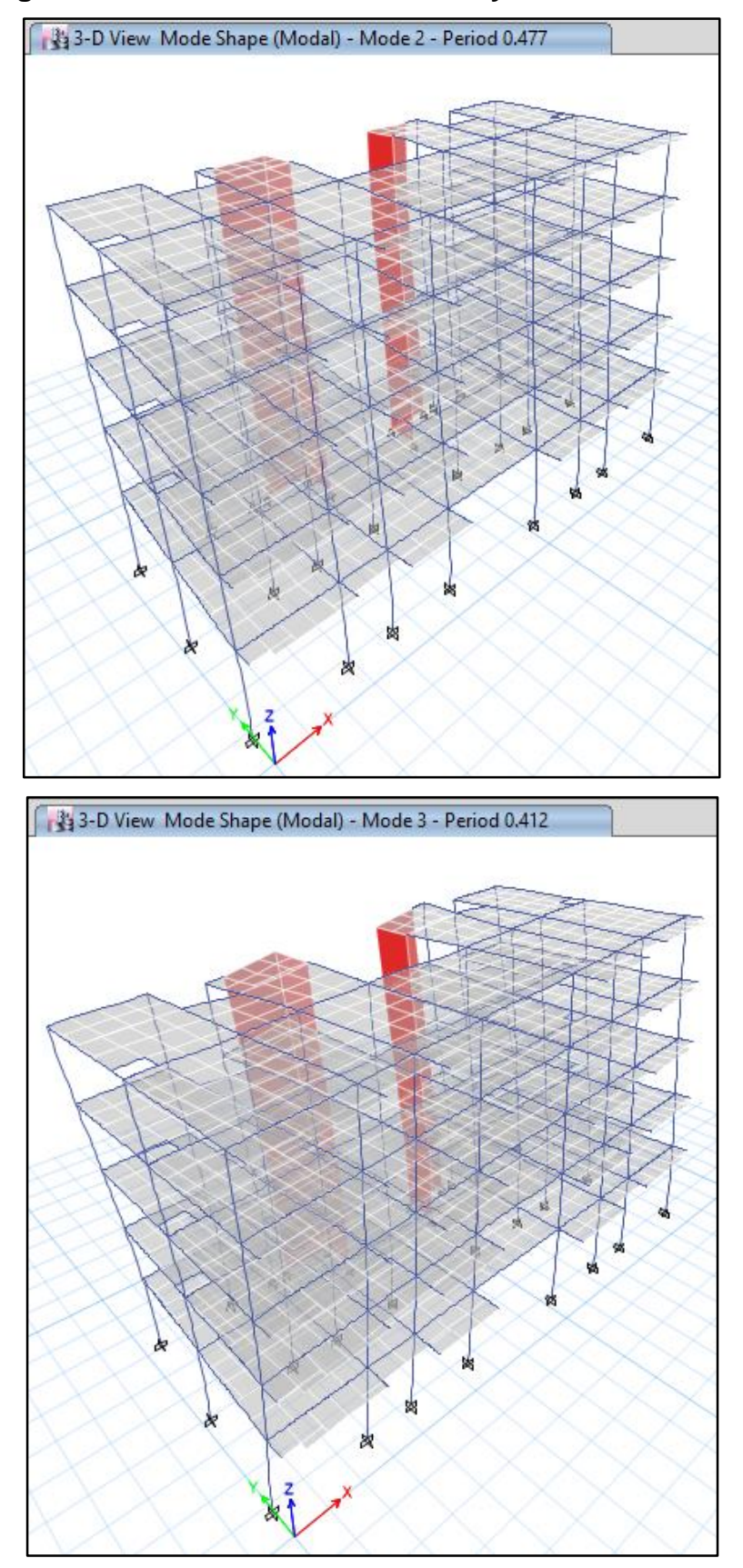

**Figura 22: Periodos en los modos 2 y 3 de la estructura**

**Fuente:** ETABS 2016.

## **Aceleración Espectral**

## *Según la Norma Técnica E.030-2006*

Indica en su artículo 18.2.b lo siguiente:

"Para cada una de las direcciones horizontales analizadas se utilizará un espectro inelástico de pseudo-aceleraciones definido por:

$$
S_a = \frac{Z.U.C.S}{R}*g
$$

Para realizar el análisis sísmico dinámico en el software, se crea un espectro de diseño a partir de los parámetros sísmicos anteriormente definidos y usando el comando "response espectrum".

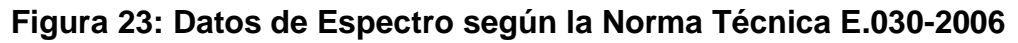

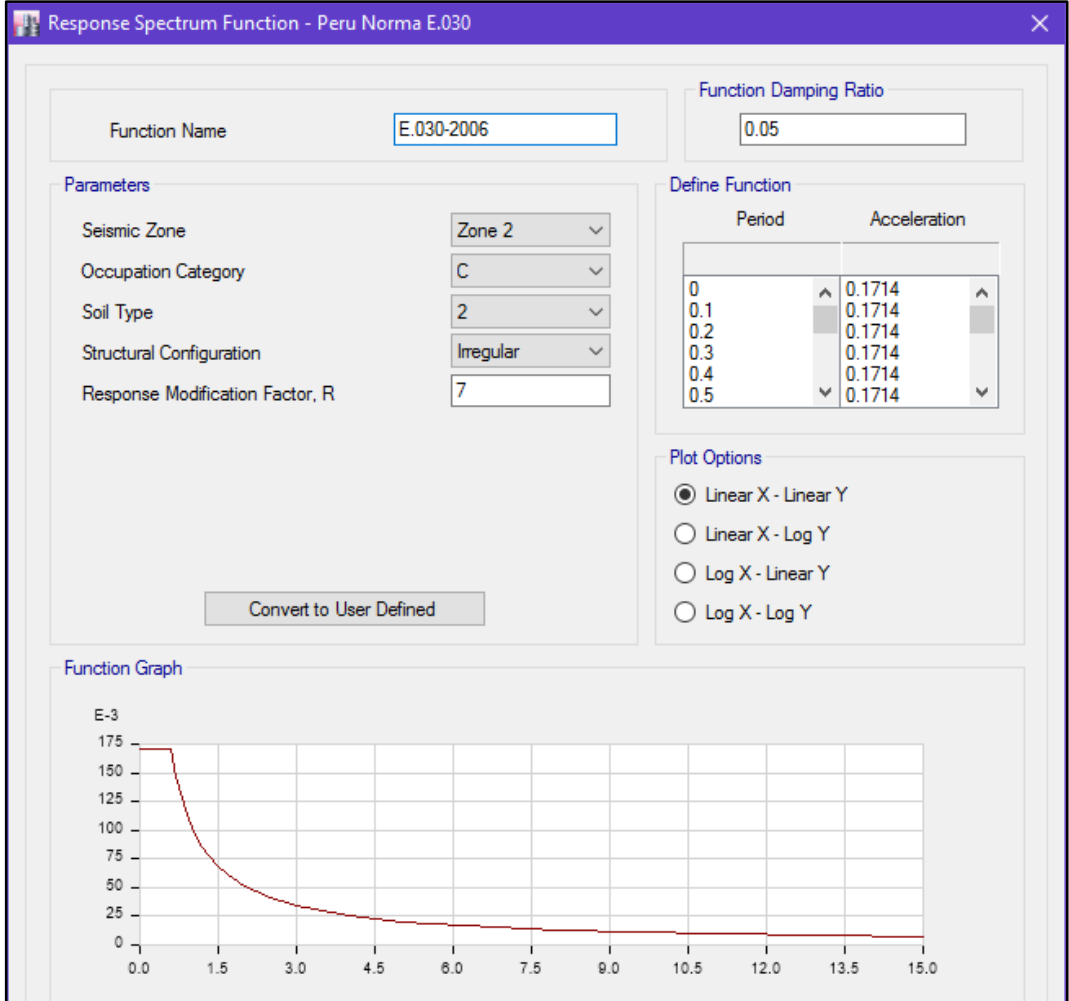

Luego se procede a crear y definir los casos de cargas dinámicos para ambas direcciones, Sx & Sy, con el comando "Load Cases".

### **Figura 24: Creación y datos de casos de carga para el Espectro de sismo de diseño según la Norma Técnica E.030-2006**

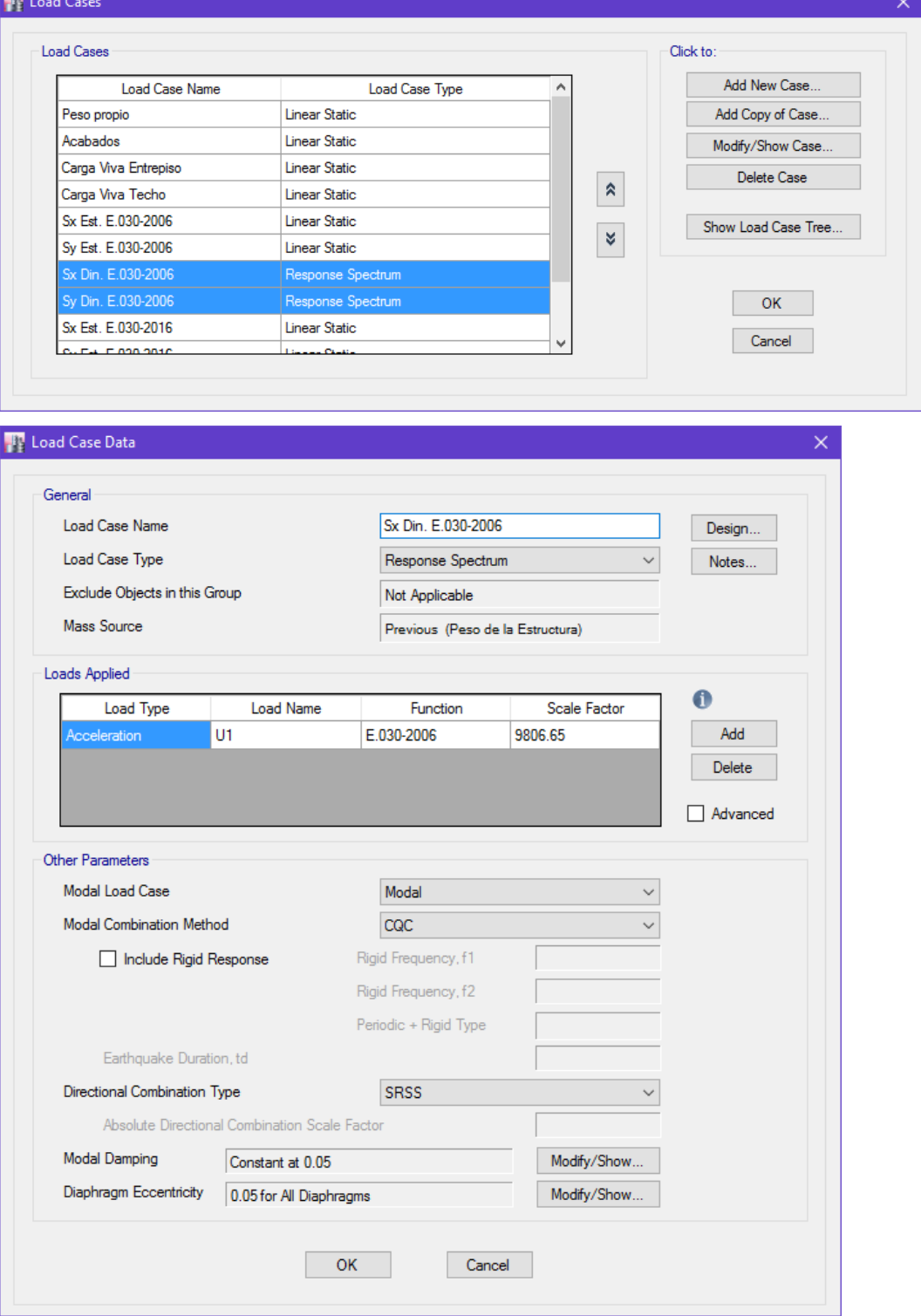

**Fuente:** ETABS 2016.

**College** 

Se corroboraron estos datos en forma de hoja de cálculo:

**Figura 25: Espectro de sismo de diseño según la Norma Técnica E.030-2006**

|      |       |        | E |
|------|-------|--------|---|
| C    | Т     | Sa     |   |
| 2.50 | 0.00  | 0.1714 |   |
| 2.50 | 0.02  | 0.1714 |   |
| 2.50 | 0.04  | 0.1714 |   |
| 2.50 | 0.06  | 0.1714 |   |
| 2.50 | 0.08  | 0.1714 |   |
| 2.50 | 0.10  | 0.1714 |   |
| 2.50 | 0.12  | 0.1714 |   |
| 2.50 | 0.14  | 0.1714 |   |
| 2.50 | 0.16  | 0.1714 |   |
| 2.50 | 0.18  | 0.1714 |   |
| 2.50 | 0.20  | 0.1714 |   |
| 2.50 | 0.25  | 0.1714 |   |
| 2.50 | 0.30  | 0.1714 |   |
| 2.50 | 0.35  | 0.1714 |   |
|      |       |        |   |
| 2.50 | 0.40  | 0.1714 |   |
| 2.50 | 0.45  | 0.1714 |   |
| 2.50 | 0.50  | 0.1714 |   |
| 2.50 | 0.55  | 0.1714 |   |
| 2.50 | 0.60  | 0.1714 |   |
| 2.31 | 0.65  | 0.1582 |   |
| 2.14 | 0.70  | 0.1469 |   |
| 2.00 | 0.75  | 0.1371 |   |
| 1.88 | 0.80  | 0.1286 |   |
| 1.76 | 0.85  | 0.1210 |   |
| 1.67 | 0.90  | 0.1143 |   |
| 1.58 | 0.95  | 0.1083 |   |
| 1.50 | 1.00  | 0.1029 |   |
| 1.36 | 1.10  | 0.0935 |   |
| 1.25 | 1.20  | 0.0857 |   |
| 1.15 | 1.30  | 0.0791 |   |
| 1.07 | 1.40  | 0.0735 |   |
| 1.00 | 1.50  | 0.0686 |   |
| 0.94 | 1.60  | 0.0643 |   |
| 0.88 | 1.70  | 0.0605 |   |
| 0.83 | 1.80  | 0.0571 |   |
| 0.79 | 1.90  | 0.0541 |   |
| 0.75 | 2.00  | 0.0514 |   |
| 0.68 | 2.20  | 0.0468 |   |
|      |       | 0.0429 |   |
| 0.63 | 2.40  |        |   |
| 0.58 | 2.60  | 0.0396 |   |
| 0.54 | 2.80  | 0.0367 |   |
| 0.50 | 3.00  | 0.0343 |   |
| 0.38 | 4.00  | 0.0257 |   |
| 0.30 | 5.00  | 0.0206 |   |
| 0.25 | 6.00  | 0.0171 |   |
| 0.21 | 7.00  | 0.0147 |   |
| 0.19 | 8.00  | 0.0129 |   |
| 0.17 | 9.00  | 0.0114 |   |
| 0.15 | 10.00 | 0.0103 |   |

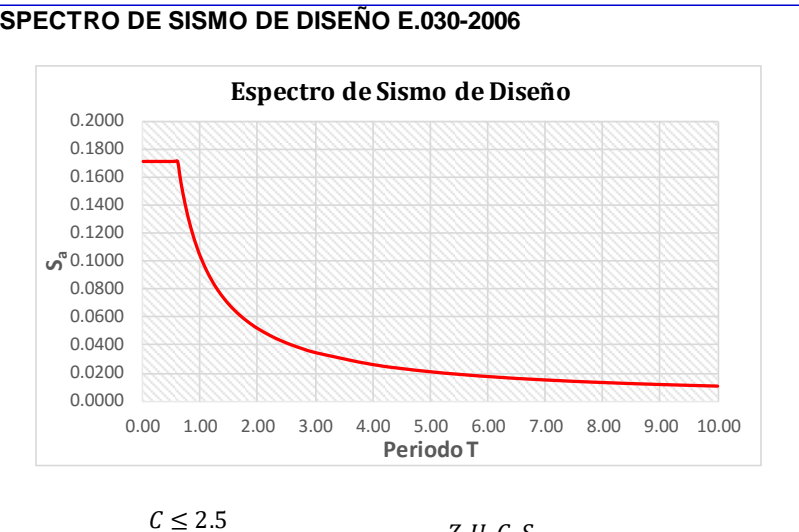

R

$$
S_a = \frac{Z.U.C.S}{R}
$$

 $C =$ 

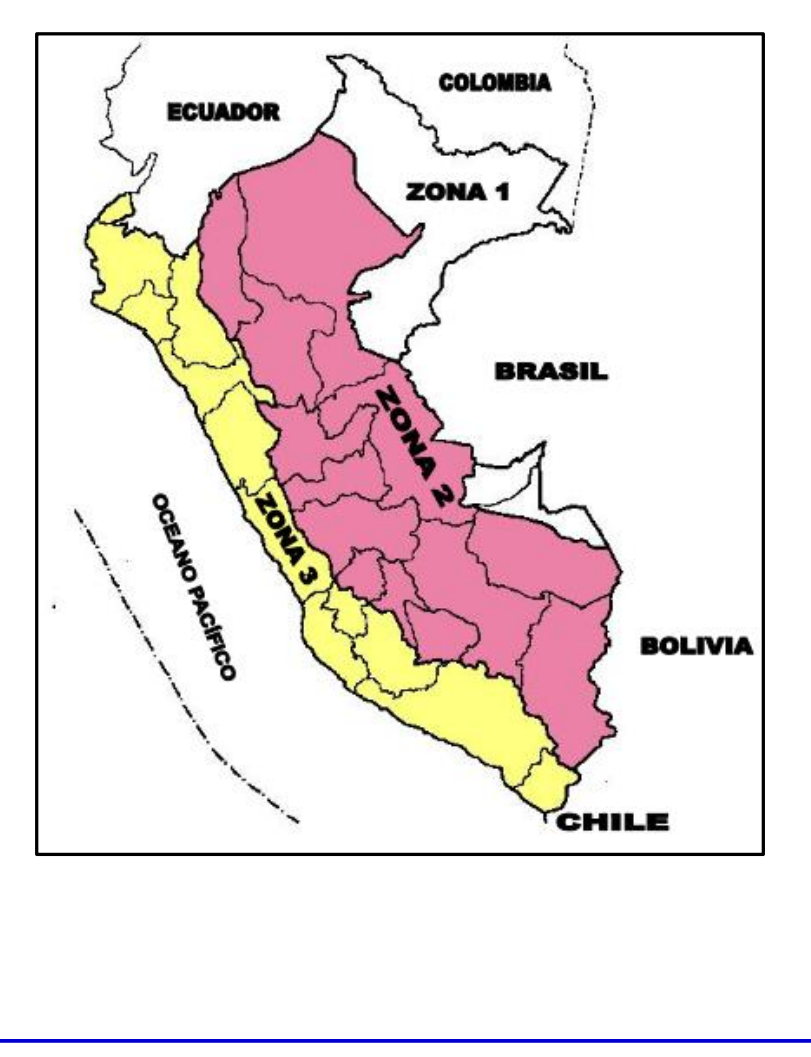

#### *Según la Norma Técnica E.030-2016*

Indica en su artículo 4.6.2 lo siguiente:

"Para cada una de las direcciones horizontales analizadas se utilizará un espectro inelástico de pseudo-aceleraciones definido por:

$$
S_a = \frac{Z.U.C.S}{R}*g
$$

Para realizar el análisis sísmico dinámico en el software, se crea un espectro de diseño a partir de los parámetros sísmicos anteriormente definidos y usando el comando "Response Sspectrum".

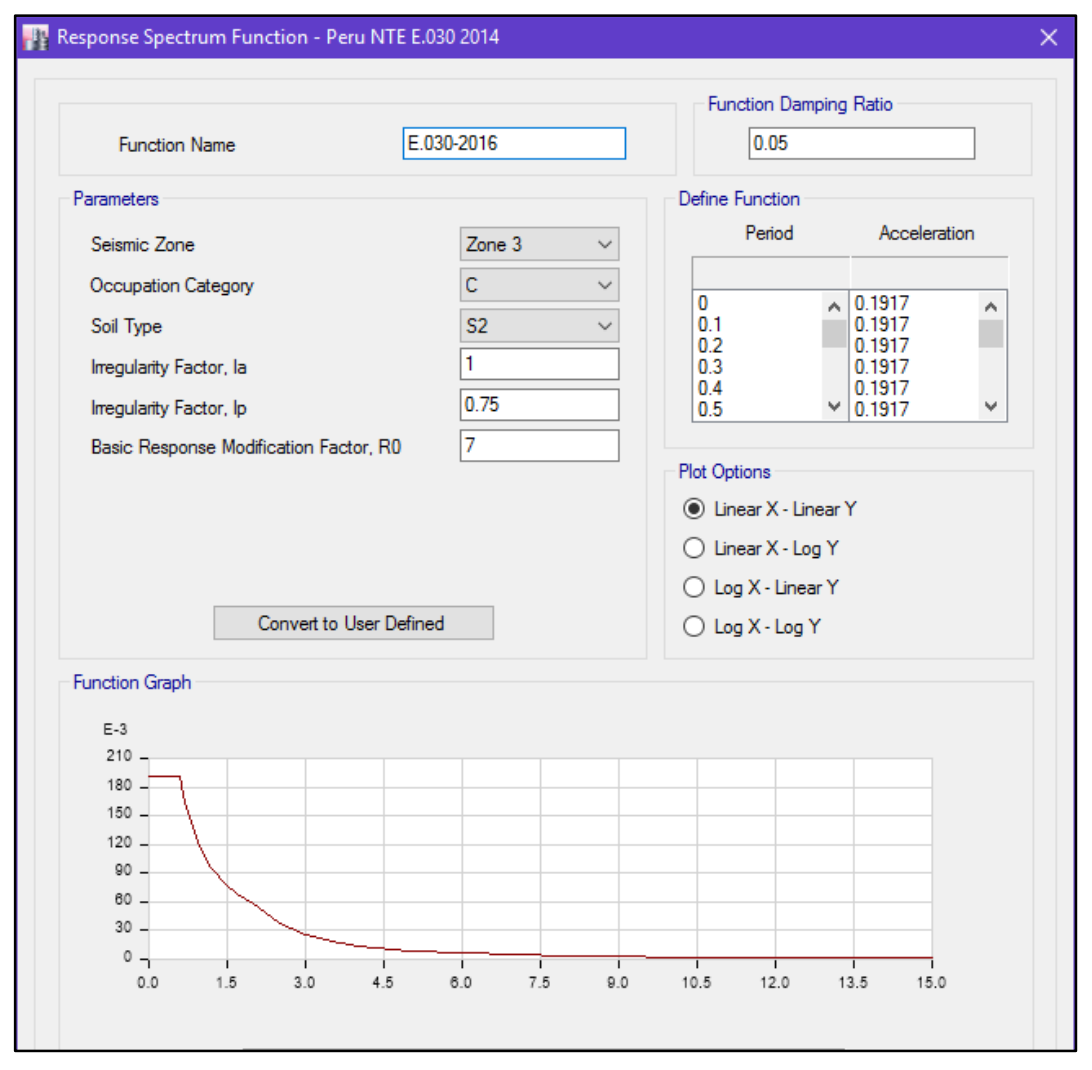

**Figura 26: Datos de Espectro según la Norma Técnica E.030-2016**

Luego se procede a crear y definir los casos de cargas dinámicos para ambas direcciones, Sx & Sy, con el comando "Load Cases".

## **Figura 27: Creación y datos de casos de carga para el Espectro de sismo de diseño según la Norma Técnica E.030-2016**

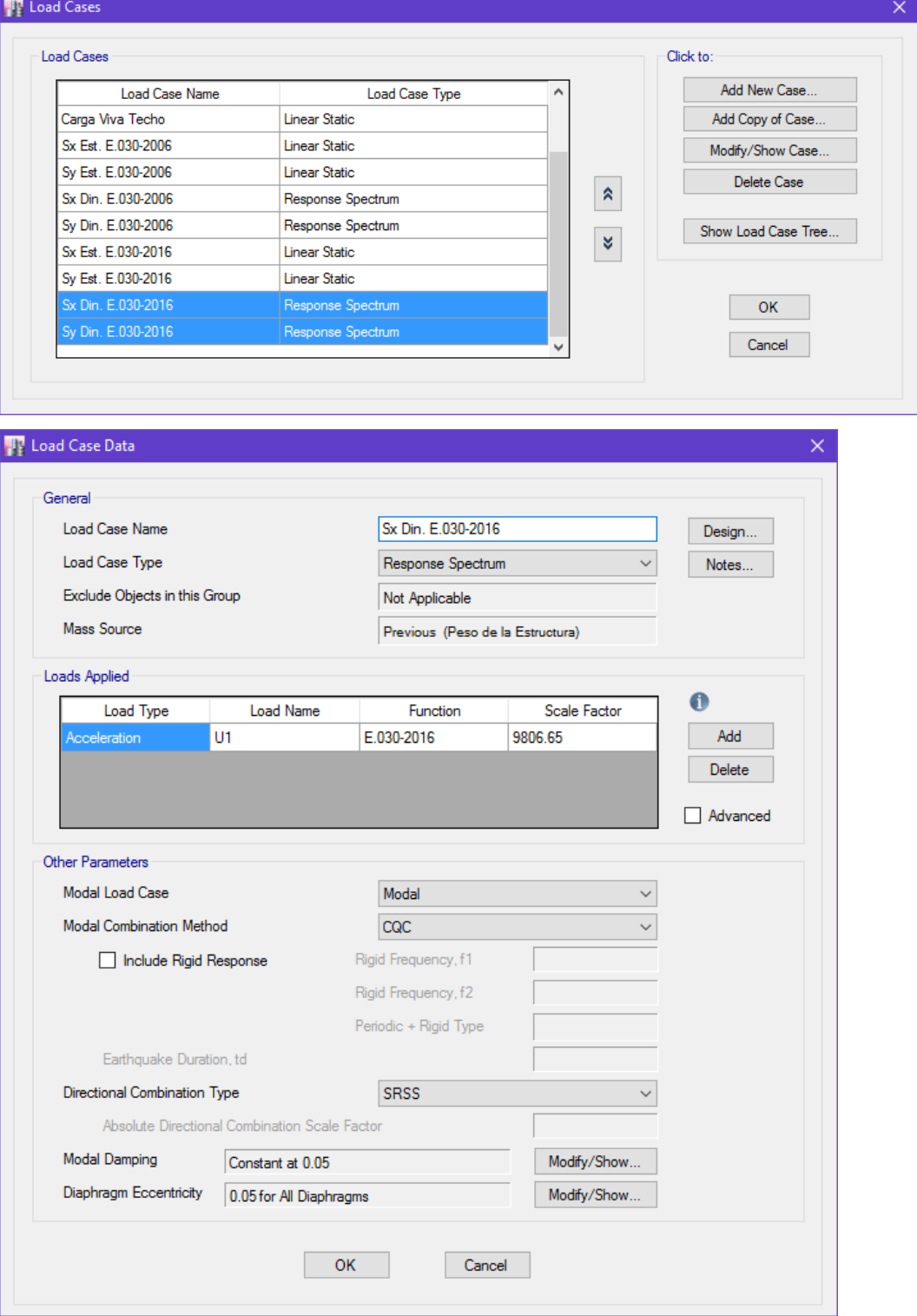

Se corroboraron estos datos en forma de hoja de cálculo:

**Figura 28: Espectro de sismo de diseño según la Norma Técnica E.030-2016**

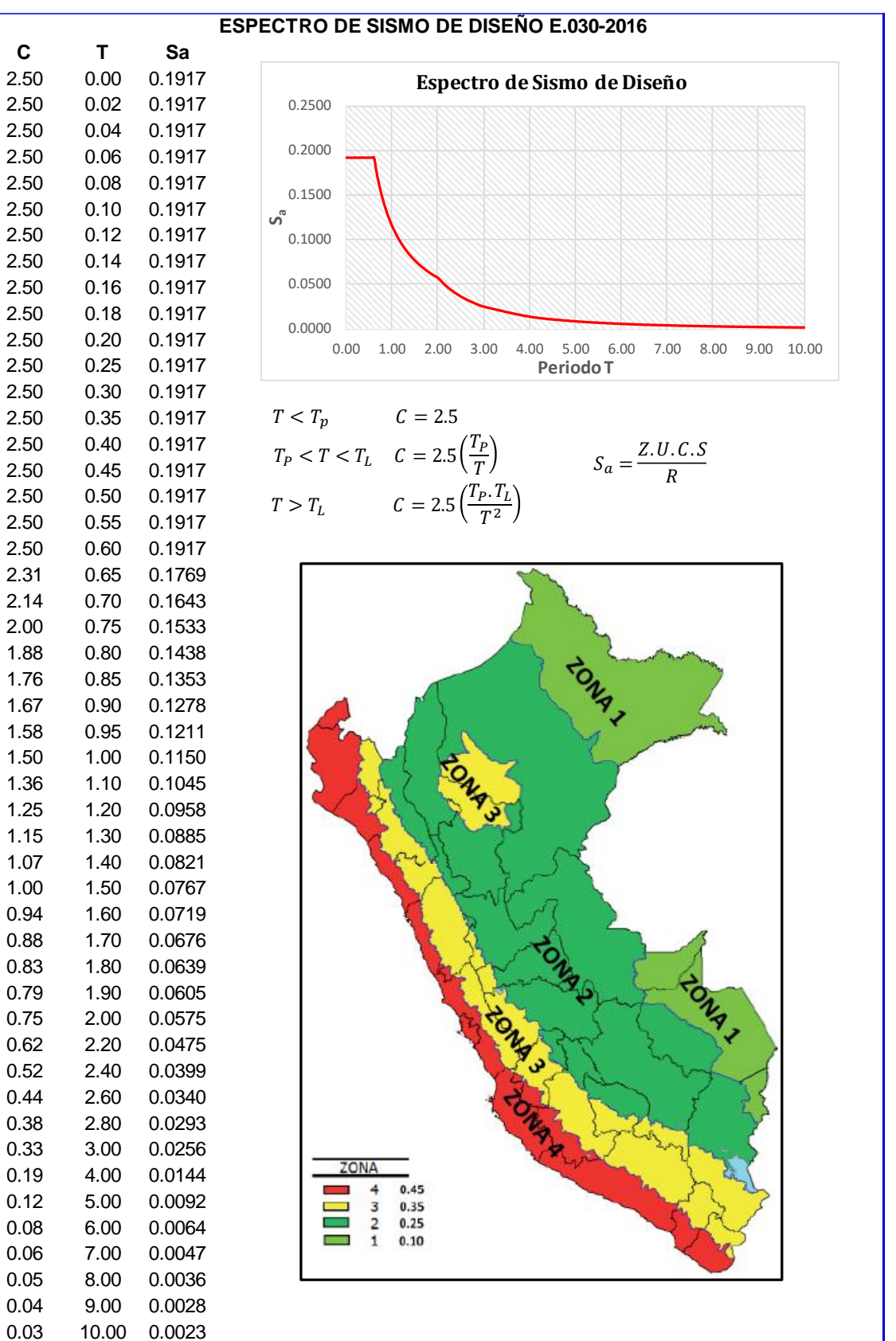

## **Fuerza Cortante Mínima**

## *Según la Norma Técnica E.030-2006*

Indica en su artículo 18.2.d, lo siguiente:

"Para cada una de las direcciones consideradas en el análisis, la fuerza cortante en la base del edificio **no podrá ser menor que el 80%** del valor calculado según el Artículo 17 (17.3) **para estructuras regulares**, **ni menor que el 90% para estructuras irregulares.**

Si fuera necesario incrementar el cortante para cumplir los mínimos señalados, **se deberán escalar proporcionalmente** todos los otros resultados obtenidos, excepto los desplazamientos."

Se realiza el análisis sísmico y se obtienen las fuerzas cortantes dinámicas en la base en ambas direcciones.

### **Figura 29: Valores de la Fuerza Cortante Dinámica en la base según la Norma Técnica E.030-2006**

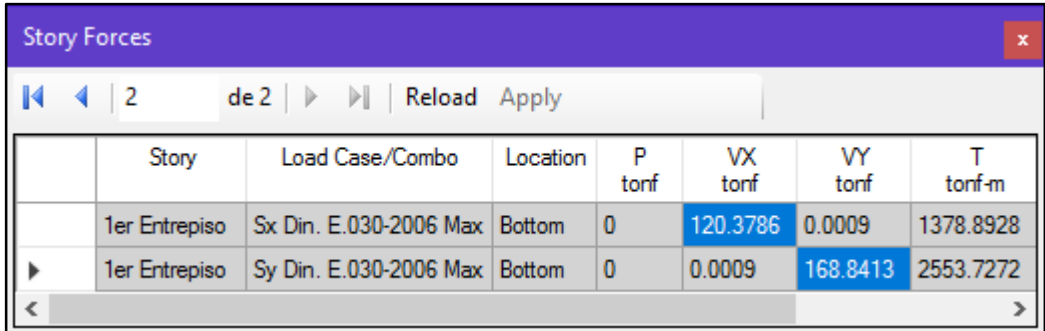

**Fuente:** ETABS 2016.

Con estos valores se procede a la verificación anteriormente mencionada.

### **Cuadro 14: Verificación de Fuerza Cortante Dinámica según la Norma Técnica E.030-2006**

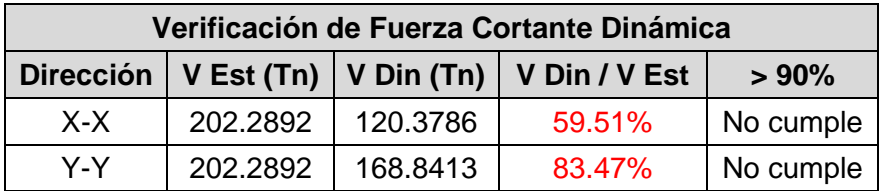

Se observa que es necesario incrementar la fuerza cortante en ambas direcciones por lo que se usan los siguientes factores de amplificación:

## **Cuadro 15: Factores de amplificación de la Fuerza Cortante Dinámica según la Norma Técnica E.030-2006**

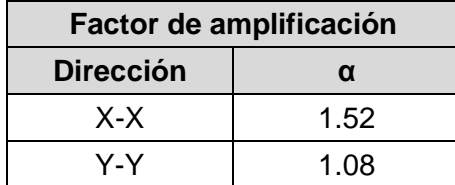

**Fuente:** Elaboración propia del investigador

Se realiza nuevamente la verificación y se comprueba en el siguiente cuadro que cumple con la condición mencionada.

### **Cuadro 16: Nueva verificación de Fuerza Cortante Dinámica según la Norma Técnica E.030-2006**

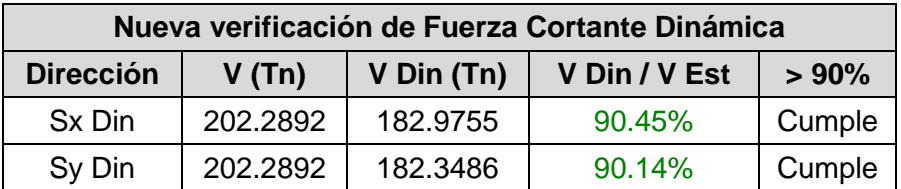

**Fuente:** Elaboración propia del investigador

Se observa que la fuerza cortante dinámica cumple con las condiciones de la Norma Técnica E.30-2006.

### *Según la Norma Técnica E.030-2016*

Indica en su artículo 18.2.d, lo siguiente:

"Para cada una de las direcciones consideradas en el análisis, la fuerza cortante en el primer entrepiso del edificio **no podrá ser menor que el 80%** del valor calculado según el numeral 4.5 **para estructuras regulares**, ni **menor que el 90% para estructuras irregulares.**

Si fuera necesario incrementar el cortante para cumplir los mínimos señalados, **se deberán escalar proporcionalmente** todos los otros resultados obtenidos, excepto los desplazamientos."

Se realiza el análisis sísmico y se obtienen las fuerzas cortantes dinámicas en la base en ambas direcciones.

## **Figura 30: Valores de la Fuerza Cortante Dinámica en la base según la Norma Técnica E.030-2016**

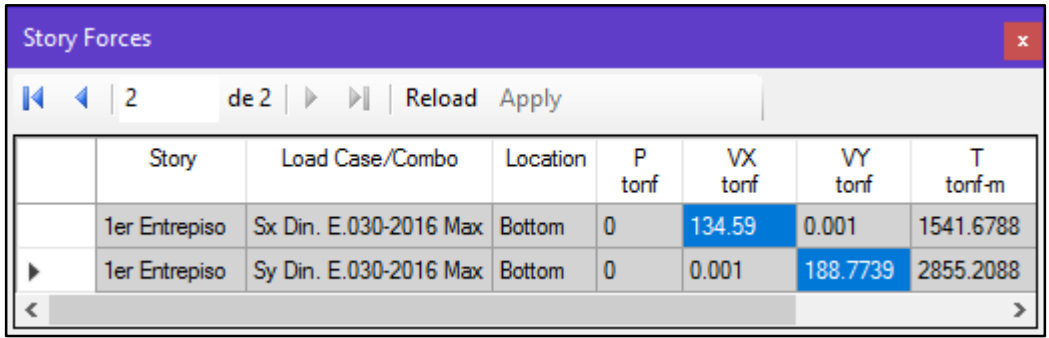

**Fuente:** ETABS 2016.

Con estos valores se procede a la verificación anteriormente mencionada.

# **Cuadro 17: Verificación de Fuerza Cortante Dinámica según la Norma Técnica E.030-2016**

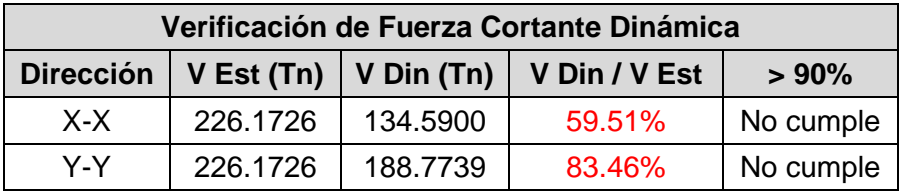

Se observa que es necesario incrementar la fuerza cortante en ambas direcciones por lo que se usan los siguientes factores de amplificación:

## **Cuadro 18: Factores de amplificación de la Fuerza Cortante Dinámica según la Norma Técnica E.030-2016**

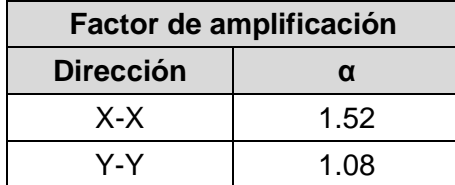

**Fuente:** Elaboración propia del investigador

Se realiza nuevamente la verificación y se comprueba en el siguiente cuadro que cumple con la condición mencionada.

### **Cuadro 19: Nueva verificación de Fuerza Cortante Dinámica según la Norma Técnica E.030-2016**

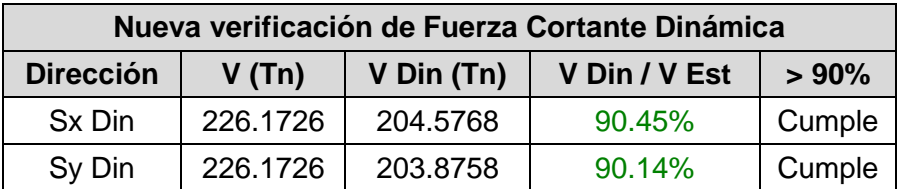

**Fuente:** Elaboración propia del investigador

Se observa que la fuerza cortante dinámica cumple con las condiciones de la Norma Técnica E.30-2016.

## **Requisitos de Rigidez**

## **Determinación de Desplazamientos Laterales**

#### *Según la Norma Técnica E.030-2006*

Indica en su artículo 16.4, lo siguiente:

"Los desplazamientos laterales se calcularán multiplicando por **0.75R** los resultados obtenidos del análisis lineal y elástico con las solicitaciones sísmicas reducidas. Para el cálculo de los desplazamientos laterales no se considerarán los valores mínimos de C/R indicados en el Artículo 17 (17.3) ni el cortante mínimo en la base, especificado en el Artículo 18 (18.2 d).

Se realiza el análisis sísmico y se obtienen los desplazamientos, en ambas direcciones, de la estructura.

### **Figura 31: Desplazamientos del Sismo Estático en ambas direcciones según la Norma Técnica E.030-2006**

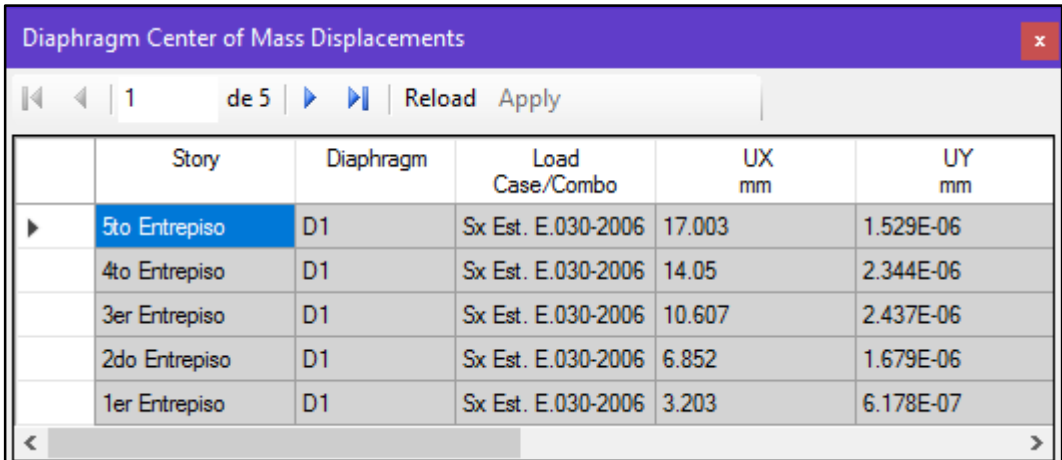

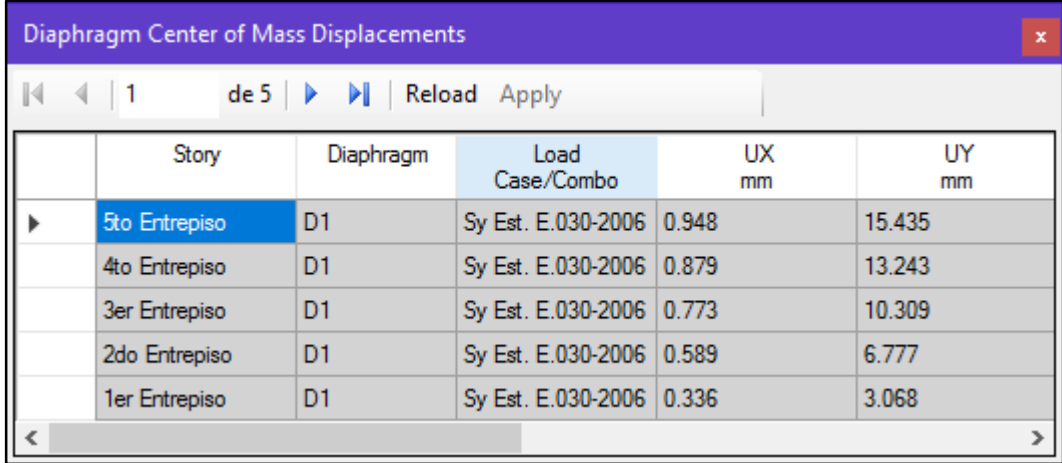

Este es el comportamiento estructural frente a un sismo estático en la Dirección X:

# **Figura 32: Desplazamiento del Sismo Estático en la Dirección X según la Norma Técnica E.030-2006**

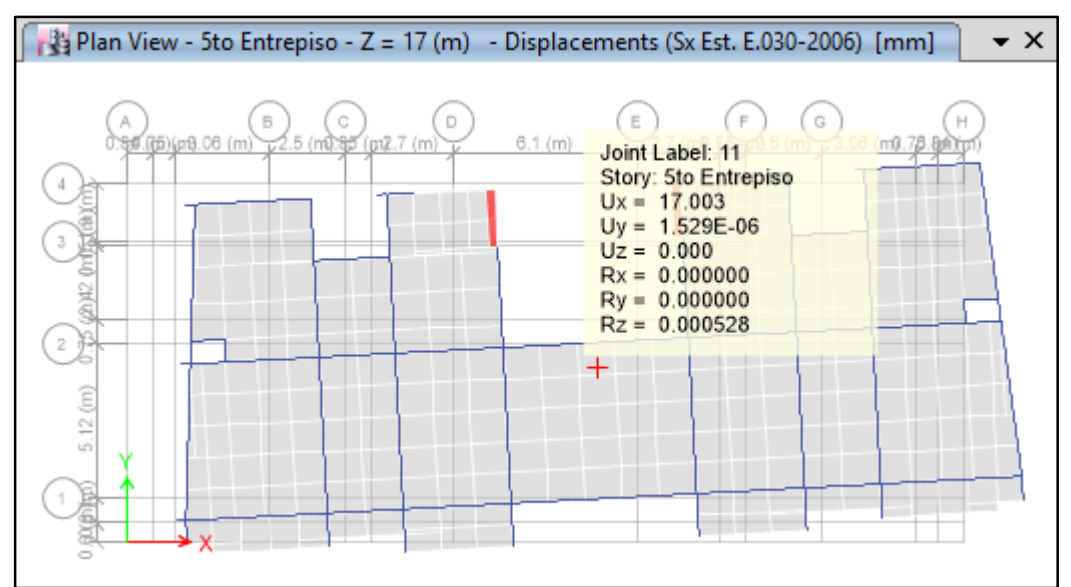

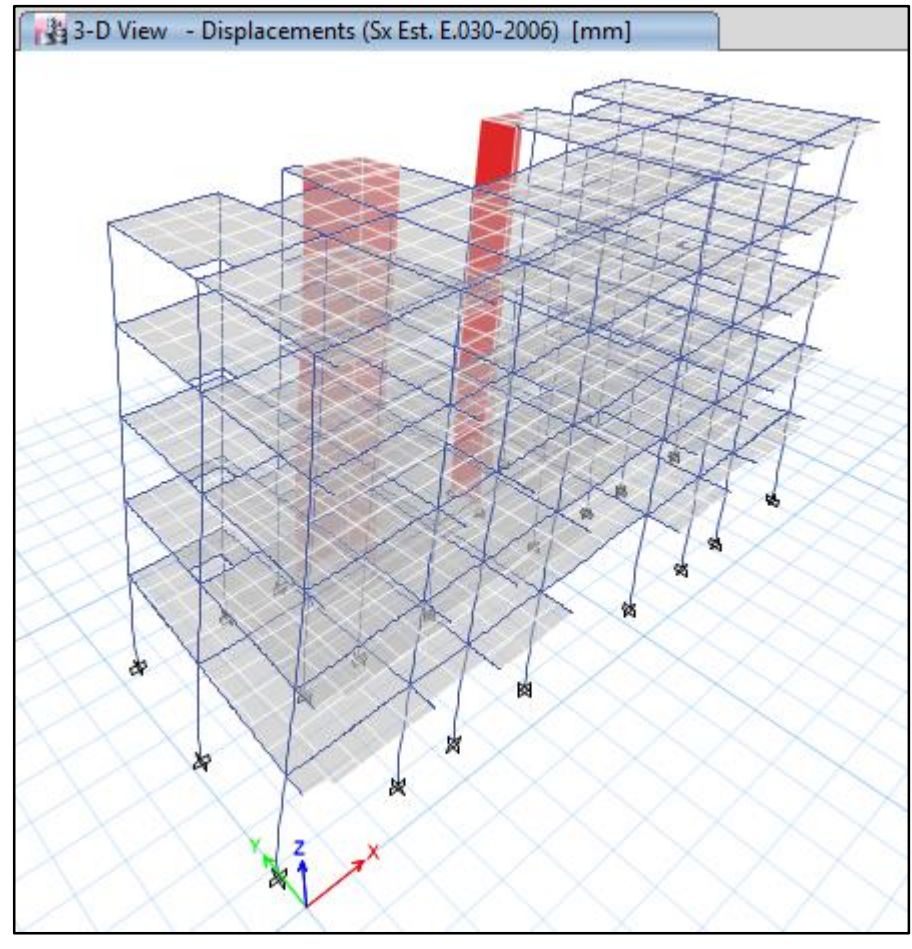

**Fuente:** ETABS 2016.

Este es el comportamiento estructural frente a un sismo estático en la Dirección Y:

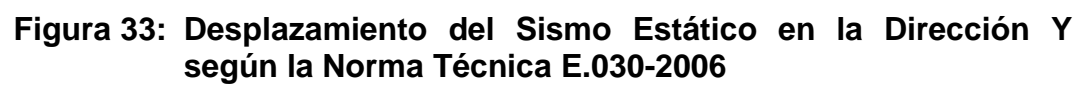

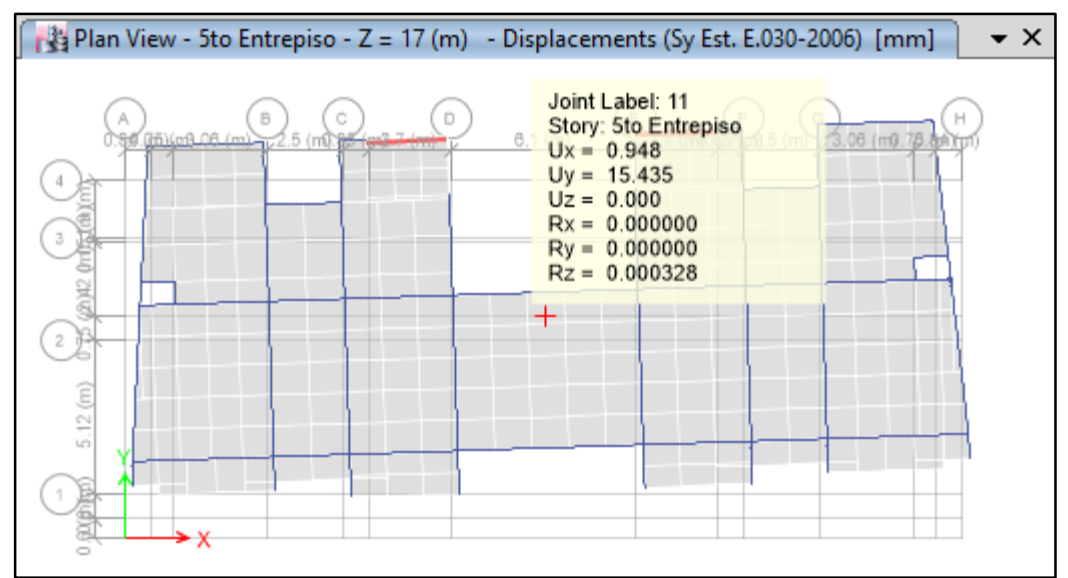

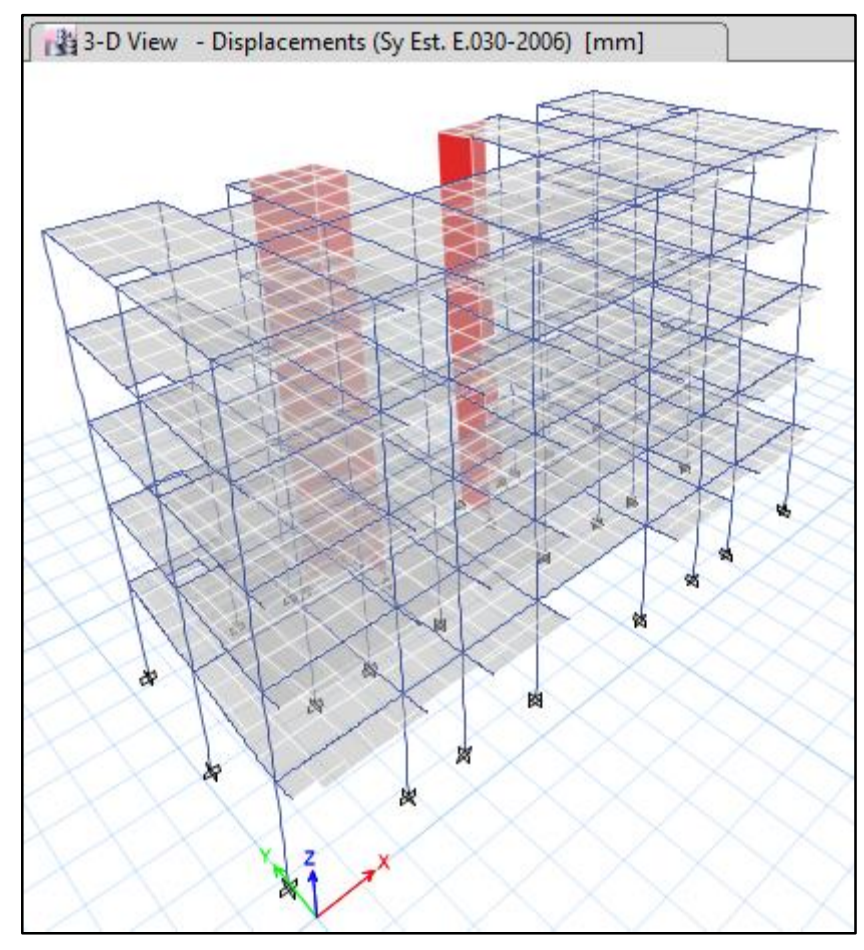

**Fuente:** ETABS 2016.

Estos son los desplazamientos en un Sismo Dinámico, en ambas direcciones, de la estructura.

# **Figura 34: Desplazamientos del Sismo Dinámico en ambas direcciones según la Norma Técnica E.030-2006**

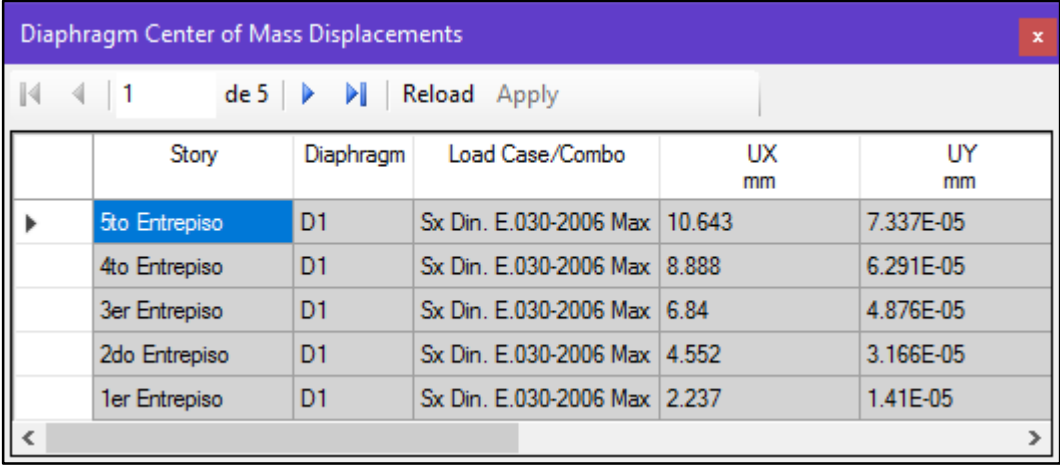

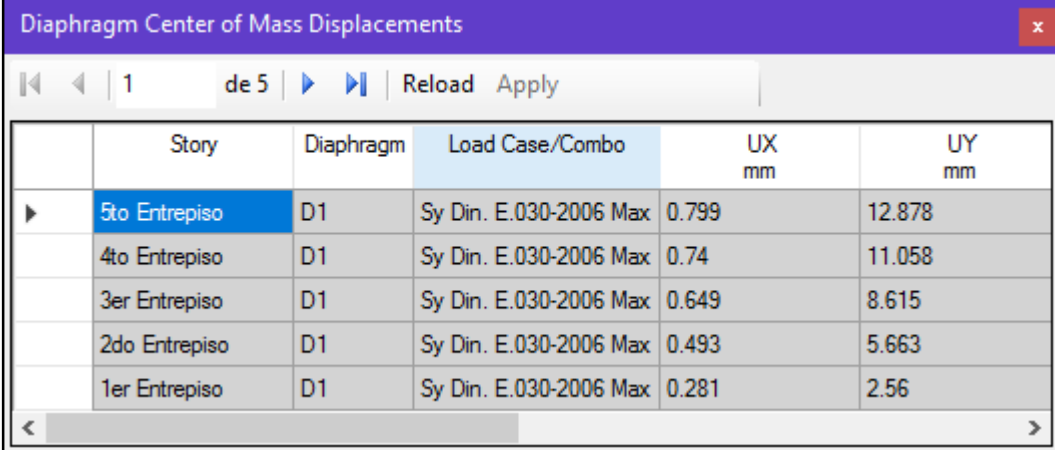

Este es el comportamiento estructural frente a un sismo dinámico en la Dirección X:

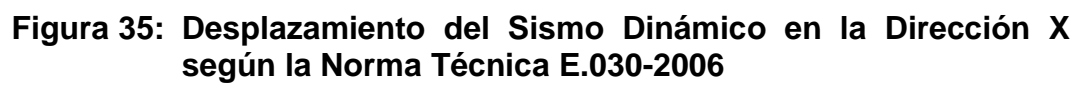

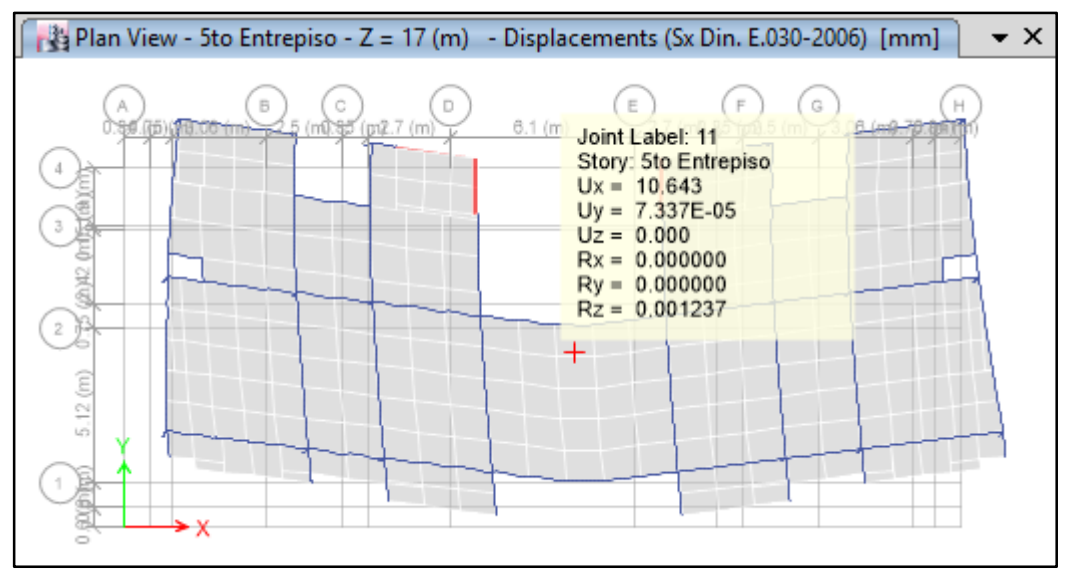

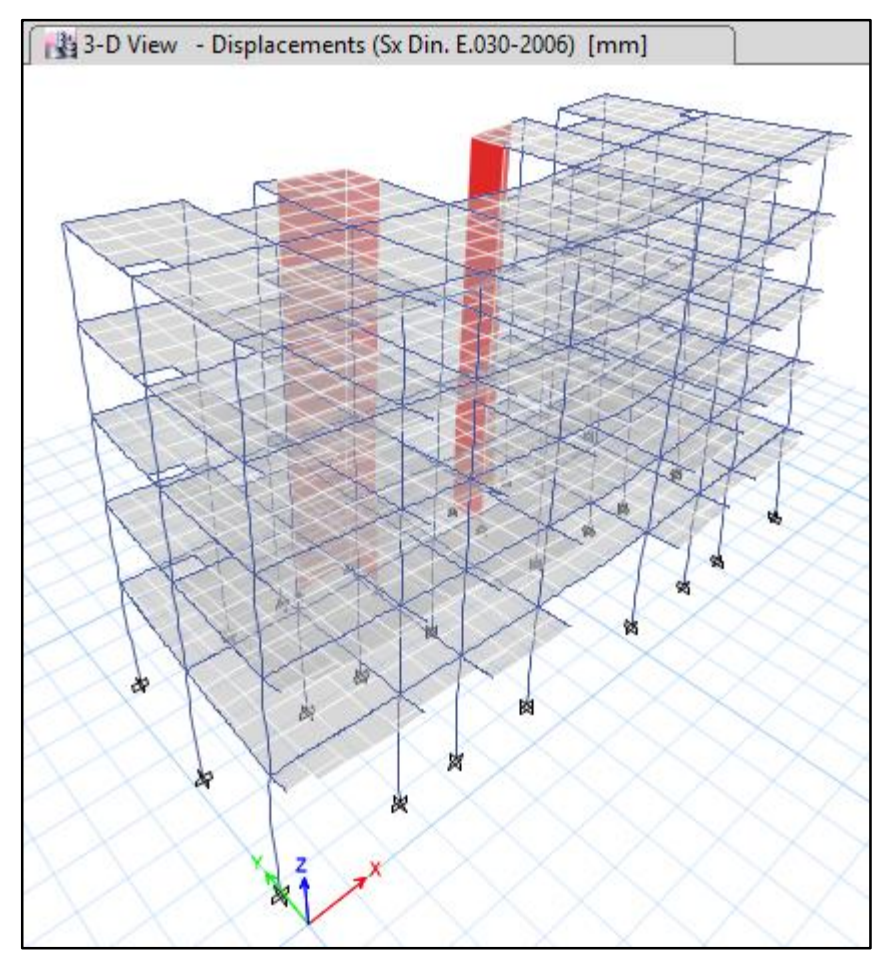

**Fuente:** ETABS 2016.

Este es el comportamiento estructural frente a un sismo estático dinámico en la Dirección Y:

# **Figura 36: Desplazamiento del Sismo Dinámico en la Dirección Y según la Norma Técnica E.030-2006**

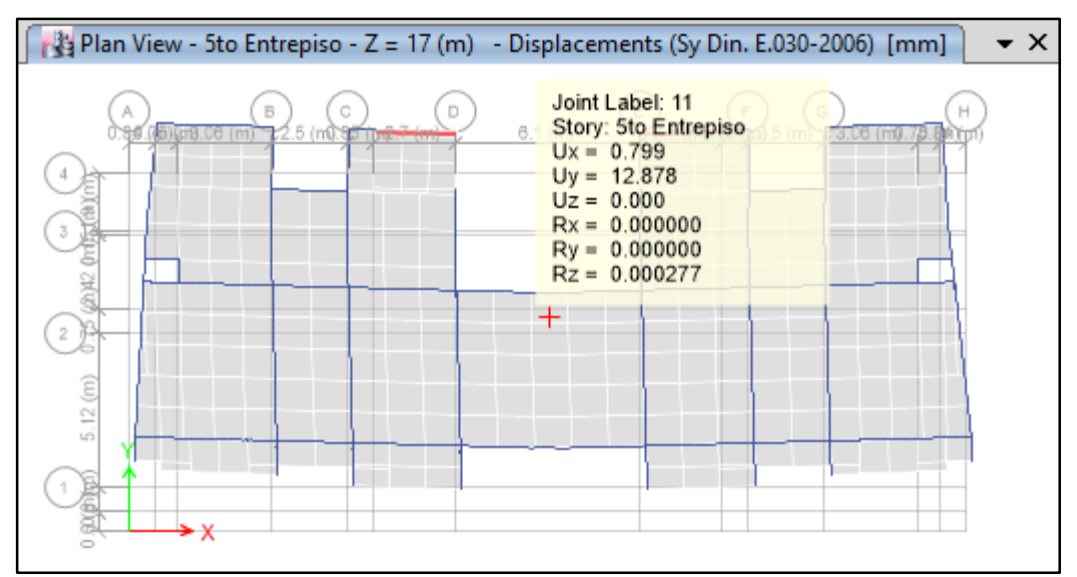

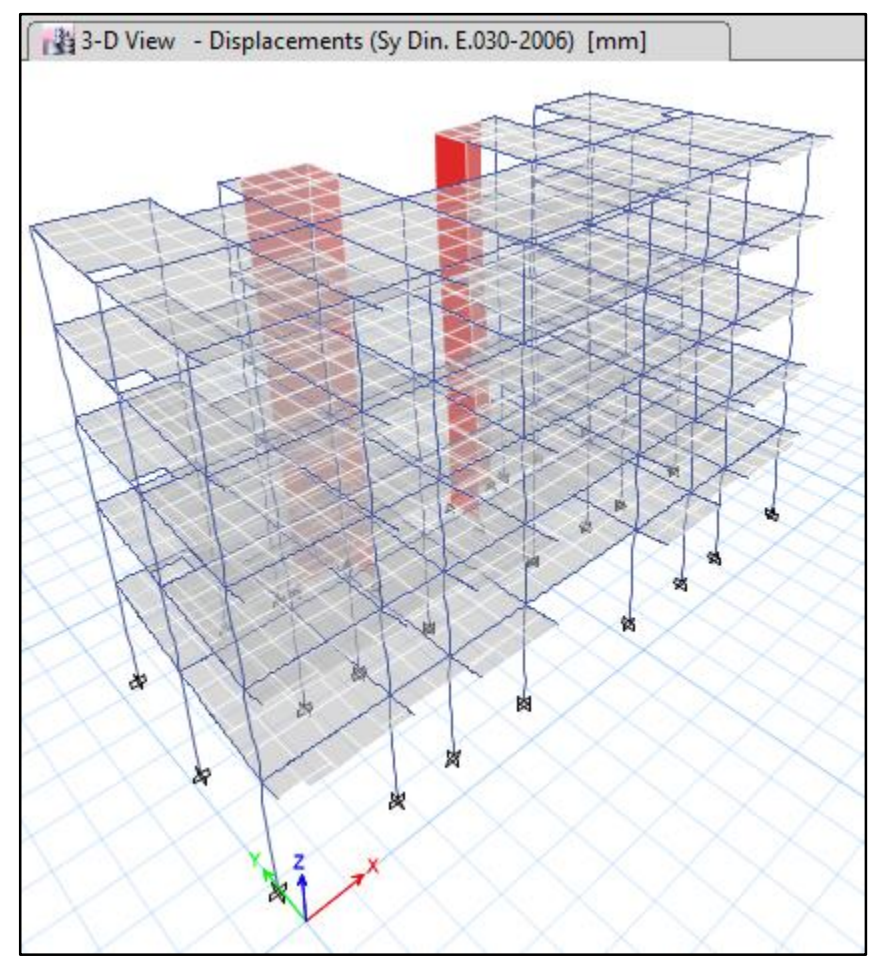

**Fuente:** ETABS 2016.

### *Según la Norma Técnica E.030-2016*

Indica en su artículo 5.1, lo siguiente:

"Para **estructuras regulares**, los desplazamientos laterales se calcularán multiplicando por **0,75 R** los resultados obtenidos del análisis lineal y elástico con las solicitaciones sísmicas reducidas. Para **estructuras irregulares**, los desplazamientos laterales se calcularán multiplicando por **R** los resultados obtenidos del análisis lineal elástico.

Para el cálculo de los desplazamientos laterales no se considerarán los valores mínimos de **C/R** indicados en el numeral 4.5.2 ni el cortante mínimo en la base, especificado en el numeral 4.6.4."

Se realiza el análisis sísmico y se obtienen los desplazamientos en un Sismo Estático, en ambas direcciones, de la estructura.

#### **Figura 37: Desplazamientos del Sismo Estático en ambas direcciones según la Norma Técnica E.030-2016**

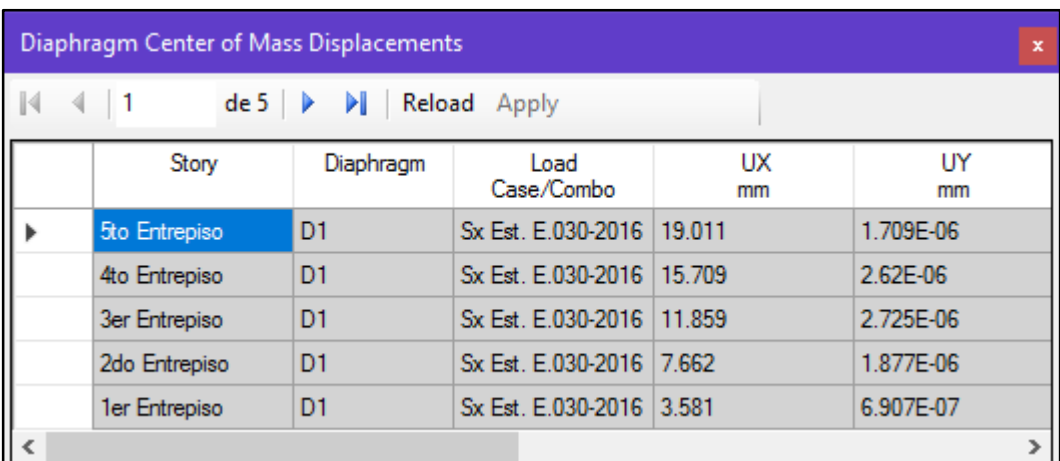

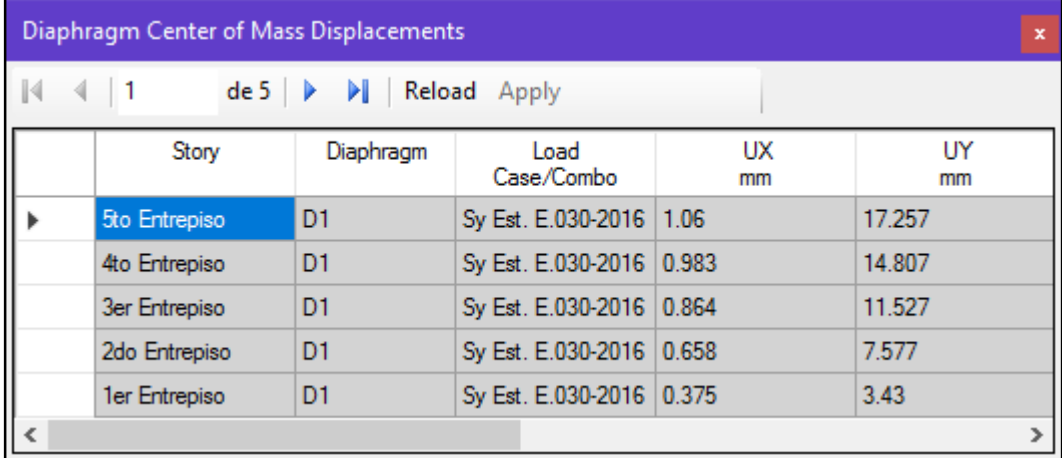

Este es el comportamiento estructural frente a un sismo en la Dirección X:

# **Figura 38: Desplazamiento del Sismo Estático en la Dirección X según la Norma Técnica E.030-2016**

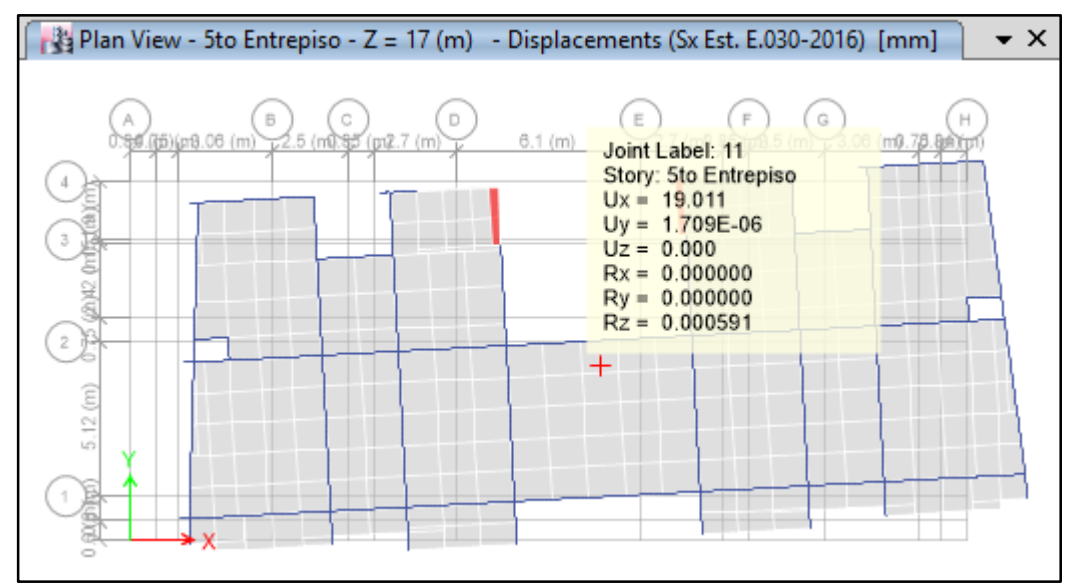

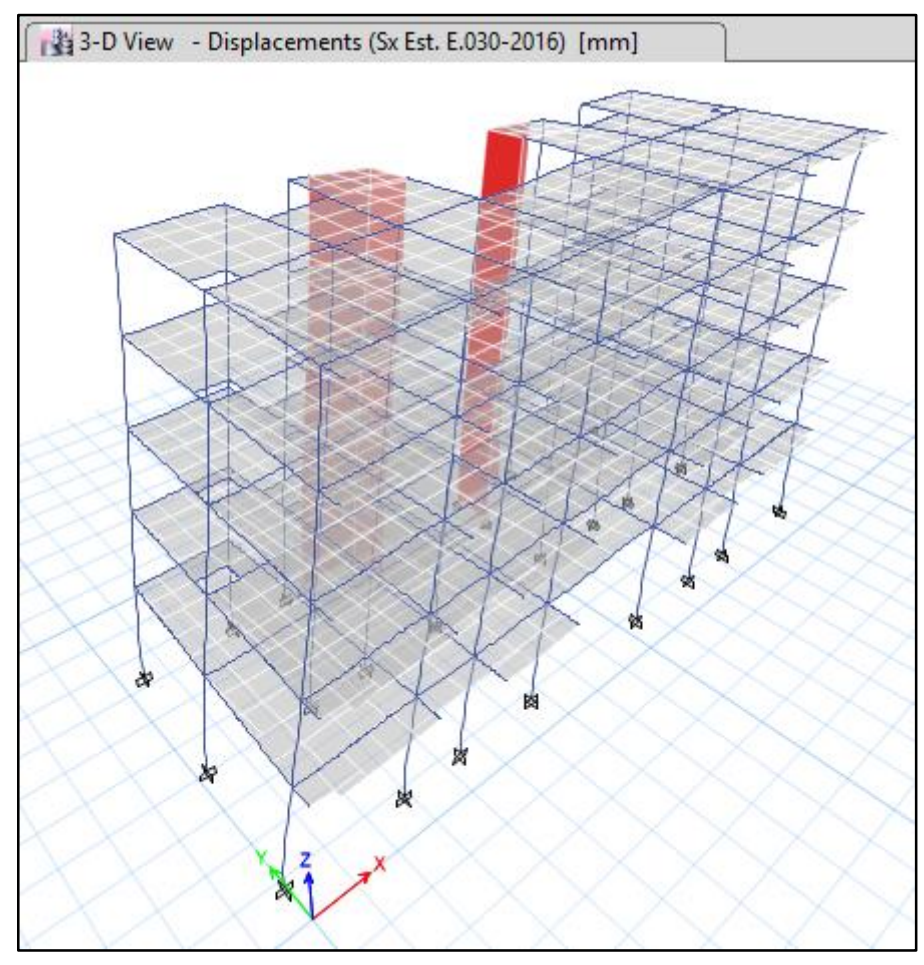

**Fuente:** ETABS 2016.

Este es el comportamiento estructural frente a un sismo en la Dirección Y:

# **Figura 39: Desplazamiento del Sismo Estático en la Dirección Y según la Norma Técnica E.030-2016**

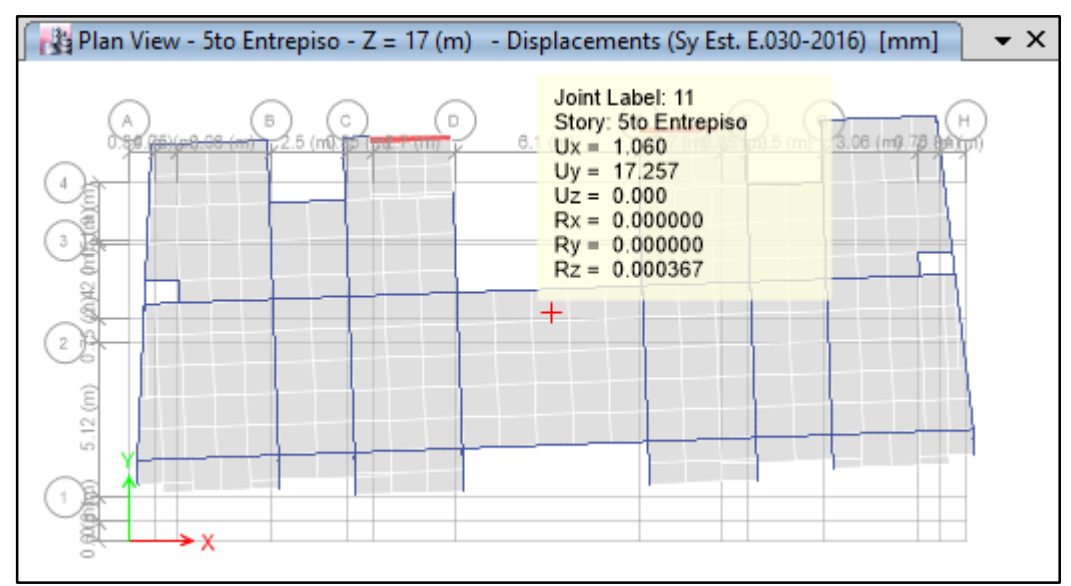

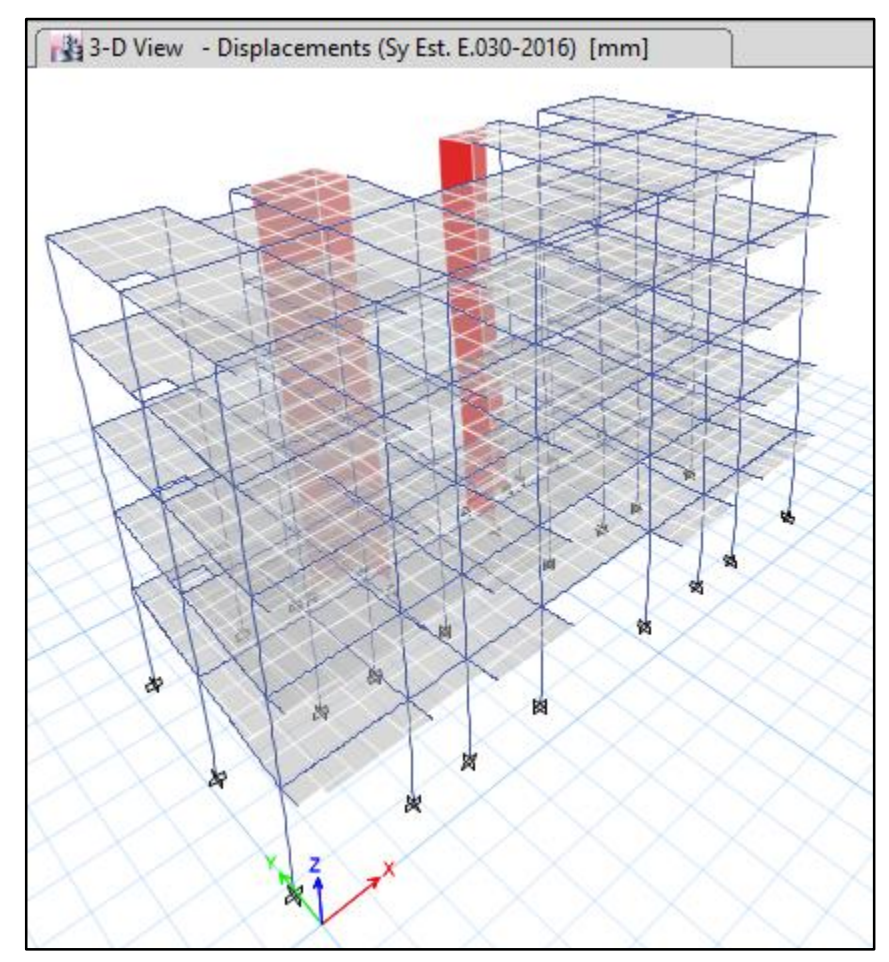

**Fuente:** ETABS 2016.

Estos son los desplazamientos en un Sismo Dinámico, en ambas direcciones, de la estructura.

# **Figura 40: Desplazamientos del Sismo Dinámico en ambas direcciones según la Norma Técnica E.030-2016**

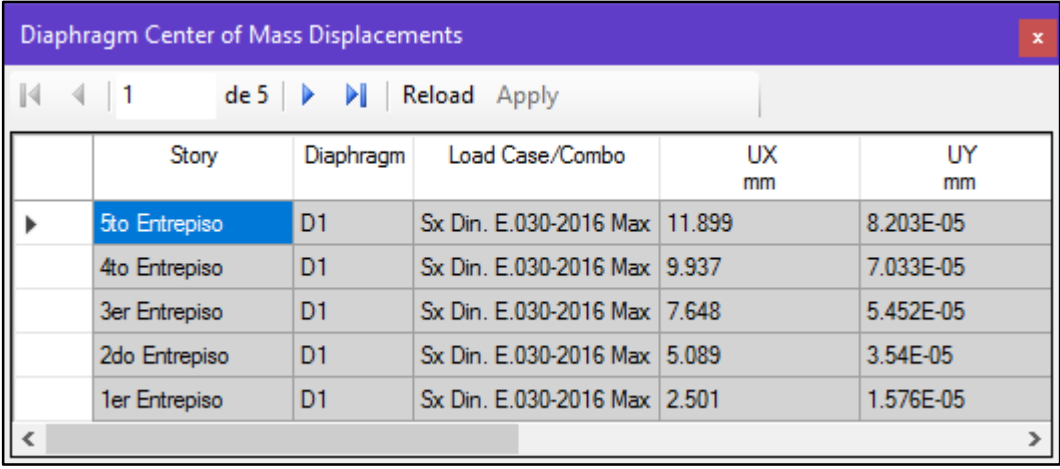

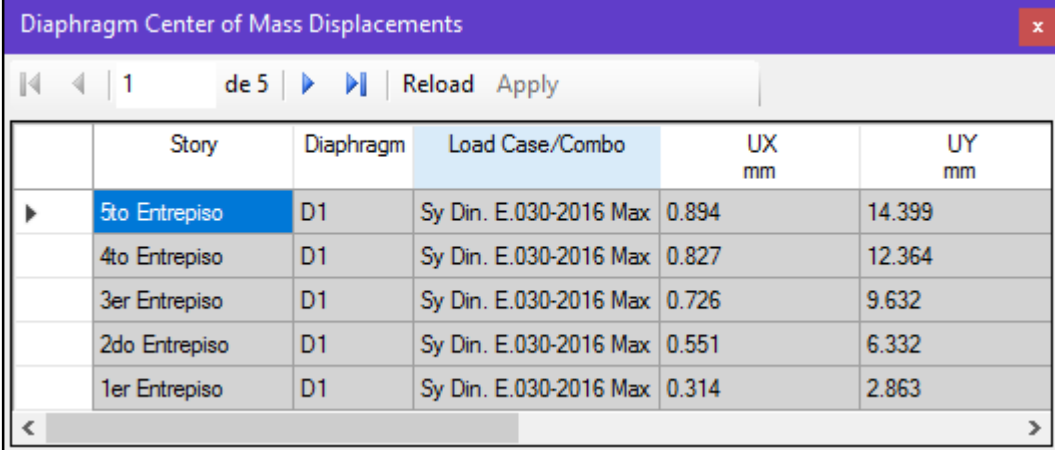

Este es el comportamiento estructural frente a un sismo dinámico en la Dirección X:

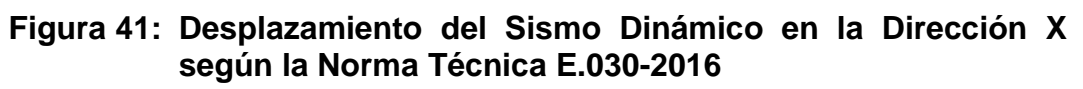

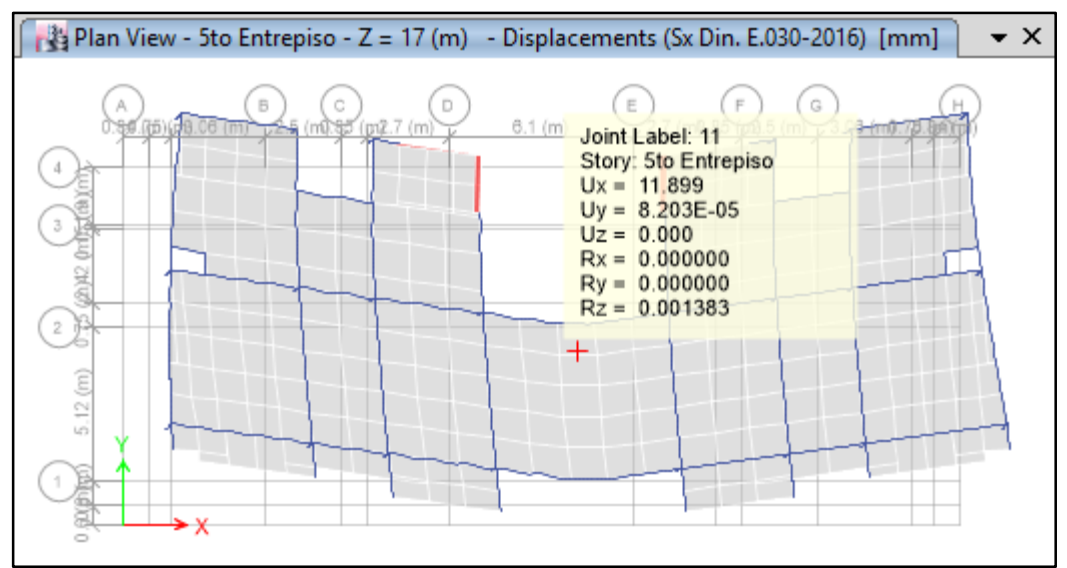

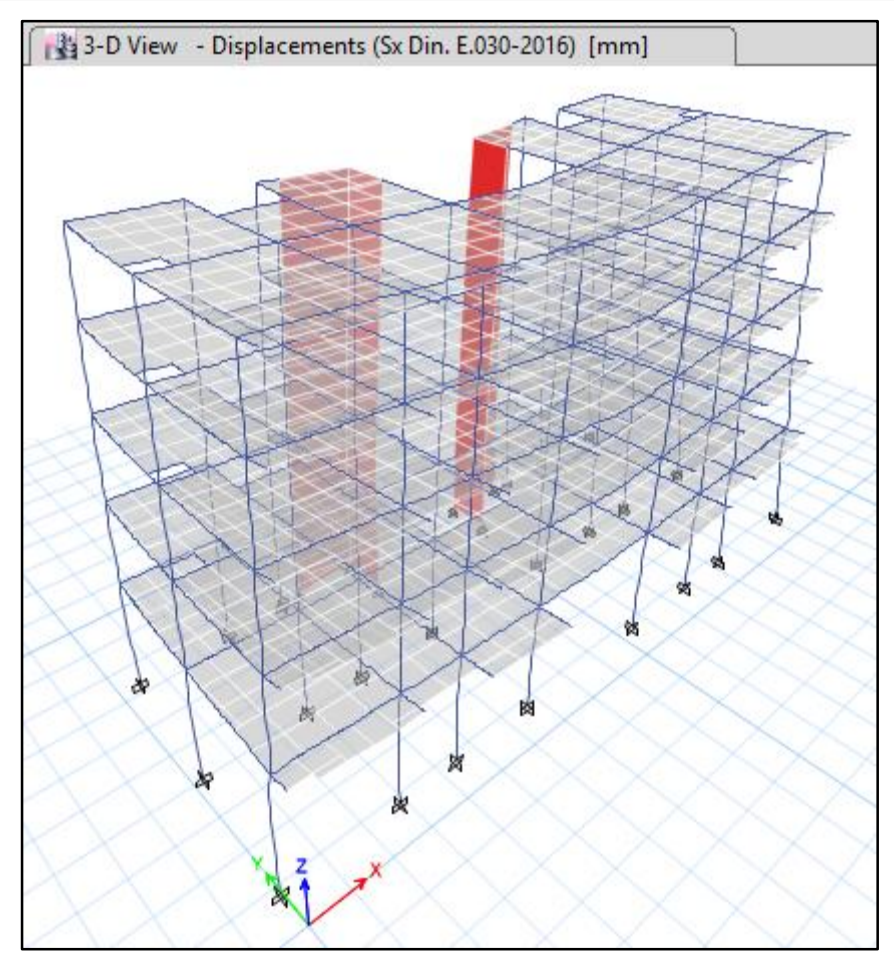

**Fuente:** ETABS 2016.

Este es el comportamiento estructural frente a un sismo estático dinámico en la Dirección Y:

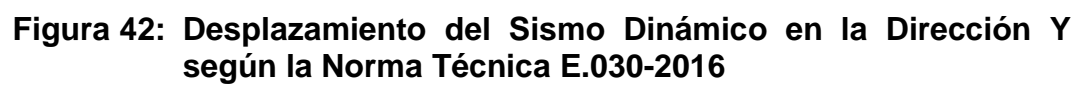

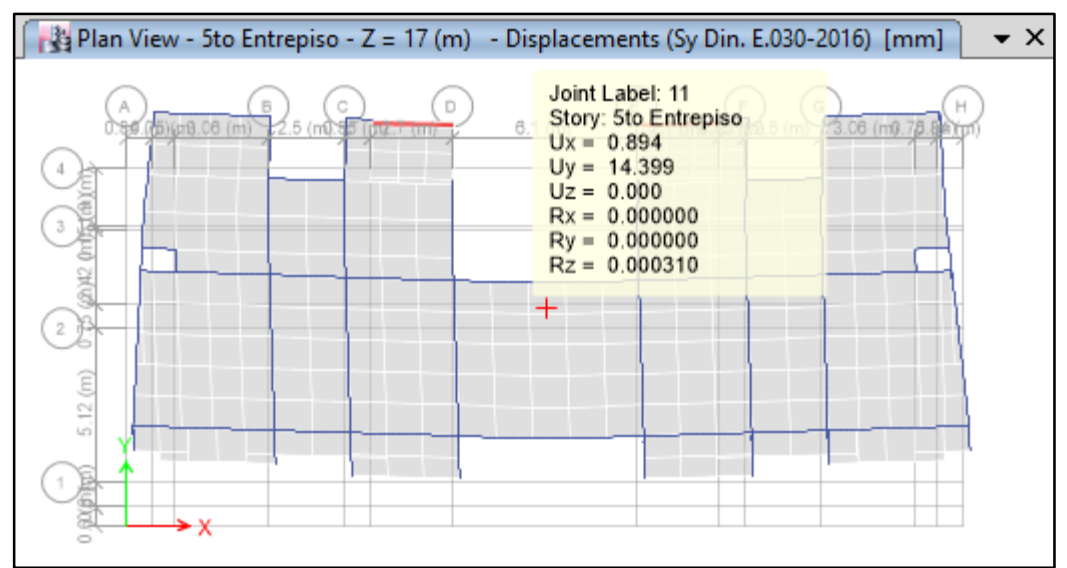

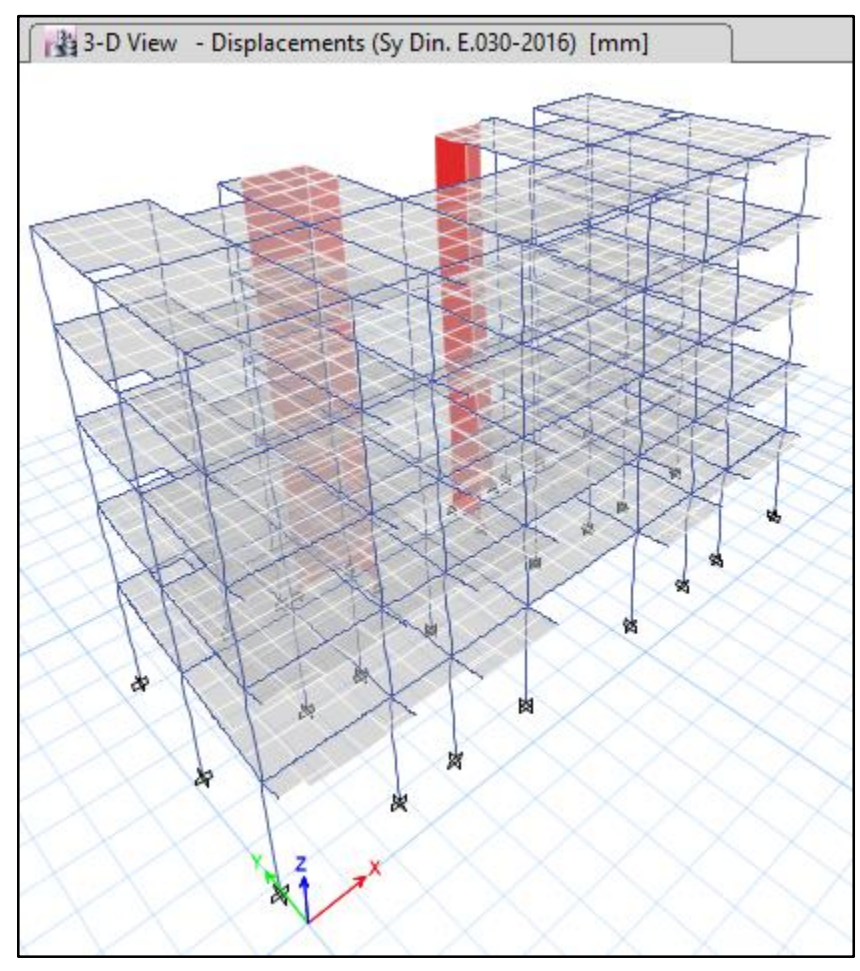

**Fuente:** ETABS 2016.

## **Desplazamientos Laterales Relativos Permisibles**

## *Según la Norma Técnica E.030-2006*

Indica en su artículo 15.1, lo siguiente:

El máximo desplazamiento relativo de entrepiso, calculado según el Artículo 16 (16.4), no deberá exceder la fracción de la altura de entrepiso que se indica en la Tabla N° 8.

### **Tabla 10: Límites para el Desplazamiento Lateral Relativo según la Norma Técnica E.030-2006**

| Tabla N° 8<br><b>LÍMITES PARA DESPLAZAMIENTO</b><br><b>LATERAL DE ENTREPISO</b><br>Estos límites no son aplicables a naves industriales |             |  |  |  |  |
|----------------------------------------------------------------------------------------------------|-------------|--|--|--|--|
| <b>Material Predominante</b>                                                                                                    | (D, / he, ) |  |  |  |  |
| Concreto Armado                                                                                                    | 0,007       |  |  |  |  |
| Acero                                                                                                    | 0,010       |  |  |  |  |
| Albañilería                                                                                                    | 0,005       |  |  |  |  |
| Madera                                                                                                    | 0.010       |  |  |  |  |

**Fuente:** EL PERUANO. Norma Técnica E.030 "Diseño Sismorresistente". Lima-Perú. 2006.

Los desplazamientos, anteriormente calculados, fueron sometidos a la verificación que se muestran en los siguientes cuadros:

Desplazamientos con un Sismo Estático:

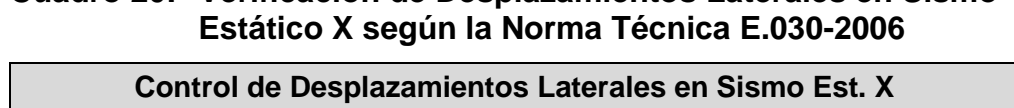

**Cuadro 20: Verificación de Desplazamientos Laterales en Sismo** 

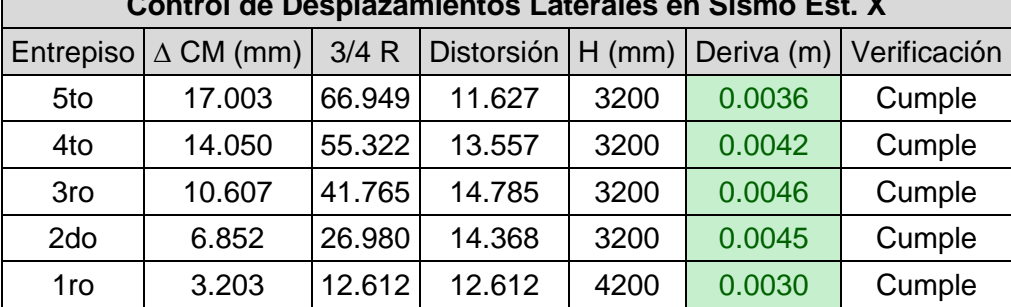

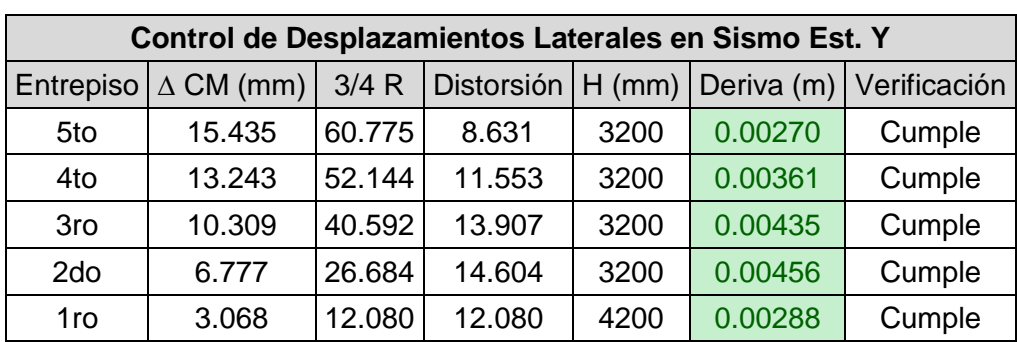

## **Cuadro 21: Verificación de Desplazamientos Laterales en Sismo Estático Y según la Norma Técnica E.030-2006**

**Fuente:** Elaboración propia del investigador

Desplazamientos con un Sismo Dinámico:

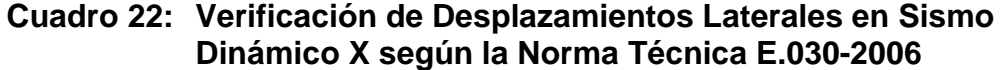

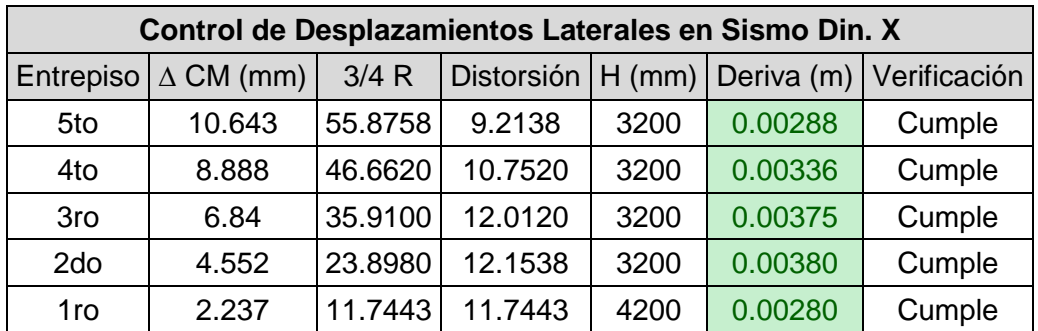

**Fuente:** Elaboración propia del investigador

### **Cuadro 23: Verificación de Desplazamientos Laterales en Sismo Dinámico Y según la Norma Técnica E.030-2006**

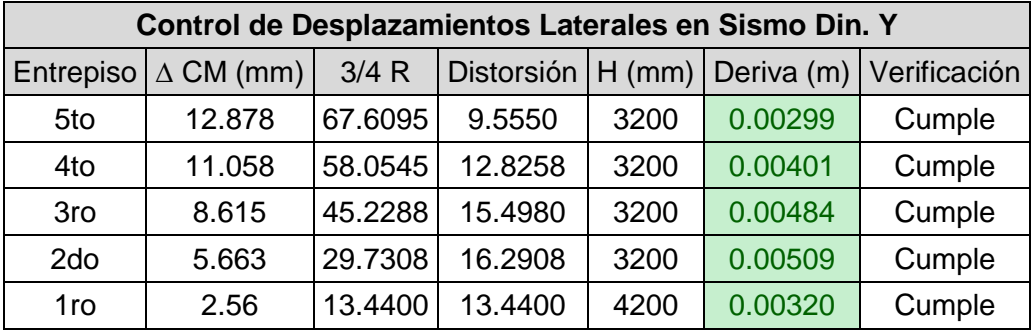

## *Según la Norma Técnica E.030-2016*

Indica en su artículo 5.2, lo siguiente:

El máximo desplazamiento relativo de entrepiso, calculado según el numeral 5.1, no deberá exceder la fracción de la altura de entrepiso (distorsión) que se indica en la Tabla N° 11.

### **Tabla 11: Límites para la Distorsión según la Norma Técnica E.030- 2016**

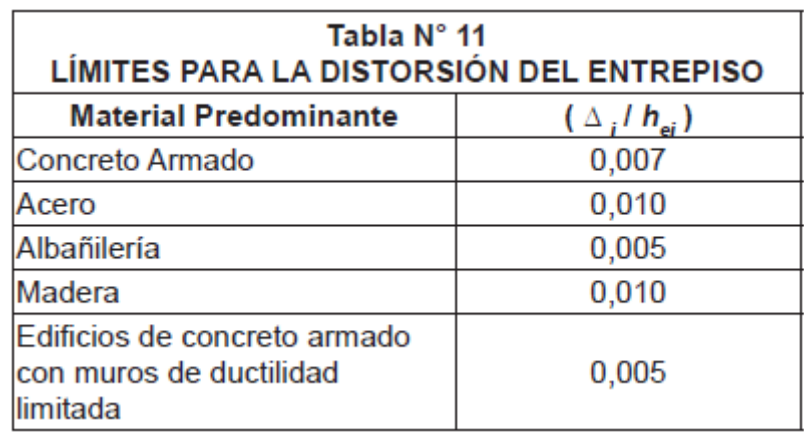

**Fuente:** EL PERUANO. Norma Técnica E.030 "Diseño Sismorresistente". Lima-Perú. 2006.

Los desplazamientos, anteriormente calculados, fueron sometidos a la verificación que se muestran en los siguientes cuadros:

Desplazamientos con un Sismo Estático:

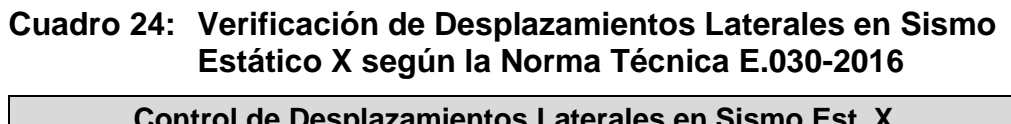

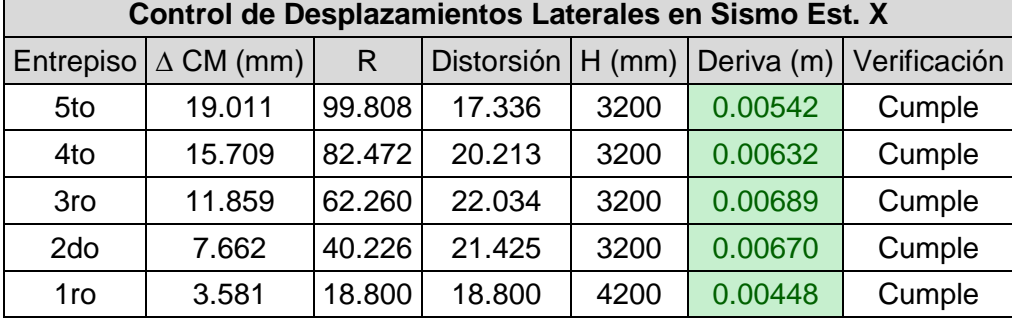

| Control de Desplazamientos Laterales en Sismo Est. Y |                  |         |                   |        |         |                         |  |  |
|------------------------------------------------------|------------------|---------|-------------------|--------|---------|-------------------------|--|--|
| Entrepiso                                            | $\Delta$ CM (mm) | R       | <b>Distorsión</b> | H (mm) |         | Deriva (m) Verificación |  |  |
| 5to                                                  | 17.257           | 90.5993 | 12.8625           | 3200   | 0.00402 | Cumple                  |  |  |
| 4to                                                  | 14.807           | 77.7368 | 17.2200           | 3200   | 0.00538 | Cumple                  |  |  |
| 3ro                                                  | 11.527           | 60.5168 | 20.7375           | 3200   | 0.00648 | Cumple                  |  |  |
| 2do                                                  | 7.577            | 39.7793 | 21.7718           | 3200   | 0.00680 | Cumple                  |  |  |
| 1ro                                                  | 3.430            | 18.0075 | 18.0075           | 4200   | 0.00429 | Cumple                  |  |  |

**Cuadro 25: Verificación de Desplazamientos Laterales en Sismo Estático Y según la Norma Técnica E.030-2016**

**Fuente:** Elaboración propia del investigador

Desplazamientos con un Sismo Dinámico:

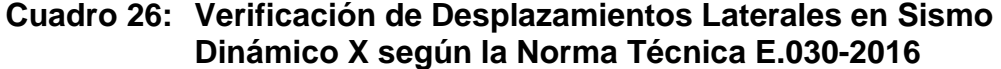

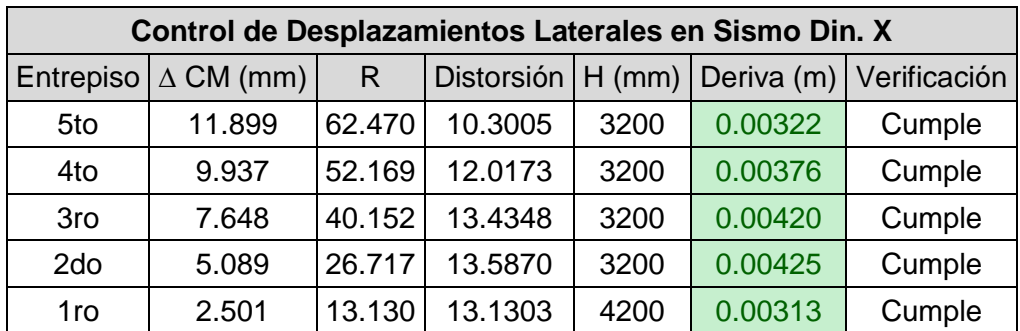

**Fuente:** Elaboración propia del investigador

### **Cuadro 27: Verificación de Desplazamientos Laterales en Sismo Dinámico Y según la Norma Técnica E.030-2016**

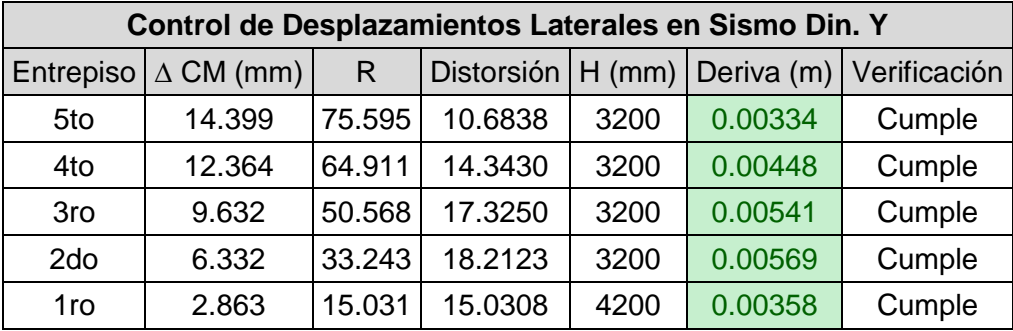

### **Junta de Separación Sísmica**

### *Según la Norma Técnica E.030-2006*

Indica en su artículo 15.2, lo siguiente:

"Toda estructura debe estar separada de las estructuras vecinas una distancia mínima s para evitar el contacto durante un movimiento sísmico.

Esta distancia mínima no será menor que los 2/3 de la suma de los desplazamientos máximos de los bloques adyacentes ni menor que:

> $s = 3 + 0.004 \cdot (h - 500)$  (h y s en centímetros)  $s > 3$  cm

donde h es la altura medida desde el nivel del terreno natural hasta el nivel considerado para evaluar s.

El Edificio se retirará de los límites de propiedad adyacentes a otros lotes edificables, o con edificaciones, distancias no menores que 2/3 del desplazamiento máximo calculado según Artículo 16 (16.4) ni menores que s/2."

Los resultados obtenidos fueron sometidos a la verificación de acuerdo con las condiciones anteriormente indicadas por la Norma Técnica.

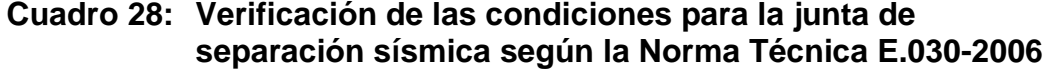

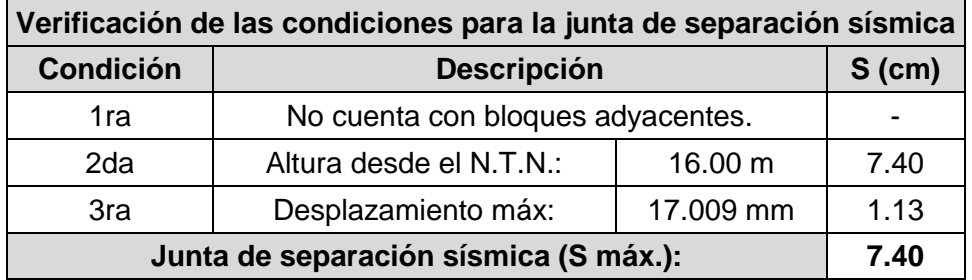

**Fuente:** Elaboración propia del investigador

Se opta por una separación de **7.5** centímetros.

## *Según la Norma Técnica E.030-2016*

Indica en su artículo 5.3, lo siguiente:

"Toda estructura debe estar separada de las estructuras vecinas, desde el nivel del terreno natural, una distancia mínima *s* para evitar el contacto durante un movimiento sísmico.

Esta distancia no será menor que los 2/3 de la suma delos desplazamientos máximos de los edificios adyacentes ni menor que:

 $s = 0.006 \cdot h > 0.03m$  (*h* en metros)

Donde *h* es la altura medida desde el nivel del terreno natural hasta el nivel considerado para evaluar *<sup>s</sup>*.

El edificio se retirará de los límites de propiedad adyacentes a otros lotes edificables, o con edificaciones, distancias no menores de 2/3 del desplazamiento máximo calculado según el numeral 5.1 ni menores que *<sup>s</sup>*/2 si la edificación existente cuenta con una junta sísmica reglamentaria.

En caso de que no exista la junta sísmica reglamentaria, el edificio deberá separarse de la edificación existente el valor de *s*/2 que le corresponde más el valor s/2 de la estructura vecina."

Los resultados obtenidos fueron sometidos a la verificación de acuerdo con las condiciones anteriormente indicadas por la Norma Técnica.

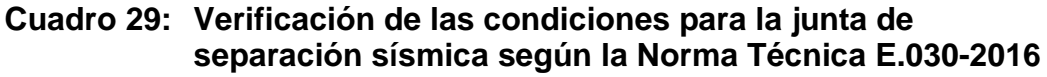

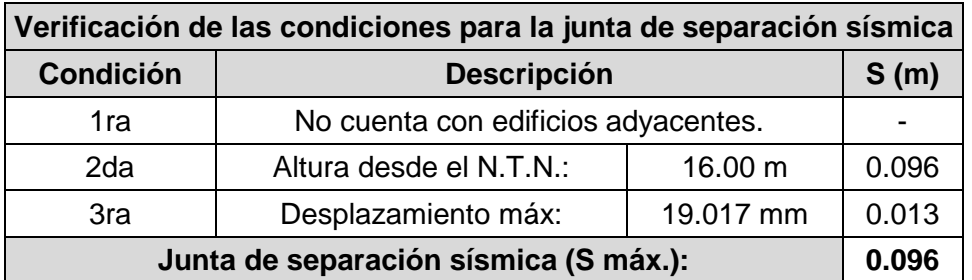

**Fuente:** Elaboración propia del investigador

Se opta por una separación de **0.10** metros.

## **Verificación del sistema estructural adoptado**

El sistema estructural adoptado es el sistema dual, sin embargo, es necesario verificar si cumple con la condición de que indica la Norma Técnica.

## *Según la Norma Técnica E.030-2006*

Indica en su artículo 12, lo siguiente:

"Las acciones sísmicas son resistidas por una combinación de pórticos y muros estructurales. Los pórticos deberán ser diseñados para tomar por lo menos 25% del cortante en la base. Los muros estructurales serán diseñados para las fuerzas obtenidas del análisis según Artículo 16 (16.2)"

Se entiende que los muros estructurales deberán absorber **menos del 75%** de la fuerza cortante en la base.

Para saber cuánta fuerza cortante absorben los elementos estructurales, se realiza el análisis sísmico en el software y se usa el comando "Draw Section Cut…" en los elementos verticales del primer entrepiso, para cada caso de sismo, así como se muestra en la siguiente figura:

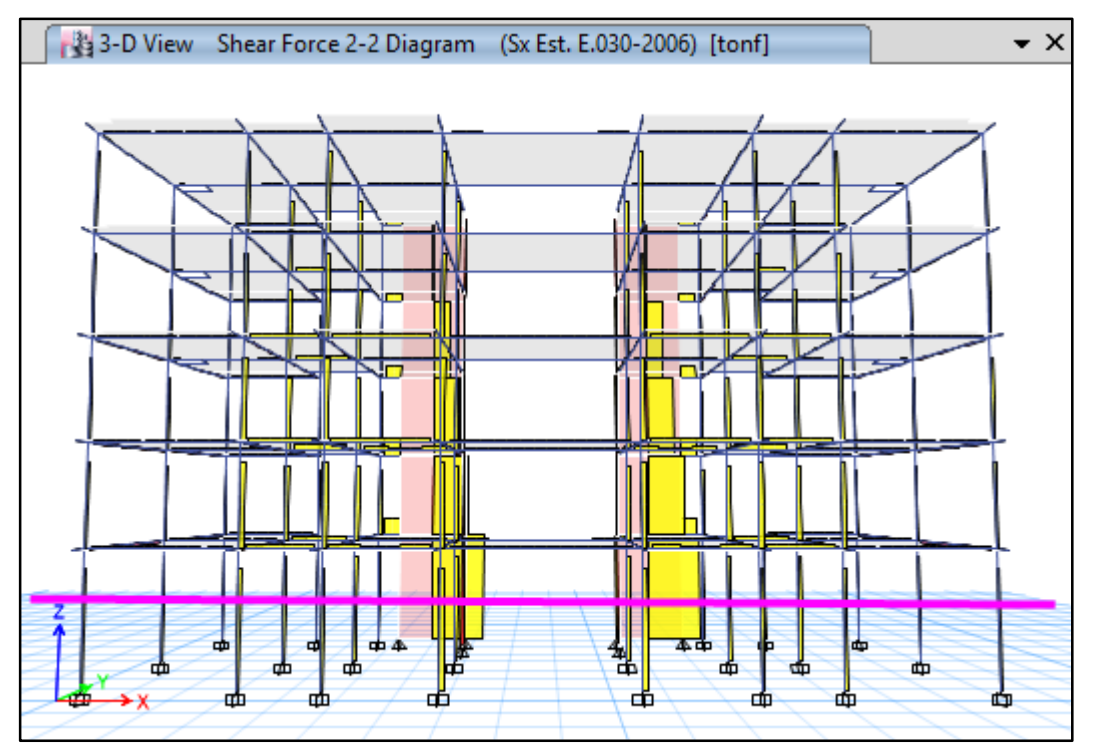

**Figura 43: Uso del comando "Draw Section Cut…" en un Sismo X**

Para un caso de Sismo Estático X, se obtuvieron los siguientes resultados:

# **Figura 44: Fuerza cortante que absorben los muros estructurales en un sismo X según la Norma Técnica E.030-2006**

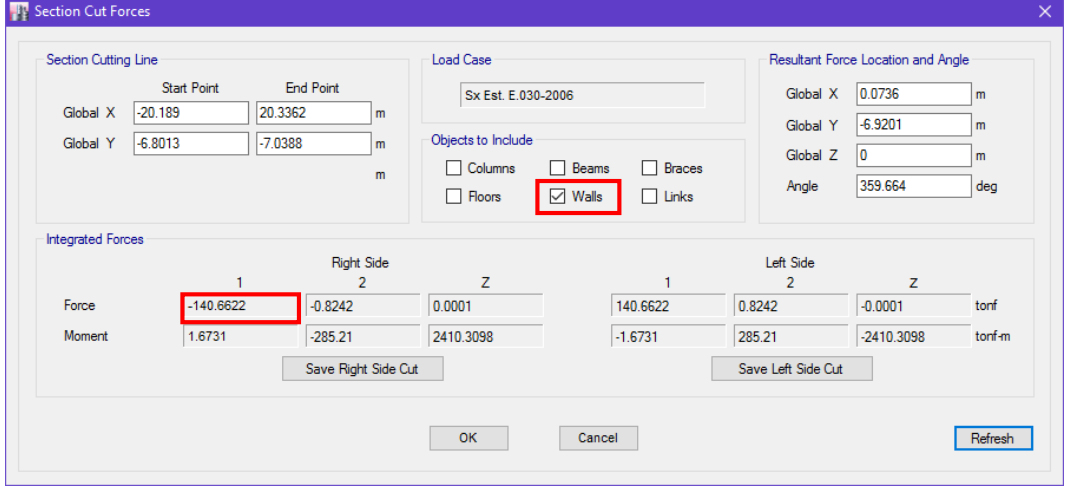

**Fuente:** ETABS 2016.

Para un caso de Sismo Estático Y, se obtuvieron los siguientes resultados:

## **Figura 45: Fuerza cortante que absorben los muros estructurales en un sismo Y según la Norma Técnica E.030-2006**

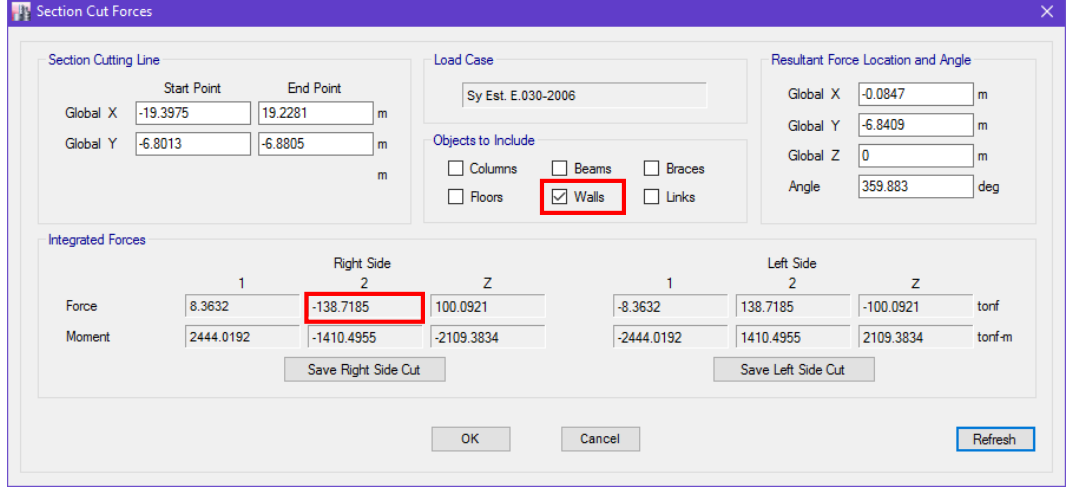

**Fuente:** ETABS 2016.

Estos resultados fueron procesados y analizados junto con la cortante en la base anteriormente calculada.

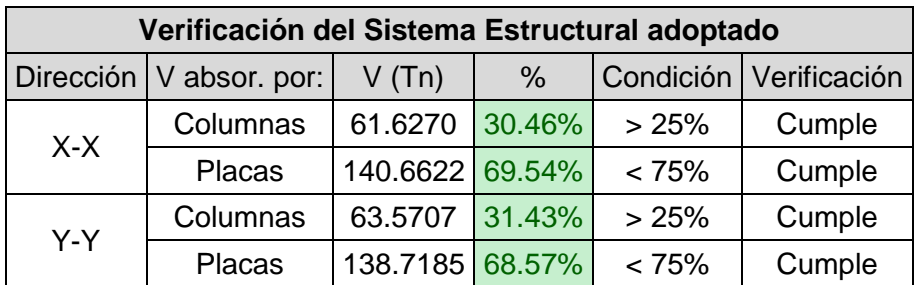

## **Cuadro 30: Verificación del Sistema Estructural adoptado según la Norma Técnica E.030-2006**

**Fuente:** Elaboración propia del investigador

Por lo tanto, con los resultados mostrados en el cuadro anterior, se demuestra que el sistema estructural adoptado es correcto, es decir, cumplen con la definición del sistema estructural dual que indica la Norma Técnica E.30-2006.

## *Según la Norma Técnica E.030-2016*

Indica en su artículo 3.2.1, lo siguiente:

"**Dual**. Las acciones sísmicas son resistidas por una combinación de pórticos y muros estructurales. La fuerza cortante que toman los muros está entre 20 % y 70 % del cortante en la base del edificio. Los pórticos deberán ser diseñados para resistir por lo menos 30 % de la fuerza cortante en la base."

Se entiende que los muros estructurales deberán absorber **entre el 20 y 70%** de la fuerza cortante en la base.

Para saber cuánta fuerza cortante absorben los elementos estructurales, se realiza el análisis sísmico en el software y se usa el comando "Draw Section Cut…" en los elementos verticales del primer entrepiso, para cada caso de sismo, así como se muestra en la siguiente figura:

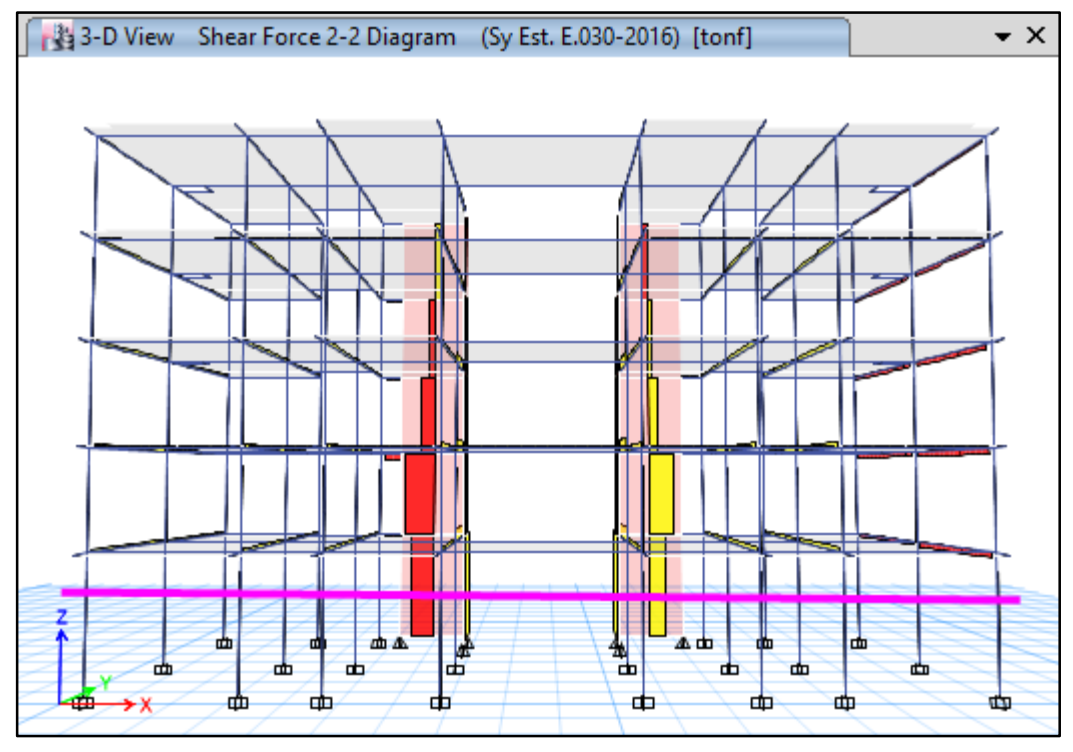

**Figura 46: Uso del comando "Draw Section Cut…" en un Sismo X**

Para un caso de Sismo Estático X, se obtuvieron los siguientes resultados:

**Figura 47: Fuerza cortante que absorben los muros estructurales en un sismo X según la Norma Técnica E.030-2016**

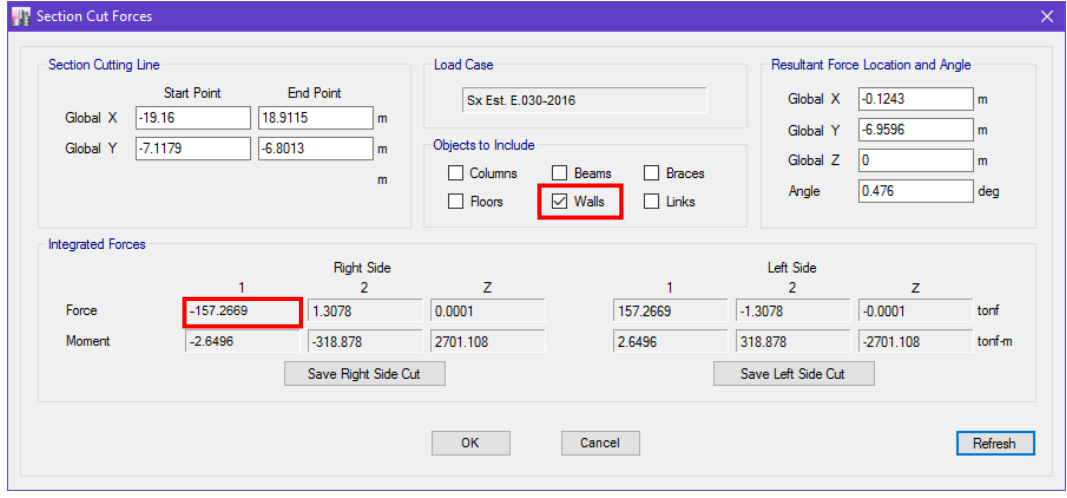

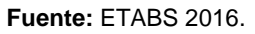

**Fuente:** ETABS 2016.

Para un caso de Sismo Estático Y, se obtuvieron los siguientes resultados:

## **Figura 48: Fuerza cortante que absorben los muros estructurales en un sismo Y según la Norma Técnica E.030-2016**

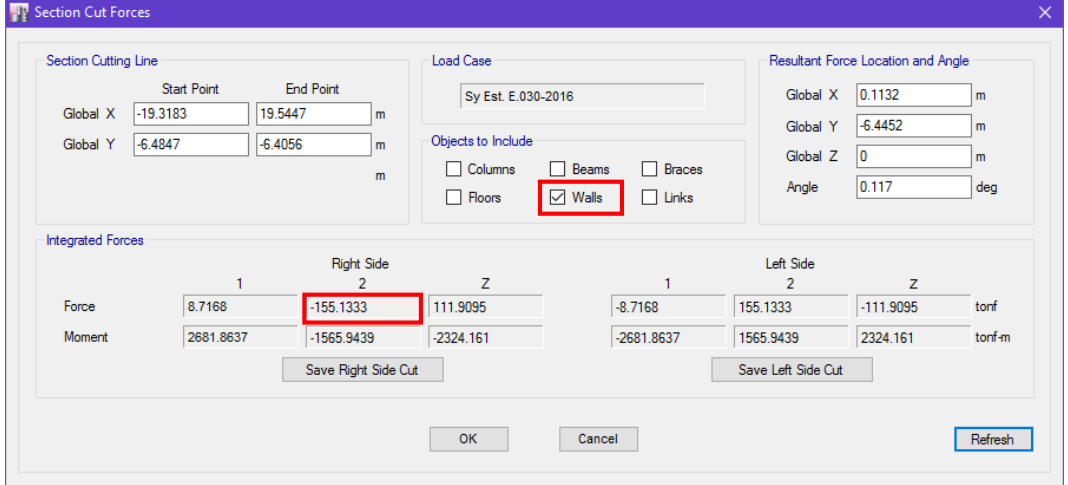

**Fuente:** ETABS 2016.

Estos resultados fueron procesados y analizados junto con la cortante en la base anteriormente calculada.

## **Cuadro 31: Verificación del Sistema Estructural adoptado según la Norma Técnica E.030-2016**

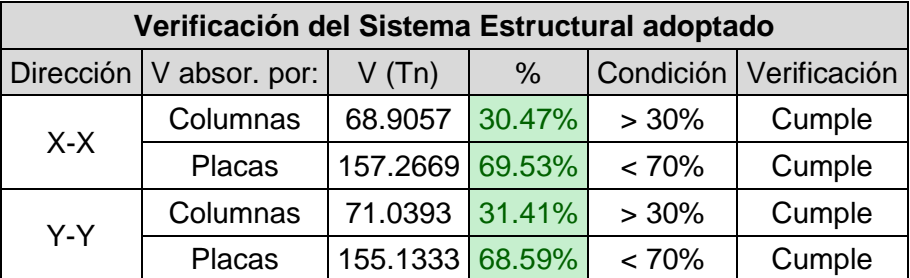

**Fuente:** Elaboración propia del investigador

Por lo tanto, con los resultados mostrados en el cuadro anterior, se demuestra que el sistema estructural adoptado es correcto, es decir, cumplen con la definición del sistema estructural dual que indica la Norma Técnica E.30-2016.

# **IV. DISCUSIÓN**

Se pudo verificar que existe variación en los valores de los parámetros sísmicos empleado en el análisis sísmico de la estructura, tal y como se muestra en el siguiente cuadro comparativo:

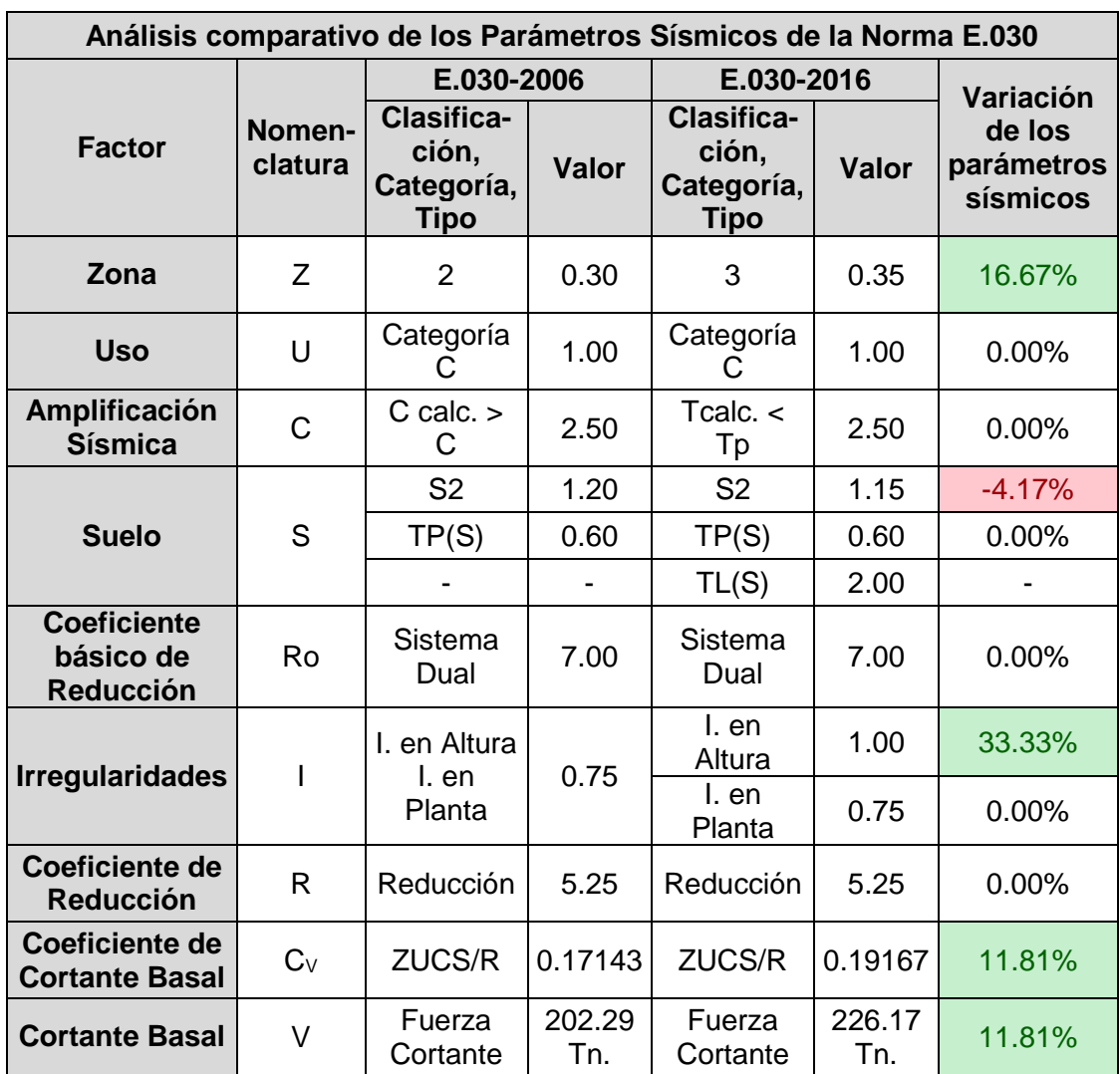

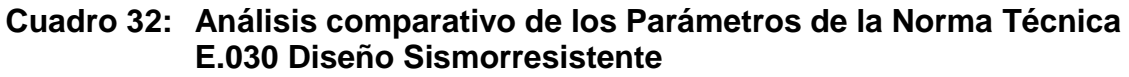

**Fuente:** Elaboración propia del investigador

Se observa que:

 Algunos parámetros sísmicos se mantienen y no presentan ninguna variación en sus valores, los cuales son: parámetros de Uso (U), Amplificación Sísmica (C), Período que define la plataforma del factor "C" (TP), Coeficiente Básico de Reducción (RO), Irregularidad en Planta (IP) y Coeficiente de Reducción (R),

- El parámetro de Zona (Z) de la N.T. E.030-2016 incluye una nueva zona en su mapa de zonificación sísmica, en consecuencia, sus valores sufren variaciones y el factor que le corresponde a la ubicación del proyecto (Distrito de Tarapoto) incrementa en 16.67% con respecto a la N.T. E.030-2006.
- El parámetro de Suelo (S) de la Norma Técnica E.030-2016 depende de las características del suelo y del parámetro de Zona a diferencia de la Norma Técnica E.030-2006 que sólo depende de las características del suelo. Para este caso en particular, la clasificación del suelo se mantiene, sin embargo, el factor que le corresponde disminuye en 4.17%.
- $\bullet$  En la Norma Técnica E.030-2016 se incorpora un nuevo periodo (T<sub>L</sub>), cuyo valor (2.00) define el inicio de la zona del factor "C" con desplazamiento constante.
- En la Norma Técnica E.030-2016, el factor de la Irregularidad Estructural se divide en Irregularidad en Altura (IA) e Irregularidad en Planta (IP), a diferencia de la Norma Técnica E.030-2006 que solo presenta un solo coeficiente para ambas Irregularidades. En este caso, el factor de Irregularidad en Altura (IA) se mantiene mientras que el factor de Irregularidad en Planta (IP) incrementa en 33.33%.
- El Coeficiente de Cortante Basal calculado con la N.T. E.030-2016 incrementa en 11.81% con respecto a lo calculado con la N.T. E.030-2006.
- En la N.T. E.030-2016, La Fuerza Cortante en la Base calculada es mayor en 11.81% con respecto a lo calculado con la N.T. E.030-2006, debido a que el factor anteriormente mencionado tiene el mismo porcentaje de variación y el peso de la estructura se mantiene en ambas Normas Técnicas.

Si se representa gráficamente los valores mostrados en el anterior cuadro, sería de la siguiente manera:
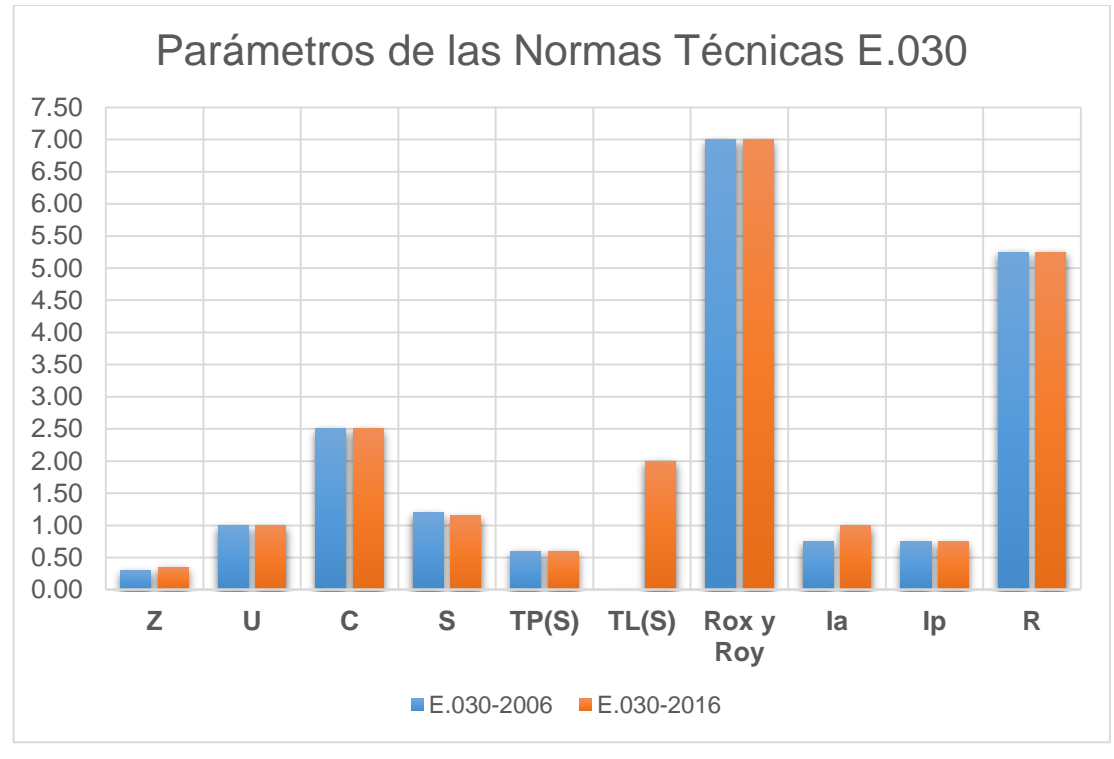

**Gráfico 1: Parámetros de las Normas Técnicas E.030**

**Fuente:** Elaboración propia del investigador

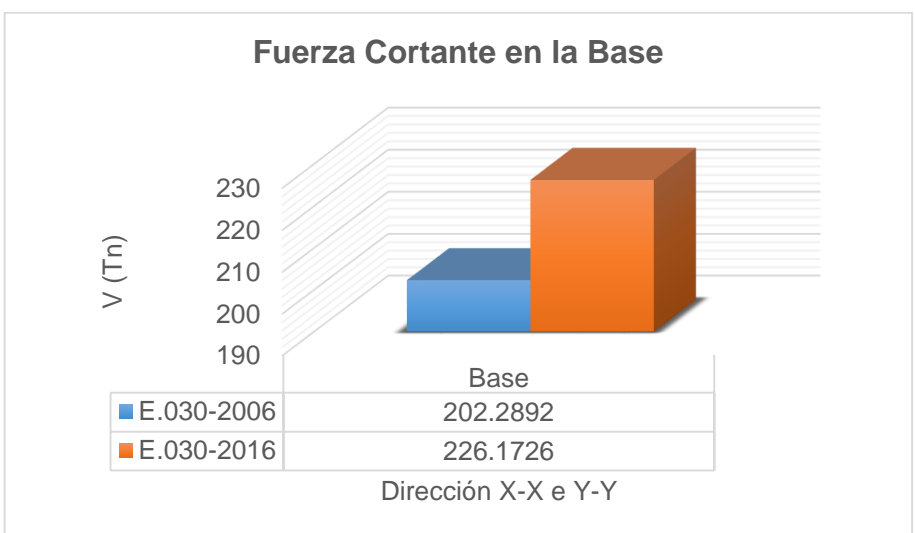

**Gráfico 2: Fuerza Cortante Basal**

**Fuente:** Elaboración propia del investigador

Se observa que la Fuerza Cortante Basal calculada mediante la N.T. E.030- 2016 incrementa en 11.81% con respecto a la Fuerza Cortante Basal calculada con los parámetros de la N.T. E.030-2006, esto debido a que dos de sus parámetros, necesarios para el cálculo, sufren una importante variación en sus valores, los cuales son el factor de Zona y factor de Suelo.

**Gráfico 3: Fuerza Cortante por Entrepiso**

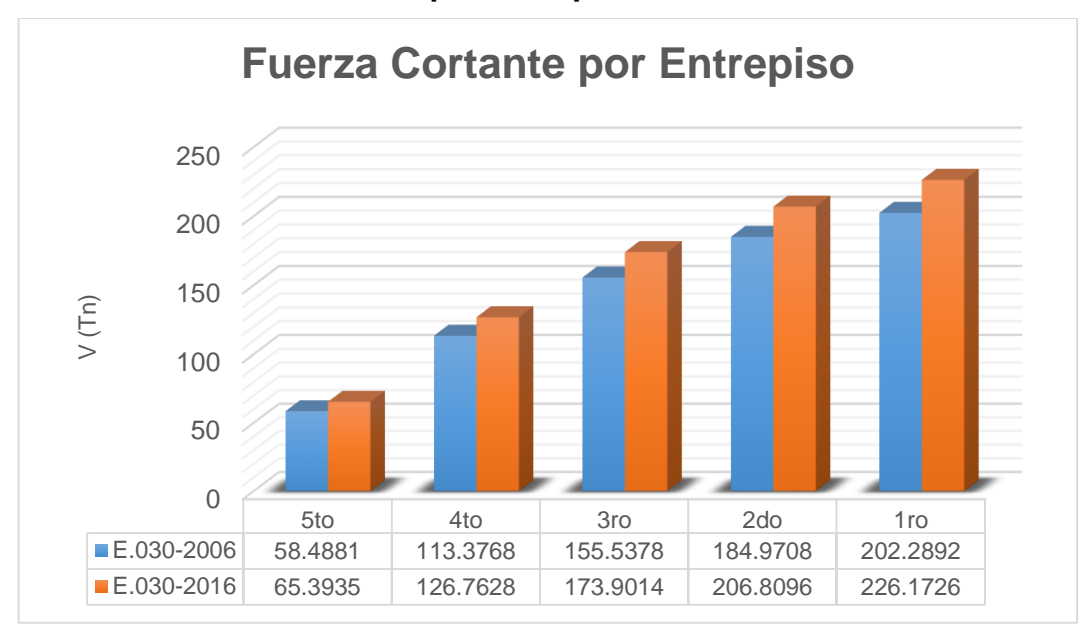

**Fuente:** Elaboración propia del investigador

Se observa que la Fuerza Cortante en cada entrepiso es proporcional a la Cortante en la Base e incrementa en 11.81% a la N.T. E.030-2006.

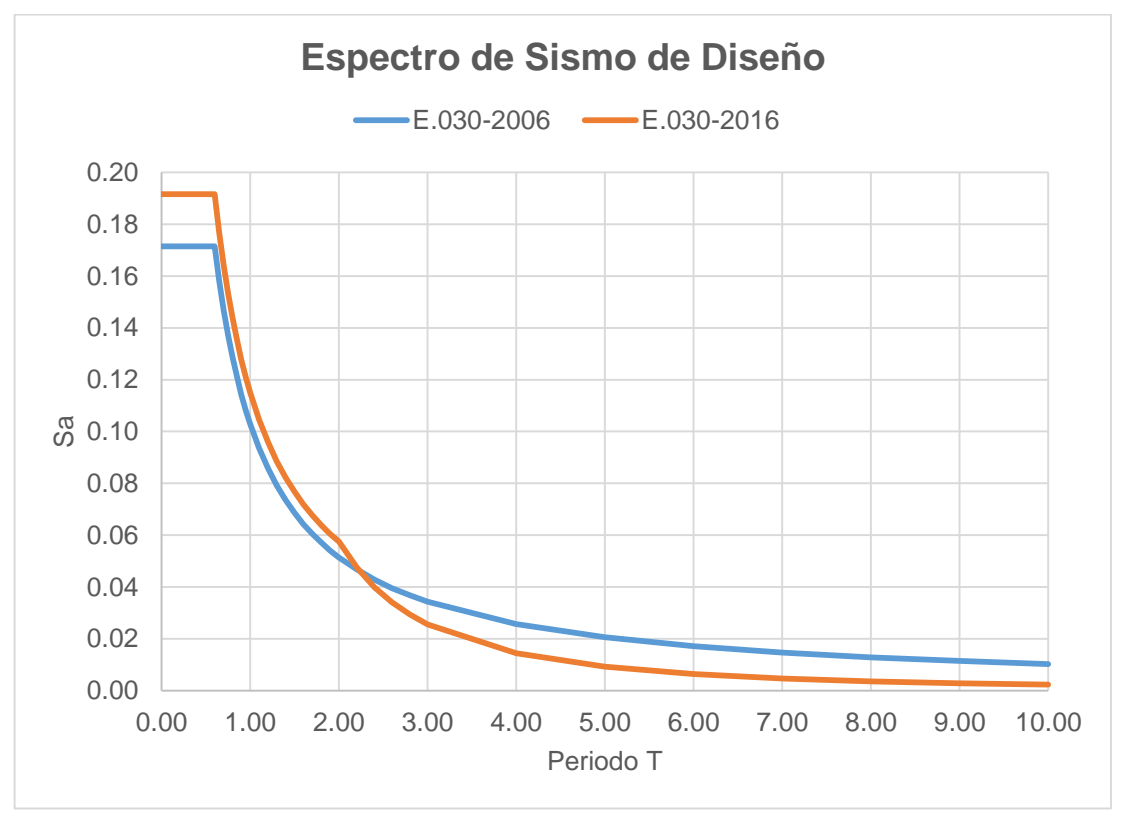

**Gráfico 4: Espectro de Sismo de Diseño**

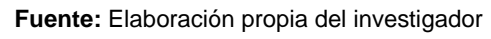

Se observa que:

- La aceleración del suelo calculado mediante la N.T. E.030-2016 es mayor hasta un periodo aproximado de T=2.20 seg. y mayores a este periodo, la aceleración del suelo de la N.T. E.030-2006 es mayor, debido a los cambios de los parámetros sísmicos.
- La aceleración del suelo se mantiene de forma recta y horizontal hasta un periodo T=0.60 seg., usando ambas Normas Técnicas E.030.
- A un periodo mayor, la aceleración del suelo calculado de acuerdo con la N.T. E.030-2006, resulta mayor a la aceleración del suelo de la Norma calculada con los parámetros de la N.T. E.030-2016

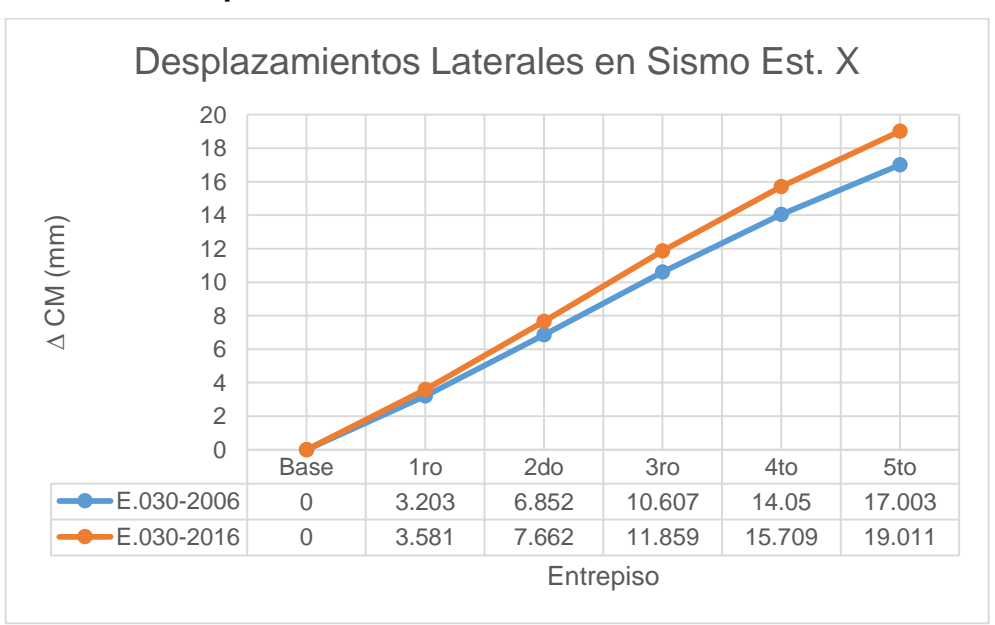

**Gráfico 5: Desplazamientos Laterales en Sismo Est. X**

**Fuente:** Elaboración propia del investigador

Se observa que los Desplazamientos Laterales en un Sismo Estático en la Dirección "X" calculado con la N.T. E.030-2016, incrementan en 11.81% a los desplazamientos calculados con los parámetros sísmicos de la N.T. E.030- 2006.

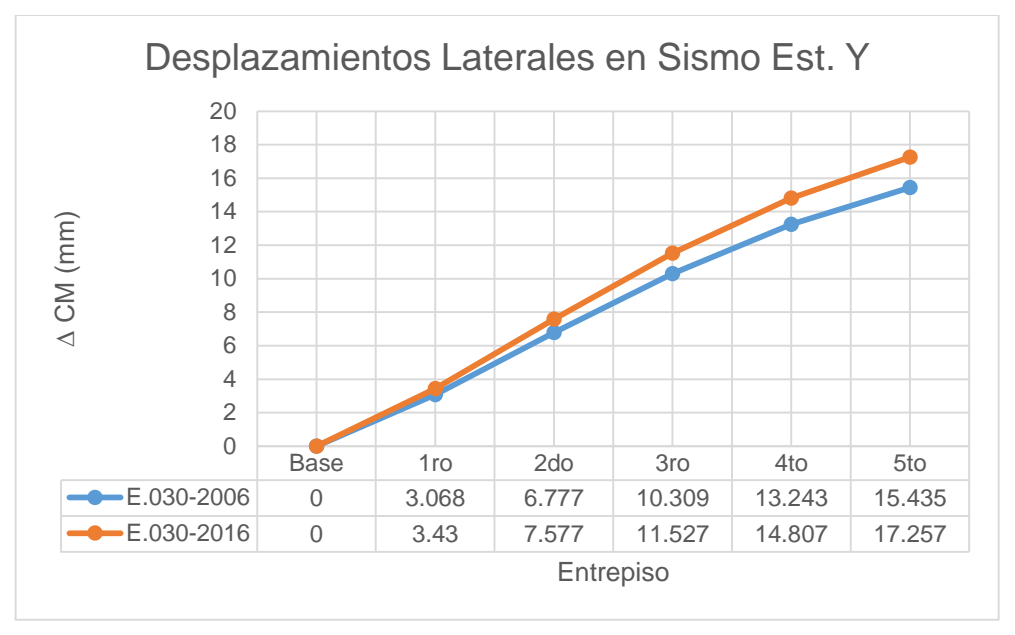

**Gráfico 6: Desplazamientos Laterales en Sismo Est. Y**

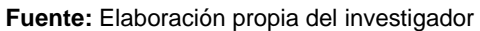

Se observa el incremento del 11.81% de los Desplazamientos Laterales en un Sismo Estático en la Dirección "Y" con respecto a la N.T. E.030-2006, este incremento es proporcional por cada entrepiso y similar al gráfico anterior.

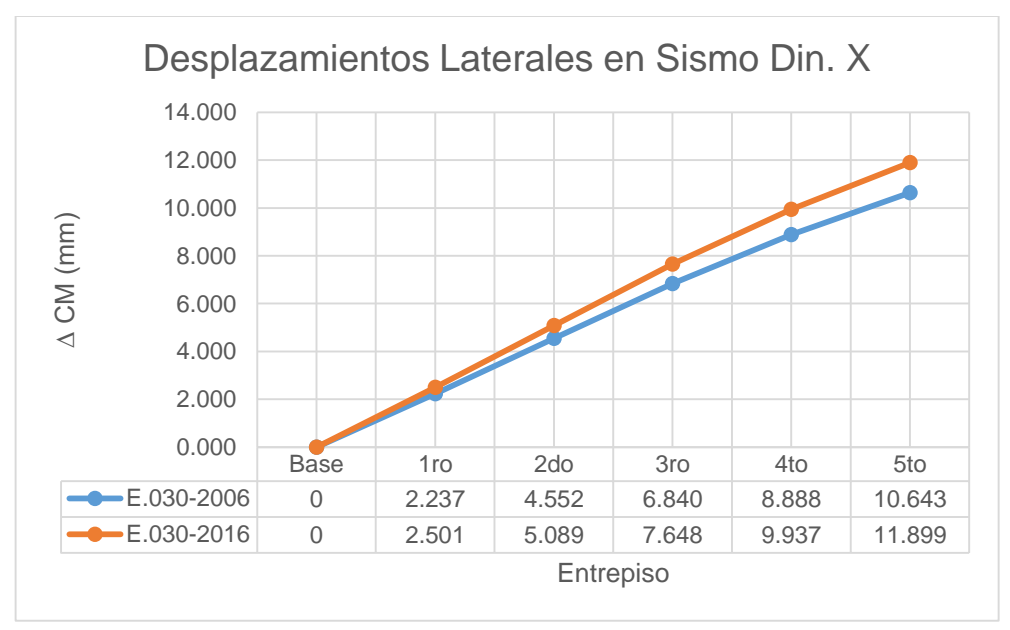

**Gráfico 7: Desplazamientos Laterales en Sismo Din. X**

**Fuente:** Elaboración propia del investigador

Se observa que los Desplazamientos Laterales en un Sismo Dinámico en la Dirección "X" calculado con la N.T. E.030-2016, incrementan en 11.81% a los desplazamientos calculados con los parámetros sísmicos de la N.T. E.030- 2006.

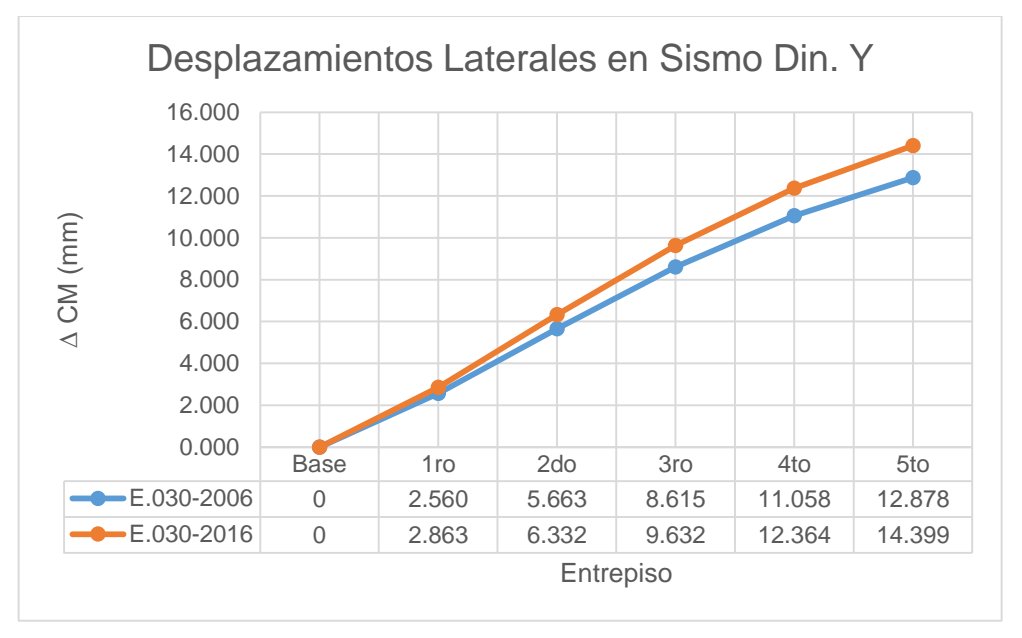

**Gráfico 8: Desplazamientos Laterales en Sismo Din. Y**

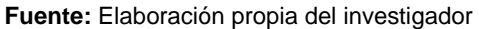

Se observa el incremento del 11.81% de los Desplazamientos Laterales en un Sismo Dinámico en la Dirección "Y" con respecto a la N.T. E.030-2006, este incremento es proporcional por cada entrepiso y similar al gráfico anterior.

# **Gráfico 9: Factor que multiplica a R y a los desplazamientos para estructuras irregulares**

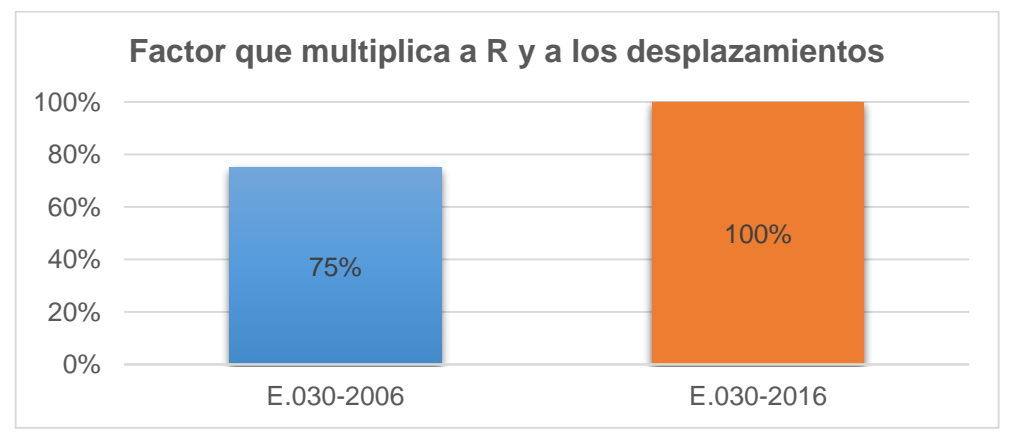

**Fuente:** Elaboración propia del investigador

Para determinar los Desplazamientos Laterales se multiplica por un porcentaje de R a los resultados obtenidos del análisis estático. En la N.T. E.030-2006, este porcentaje es 75% aplicado a estructuras regulares e irregulares. Sin embargo, en la N.T. E.030-2016, este porcentaje varía a 100% para estructuras irregulares (el cual presenta este proyecto), lo que significa que aumenta un 33.33% con respecto a la anterior Norma Técnica.

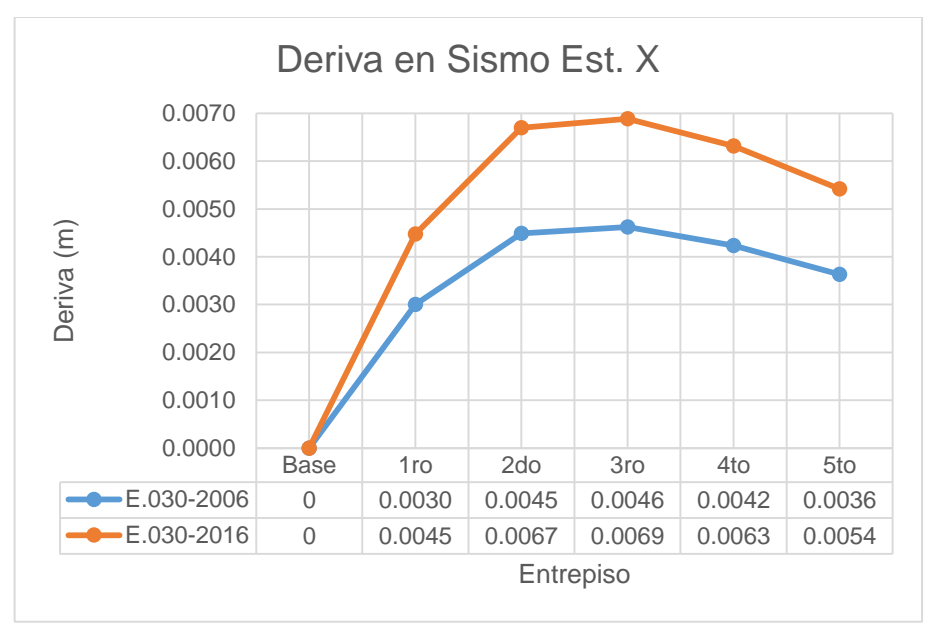

**Gráfico 10: Deriva en un Sismo Estático X**

**Fuente:** Elaboración propia del investigador

Se observa que las Derivas en un Sismo Estático en la Dirección "X" calculadas mediante la N.T. E.030-2016 incrementan en 49.10% a las Derivas calculadas con la N.T. E.030-2006.

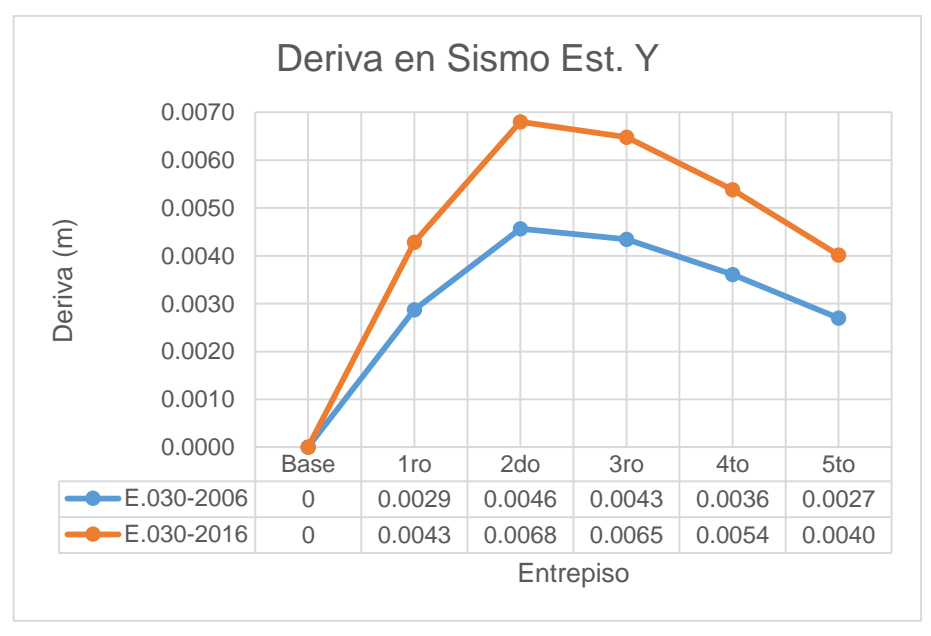

**Gráfico 11: Deriva en un Sismo Estático Y**

**Fuente:** Elaboración propia del investigador

Se observa el incremento del 49.10% de las Derivas en un Sismo Estático en la Dirección "Y" con respecto a la N.T. E.030-2006, este incremento es proporcional por cada entrepiso y similar al gráfico anterior.

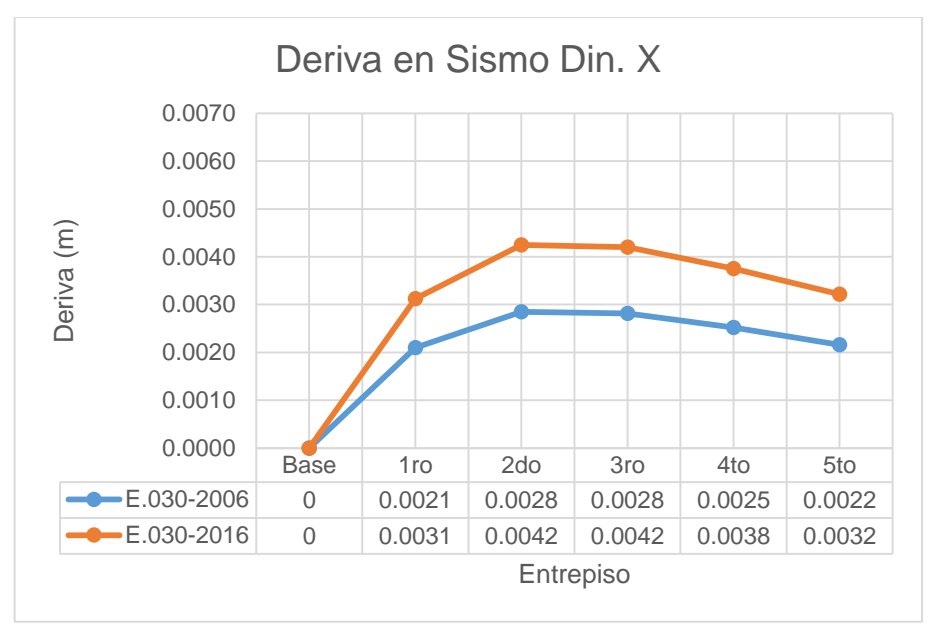

**Gráfico 12: Deriva en un Sismo Dinámico X**

**Fuente:** Elaboración propia del investigador

Se observa que las Derivas en un Sismo Dinámico en la Dirección "X" calculadas mediante la N.T. E.030-2016, incrementan en 49.10% a las Derivas calculadas con la N.T. E.030-2006.

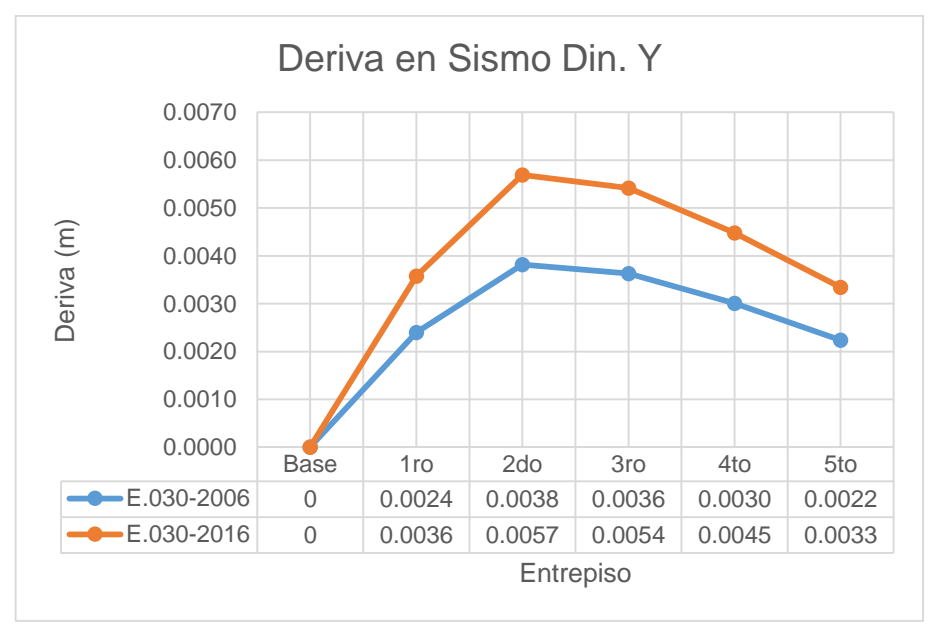

**Gráfico 13: Deriva en un Sismo Dinámico Y**

**Fuente:** Elaboración propia del investigador

Se observa el incremento del 49.10% de las Derivas en un Sismo Dinámico en la Dirección "Y" con respecto a la N.T. E.030-2006, este incremento es proporcional por cada entrepiso y similar al gráfico anterior.

# **V. CONCLUSIONES**

- Se adiciona una nueva Zona en el mapa de zonificación sísmica de la N.T. E.030-2016; sin embargo, en la ciudad de Tarapoto, lugar donde se ubica el proyecto, se mantiene en la Zona 3 pero el factor que le corresponde incrementa en 16.67% con respecto a la N.T. E.030-2006, como se demuestra en el Cuadro 32.
- En la N.T. E.030-2016, se adiciona un nuevo perfil de Suelo; sin embargo, para el caso del proyecto se mantiene la clasificación de Suelo S2, pero el factor que le corresponde disminuye en 4.17% con respecto a la N.T. E.030-2006, como se demuestra en el Cuadro 32.
- Para un periodo corto, la Aceleración del Suelo calculada con los parámetros de N.T. E.030-2016 son mayores con respecto a la Aceleración del Suelo calculada con la N.T. E.030-2006, de acuerdo con lo mostrado en el Gráfico 4.
- Después de realizar el análisis sísmico, se observa que la Cortante en la Base calculada con los parámetros de la N.T. E.030-2016, incrementa en 11.81% a la cortante en la base calculada con la N.T. E.030-2006, debido a la variación de los parámetros mencionados anteriormente que son necesarios para el cálculo. Por consiguiente, provoca el aumento de los desplazamientos laterales de la estructura, en consecuencia, se diseñan estructuras con un mayor factor seguridad.
- Después de realizar el análisis sísmico, se observa que, para ambos sentidos, los desplazamientos laterales y derivas generadas con la N.T. E.030-2016 incrementan en 11.81% y 49.10% respectivamente, a los resultados generados con la N.T. E.030-2006.
- La estructura analizada con la Norma Técnica E.030-2016 es 11.81% más rígida que la estructura analizada con la Norma Técnica E.030-2006.
- El sistema estructural (Dual) adoptado para la edificación, cumple con los requisitos establecidos por ambas Normas Técnicas E.030.
- Se corrobora que la estructura analizada con la Norma Técnica E.030-2016 resulta ser más conservadora que la estructura analizada con la Norma Técnica E.030-2006.

# **VI. RECOMENDACIONES**

- Al final del análisis sísmico, verificar que el sistema estructural adoptado cumple con las definiciones establecidos en la Norma Técnica E.030.
- Presentar los nuevos proyectos con los requisitos indicados en el artículo 1.6 de la Norma Técnica E.030-2016.
- Diseñar estructuras preferentemente regulares, puesto que, las estructuras irregulares presentan mayor exigencia en la Norma Técnica E.030-2016.
- Para toda edificación se debe realizar el Estudio de Mecánica de Suelos, aun cuando la N.T. E.050 no lo solicite, con la finalidad que las estructuras sean analizadas de la manera más real posible.
- Se recomienda que las edificaciones que hayan cumplido su vida útil requieran ser evaluadas mediante la aplicación de la N.T. E.030-2016.

# **VII. REFERENCIAS**

- LLANOS MARRUFO, Wilson. Cambios de la Norma E.030-2006 y el Proyecto de Norma E.030-2014. Cajamarca, 2015. 33 p.
- HERRERA MAGNO, Orlando. Análisis sísmico-estático de una edificación según las Normas E.030 2006 y E.030 2014. Lima, 2014. 39 p.
- ALVARADO BARZOLA, José Rodrigo. "Proyecto de estructuras de un edificio de vivienda de un sótano y ocho pisos en Barranco (Lima)". [Tesis para optar el título de Ingeniero Civil]. Pontificia Universidad Católica del Perú. Lima–Perú, 2006.
- ARÉVALO LUJÁN, Jorge Guillermo; TASILLA MONTALVAN, Lael. "Análisis sísmico de un edificio multifamiliar ubicado en la ciudad de Tarapoto aplicando la norma E.030 vigente y la modificatoria propuesta, 2014". Director: Gilberto Aliaga Atalaya. [Requisito para optar el título profesional de Ingeniero Civil]. Universidad Científica Del Perú. San Martín-Perú, 2014.
- EL PERUANO. *Norma Técnica E.030 "Diseño Sismorresistente"*. Lima-Perú. 2006.
- EL PERUANO. *Norma Técnica E.030 "Diseño Sismorresistente"*. Lima-Perú. 2016.
- EL PERUANO. *Norma Técnica E.060 "Concreto Armado"*. Lima-Perú. 2009.
- ESCOBAR, Carla. Sistemas estructurales. 2014. [Fecha de consulta: 21 de noviembre 2015] [http://es.slideshare.net/carlamescobars/sistemas](http://es.slideshare.net/carlamescobars/sistemas-estructurales35284236)[estructurales35284236](http://es.slideshare.net/carlamescobars/sistemas-estructurales35284236)
- SÁNCHEZ MEZA, Roque Alberto. "Diseño sísmico de edificios con sistemas duales regulares". Universidad Nacional Autónoma De México. México. 2008.
- CÓRDOVA ROJAS, Carlos. Seminario de promoción de la normatividad para el diseño y construcción de edificaciones seguras. 2014. [Fecha de consulta: 11 de noviembre 2015] [http://www.vivienda.gob.pe/dnc/archivos/difusion/eventos/2012/TOTAL/11.](http://www.vivienda.gob.pe/dnc/archivos/difusion/eventos/2012/TOTAL/11.%20NORMA%20E.030%20DISE%C3%91O%20SISMORRESISTENTE.pdf) [%20NORMA%20E.030%20DISE%C3%91O%20SISMORRESISTENTE.pdf](http://www.vivienda.gob.pe/dnc/archivos/difusion/eventos/2012/TOTAL/11.%20NORMA%20E.030%20DISE%C3%91O%20SISMORRESISTENTE.pdf)
- Perú. Ley N° 29090 o Ley de Regulación de Habilitaciones Urbanas y de Edificaciones. Boletín oficial de normas legales El Peruano. 23 de septiembre de 2007, p. 7.

# **ANEXOS**

# **ANEXO 01: MATRIZ DE CONSISTENCIA DE LA INVESTIGACIÓN**

# **TÍTULO: ANÁLISIS COMPARATIVO DE LOS PARÁMETROS DE LA NUEVA Y ANTERIOR NORMA E.030 APLICADO EN UN SISTEMA DUAL - TARAPOTO 2016**

**AUTOR:** Est. Ing. Civil Fernando Leveau Ramírez

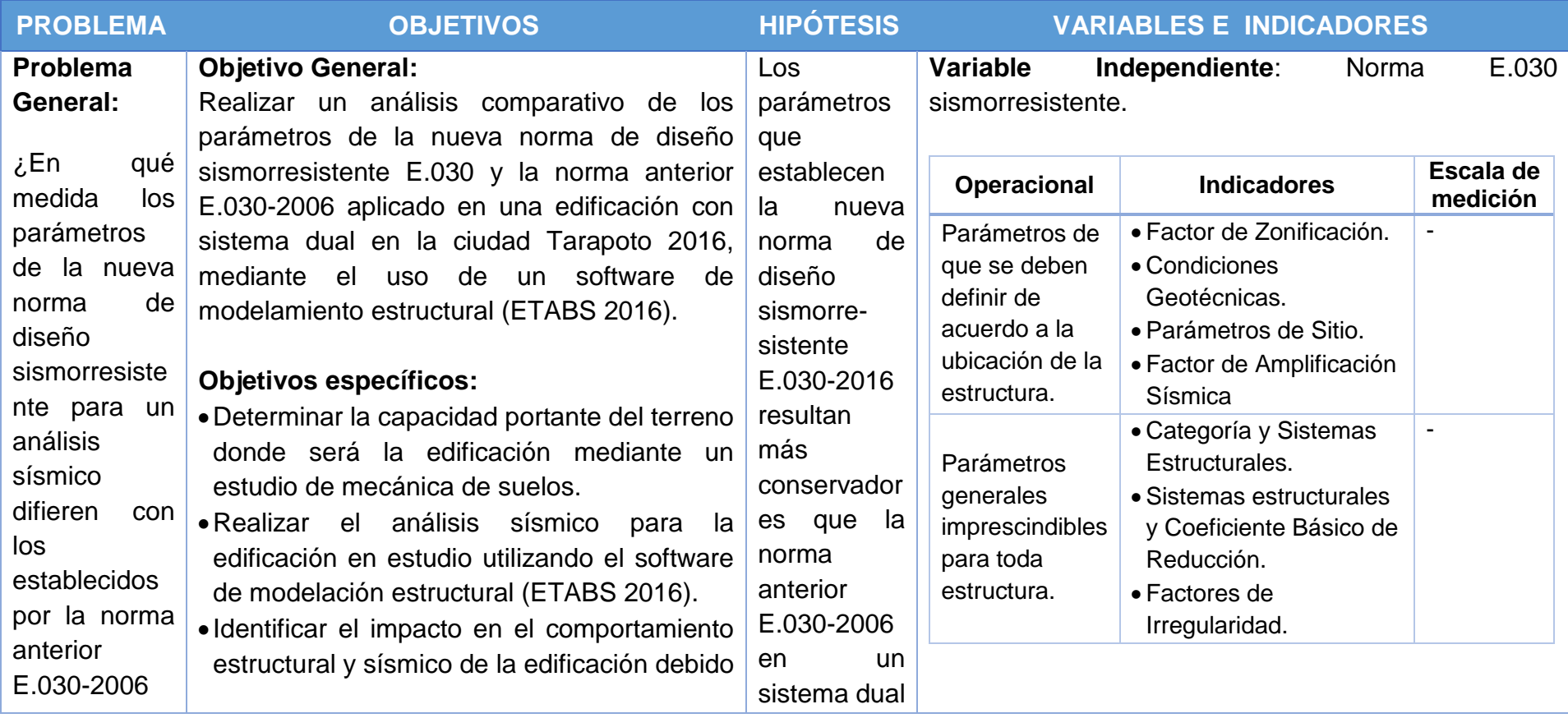

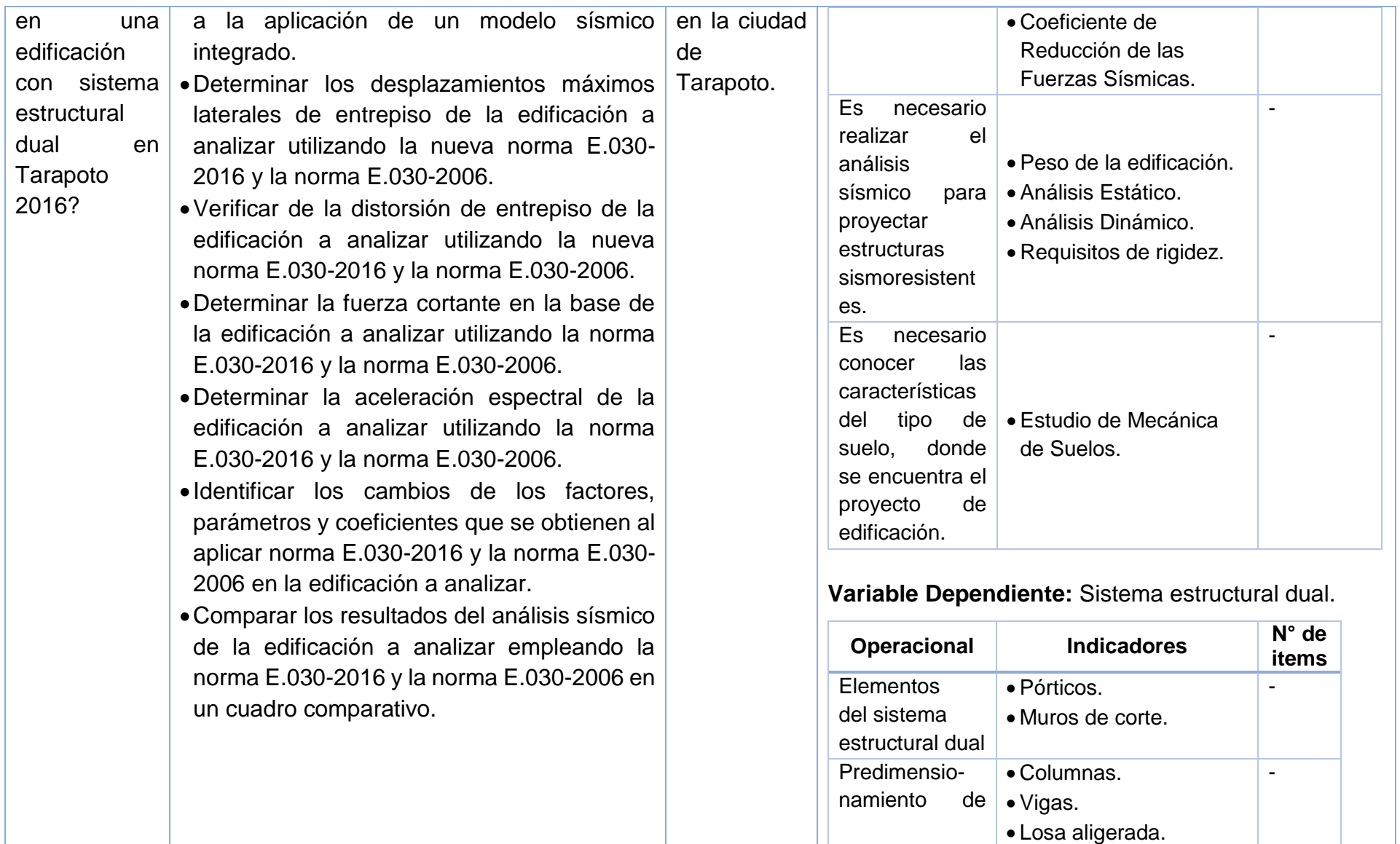

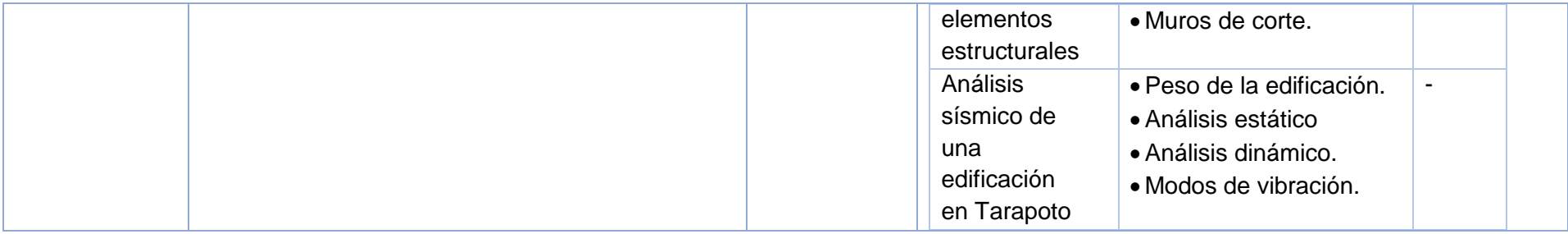

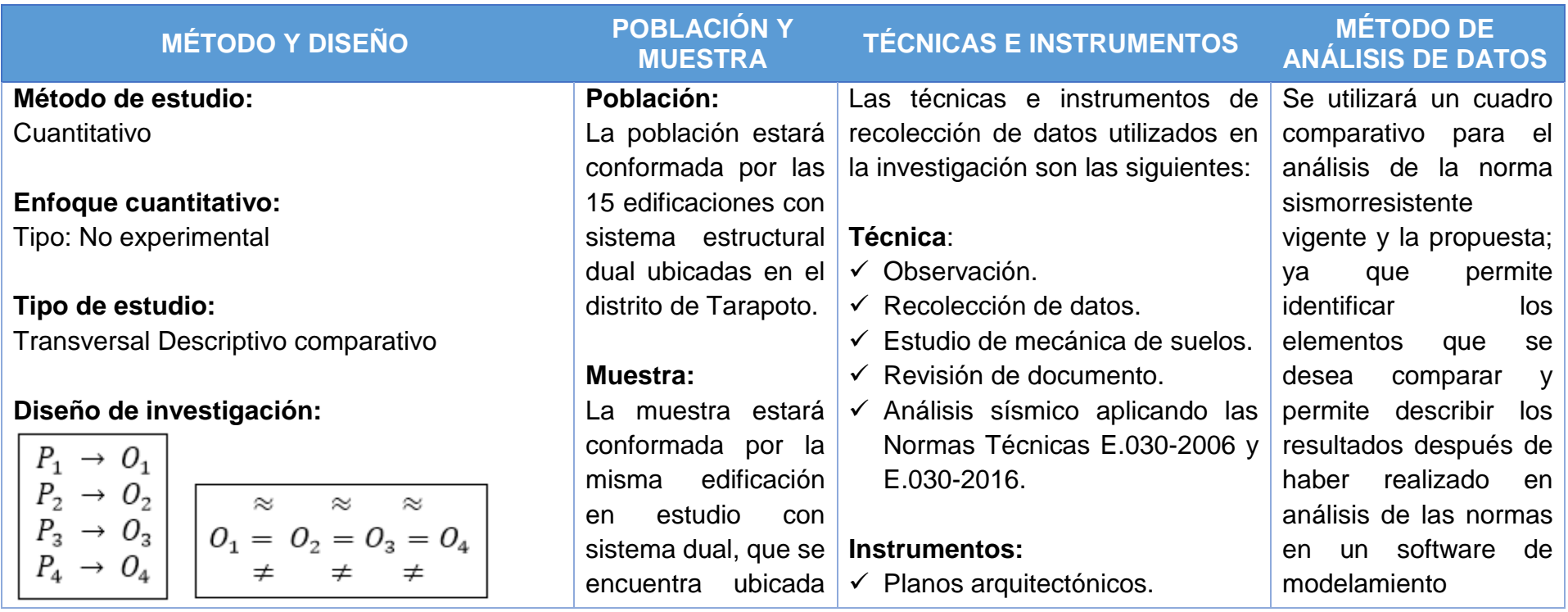

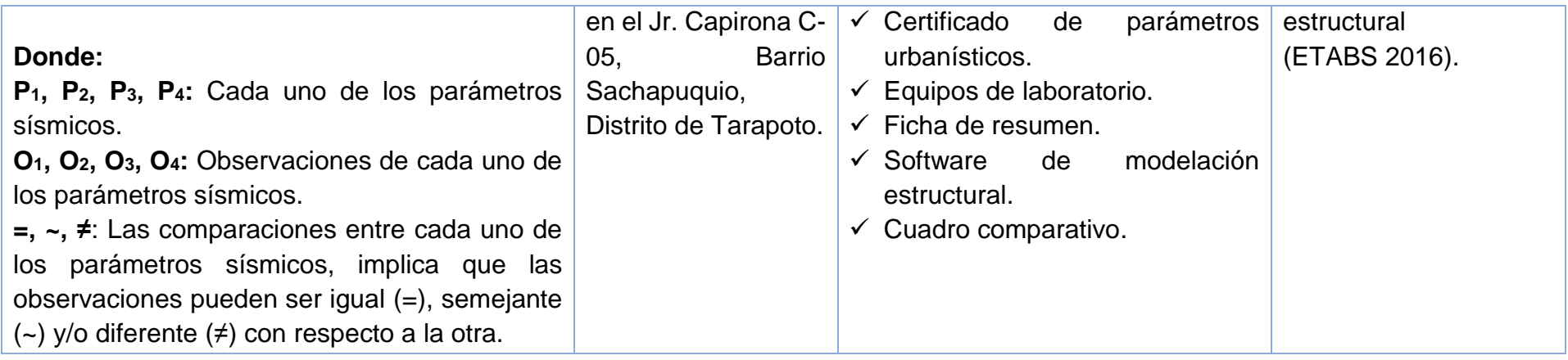

# **ANEXO 02: VALIDACIÓN DE LOS INSTRUMENTOS**

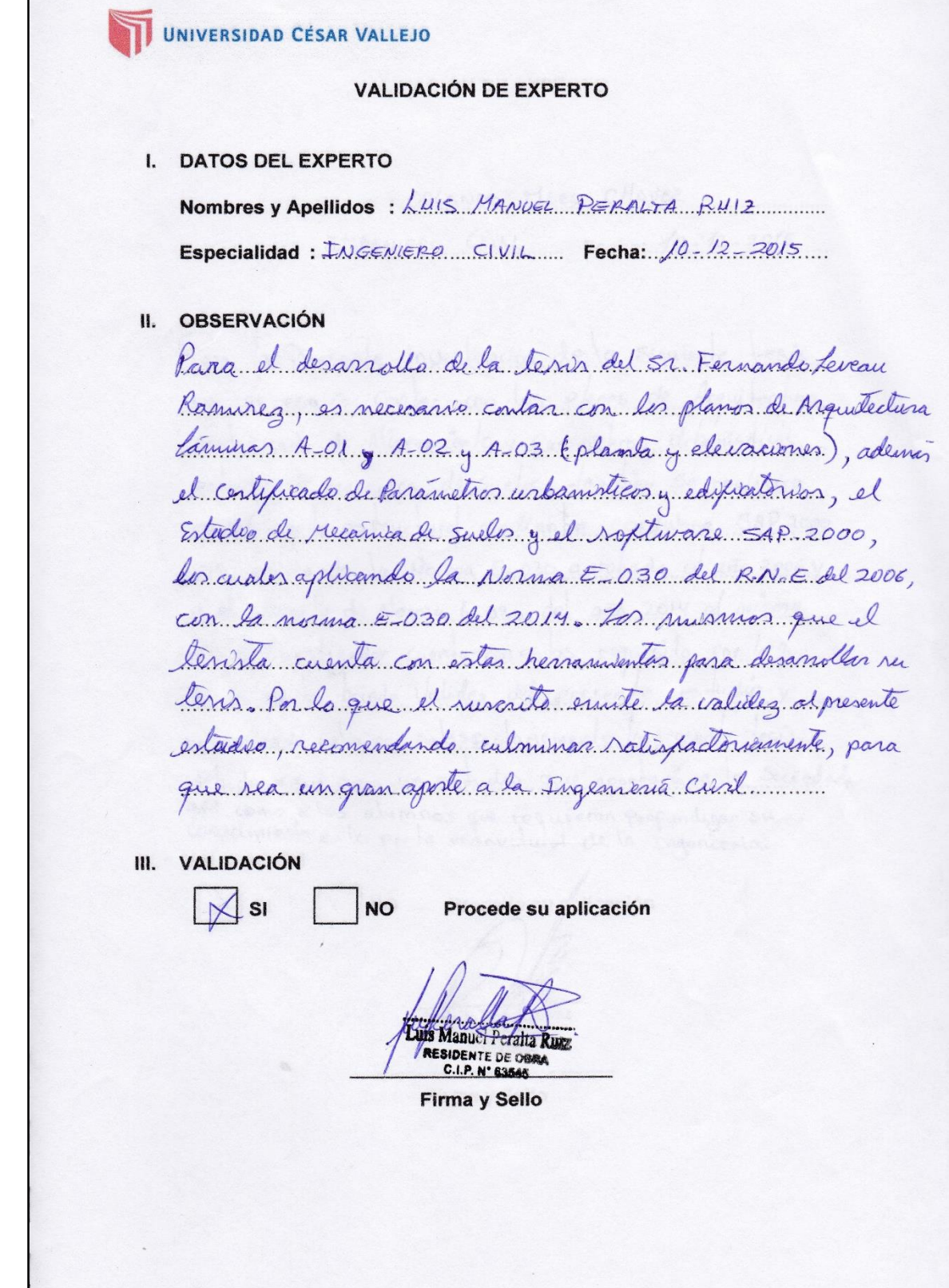

**VALIDACIÓN DE EXPERTO** 

I. DATOS DEL EXPERTO

Nombres y Apellidos: WILSON HENRY EAMEDA OLORTEEUI Especialidad: ZMG. CIVIL. Fecha: 07/12/2015

II. OBSERVACIÓN

Para el desarrollo del presente estudio de investigación Les necesario contar con planos de Arquitectura, certificado de parámetros urbanísticos, estadio de Mecánica de Suelos, realizar modelamiento estructural mediante soldware SAP 2000 V.17, Aplicando la Norma E-030 aprobado el año 2006 y el provecto de Noma E-030 del año 2014 El mismo que el investigador cuenta con estos requisitos, por lo que el Suscrito brinda la validez del presente estudio y recomienda culminar satisfactoriamente la presente tesis, debido a que será un estudio que aportará de mucho a la Sociedad, así como a alumnos que requieran...<br>Profundigar Su conocimiento en el mundo estructural de la<br>Ingeniería.

III. VALIDACIÓN

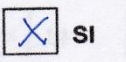

Procede su aplicación

Olortegu **INGENIEROCIVIL** CIP Nº 86355

**NO** 

Firma y Sello

# UNIVERSIDAD CÉSAR VALLEJO

**VALIDACIÓN DE EXPERTO** 

#### I. DATOS DEL EXPERTO

Nombres y Apellidos: ORLONDO MEEO CHAVEZ Especialidad: INBENIERO CIVIL Fecha: 10-12-2015

#### II. OBSERVACIÓN

Tara la Presente investigación de la siguiente  $+esis...$ tar con los planos de Arquitectura, 05 recesario Certificado de Alineamiento y Parametros Urbanisticos mecanica de suelos, también se realizara estudio de modelamiento modiante sordware SAP 2000 <u>VIA, aplicando la Norma E. 030 aprobado d año 2006 y</u>  $V$  el to de Norma E.030 de año 2014 el que d requisitos por investigador cuenta con esdos Presente Validez udio prinda del. reconsigneda culminar satisfactoriamente la presente tesis. bido aque sera un estudio que aportará a la Sociedad. asi como a los alumnos que reguveran profundizar su III. VALIDACIÓN

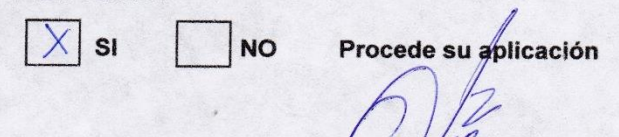

Firma y Sello

CIP Nº 115464

# **ANEXO 03: PREDIMENSIONAMIENTO DE ELEMENTOS ESTRUCTURALES**

# **2.1. Ejes Estructurales**

# **Figura 49: Ejes estructurales**

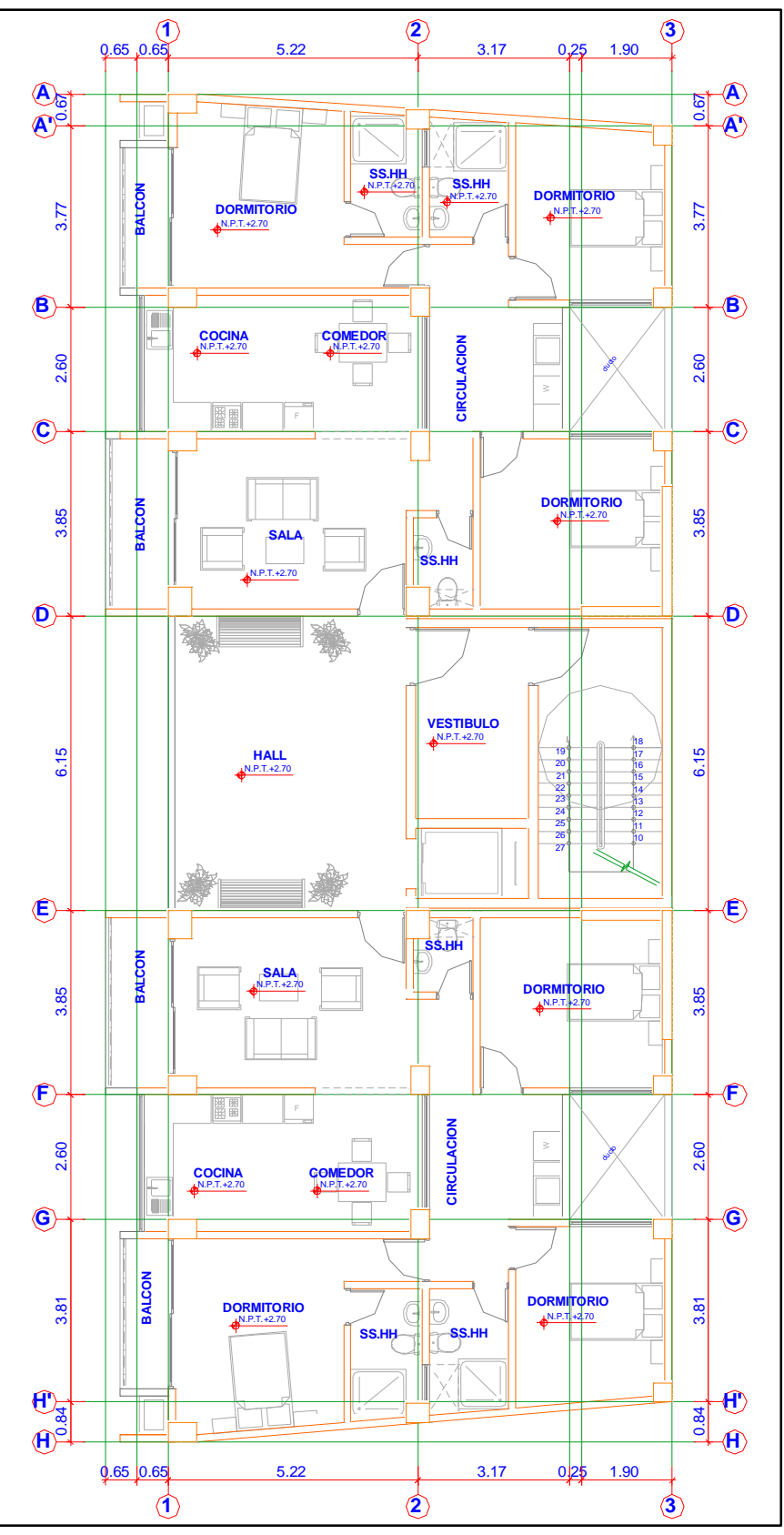

**Fuente:** Elaboración propia del investigador

# **2.2. Pre dimensionamiento de Losa Aligerada**

Para el pre dimensionamiento del espesor (e) de las losas armadas en un sentido se utilizó la siguiente fórmula.

$$
e = \frac{L}{25 \sim 30}
$$

Siendo:  $L = Luz$  entre ejes  $(m)$ 

Entonces, teniendo como mayor longitud entre el Eje D y el Eje E:

 $L = 6.15$  m., tenemos lo siguiente:

$$
e = \frac{L}{27.5}
$$

 $e = 0.22 m$ 

Adoptamos:

*e Losa = 20 cm*

### **2.3. Pre dimensionamiento de Vigas**

Para el pre dimensionamiento del peralte (h) de vigas principales y secundarias se utilizaron las siguientes fórmulas.

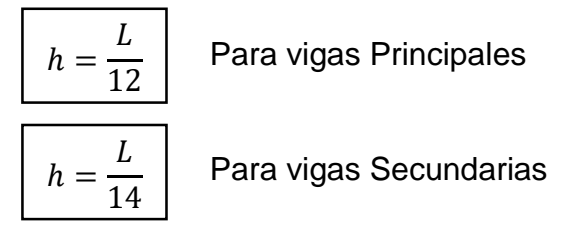

Siendo:  $L = Luz$  entre ejes  $(m)$ 

Para el pre dimensionamiento del ancho (b) de la viga se utiliza el peralte de la misma con la siguiente fórmula:

$$
b=0.30{\sim}0.50h
$$

# **Vigas principales (Ejes A, B, C, D, E, F, G y H)**

# **h (peralte)**

Siendo:  $L = 5.22$  m Entonces:  $h = 0.52$  m Adoptamos:

*h Viga P. = 60 cm*

# **b (base)**

Adoptamos:

*b Viga P. = 30 cm*

Dimensiones finales:

*VP = 30x60 cm*

# **Vigas secundarias (Ejes 1, 2 y 3)**

# **h (peralte)**

Siendo:  $L = 6.15$  m

Entonces:  $h = 0.43$  m

Adoptamos:

*h Viga S. = 40 cm*

# **b (base)**

Adoptamos:

*b Viga S. = 25 cm*

Dimensiones finales:

*VS = 25x40 cm*

# **2.4. Vigas Pre dimensionamiento de Columnas**

Considerando que el lugar en donde se proyecta la edificación es una zona sísmica, para el pre dimensionamiento de las columnas se aplicará el método japonés, las columnas se pre dimensionan con la siguiente fórmula:

$$
Ag = \frac{P}{nf'c}
$$

Donde:  $A_g = \text{Área de la sección de la columna}$ 

 $P = Carga$  total soportada por la columna

n = Factor obtenido de acuerdo al tipo de columna

f'c = Resistencia del concreto

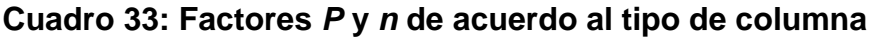

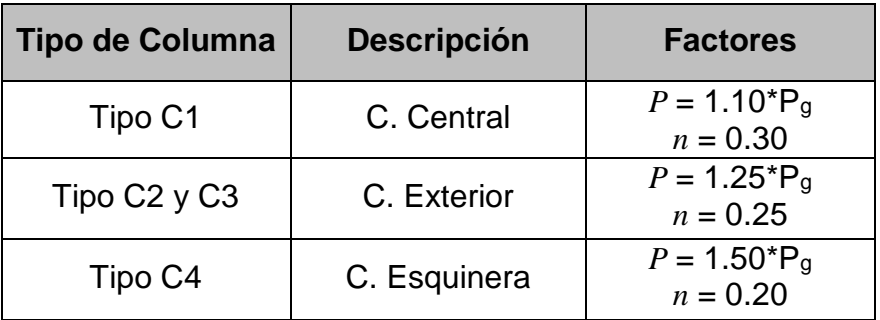

**Fuente:** Elaboración propia del investigador

Donde: C1 = Columna Central

- C2 = Columna Exterior del Pórtico Principal Interior
- C3 = Columna Exterior del Pórtico Secundario Interior
- C4 = Columna Esquinera

Es indispensable saber el peso aproximado que soportará cada columna, por ello es necesario realizar un metrado de cargas por gravedad por cada entrepiso, el cual se detalla en los siguientes cuadros:

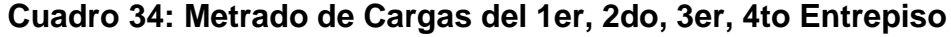

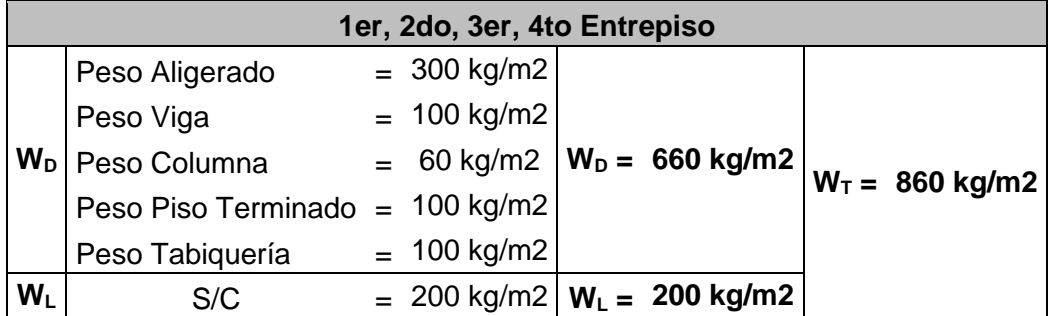

| <b>5to Entrepiso</b> |                                 |  |               |  |                                                                  |                   |  |
|----------------------|---------------------------------|--|---------------|--|------------------------------------------------------------------|-------------------|--|
|                      | Peso Aligerado                  |  | $= 300$ kg/m2 |  | $= 60 \text{ kg/m2}$ $ \text{W}_{\text{D}} = 660 \text{ kg/m2} $ | $W_T = 760$ kg/m2 |  |
|                      | Peso Viga                       |  | $= 100$ kg/m2 |  |                                                                  |                   |  |
|                      | W <sub>D</sub> Peso Columna     |  |               |  |                                                                  |                   |  |
|                      | Peso Piso Terminado = 100 kg/m2 |  |               |  |                                                                  |                   |  |
|                      | Peso Tabiquería                 |  | $= 100$ kg/m2 |  |                                                                  |                   |  |
| $W_L$                | S/C                             |  |               |  | = 100 kg/m2 $W_L$ = 100 kg/m2                                    |                   |  |

**Cuadro 35: Metrado de Cargas del 5to Entrepiso**

El área tributaria de que soportará cada columna es el siguiente:

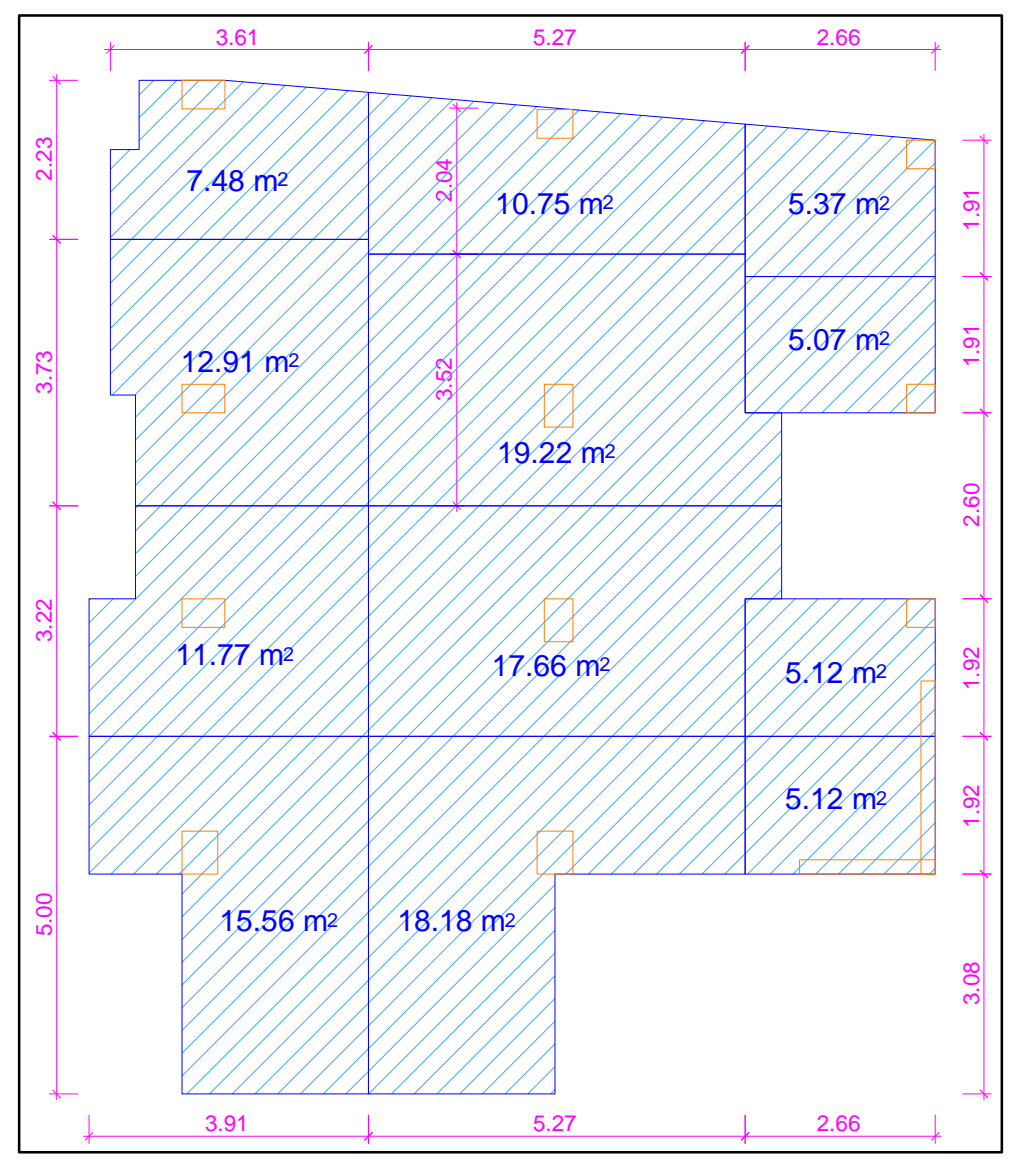

**Figura 50: Área tributaria de cada columna**

**Fuente:** Elaboración propia del investigador

| Columna Eje: A-1               |     |                   |  |  |
|--------------------------------|-----|-------------------|--|--|
| Área Tributaria =              |     | 7.48 m2           |  |  |
| $N^{\circ}$ de Entrepisos =    |     | 5                 |  |  |
| Tipo de Columna = C. Esquinera |     |                   |  |  |
| С                              |     | 1.50              |  |  |
| n                              | =   | 0.20              |  |  |
| f'с                            | $=$ | 210 kg/m2         |  |  |
| P                              |     | $= 31416.00$ Kg   |  |  |
| $A_G$                          |     | $= 1122.00$ cm2   |  |  |
| <b>Dimensiones</b>             |     |                   |  |  |
| b                              |     | 0.60 <sub>m</sub> |  |  |
| t                              |     | 0.40 <sub>m</sub> |  |  |

**Cuadro 36: Pre dimensionamiento de las columnas del Eje A-1**

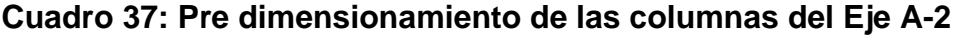

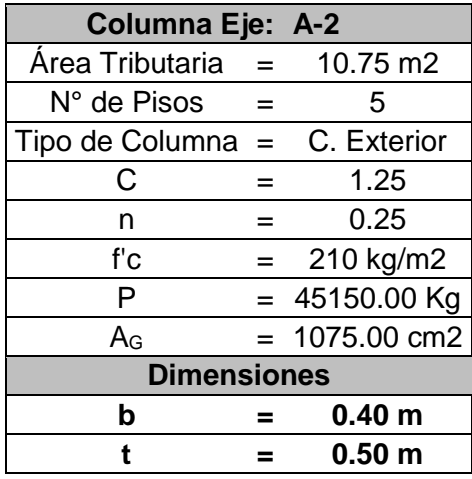

**Fuente:** Elaboración propia del investigador

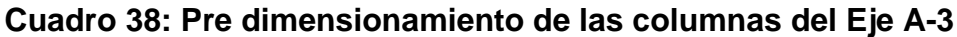

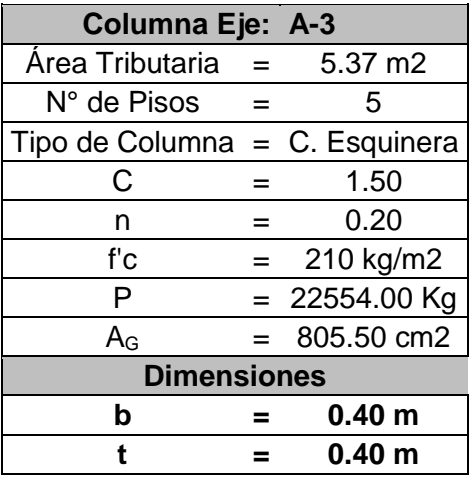

| Columna Eje: B-1    |     |                   |  |  |
|---------------------|-----|-------------------|--|--|
| Área Tributaria     | $=$ | 12.91 m2          |  |  |
| N° de Pisos         |     | 5                 |  |  |
| Tipo de Columna $=$ |     | C. Exterior       |  |  |
| С                   |     | 1.25              |  |  |
| n                   | =   | 0.25              |  |  |
| f'c                 | $=$ | 210 kg/m2         |  |  |
| P                   |     | $= 54222.00$ Kg   |  |  |
| $A_G$               |     | $= 1291.00$ cm2   |  |  |
| <b>Dimensiones</b>  |     |                   |  |  |
| b                   |     | 0.60 <sub>m</sub> |  |  |
| t                   |     | 0.40 <sub>m</sub> |  |  |

**Cuadro 39: Pre dimensionamiento de las columnas del Eje B-1**

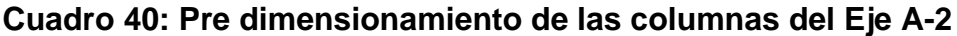

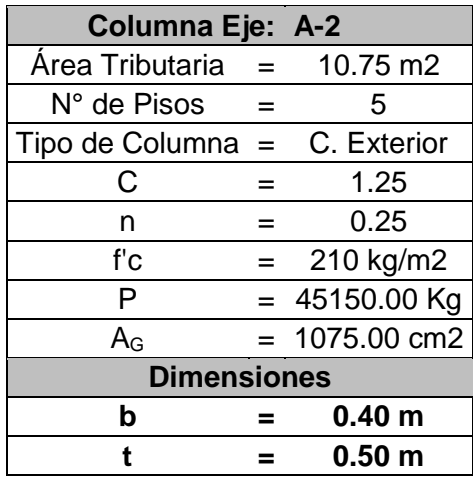

**Fuente:** Elaboración propia del investigador

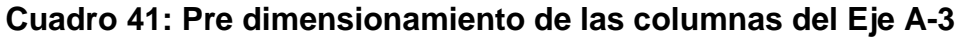

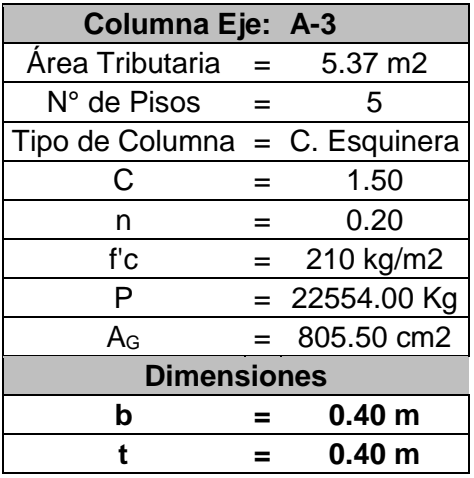

| Columna Eje: B-1      |     |                   |  |  |  |
|-----------------------|-----|-------------------|--|--|--|
| Área Tributaria       | $=$ | 12.91 m2          |  |  |  |
| N° de Pisos           |     | 5                 |  |  |  |
| $Tipo$ de Columna $=$ |     | C. Exterior       |  |  |  |
| С                     |     | 1.25              |  |  |  |
| n                     | =   | 0.25              |  |  |  |
| f'с                   | $=$ | 210 kg/m2         |  |  |  |
| P                     |     | $= 54222.00$ Kg   |  |  |  |
| $A_{\rm G}$           |     | $= 1291.00$ cm2   |  |  |  |
| <b>Dimensiones</b>    |     |                   |  |  |  |
| b                     |     | 0.60 <sub>m</sub> |  |  |  |
| t                     |     | 0.40 <sub>m</sub> |  |  |  |

**Cuadro 42: Pre dimensionamiento de las columnas del Eje B-1**

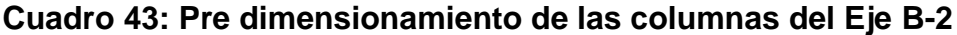

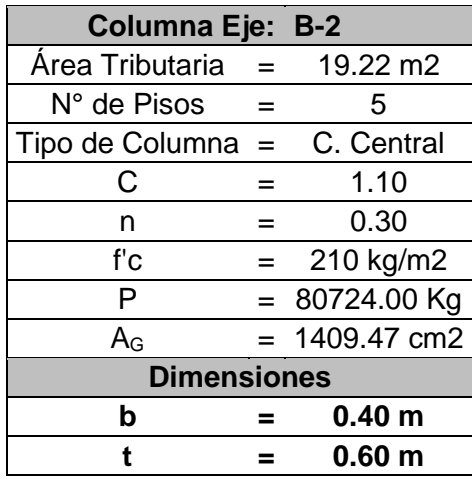

**Fuente:** Elaboración propia del investigador

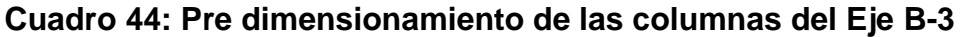

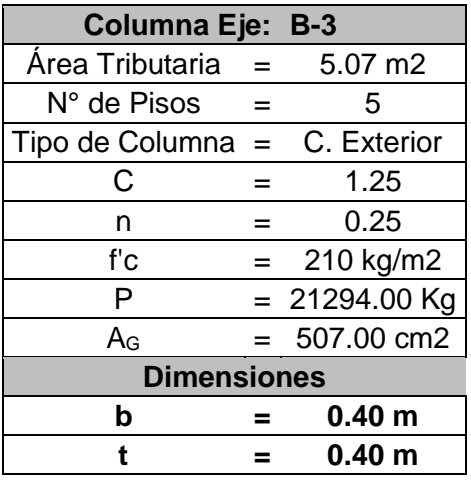

| Columna Eje: C-1    |     |                   |  |  |
|---------------------|-----|-------------------|--|--|
| Área Tributaria     | $=$ | 11.77 m2          |  |  |
| N° de Pisos         |     | 5                 |  |  |
| Tipo de Columna $=$ |     | C. Exterior       |  |  |
| С                   |     | 1.25              |  |  |
| n                   | =   | 0.25              |  |  |
| f'c                 | $=$ | 210 kg/m2         |  |  |
| P                   |     | $= 49434.00$ Kg   |  |  |
| $A_G$               |     | $= 1177.00$ cm2   |  |  |
| <b>Dimensiones</b>  |     |                   |  |  |
| b                   |     | 0.60 <sub>m</sub> |  |  |
| t                   |     | 0.40 <sub>m</sub> |  |  |

**Cuadro 45: Pre dimensionamiento de las columnas del Eje C-1**

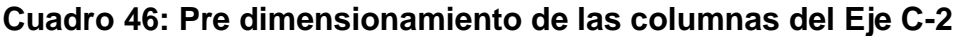

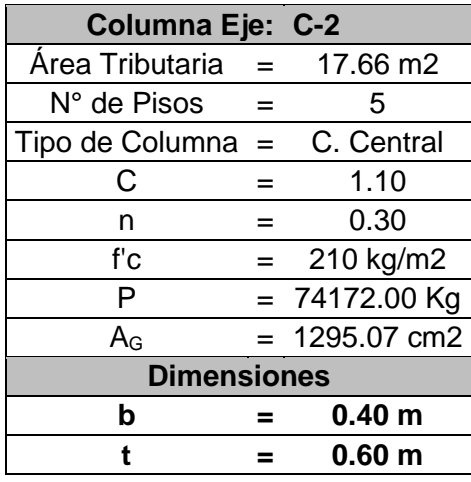

**Fuente:** Elaboración propia del investigador

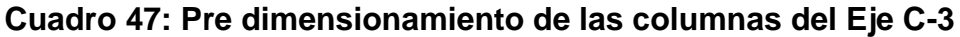

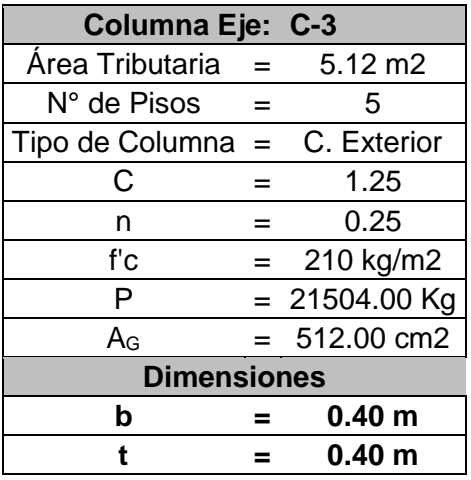

| Columna Eje: D-1    |     |                         |  |  |
|---------------------|-----|-------------------------|--|--|
| Área Tributaria     | $=$ | 15.56 m2                |  |  |
| N° de Pisos         |     | 5                       |  |  |
| Tipo de Columna $=$ |     | C. Exterior             |  |  |
| С                   |     | 1.25                    |  |  |
| n                   |     | 0.25                    |  |  |
| f'c                 | $=$ | 210 kg/m2               |  |  |
| P                   |     | $= 65352.00$ Kg         |  |  |
| $A_G$               |     | $= 1556.00 \text{ cm}2$ |  |  |
| <b>Dimensiones</b>  |     |                         |  |  |
| b                   |     | 0.50 <sub>m</sub>       |  |  |
| t                   |     | 0.60 <sub>m</sub>       |  |  |

**Cuadro 48: Pre dimensionamiento de las columnas del Eje D-1**

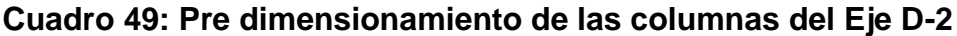

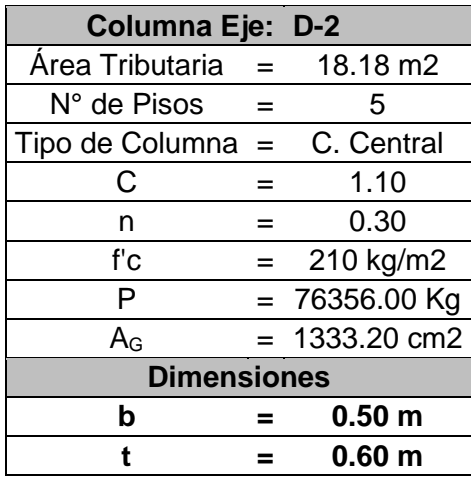

**Fuente:** Elaboración propia del investigador

# **Cuadro 50: Pre dimensionamiento de las columnas del Eje D-3**

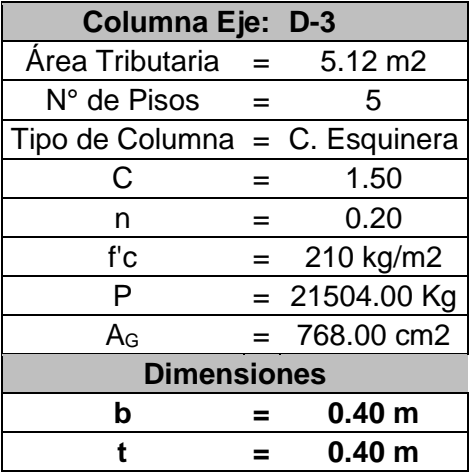

# **2.5. Pre dimensionamiento de Placas o Muros de Estructurales**

Para el pre dimensionamiento de placas o muros estructurales, es necesario conocer la fuerza cortante en la base debido a que las placas deben absorben en un rango del 20% al 70% la fuerza cortante en la base, según lo indica la Norma Técnica E.030-2016 para sistemas duales.

Para el cálculo de la fuerza cortante en la base se utilizó la siguiente fórmula de la Norma Técnica E.030:

$$
V = \frac{ZUCS}{R} \cdot P
$$

Donde: Z = Factor de Zona

 $U =$  Factor de Uso

C = Factor de Amplificación Sísmica

S = Factor de Suelo

R = Coeficiente de Reducción Sísmica

P = Peso de la Edificación

Los factores sísmicos que se usan son los establecidos en la Norma Técnica peruana de Diseño Sismorresistente del 2016 y que son los siguientes:

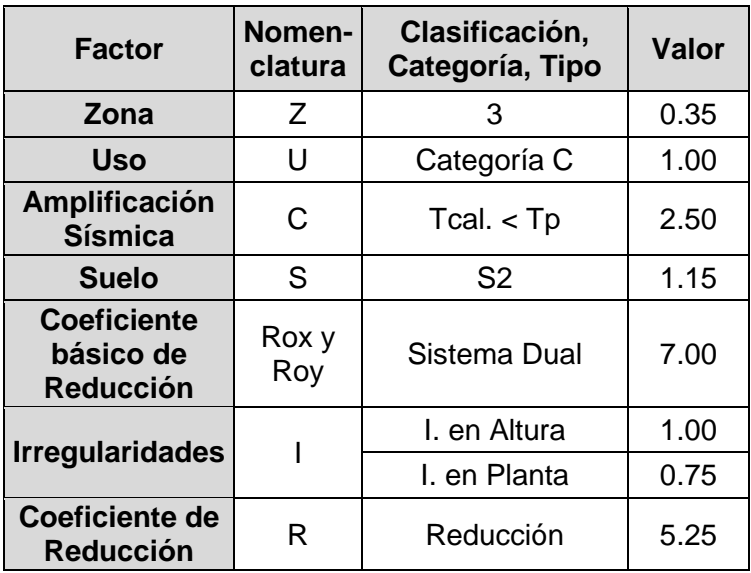

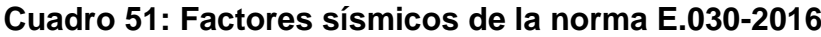

Se realizó un metrado de cargas por gravedad para conocer el Peso de la Edificación (P). Los resultados obtenidos fueron los siguientes:

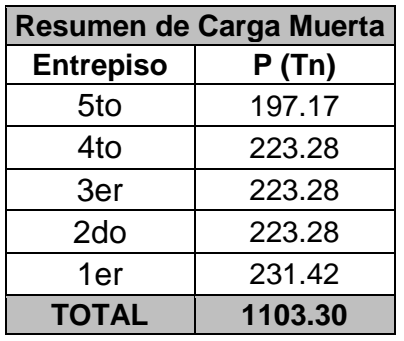

#### **Cuadro 52: Resumen de Carga Muerta**

**Fuente:** Elaboración propia del investigador

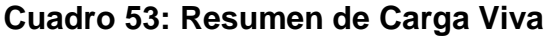

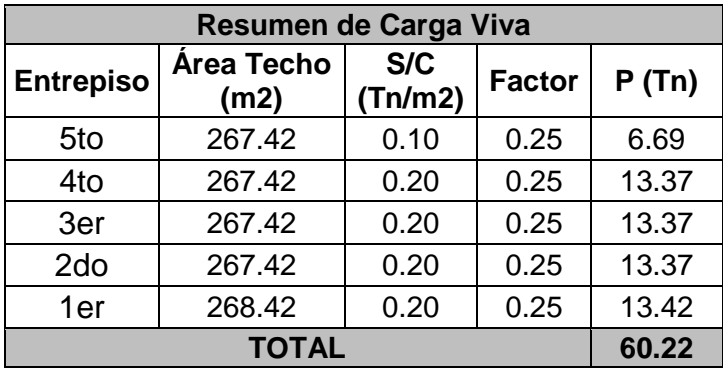

**Fuente:** Elaboración propia del investigador

# **Cuadro 54: Resumen de Cargas por Gravedad**

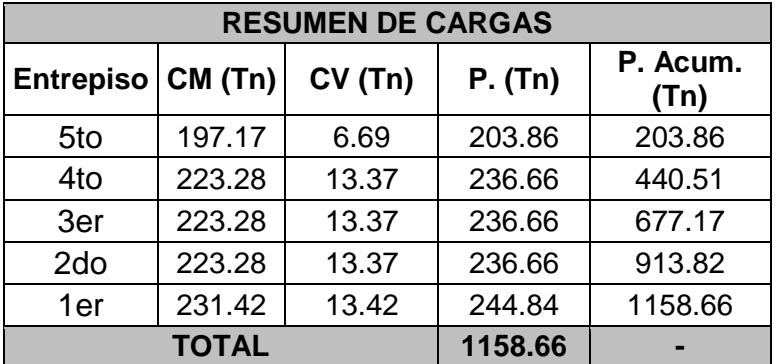

**Fuente:** Elaboración propia del investigador

El peso total de la estructura es 1'158.66 Tn.

Para el cálculo del área de placas se utiliza la siguiente formula:

$$
A_{MC} = \frac{V}{\phi * 0.53 * \sqrt{f'c}}
$$

Donde: AMC : Área de la sección del muro de corte

- V : Fuerza cortante en la Base
- f'c : Resistencia del Concreto
- $\varnothing$  : Coeficiente de reducción para fuerzas de corte = 0.85

Los resultados fueron procesados en el siguiente cuadro:

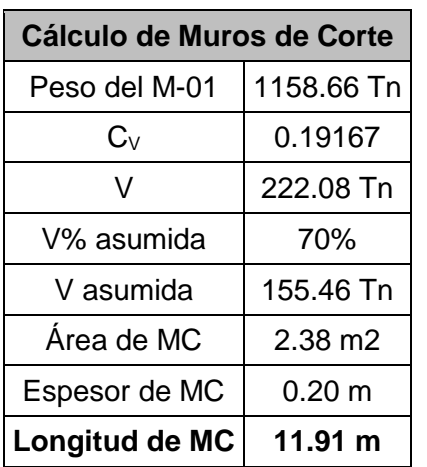

### **Cuadro 55: Cálculo de Muros de Corte**

**Fuente:** Elaboración propia del investigador

Usando un espesor de muro de 0.20 m, se obtiene 11.91 ml. de muros estructurales para ambas direcciones.

Para este proyecto, se usa 5.40 ml. de MC para la dirección "X" y 3.80 ml. de MC para la dirección "Y".

# **ANEXO 04: REGULARIDAD ESTRUCTURAL**

# **3.1. Irregularidades según la N.T. E.030-2006**

# **A. Irregularidad Estructurales en Altura**

Según lo indica la tabla N° 4 *Irregularidades estructurales en Altura* de la norma de E.030-2006.

# **Tabla 12: Irregularidades Estructurales en Altura según la N.T. E.030-2006**

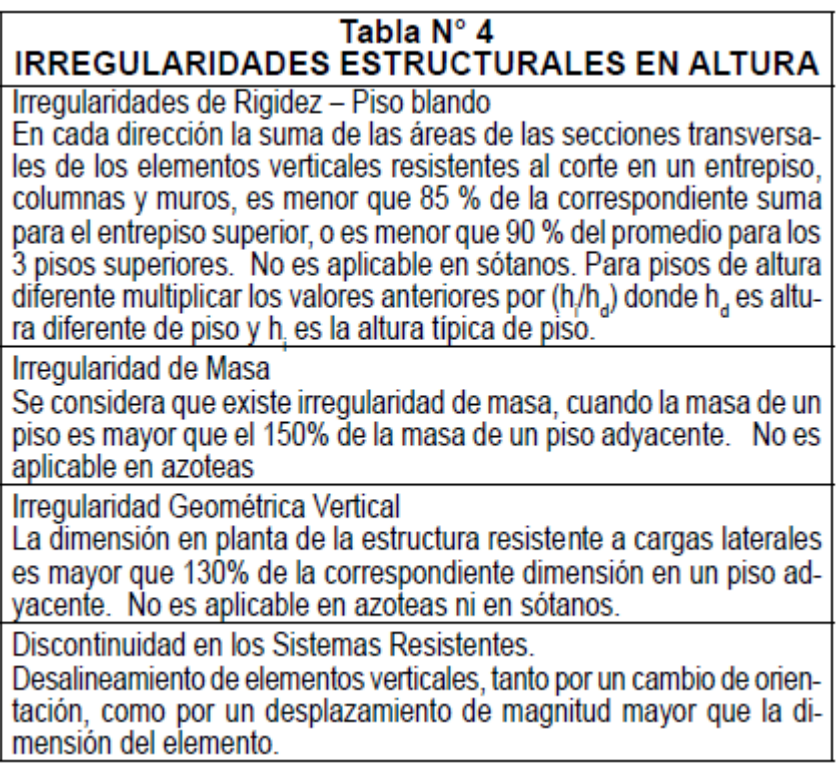

**Fuente:** EL PERUANO. Norma Técnica E.030 "Diseño Sismorresistente". Lima-Perú. 2006.

### **A.1. Irregularidades de Rigidez – Piso Blando**

El área de las secciones transversales de los elementos verticales resistentes al corte son las mismas en todos los entrepisos.

Por lo tanto, no existe Irregularidad de Rigidez – Piso Blando.

## **A.2. Irregularidad de Masa**

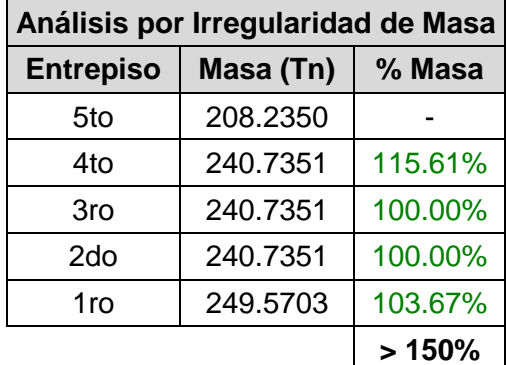

## **Cuadro 56: Análisis por Irregularidad de Masa**

**Fuente:** Elaboración propia del investigador

Se verifica que no existe Irregularidad de Masa en la estructura.

# **A.3. Irregularidad de Geometría Vertical**

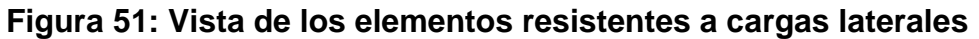

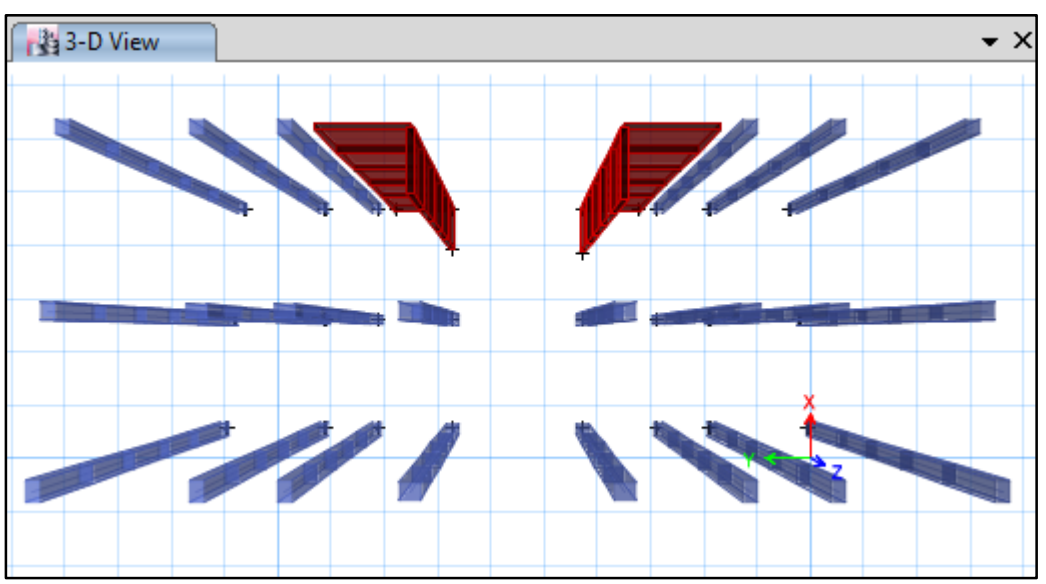

**Fuente:** ETABS 2016.

Como se aprecia en la figura, las dimensiones en planta de los elementos estructurales son iguales en todos los pisos de la estructura.

Por lo tanto, no existe Irregularidad de Geometría Vertical.
#### **A.4. Discontinuidad en los Sistemas resistentes**

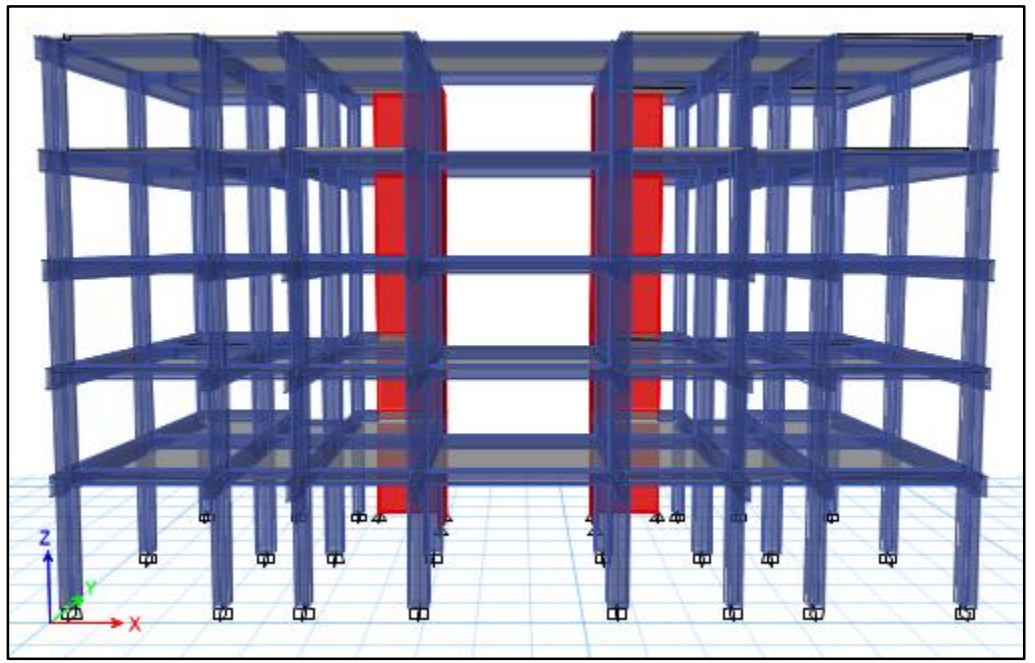

**Figura 52: Vista frontal de la estructura**

Como se apreciaron en la figura, los elementos verticales son continuos desde la base hasta el último nivel.

Por lo tanto, no existe Discontinuidad en los Sistemas resistentes.

**En resumen**: La estructura *no presenta Irregularidades en Altura.*

**Fuente:** ETABS 2016.

# **B. Irregularidad Estructurales en Planta**

Según lo indica la tabla N° 5 *Irregularidades estructurales en Planta* de la norma de E.030-2006.

#### **Tabla 13: Irregularidades Estructurales en Planta según la NT. E.030-2006**

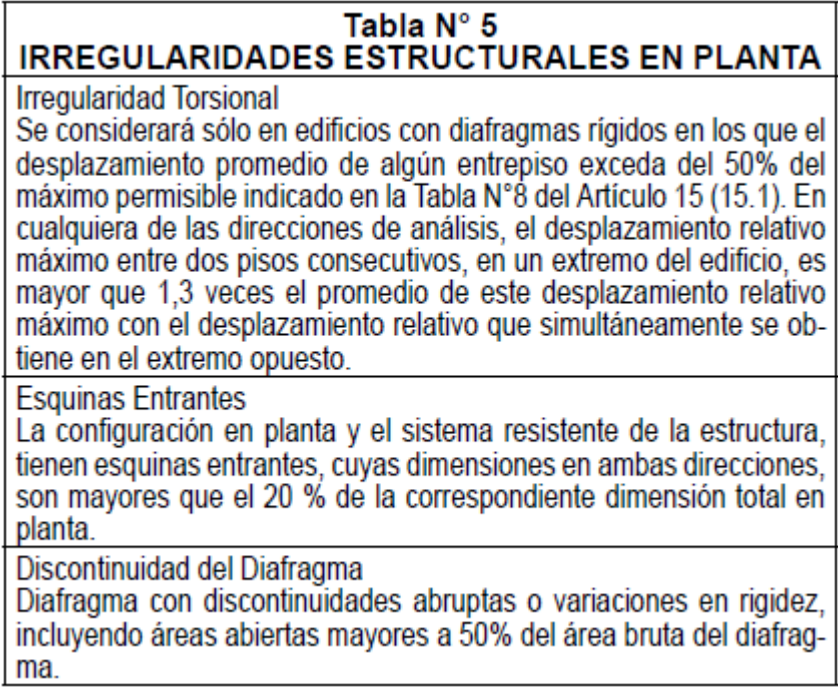

**Fuente:** EL PERUANO. Norma Técnica E.030 "Diseño Sismorresistente". Lima-Perú. 2006.

# **B.1. Irregularidad Torsional**

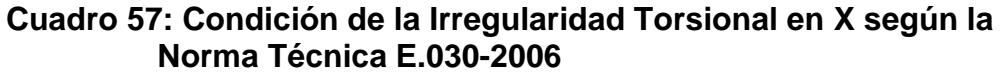

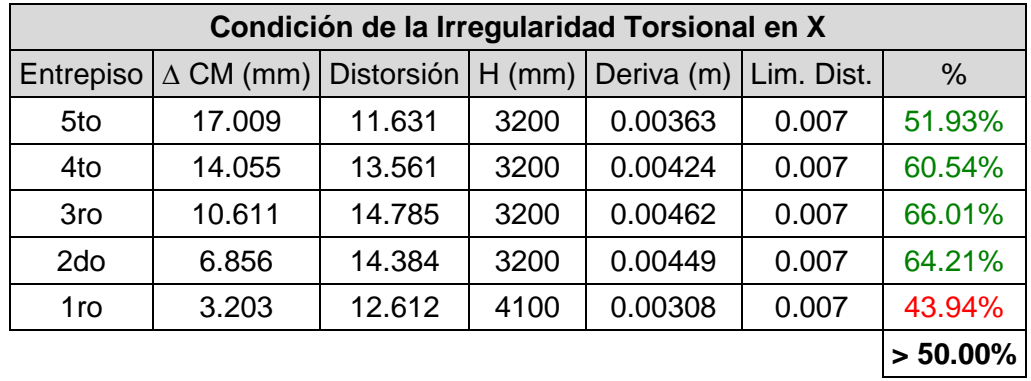

**Fuente:** Elaboración propia del investigador

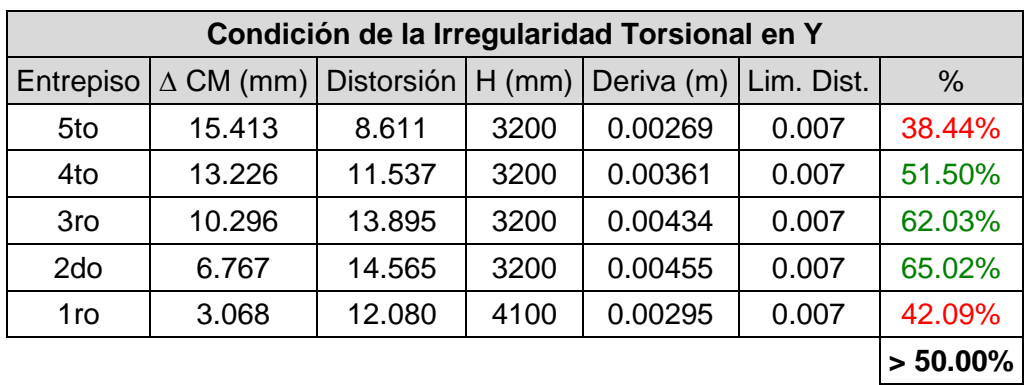

# **Cuadro 58: Condición de la Irregularidad Torsional en Y según la Norma Técnica E.030-2006**

**Fuente:** Elaboración propia del investigador

Se verifica que los desplazamientos de algunos entrepisos exceden el 50% de desplazamiento máximo permitido. Por lo tanto, se procede al siguiente análisis:

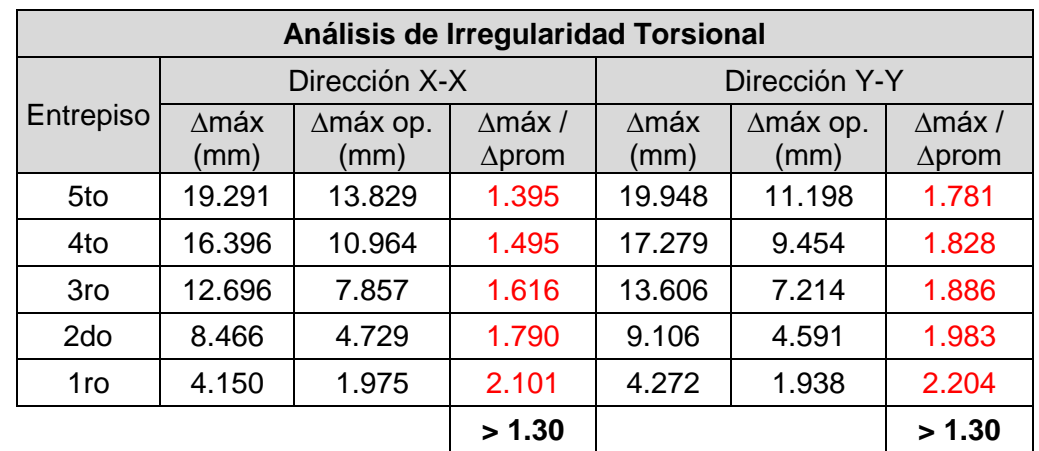

#### **Cuadro 59: Análisis de Irregularidad Torsional según la Norma Técnica E.030-2006**

**Fuente:** Elaboración propia del investigador

Se verifica que **sí** existe Irregularidad Torsional.

#### **B.2. Esquinas Entrantes**

A continuación, se muestran las plantas de todos los entrepisos de la estructura para verificar si presentan esquinas entrantes:

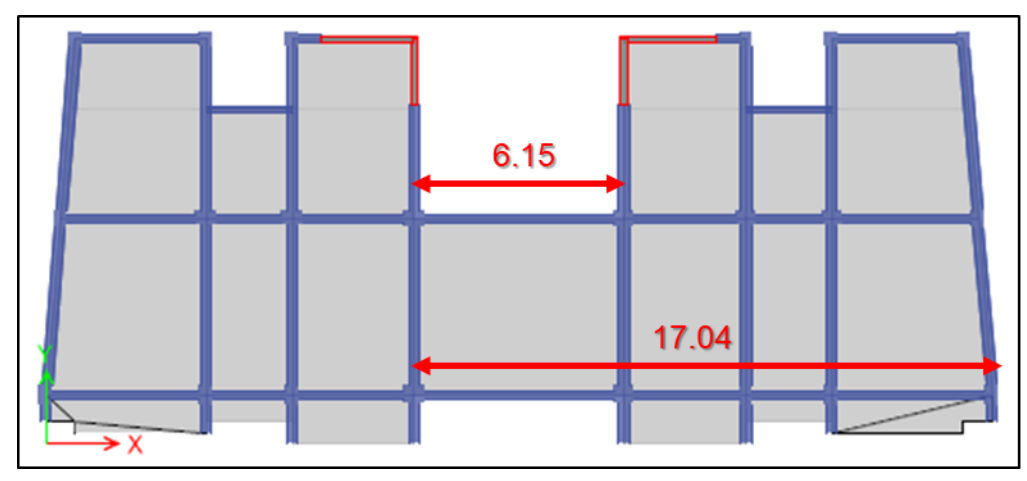

**Figura 53: Verificación de esquina en la dirección X**

**Fuente:** ETABS 2016.

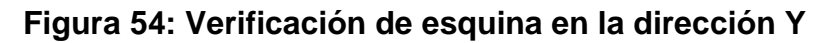

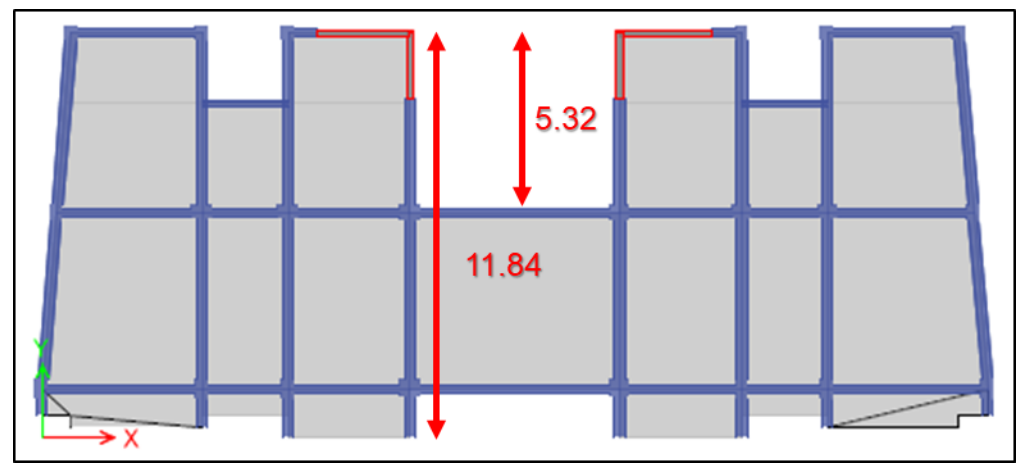

**Fuente:** ETABS 2016.

En ambas figuras se aprecian esquinas entrantes, por lo tanto, se realiza el siguiente análisis:

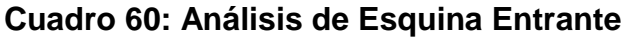

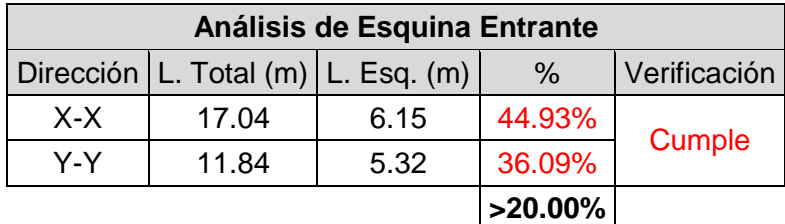

**Fuente:** Elaboración propia del investigador

Se verifica que sí cumple con la condición de esquina entrante, por lo tanto, sí existe esta irregularidad.

# **B.3. Discontinuidad del Diafragma**

La estructura no presenta discontinuidades abruptas ni variaciones significativas en sus diafragmas como se muestra a continuación:

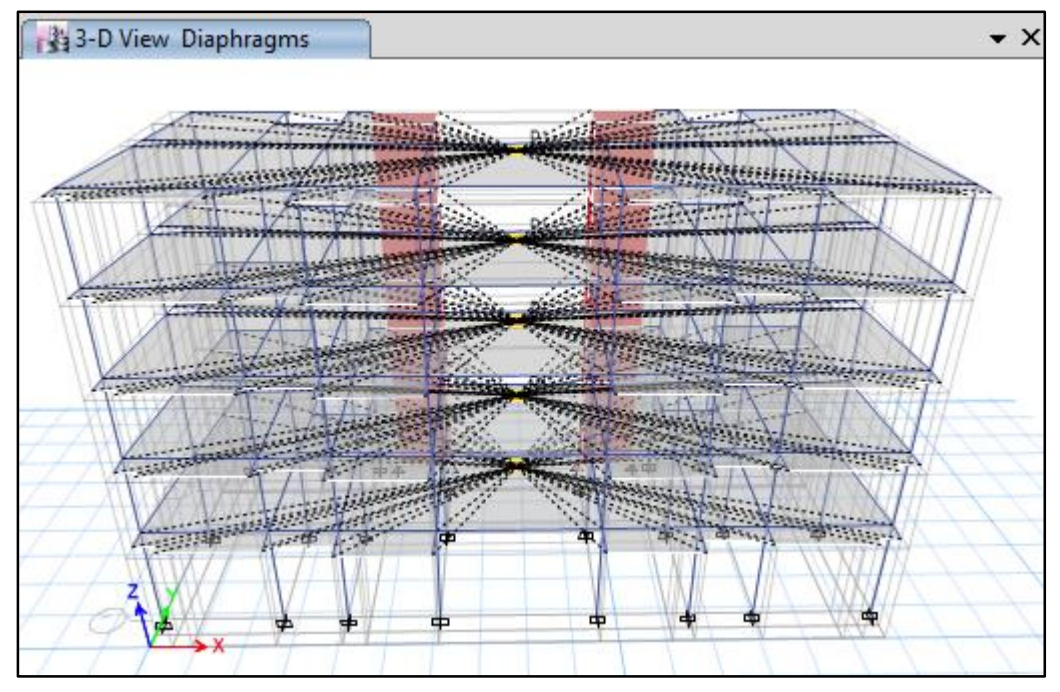

**Figura 55: Diafragmas de la estructura**

Por lo tanto, no existe Discontinuidad del Diafragma.

**En resumen:** La estructura *sí presenta Irregularidades en Planta.*

**En conclusión:** La estructura es **IRREGULAR.**

**Fuente:** ETABS 2016.

# **3.2. Irregularidades según la N.T. E.030-2016**

# **C. Irregularidad Estructural en Altura**

Según lo indica la tabla N° 8 *Irregularidades estructurales en Altura* de la norma de E.030-2016.

#### **Tabla 14: Irregularidades Estructurales en Altura según la N.T. E.030-2016**

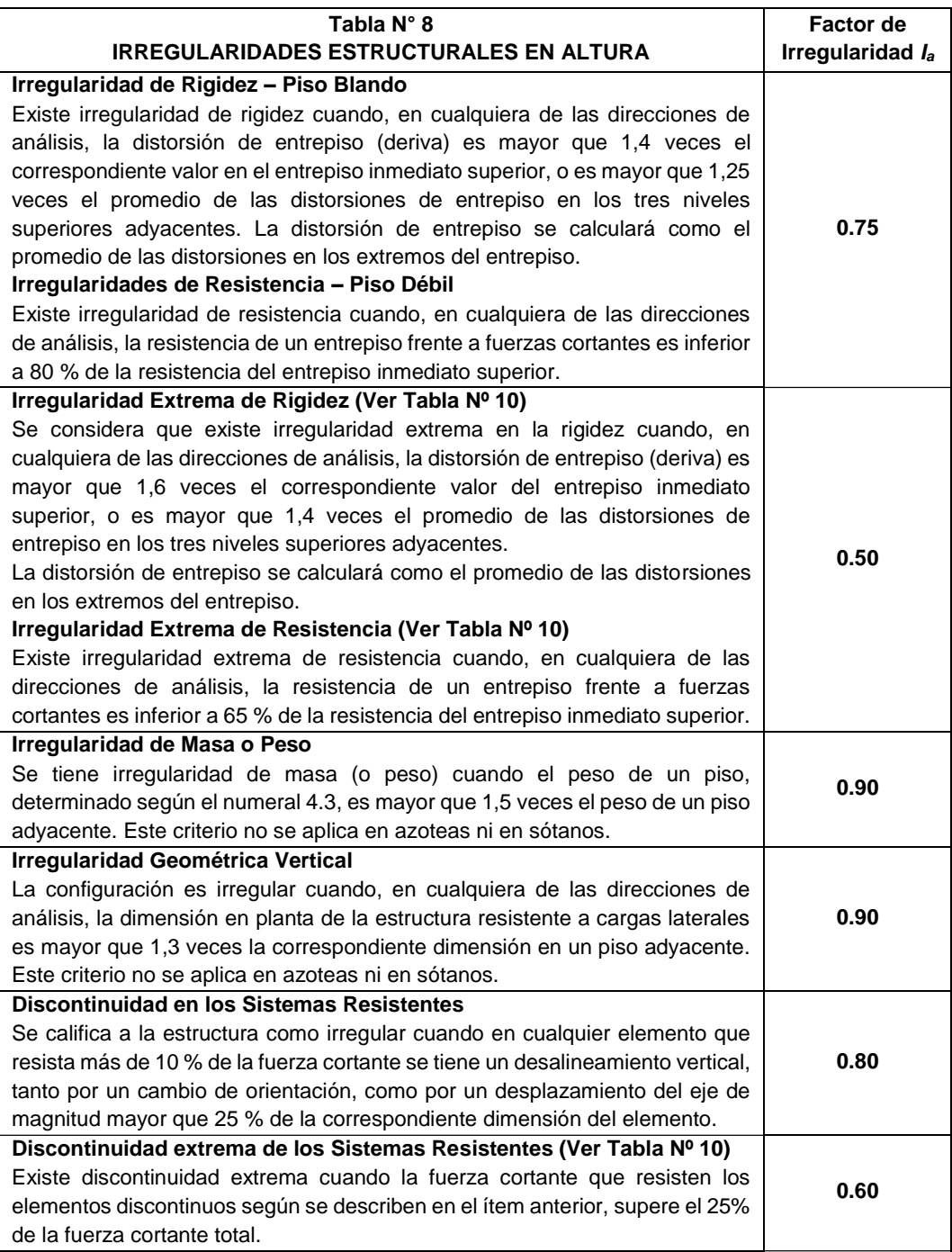

**Fuente:** EL PERUANO. Norma Técnica E.030 "Diseño Sismorresistente". Lima-Perú. 2016.

# **C.1. Irregularidad de Rigidez o Piso Blando**

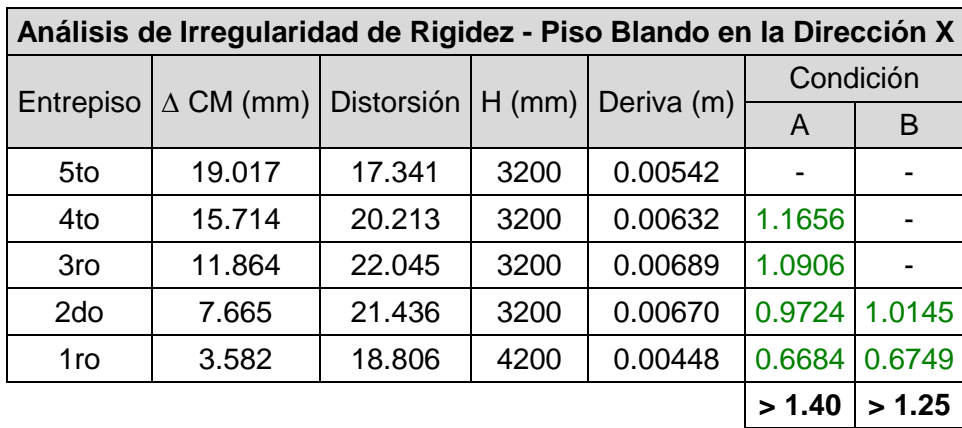

#### **Cuadro 61: Análisis de Irregularidad de Rigidez - Piso Blando en la Dirección X**

**Fuente:** Elaboración propia del investigador

#### **Cuadro 62: Análisis de Irregularidad de Rigidez - Piso Blando en la Dirección Y**

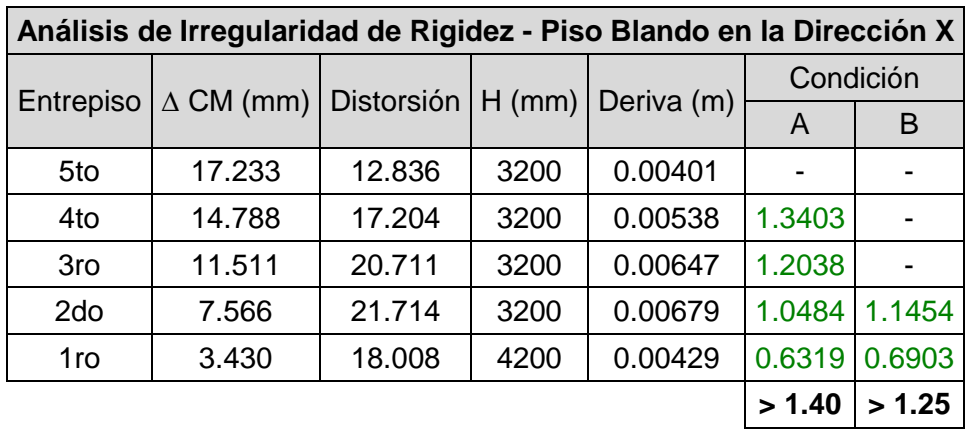

**Fuente:** Elaboración propia del investigador

Se verifica que en la estructura no existe Irregularidad de Rigidez - Piso Blando, por lo tanto, le corresponde el factor de: **I<sup>a</sup> = 1.00**

#### **C.2. Irregularidades de Resistencia – Piso Débil**

| Análisis de Irregularidad de Resistencia - Piso Débil |             |             |             |             |
|-------------------------------------------------------|-------------|-------------|-------------|-------------|
| Entrepiso                                             | Dirección X |             | Dirección Y |             |
|                                                       | V(Tn)       | $\%$        | V(Tn)       | %           |
| 5to                                                   | 65.3935     |             | 65.3935     |             |
| 4to                                                   | 126.7628    | 193.85%     | 126.7628    | 193.85%     |
| 3ro                                                   | 173.9014    | 137.19%     | 173.9014    | 137.19%     |
| 2do                                                   | 206.8096    | 118.92%     | 206.8096    | 118.92%     |
| 1ro                                                   | 226.1726    | 109.36%     | 226.1726    | 109.36%     |
|                                                       |             | $< 80.00\%$ |             | $< 80.00\%$ |

**Cuadro 63: Análisis de Irregularidad de Resistencia – Piso Débil**

**Fuente:** Elaboración propia del investigador

Se verifica que en la estructura no existe Irregularidad de Resistencia o Piso Débil, por lo tanto, le corresponde el factor de: **I<sup>a</sup> = 1.00**

#### **C.3. Irregularidad Extrema de Rigidez**

Se entiende que, al no cumplir con la Irregularidad de Rigidez o Piso Blando, no existirá la Irregularidad Extrema de Rigidez, por lo tanto, le corresponde el factor de: **I<sup>a</sup> = 1.00**

#### **C.4. Irregularidad Extrema de Resistencia**

Se entiende que, al no cumplir con la Irregularidad de Resistencia – Piso Débil, no existirá la Irregularidad Extrema de Resistencia, por lo tanto, le corresponde el factor de: **I<sup>a</sup> = 1.00**

#### **C.5. Irregularidad de Masa o Peso**

| Análisis por Irregularidad de Masa |           |         |  |
|------------------------------------|-----------|---------|--|
| Entrepiso                          | Masa (Tn) | % Masa  |  |
| 5to                                | 208.2350  |         |  |
| 4to                                | 240.7351  | 115.61% |  |
| 3ro                                | 240.7351  | 100.00% |  |
| 2do                                | 240.7351  | 100.00% |  |
| 1ro                                | 249.5703  | 103.67% |  |
|                                    |           | >150%   |  |

**Cuadro 64: Análisis por Irregularidad de Peso**

**Fuente:** Elaboración propia del investigador

Se verifica que en la estructura no existe Irregularidad de Peso, por lo tanto, le corresponde el factor de: **I<sup>a</sup> = 1.00**

#### **C.6. Irregularidad Geométrica Vertical**

Como se verificó anteriormente la estructura no presenta Irregularidad Geométrica Vertical, por lo tanto, le corresponde el factor de: **I<sup>a</sup> = 1.00**

# **C.7. Discontinuidad en los Sistemas Resistentes**

La estructura no presenta desalineamiento vertical en las placas en ninguna de sus direcciones, por lo tanto, no existe Discontinuidad en los Sistemas Resistentes, por lo tanto, le corresponde el factor de: **I<sup>a</sup> = 1.00**

# **C.8. Discontinuidad extrema de los Sistemas Resistentes**

Se entiende que, al no cumplir con la Discontinuidad en los Sistemas Resistentes, no existirá la Discontinuidad extrema de los Sistemas Resistentes, por lo tanto, le corresponde el factor de: **I<sup>a</sup> = 1.00**

**En resumen**: La estructura *no presenta Irregularidades en Altura*, por consiguiente, el coeficiente de irregularidad en Altura será:

**I<sup>a</sup> = 1.00**

# **D. Irregularidad Estructural en Planta**

Según lo indica la tabla N° 9 Irregularidades estructurales en Planta de la norma de E.030-2016.

#### **Tabla 15: Irregularidades Estructurales en Planta según la N.T. E.030-2016**

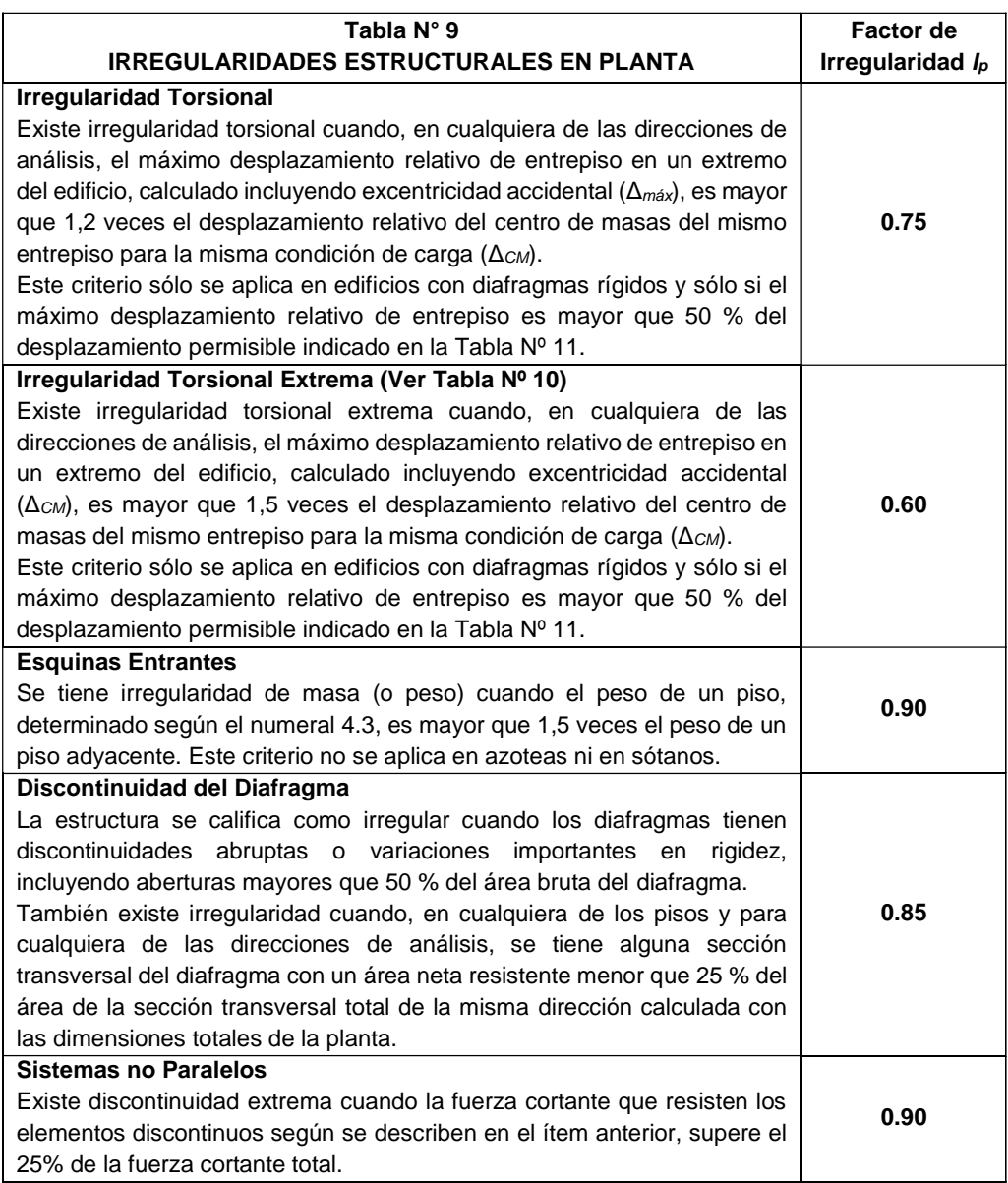

**Fuente:** EL PERUANO. Norma Técnica E.030 "Diseño Sismorresistente". Lima-Perú. 2016.

# **D.1. Irregularidad Torsional**

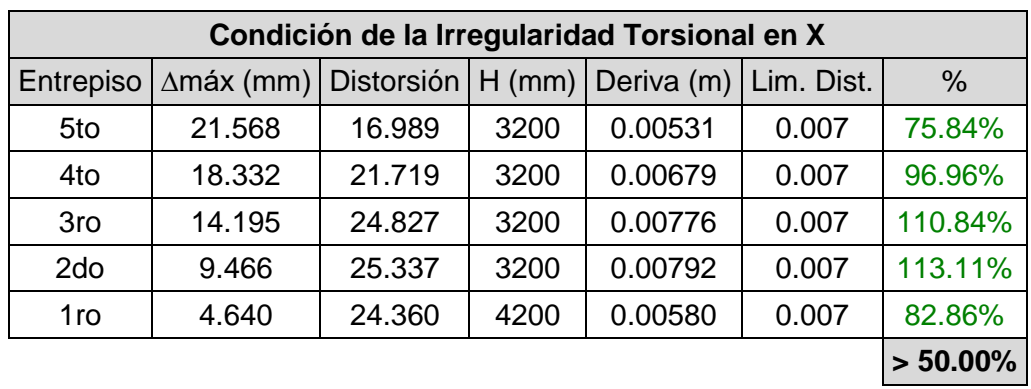

#### **Cuadro 65: Condición de la Irregularidad Torsional en X según la Norma Técnica E.030-2016**

**Fuente:** Elaboración propia del investigador

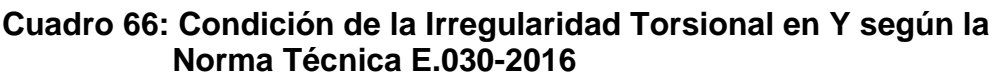

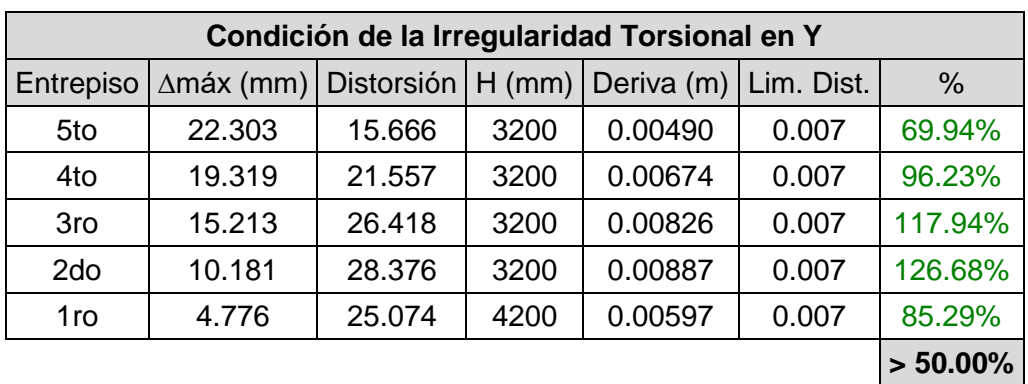

**Fuente: Elaboración propia del investigador**

Se verifica que los desplazamientos de todos entrepisos exceden el 50% de desplazamiento máximo permitido. Por lo tanto, se procede a realizar el siguiente análisis:

| Análisis de Irregularidad Torsional |                     |                        |                                  |                       |                        |                                  |
|-------------------------------------|---------------------|------------------------|----------------------------------|-----------------------|------------------------|----------------------------------|
|                                     | Dirección en X      |                        |                                  | Dirección en Y        |                        |                                  |
| Entrepiso                           | $\Delta$ máx<br>(mm | $\triangle$ CM<br>(mm) | $\Delta$ máx /<br>$\triangle CM$ | $\Lambda$ máx<br>(mm) | $\triangle$ CM<br>(mm) | $\Delta$ máx /<br>$\triangle$ CM |
| 5to                                 | 21.568              | 19.017                 | 1.134                            | 22.303                | 17.233                 | 1.294                            |
| 4to                                 | 18.332              | 15.714                 | 1.167                            | 19.319                | 14.788                 | 1.306                            |
| 3ro                                 | 14.195              | 11.864                 | 1.196                            | 15.213                | 11.511                 | 1.322                            |
| 2do                                 | 9.466               | 7.665                  | 1.235                            | 10.181                | 7.566                  | 1.346                            |
| 1ro                                 | 4.640               | 3.582                  | 1.295                            | 4.776                 | 3.430                  | 1.392                            |
|                                     |                     |                        | > 1.20                           |                       |                        | > 1.20                           |

**Cuadro 67: Análisis de Irregularidad Torsional según la Norma Técnica E.030-2016**

**Fuente:** Elaboración propia del investigador

Se verifica que sí existe Irregularidad Torsional, por lo tanto, le corresponde el factor de: **I<sup>p</sup> = 0.75**

#### **D.2. Irregularidad Torsional Extrema**

Al tener Irregularidad Torsional se procede a realizar la verificación de Irregularidad Torsional Extrema.

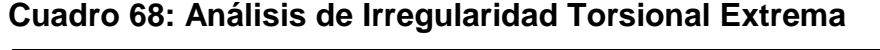

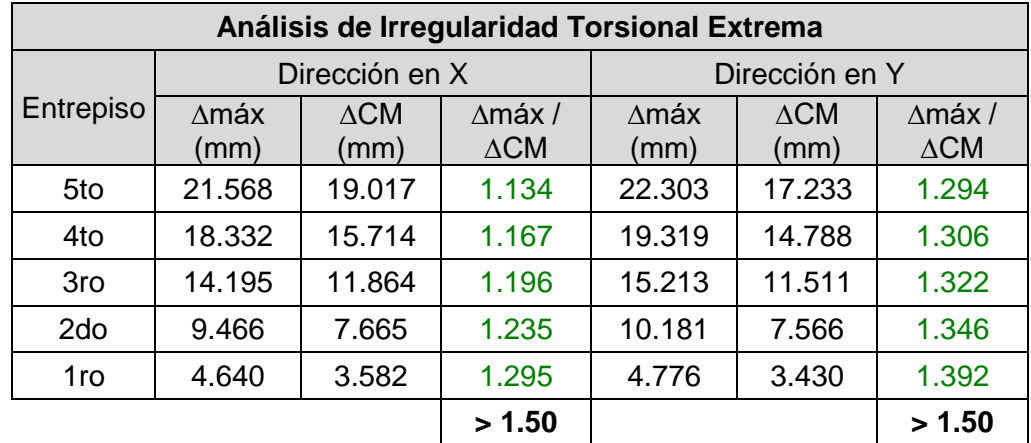

**Fuente:** Elaboración propia del investigador

Se verifica que no existe Irregularidad Torsional Extrema, por lo tanto, le corresponde el factor de: **I<sup>p</sup> = 1.00**

#### **D.3. Esquinas Entrantes**

Como se verificó anteriormente la estructura no presenta Esquinas Entrantes, por lo tanto, le corresponde el factor de: **I<sup>p</sup> = 1.00**

### **D.4. Discontinuidad del Diafragma**

Como se verificó anteriormente la estructura no presenta Discontinuidad del Diafragma, por lo tanto, le corresponde el factor de: **I<sup>p</sup> = 1.00**

# **D.5. Sistemas no Paralelos**

Como se verificó anteriormente, los pórticos en ambas direcciones de la estructura son paralelos, por lo tanto, no presenta Sistemas no Paralelos y le corresponde el factor de: **I<sup>p</sup> = 1.00**

**En resumen**: La estructura *sí presenta Irregularidades en Planta*, por lo cual se escoge el coeficiente con menor valor, entonces, el coeficiente de Irregularidad en Planta será:

**I<sup>p</sup> = 0.75**

# **ANEXO 05: MODELAMIENTO ESTRUCTURAL**

# **4.1. Creación de grillas**

Las grillas o cuadrículas están en función a los ejes de los elementos estructurales (columnas, vigas, placas y losas) y las alturas de los niveles de la estructura. Teniendo en consideración la distribución del proyecto arquitectónico.

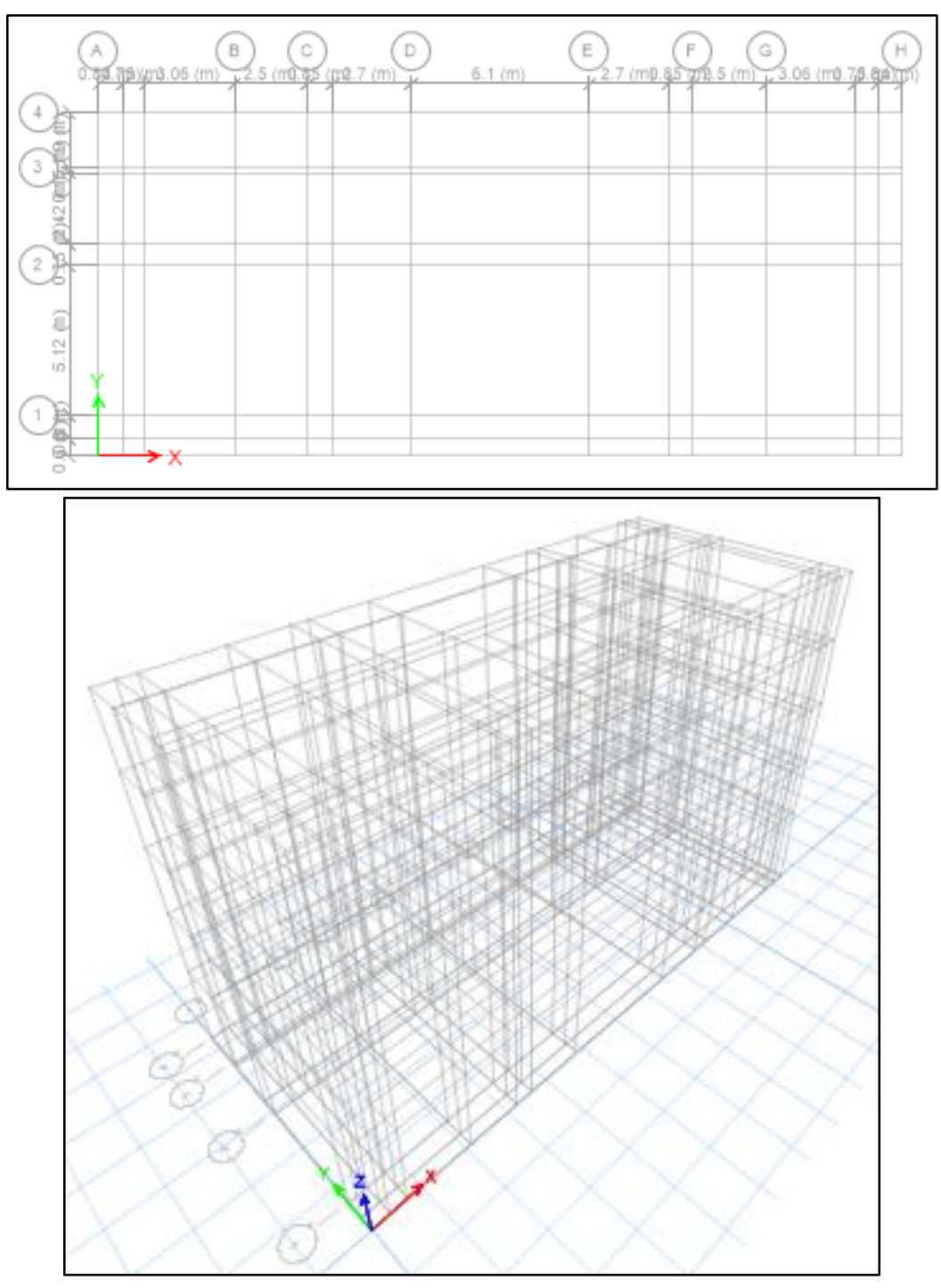

**Figura 56: Grillas o cuadrículas**

**Fuente:** ETABS 2016.

### **4.2. Creación de materiales**

El material de diseño creado es el concreto con resistencia a la compresión de f'c=210 Kg/cm<sup>2</sup>. La creación del material con las características mencionadas es el siguiente:

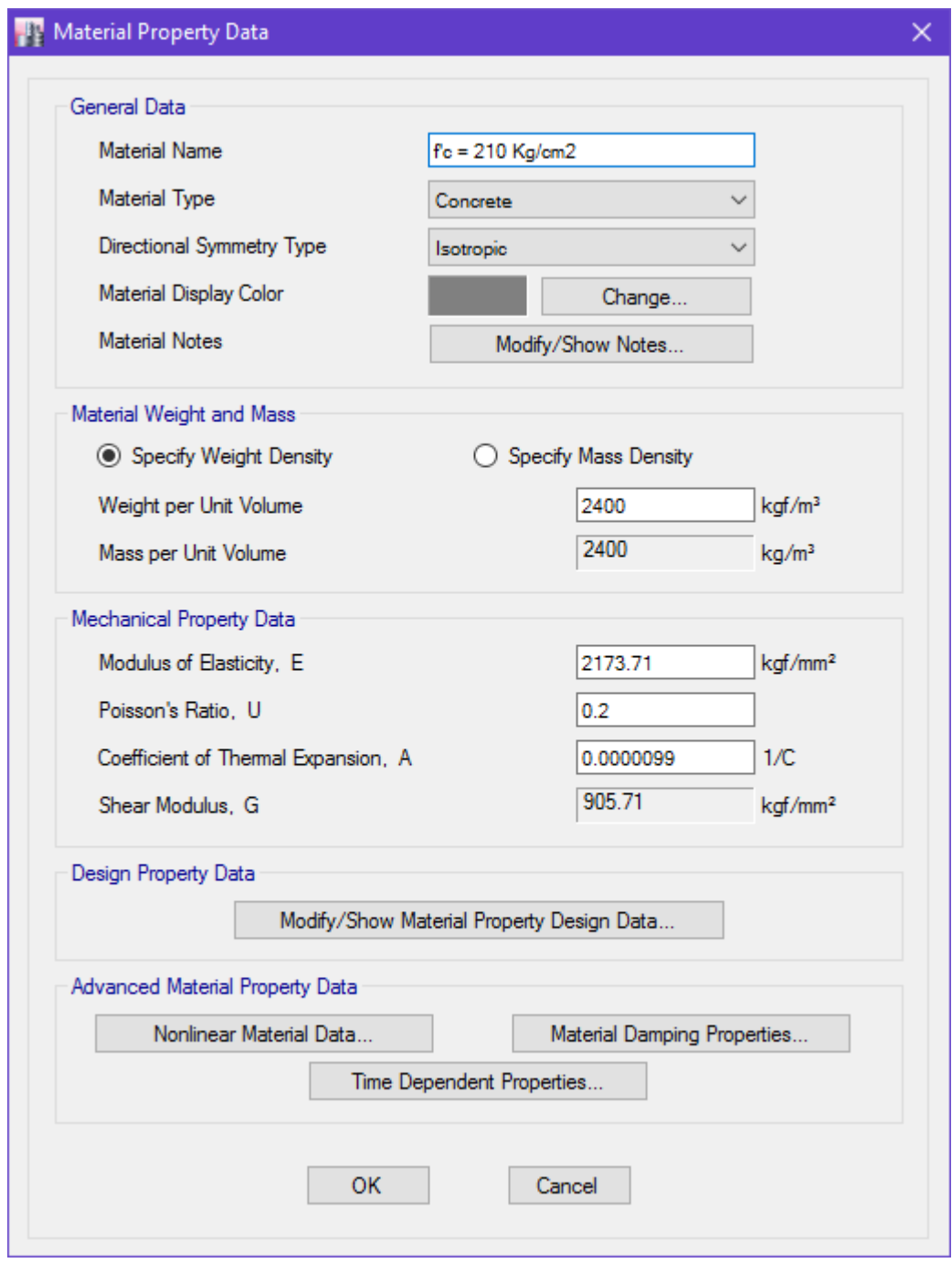

**Figura 57: Datos de las propiedades del concreto**

**Fuente:** ETABS 2016.

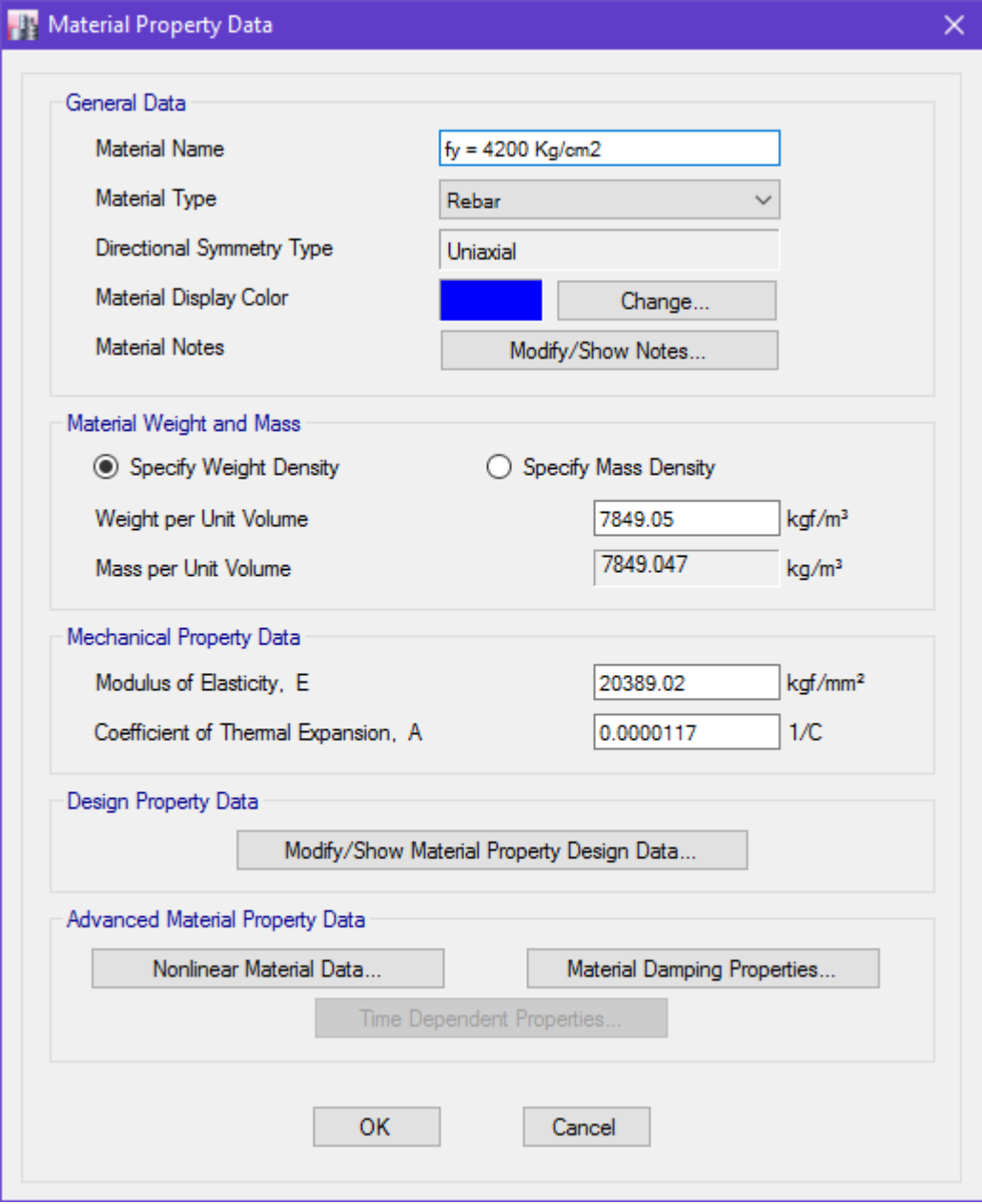

# **Figura 58: Datos de las propiedades del acero**

**Fuente:** ETABS 2016.

#### **4.3. Creación de elementos estructurales**

Se definen las secciones usando el comando "Frame Sections" del software, y estas son sus propiedades:

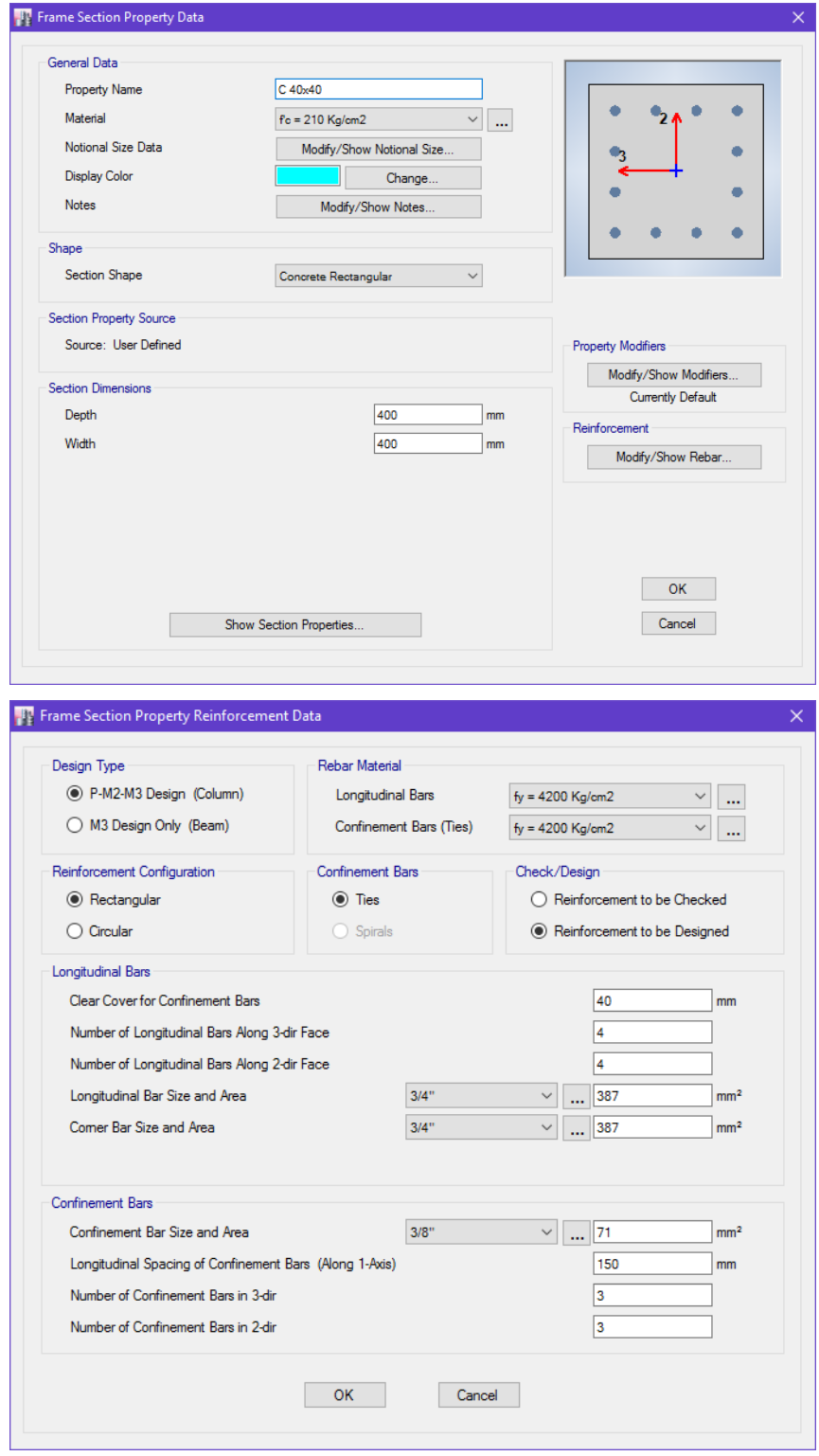

**Figura 59: Propiedades de la sección de las columnas**

**Fuente:** ETABS 2016.

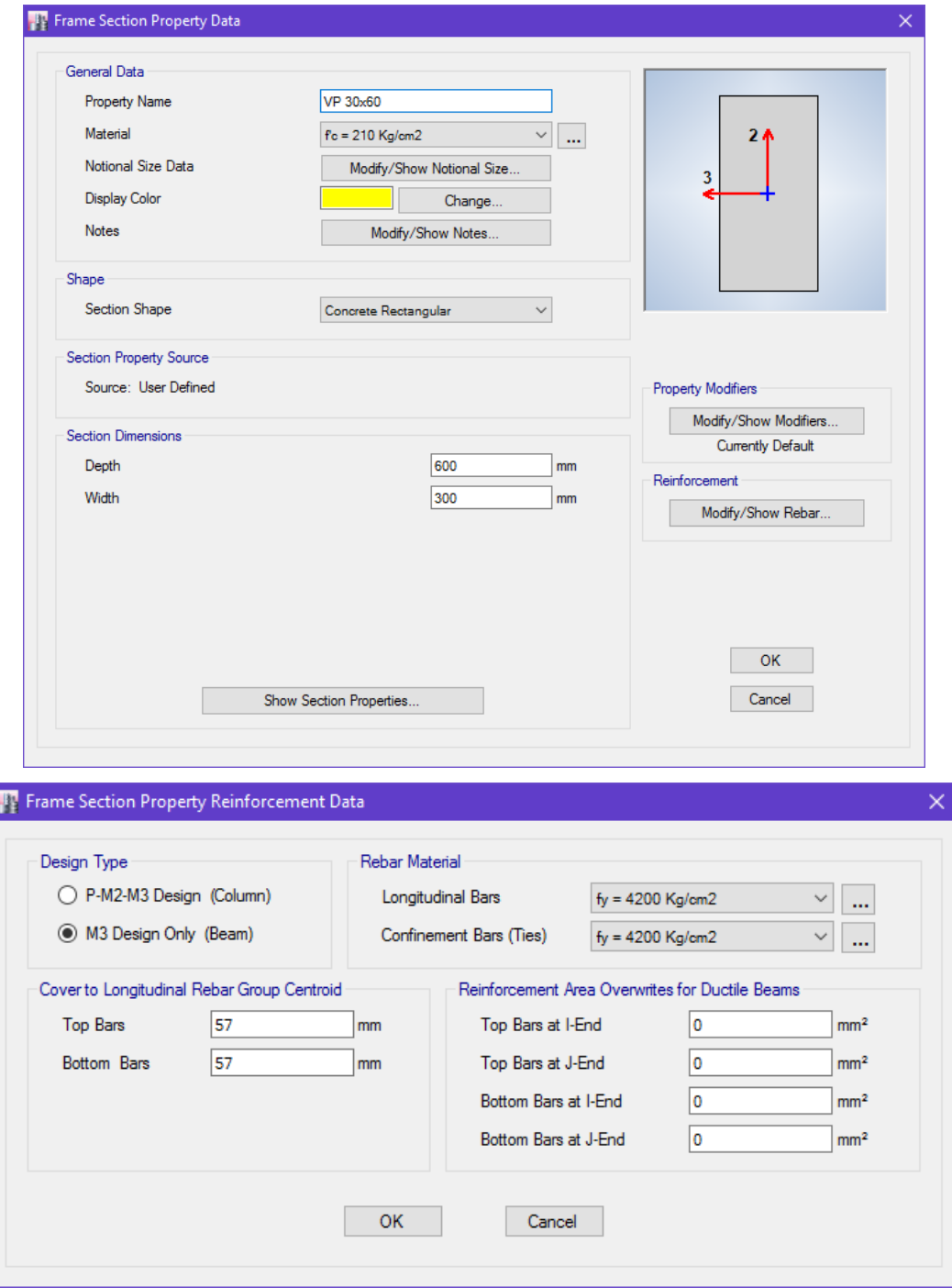

# **Figura 60: Propiedades de la sección de las vigas**

**Fuente:** ETABS 2016.

Se definen la losa aligerada usando el comando "Slab Sections" del software, y estas son sus propiedades:

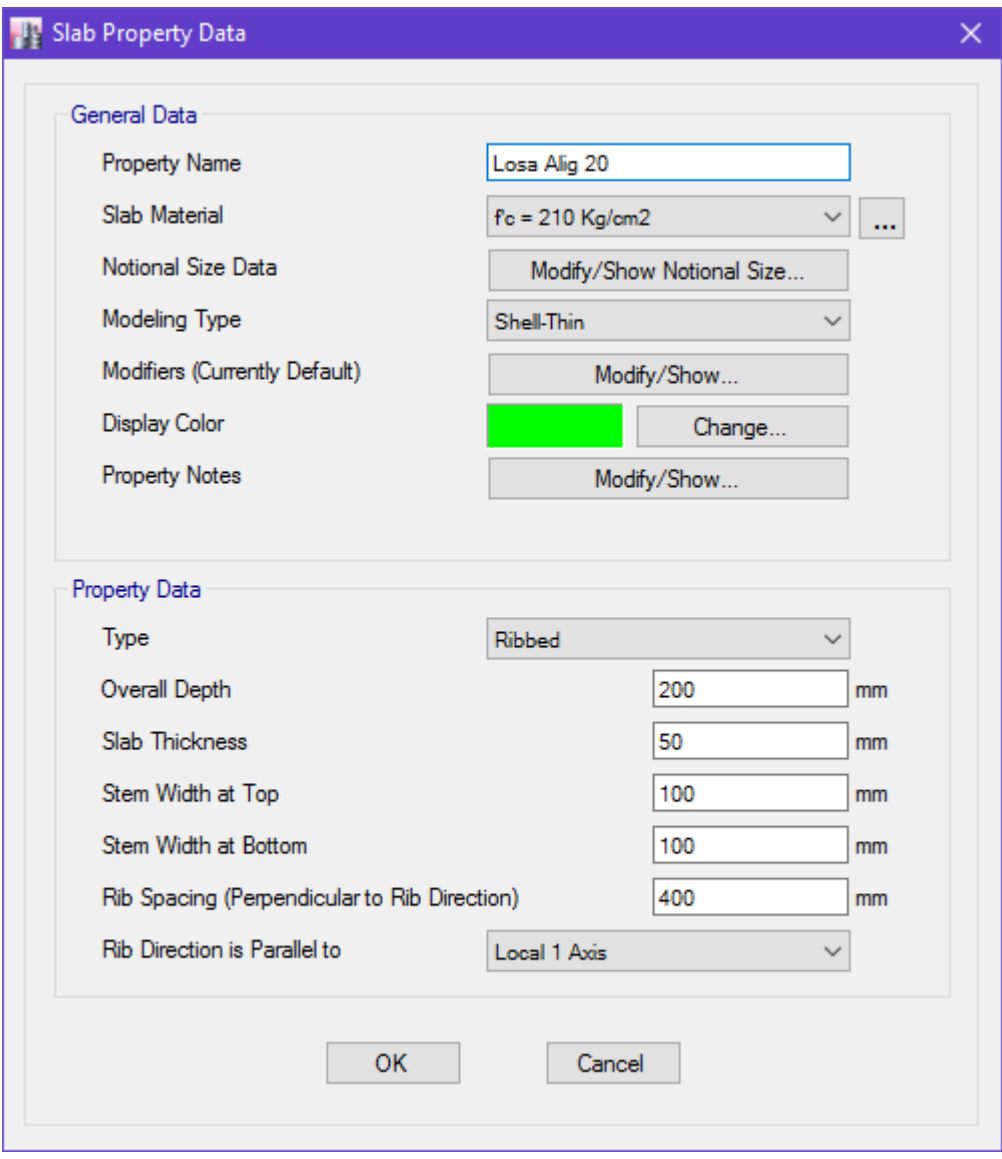

**Figura 61: Propiedades de la losa aligerada**

**Fuente:** ETABS 2016.

Se definen las placas o muros de corte usando el comando "Wall Sections" del software, y estas son sus propiedades:

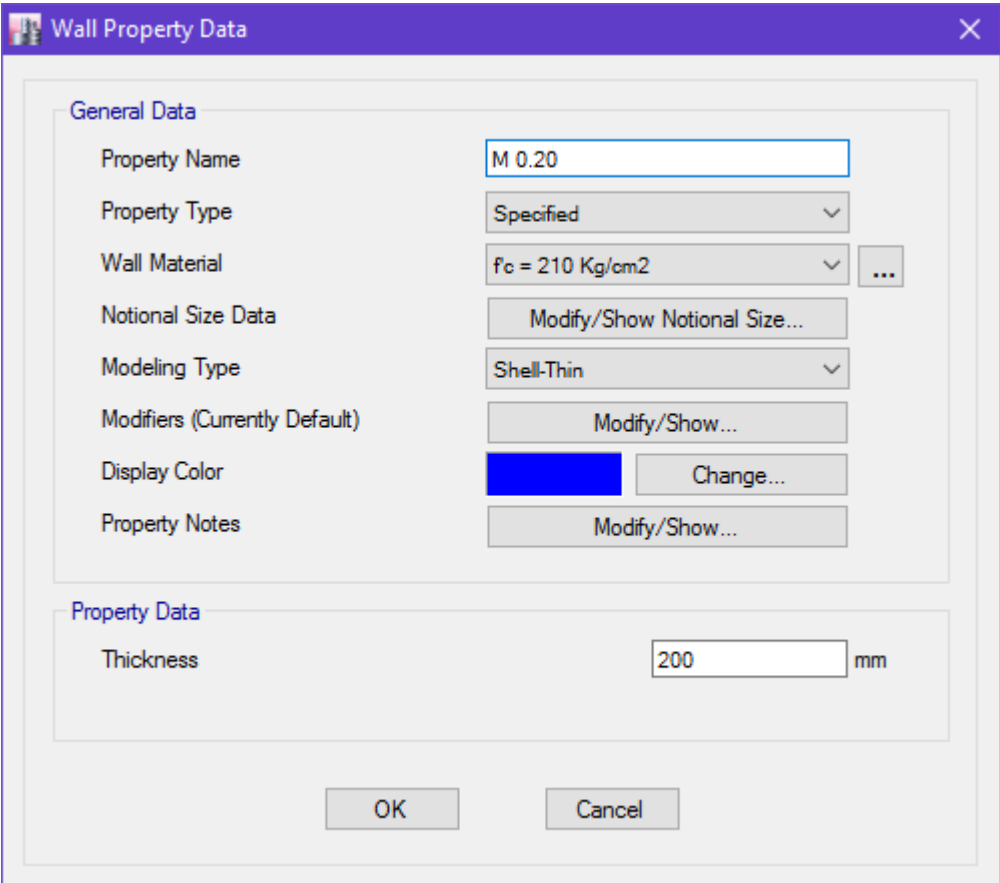

**Figura 62: Propiedades de la losa aligerada**

**Fuente:** ETABS 2016.

#### **4.4. Modelo estructural**

Una vez definido todos los elementos estructurales se procede a modelar la estructura, teniendo en cuenta la distribución arquitectónica:

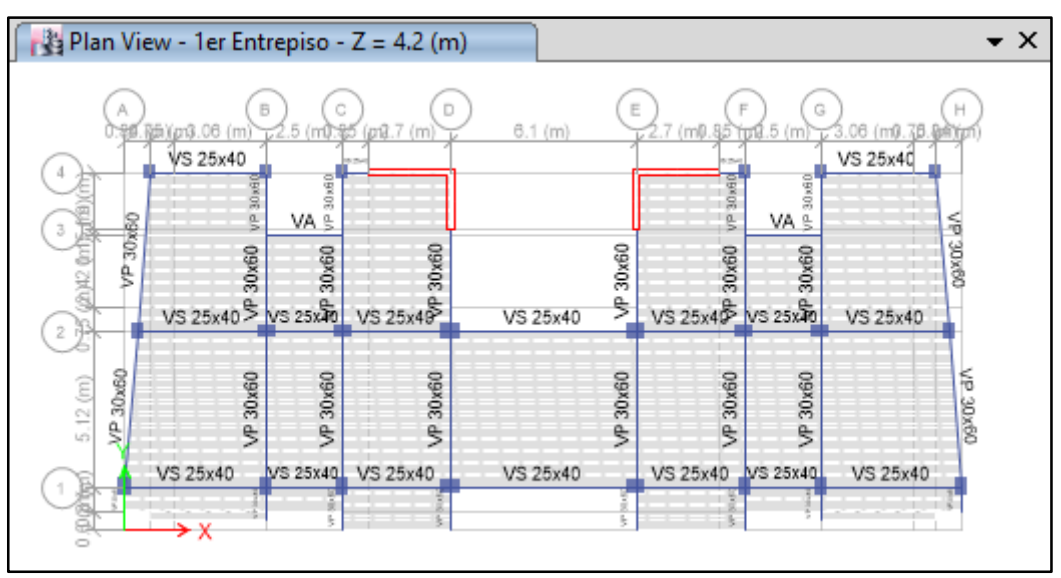

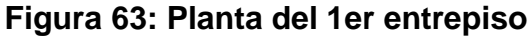

**Fuente:** ETABS 2016.

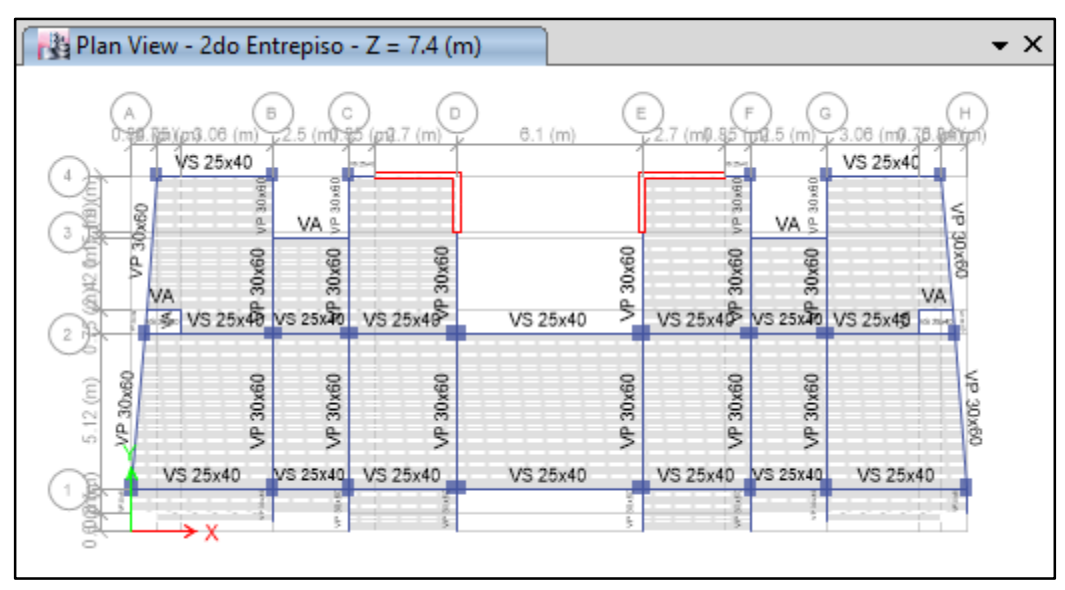

**Figura 64: Planta típica del 2do, 3er, 4to y 5to entrepiso**

**Fuente:** ETABS 2016.

**Figura 65: Vista 3D de la estructura**

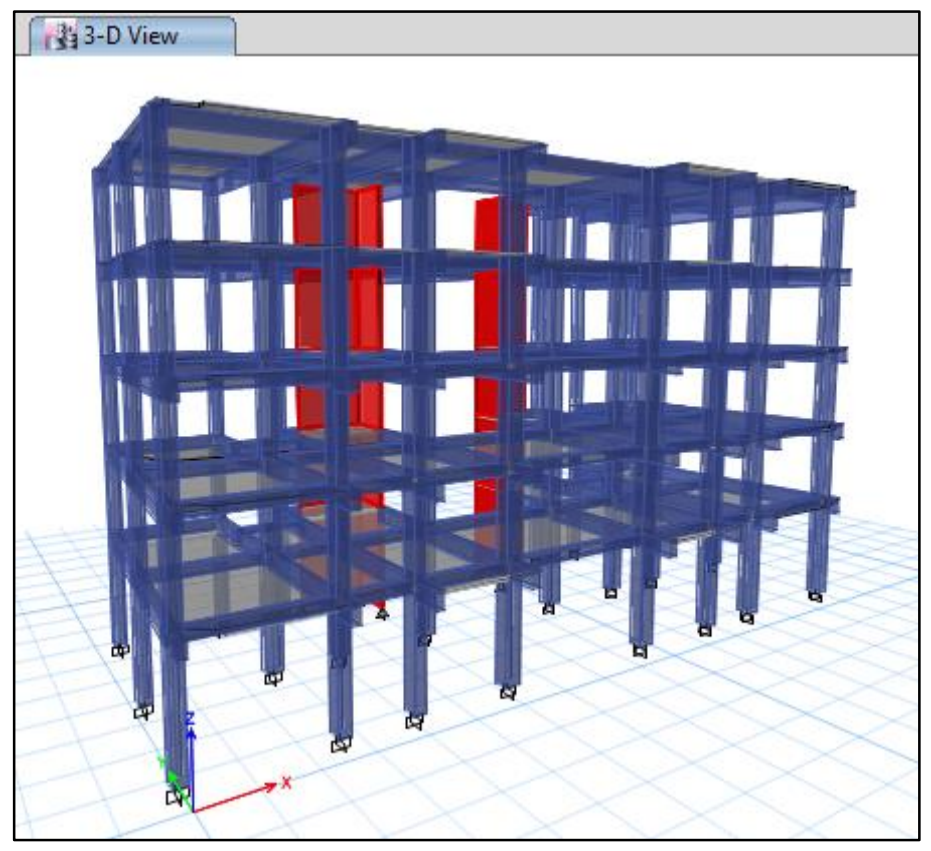

**Fuente:** ETABS 2016.

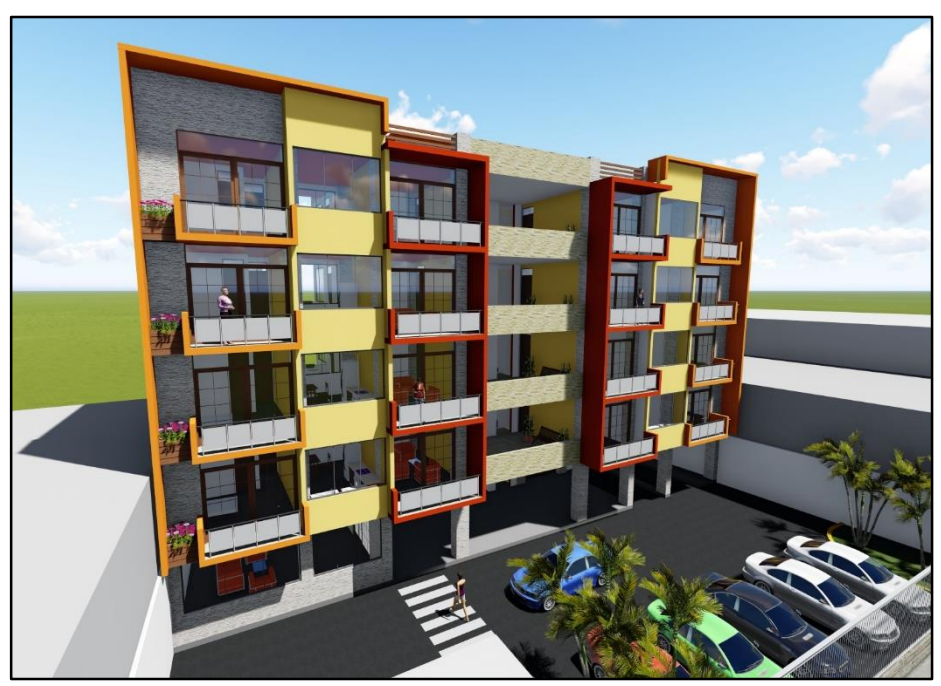

**Figura 66: Vista 3D del proyecto de edificación**

**Fuente:** Lumion 6.0

# **ANEXO 06: ANÁLISIS ESTRUCTURAL**

### **5.1. Definición y creación de patrones de cargas**

Los patrones de carga que se crearán e ingresaran al software para cada tipo de carga son los siguientes:

#### **Peso Propio:**

Es el peso de columnas, vigas, placas y losa aligerada que lo proporciona y calcula el software. *No se asignará carga con este patrón* Será del Tipo "Dead".

#### **Acabados:**

Lo proporcionan los elementos y materiales que forman parte de la estructura, tales como luminarias, acabados de cielo raso, piso terminado, tabiquerías internas como muros de subdivisión. Será del Tipo "Super Dead'.

# **Carga Viva de Entrepiso:**

Lo proporcionan los componentes móviles en la estructura, tales como, escritorios, mesas y sillas, estantes, mostradores, nosotros, etc. Se asignará el peso de acuerdo a la Norma Técnica E.020 del R.N.E. Será del Tipo "Live".

# **Carga Viva de Techo:**

Generalmente considera el peso de las personas que intervendrán en la colocación de las luminarias, acabados, colocación de coberturas e instrumentos. Será del Tipo "Roof Live"

# **Carga Sísmica Estática X & Y:**

Representa la fuerza inercial horizontal producida por el peso total del edificio, calculado de acuerdo la normativa o código de diseño de cada país. Su nombre será "Sx" y "Sy" y será del Tipo "Seismic".

# **Figura 67: Patrones de Cargas creados**

| Loads                                                                          |                                                               |                           |                                                    | Click To:                          |
|--------------------------------------------------------------------------------|---------------------------------------------------------------|---------------------------|----------------------------------------------------|------------------------------------|
| Load                                                                           | Type                                                          | Self Weight<br>Multiplier | Auto<br>Lateral Load                               | Add New Load                       |
| Peso Propio                                                                    | Dead                                                          | $\checkmark$              |                                                    | Modify Load                        |
| Peso Propio<br>Acabados<br>Viva Entrepiso<br>Viva Azotea<br>Sx 2006<br>Sy 2006 | Dead<br>Super Dead<br>Live<br>Roof Live<br>Seismic<br>Seismic |                           | <b>User Coefficient</b><br><b>User Coefficient</b> | Modify Lateral Load<br>Delete Load |
| Sx 2016<br>Sy 2016                                                             | Seismic<br>Seismic                                            |                           | <b>User Coefficient</b><br><b>User Coefficient</b> | <b>OK</b><br>Cancel                |

**Fuente:** ETABS 2016.

Para los casos de Patrones de Carga Sísmica Estática, X & Y, es necesario indicar la dirección de aplicación de la fuerza sísmica inercial, en la siguiente figura se muestra la dirección de aplicación del patrón de carga para el "Sx".

# **Figura 68: Patrones de Cargas Sísmico Estático**

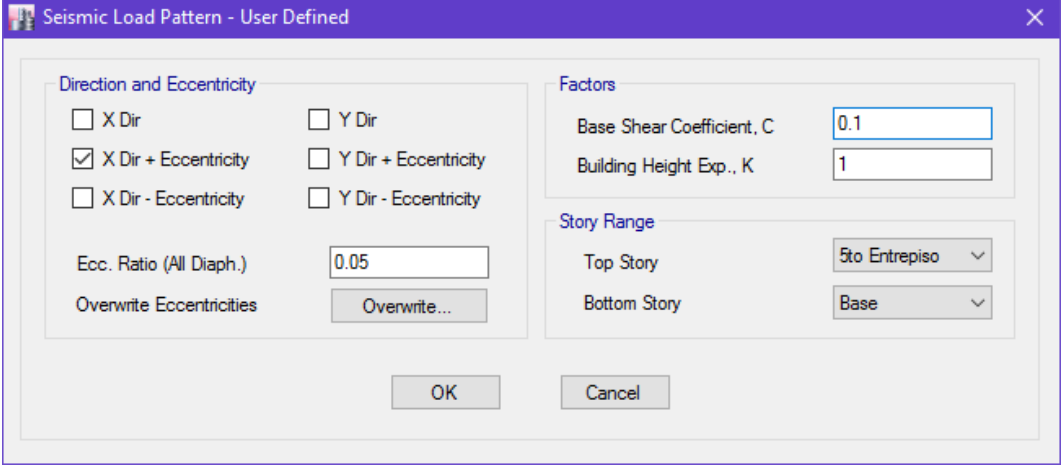

**Fuente:** ETABS 2016.

# **5.2. Asignación de Cargas**

Los tipos de cargas que se asignaron se detallan en el siguiente cuadro con sus respectivos valores:

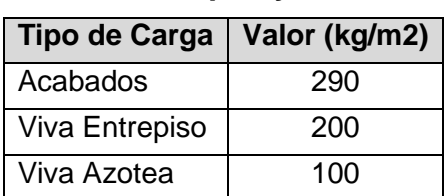

#### **Cuadro 69: Tipos y alores de Cargas a asignar**

**Fuente:** Elaboración propia del investigador

Se crearon dos grupos de cargas para los diferentes entrepisos usando el comando "Shell Uniform Load Set" y estos son los datos ingresados:

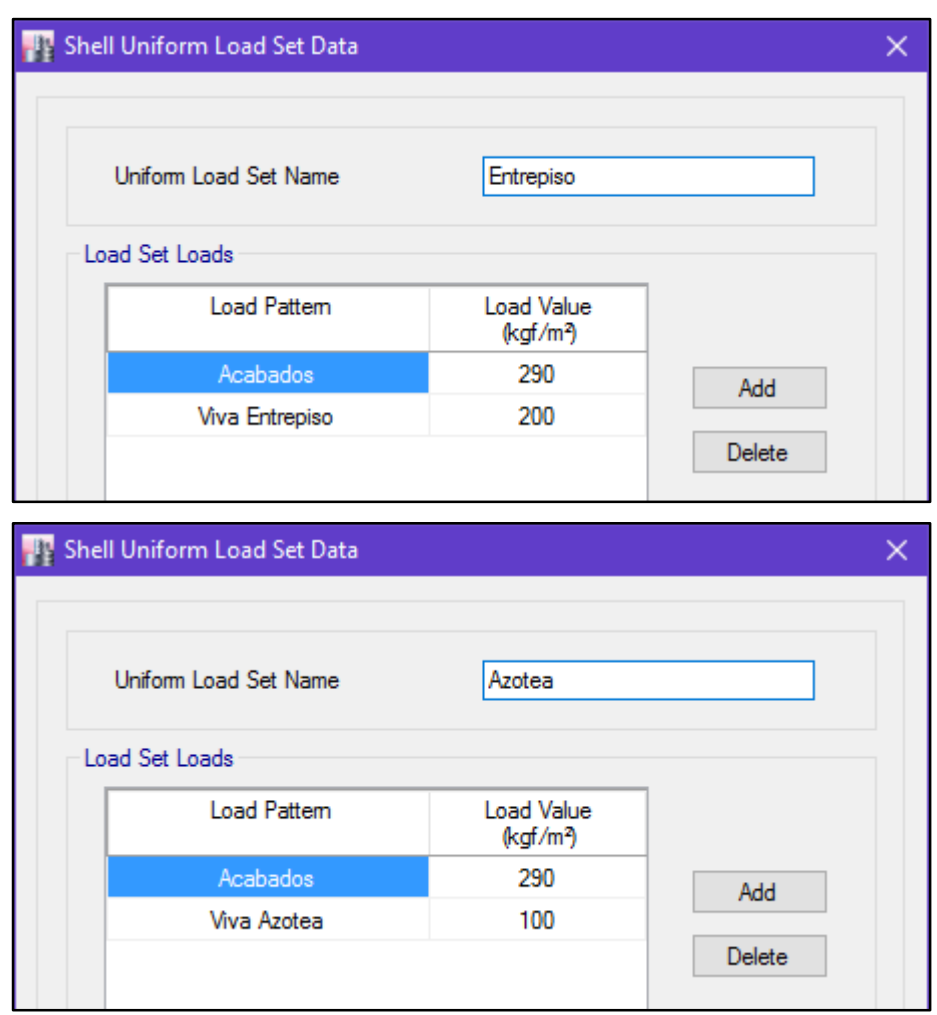

#### **Figura 69: Datos de grupos de cargas**

**Fuente:** ETABS 2016.

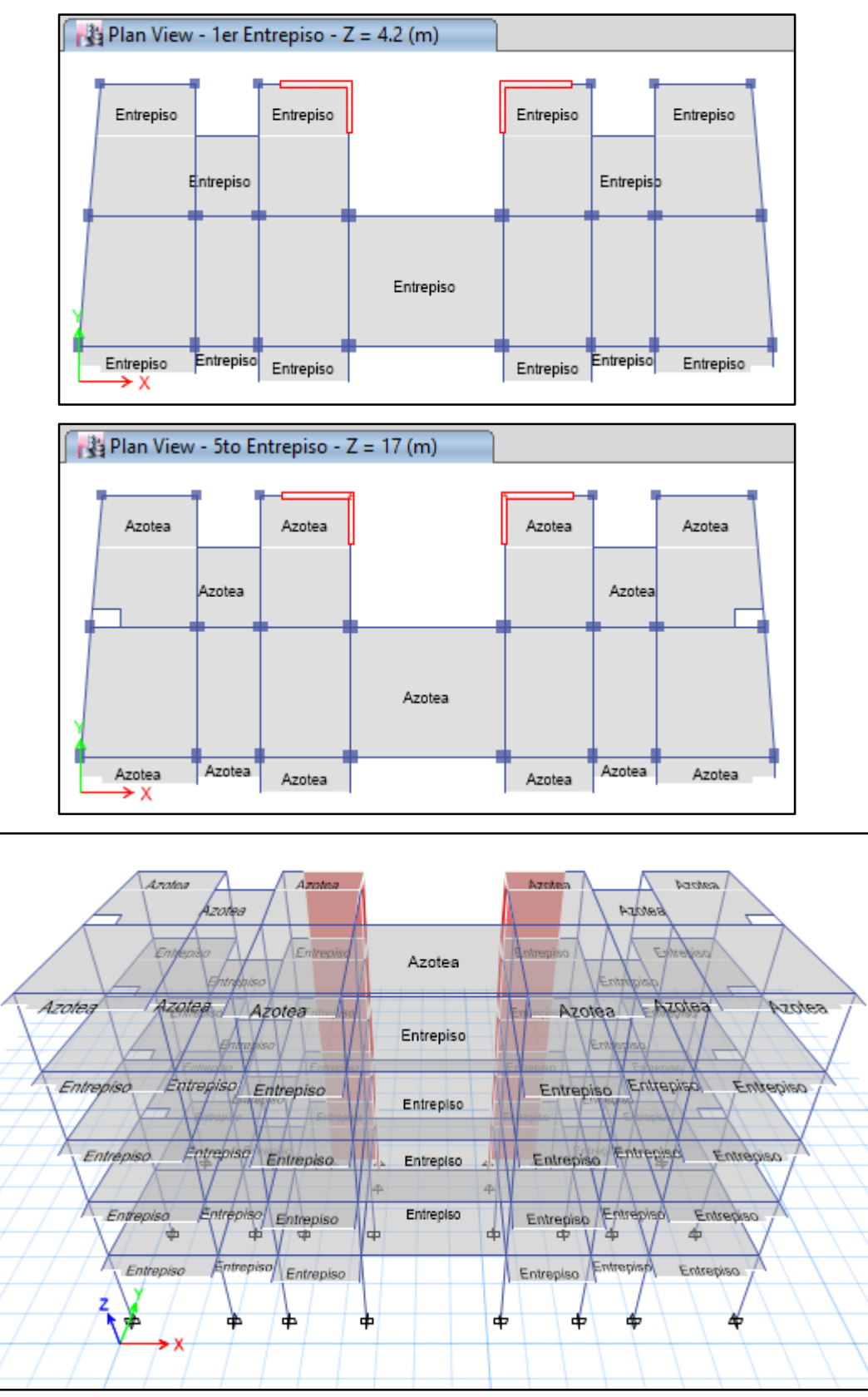

# **Figura 70: Asignación de los grupos de cargas en la estructura**

**Fuente:** ETABS 2016.

### **5.3. Peso Sísmico de la Estructura**

El peso de estructura se encuentra definido en del artículo 16.3 de la Norma Técnica E.030-2006 y del artículo 4.3 de la Norma Técnica E.030-2016 y en este caso no presenta variación alguna:

El peso (P), se calculará adicionando a la carga permanente y total de la edificación un porcentaje de la carga viva o sobrecarga que se determinará de la siguiente manera:

- a. En edificaciones de las categorías A y B, se tomará el 50 % de la carga viva.
- **b. En edificaciones de la categoría C, se tomará el 25% de la carga viva.**
- c. En depósitos, el 80 % del peso total que es posible almacenar.
- d. En azoteas y techos en general se tomará el 25 % de la carga viva.
- e. En estructuras de tanques, silos y estructuras similares se considerará el 100 % de la carga que puede contener.

La edificación se encuentra en la categoría C, por consiguiente, dicho de manera de fórmula, el peso de la edificación será:

```
P = (Peso Propio + Acabados) + 0.25 (Viva Entrepiso + Viva Techo)
```
# **Figura 71: Asignación de datos para el cálculo del Peso**

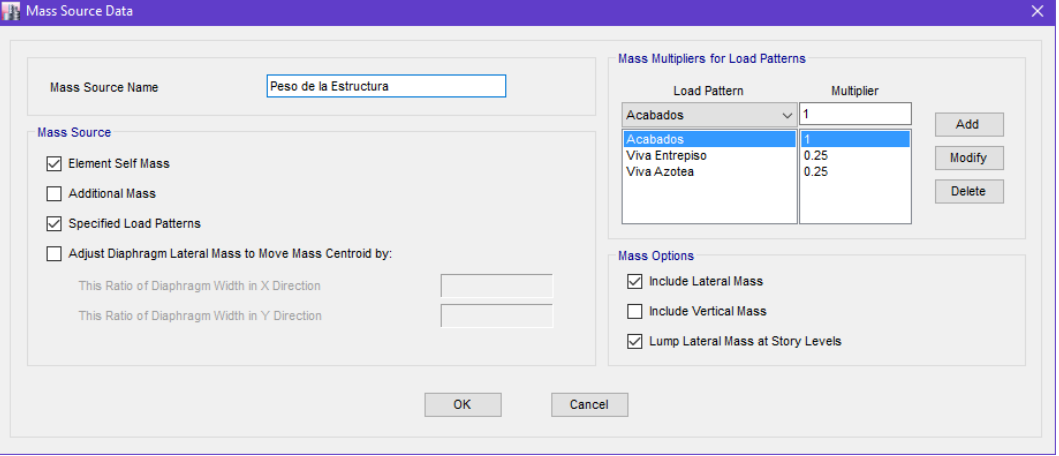

**Fuente:** ETABS 2016.

Los resultados de los pesos de todos los entrepisos de la estructura obtenidos del software fueron los siguientes:

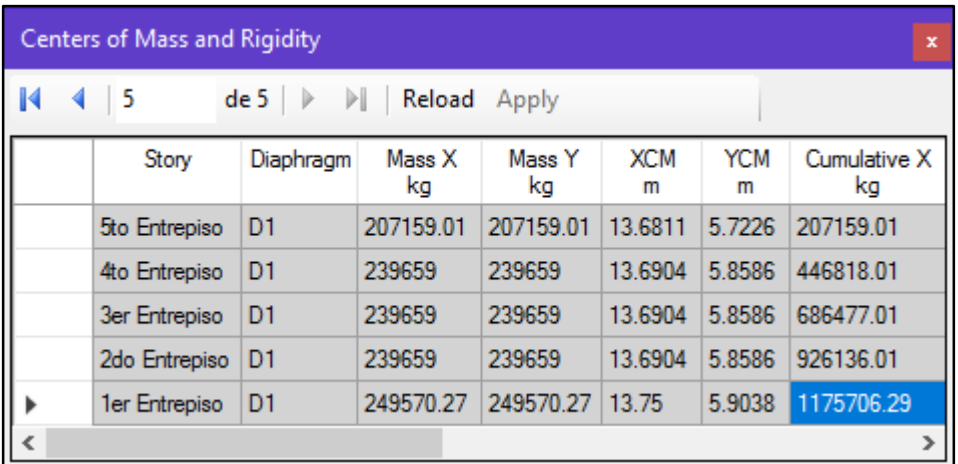

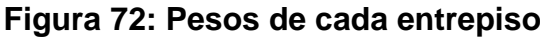

**Fuente:** ETABS 2016.

Resumidos en el siguiente cuadro:

### **Cuadro 70: Peso de la Estructura**

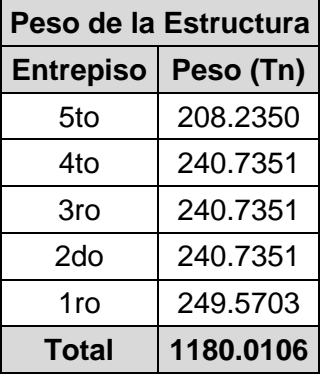

**Fuente:** Elaboración propia del investigador.

# **ANEXO 07: ESTUDIO TOPOGRÁFICO**

### **6.1. Objetivo del estudio**

Realizar un levantamiento topográfico, de esta manera obtener el trazo de curvas de nivel y la construcción del plano topográfico.

### **6.2. Ubicación del área de estudio**

El proyecto de edificación se encuentra ubicado en el Jr. Capirona C-05, barrio Sachapuquio, distrito de Tarapoto, provincia y Región de San Martín.

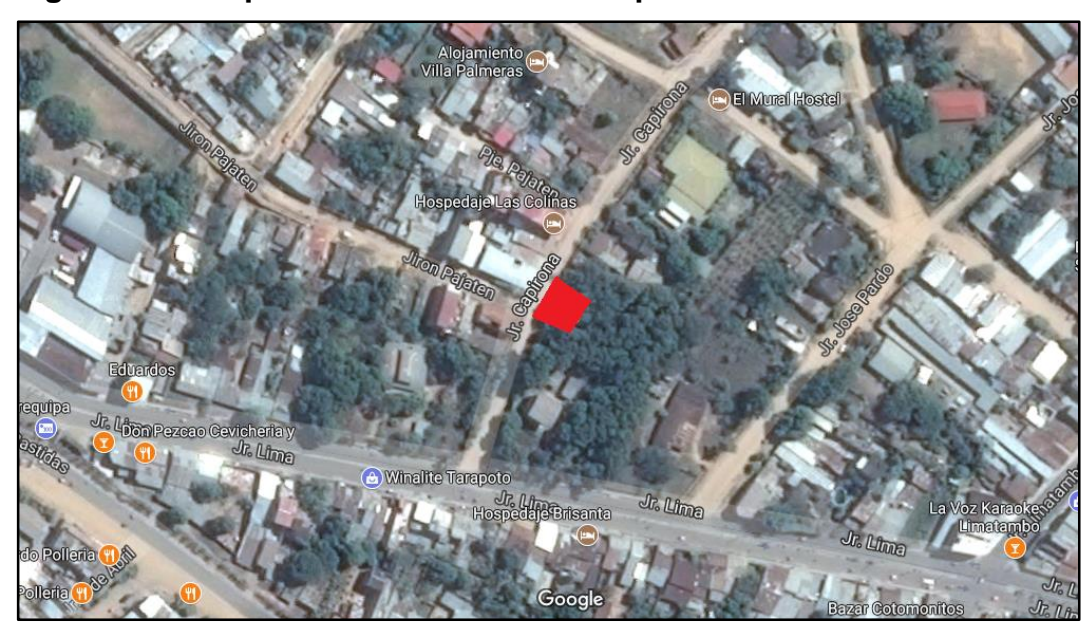

# **Figura 73: Croquis de la localización del predio**

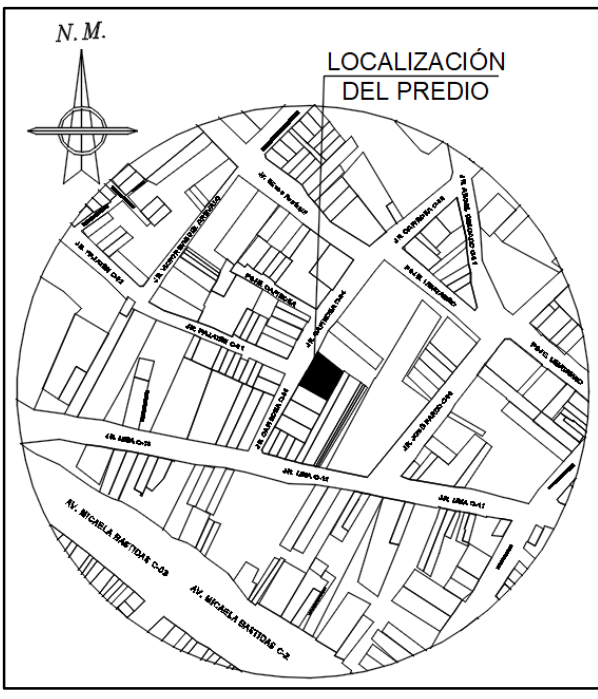

**Fuente:** Elaboración propia del investigador.

El siguiente cuadro muestra las coordenadas de los Puntos de Investigación:

| <b>Vértice</b> | <b>Este X</b> | <b>Norte Y</b> |
|----------------|---------------|----------------|
| V-1            | 348434.746    | 9283298.355    |
| $V-2$          | 348462.070    | 9283305.504    |
| V-3            | 348450.063    | 9283323.868    |
| V-4            | 348425.708    | 9283312.715    |

**Cuadro 71: Cuadro de coordenadas (UTM) del terreno**

**Fuente:** Elaboración propia del investigador.

#### **6.3. Descripción del área de trabajo**

El área de trabajo es un terreno al aire libre, delimitado con cerco de alambre de púas, provisto de maleza, arbustos y árboles frutales; la superficie del terreno es inclinada.

### **Figura 74: Visa frontal del terreno**

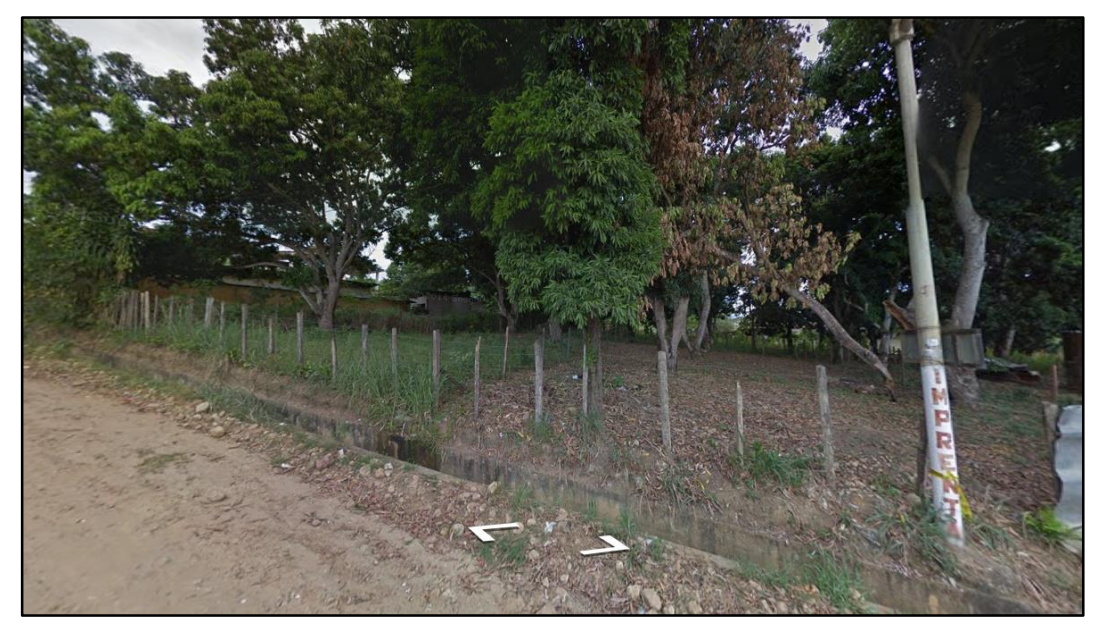

**Fuente:** Elaboración propia del investigador.

# **6.4. Equipos e instrumentos**

- Estación total
- GPS
- Prisma
- Pintura
- Wincha de 50mts.
- Libreta de apuntes
- Laptop
- Software AutoCAD

# **6.5. Metodología del trabajo**

El trabajo que se realizó en campo fue el levantamiento topográfico, la toma de datos se realizó con una Estación Total, se contó con la ayuda de un asistente de topografía.

El trabajo que se realizó en gabinete fue elaborado al concluirse el trabajo en campo, se exportó la información almacenada en la Estación Total, se procesaron los datos con ayuda del software AutoCAD y se elaboró el plano de topografía y el plano de la ubicación de las calicatas.

# **ANEXO 08: ESTUDIO DE MECÁNICA DE SUELOS**

### **7.1. Objetivo del estudio**

Realizar el Estudio de Mecánica de Suelos, de esta manera determinar la capacidad portante del terreno y la clasificación de su suelo según las Normas Técnicas.

### **7.2. Ubicación del área de estudio**

El lugar donde se realizaron las calicatas está ubicado en el Jr. Capirona C-05, barrio Sachapuquio, distrito de Tarapoto, provincia y Región de San Martín. El siguiente cuadro muestra las coordenadas de los Puntos de Investigación:

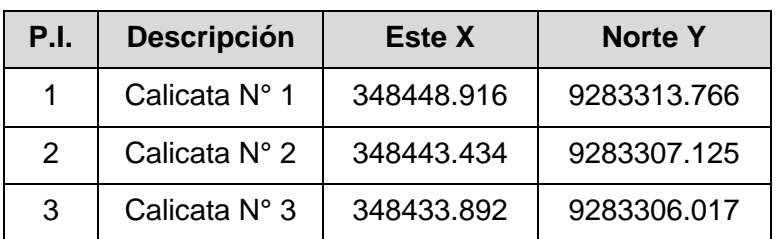

#### **Cuadro 72: Cuadro de coordenadas (UTM) de calicatas**

**Fuente:** Elaboración propia del investigador.

# **7.3. Ensayos de laboratorio**

Los ensayos fueron realizados en el laboratorio de Mecánica de Suelos de la Universidad César Vallejo y son los siguientes:

**Cuadro 73: Ensayos realizados de las muestras de calicata**

| <b>Ensayos Realizados</b>         | Norma aplicable   |
|-----------------------------------|-------------------|
| Contenido de humedad              | <b>ASTM D2216</b> |
| Análisis Granulométrico           | ASTM D422         |
| Límite líquido y límite plástico  | <b>ASTM D4318</b> |
| Clasificación unificada de suelos | ASTM D2487        |
| Corte directo                     | ASTM D3080        |

**Fuente:** Elaboración propia del investigador.

Se realizaron 3 puntos de Investigación como indica la Norma Técnica E.050, para este caso, fueron calicatas y los resultados se detallan en el siguiente cuadro:
| <b>Ensayos</b>            | Calicata N° 1 |           | Calicata N° 2 |           | Calicata $N^{\circ}$ 3 |           |
|---------------------------|---------------|-----------|---------------|-----------|------------------------|-----------|
|                           | $C-02$        | $C-03$    | $C-02$        | $C-03$    | $C-03$                 | $C-03$    |
| Humedad %                 | 10.67         | 13.72     | 9.50          | 12.08     | 9.24                   | 12.44     |
| Límite líquido %          | 34.04         | 18.57     | 34.12         | 18.68     | 33.62                  | 18.57     |
| Límite plástico %         | 22.25         | 13.40     | 20.85         | 14.20     | 21.23                  | 13.40     |
| Indice de plasticidad %   | 11.79         | 5.17      | 13.27         | 4.48      | 12.40                  | 5.17      |
| <b>Clasificación SUCS</b> | <b>CL</b>     | GC-GM     | <b>CL</b>     | GC-GM     | <b>CL</b>              | GC-GM     |
| Clasificación AASHTO      | $A - 6(4)$    | $A1-b(0)$ | $A - 6(4)$    | $A1-b(0)$ | $A - 6(4)$             | $A1-b(0)$ |
| Resistencia al corte      | 1.01          |           |               |           |                        |           |
| Capacidad Portante        | 1.39          |           |               |           |                        |           |

**Cuadro 74: Resumen de los resultados del EMS**

**Fuente:** Elaboración propia del investigador.

## **7.4. Conclusiones**

- Para determinar las características del subsuelo se realizaron 3 calicatas dentro del área del proyecto y se aprecian 3 estratos en cada calicata:
- En las 3 calicatas se aprecia un mismo primer estrato que corresponde a arcilla limosa, con restos de raíces y palos propia de la vegetación de la zona, que es considerado como terreno natural y contaminado.
- En la calicata C-01: El segundo estrato corresponde a arcilla arenosa de consistencia dura y de color amarillento, de mediana plasticidad con 54.44% de finos (Que pasa la malla Nº 200), Lím. Líq.= 34.04% e Ind. Plast.= 11.79%. El tercer estrato corresponde a un conglomerado (Mezcla de grava shasta 1", arena, limo y arcilla) con bolones hasta 15", de consistencia dura y de color amarillento, de baja plasticidad con 24.72% de finos (Que pasa la malla  $N^{\circ}$  200), Lím. Líq.= 18.57% e Ind. Plast.= 5.17%.
- En la calicata C-02: El segundo estrato corresponde a arcilla arenosa de consistencia dura y de color amarillento, de mediana plasticidad con 52.12% de finos (Que pasa la malla Nº 200), Lím. Líq.= 34.12% e Ind. Plast.= 13.27%. El tercer estrato corresponde a un conglomerado (Mezcla de grava shasta 1", arena, limo y arcilla) con bolones hasta 15", de consistencia dura y de color amarillento, de baja plasticidad con

24.19% de finos (Que pasa la malla  $N^{\circ}$  200), Lím. Líq. = 17.75% e Ind. Plast.= 4.71%.

 En la calicata C-03: El segundo estrato corresponde a arcilla arenosa de consistencia dura y de color amarillento, de mediana plasticidad con 53.11% de finos (Que pasa la malla Nº 200), Lím. Líq.= 33.62% e Ind. Plast.= 12.40%. El tercer estrato corresponde a un conglomerado (Mezcla de grava shasta 1", arena, limo y arcilla) con bolones hasta 15", de consistencia dura y de color amarillento, de baja plasticidad con 24.72% de finos (Que pasa la malla  $N^{\circ}$  200), Lím. Líq. = 18.57% e Ind. Plast.= 5.17%.

En las 3 calicatas se concluyó que para el segundo estrato, la clasificación SUCS es A-6(4) y la clasificación AASHTO es CL; y en el tercer estrato la clasificación SUCS es A1-b(0) y la clasificación AASHTO es GC-GM.

- Se verifica que, en las 3 calicatas el perfil estratigráfico del terreno es similar, por lo que se optó realizar un solo ensayo de corte directo.
- La capacidad portante del terreno es de 1.39 kg/cm2.
- Se concluyó que el perfil de suelo corresponde al perfil tipo S<sub>2</sub>: Suelos intermedios según la Norma Técnica E.030.

## **CALICATA 01**

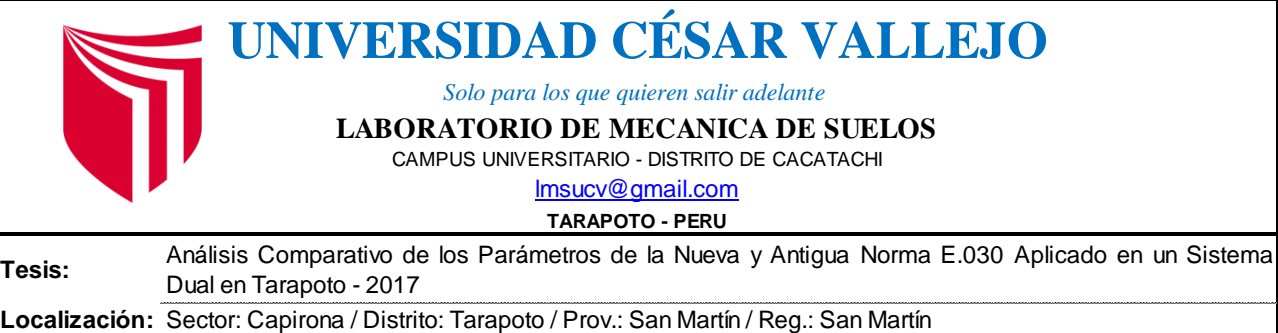

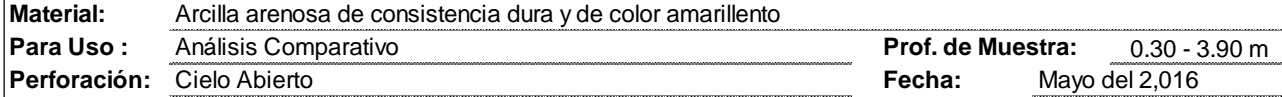

**Muestra:** Calicata Nº 01 - Estrato Nº 02

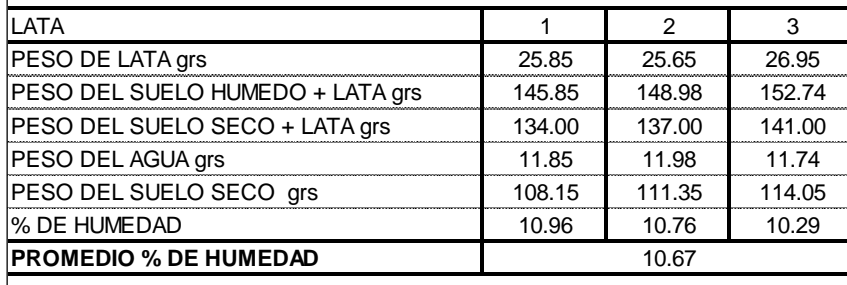

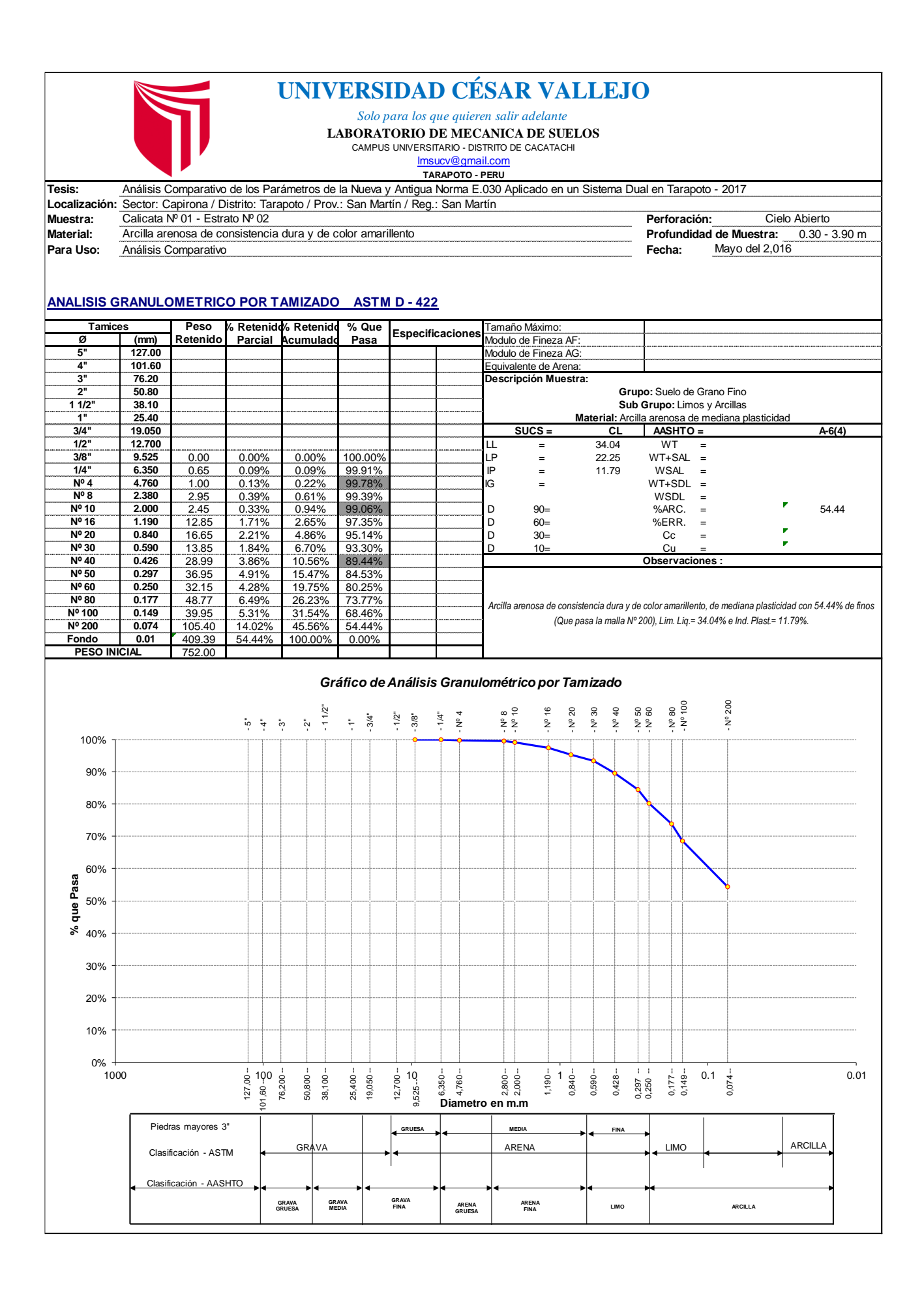

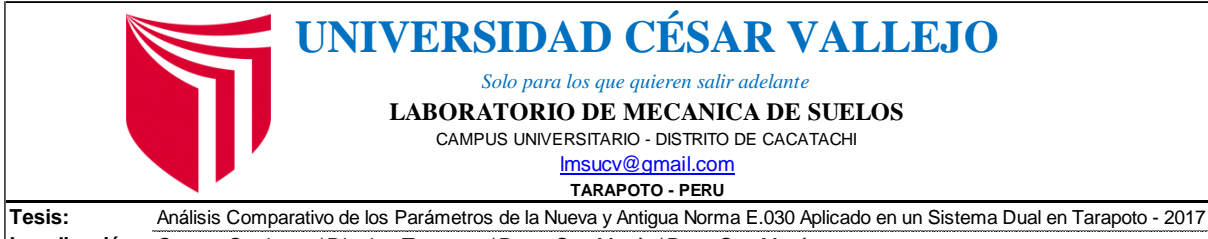

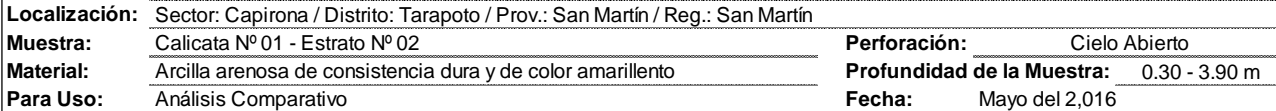

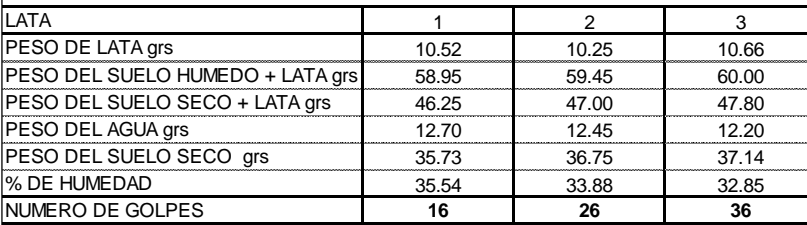

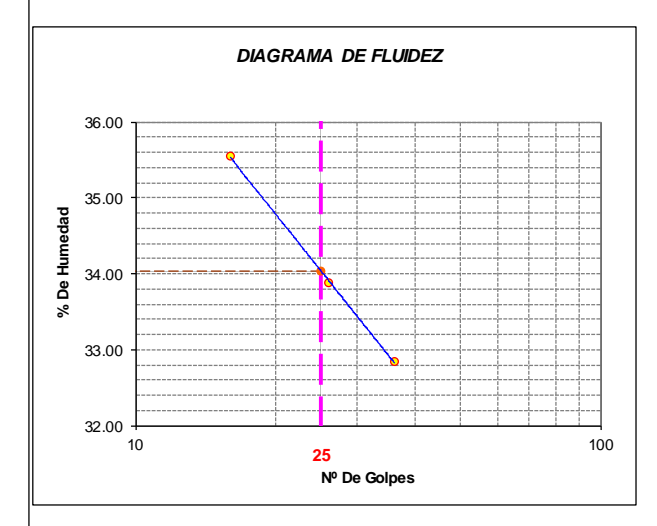

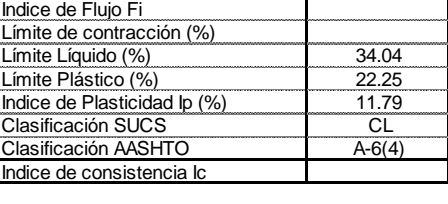

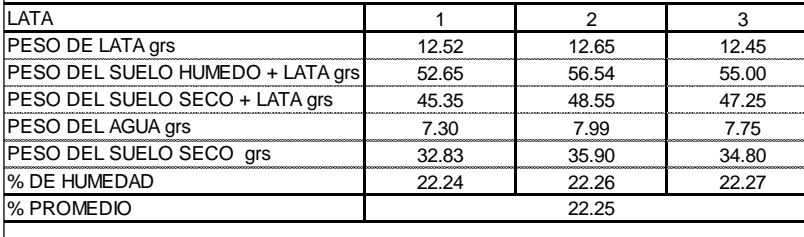

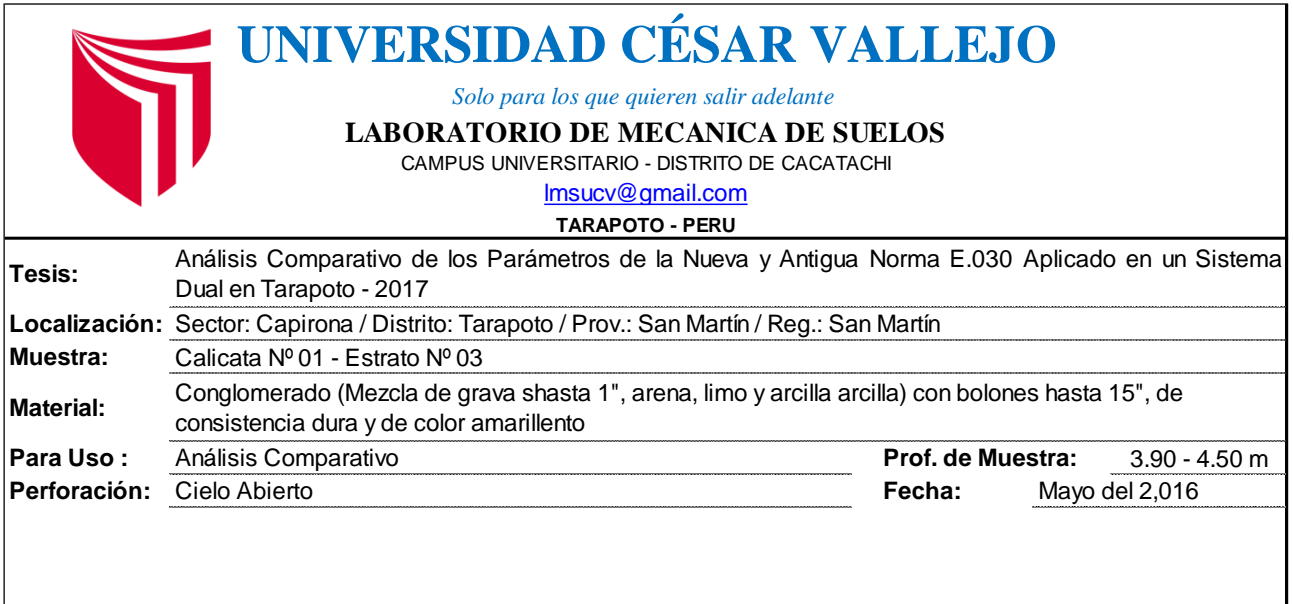

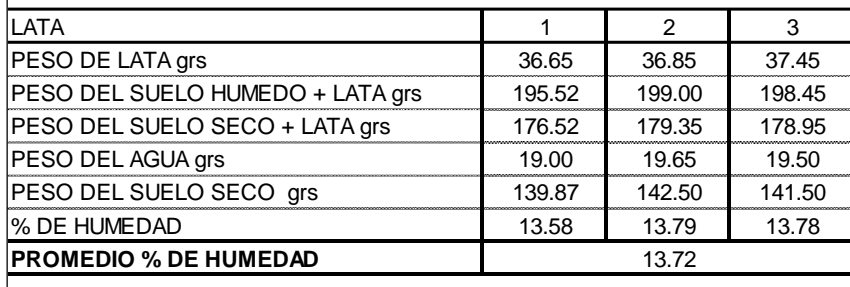

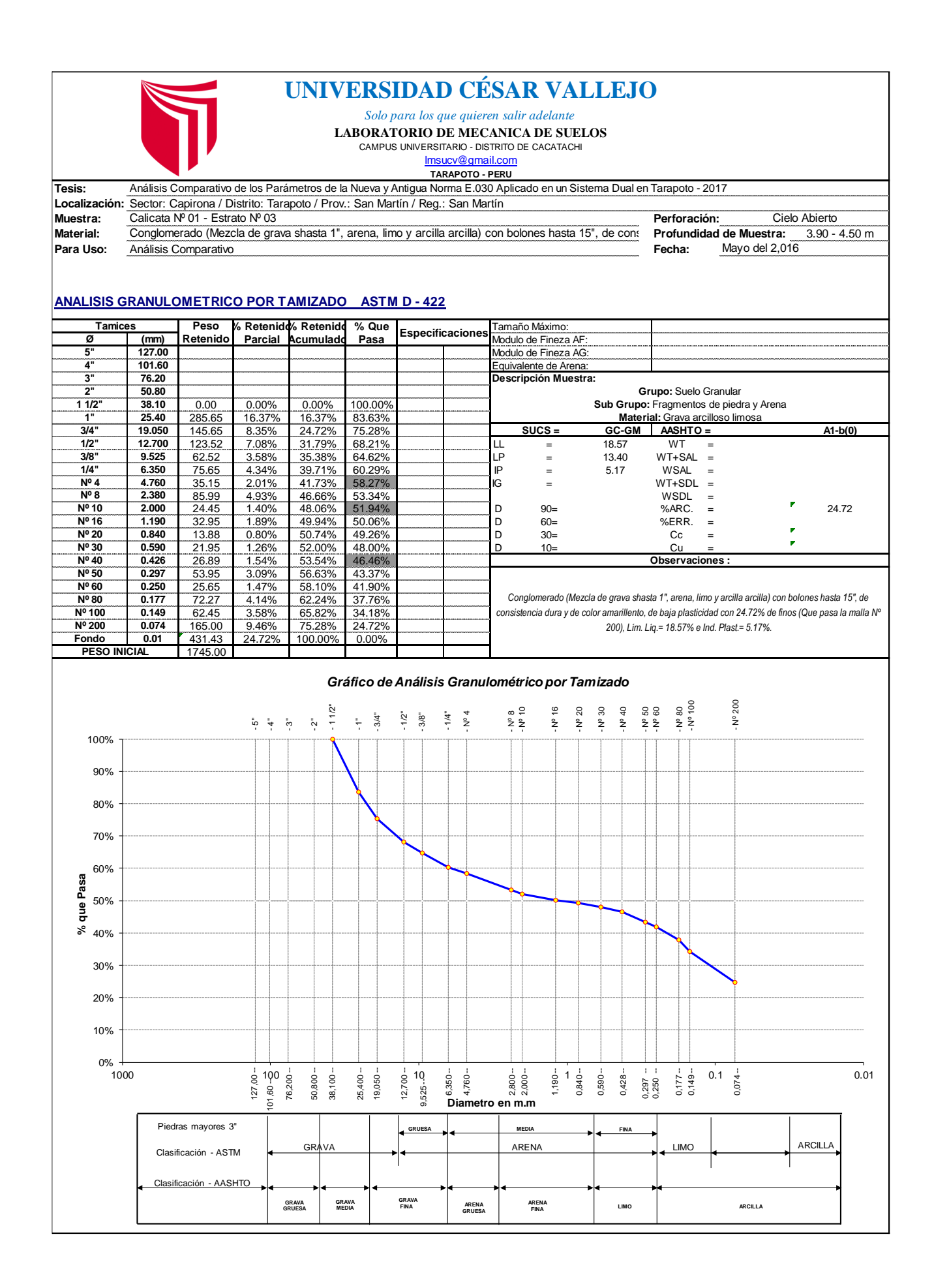

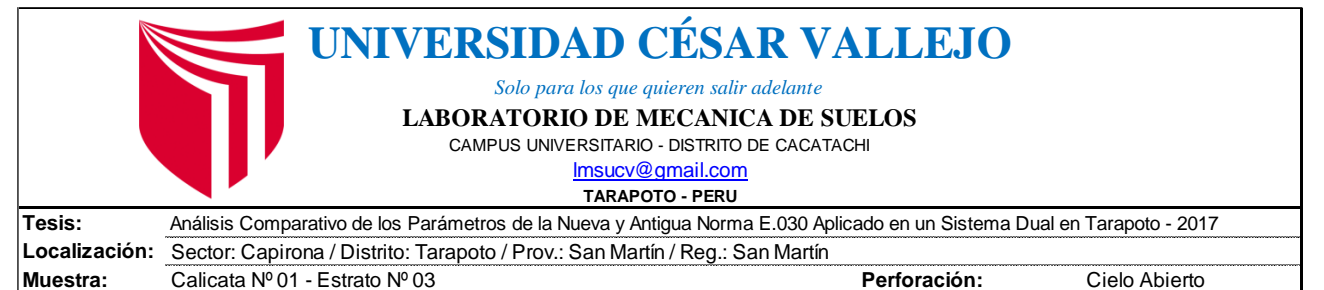

**Material:** Conglomerado (Mezcla de grava shasta 1", arena, limo y arcilla arcilla) cor P**rofundidad de la Muestra:** 3.90 - 4.50 m P

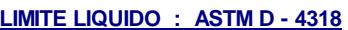

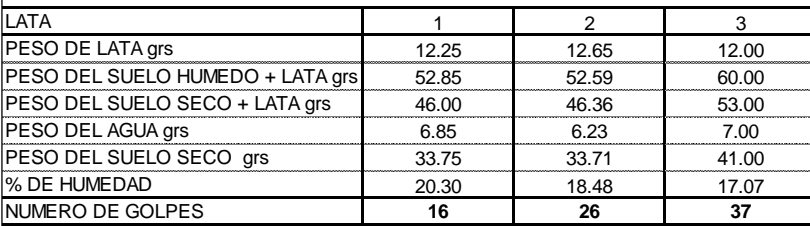

**Para Uso: Fecha:** Análisis Comparativo

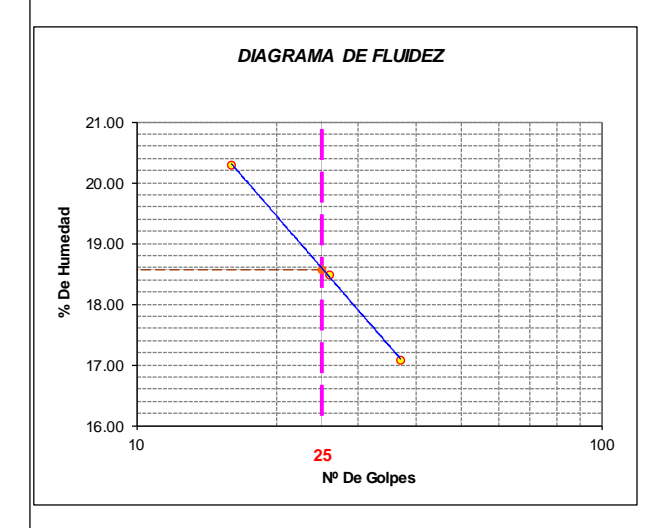

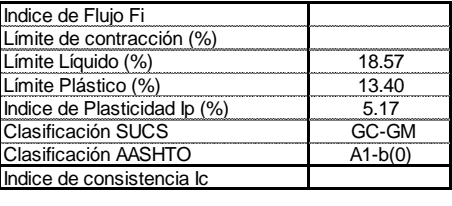

Mayo del 2,016

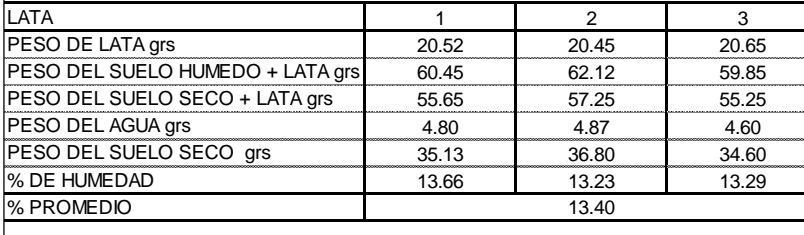

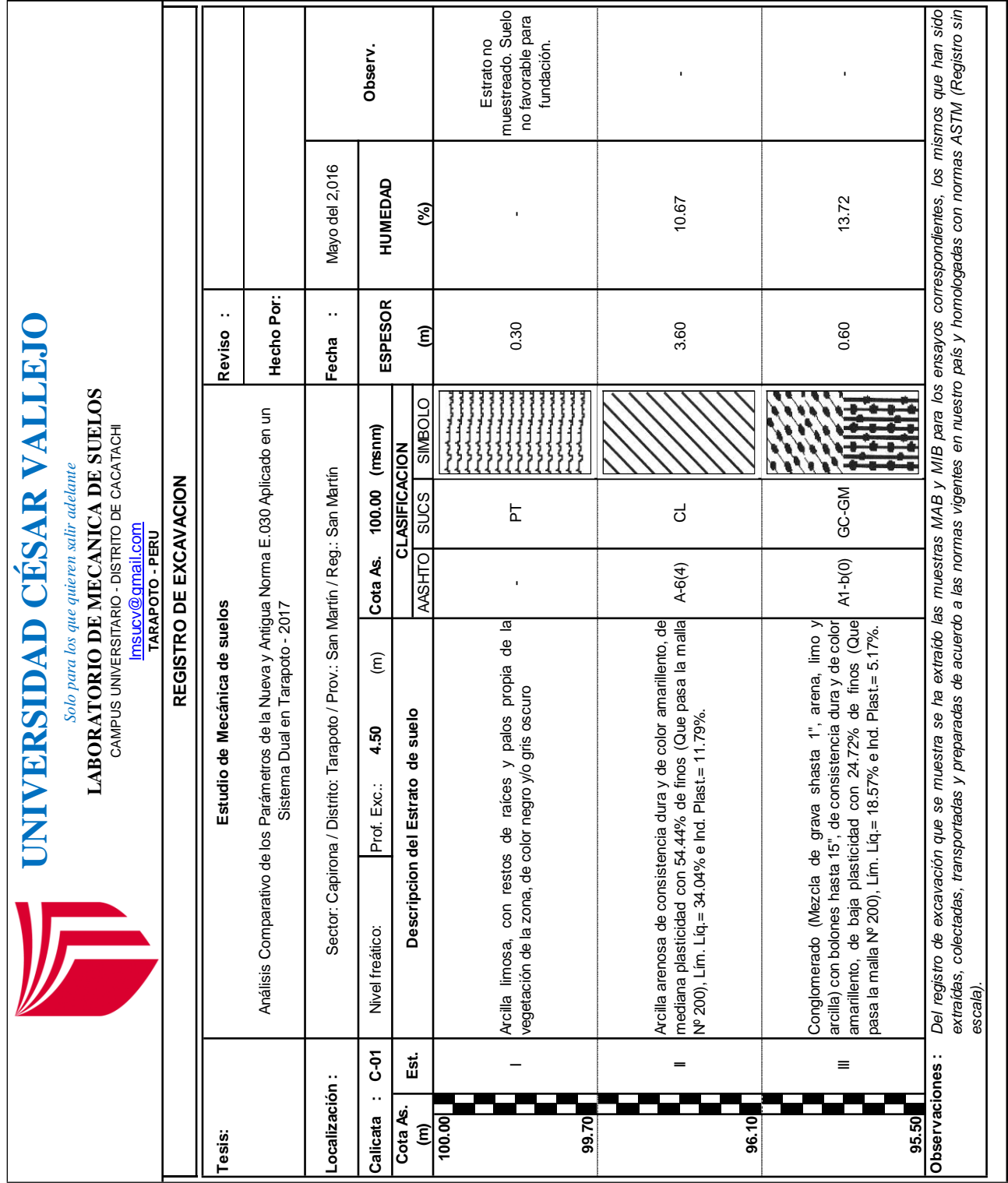

## **CALICATA 02**

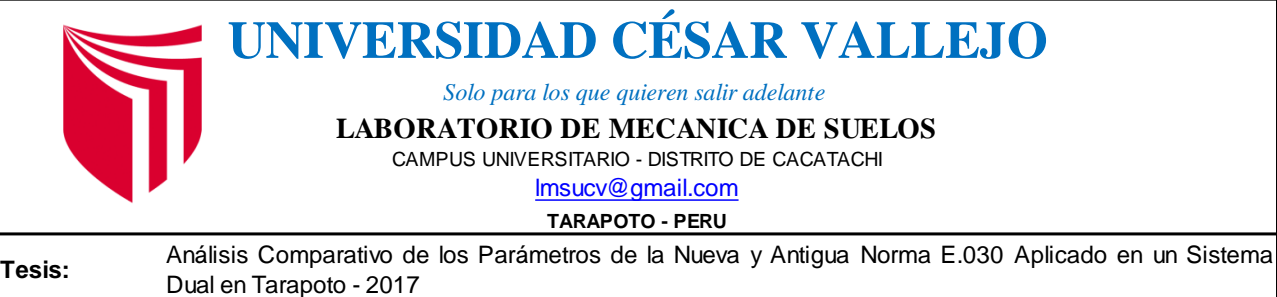

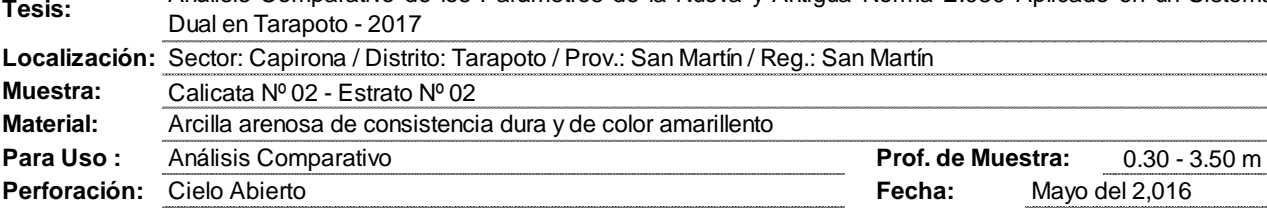

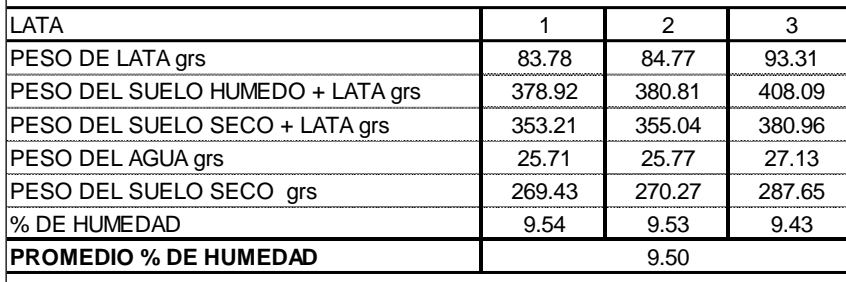

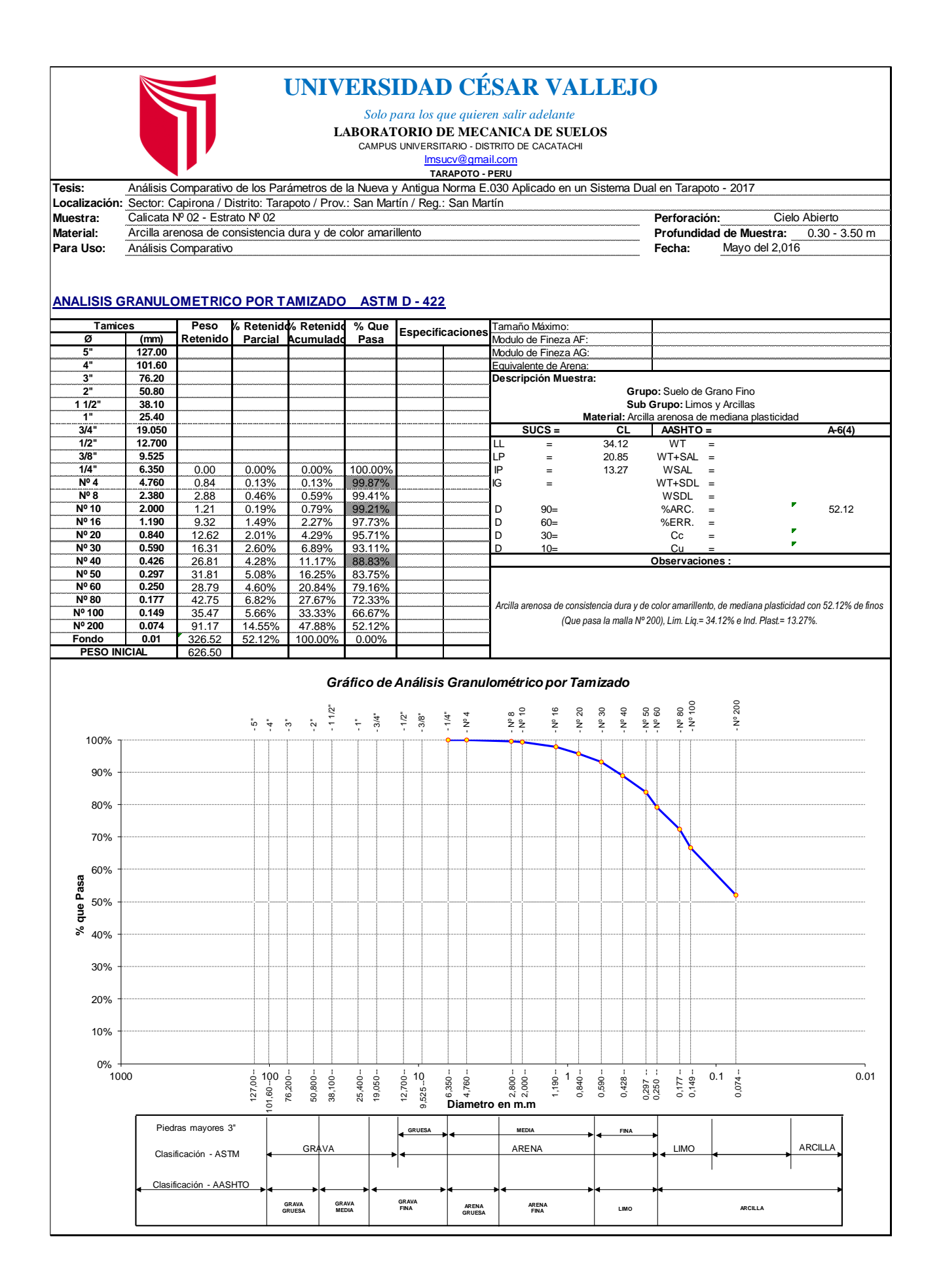

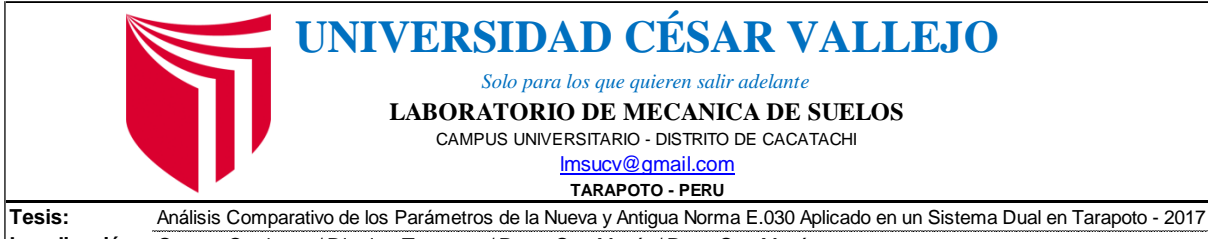

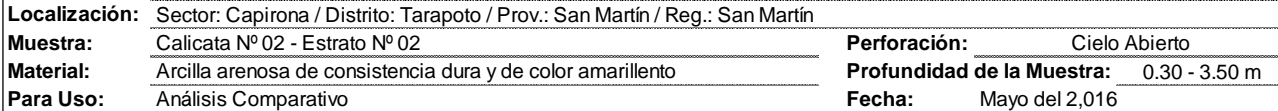

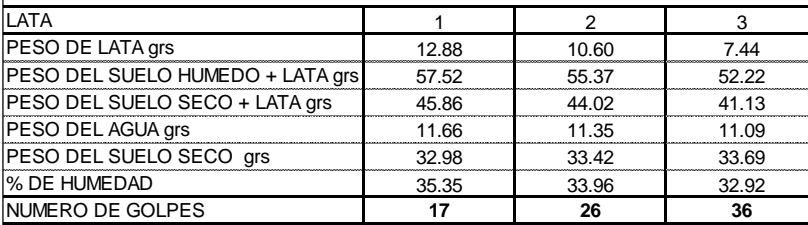

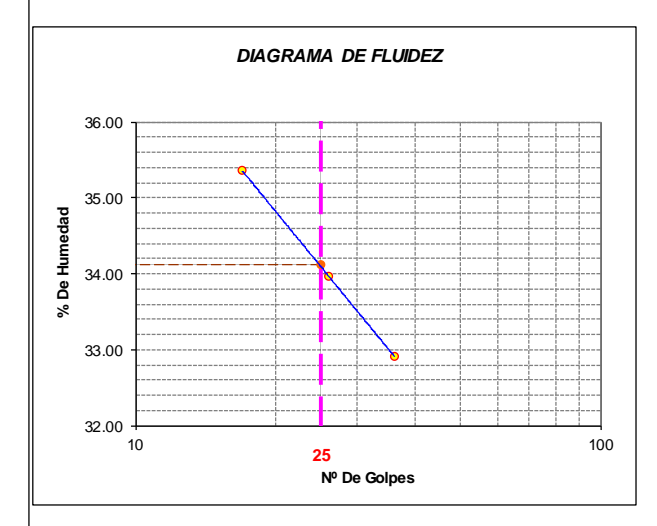

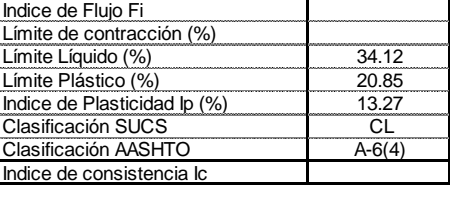

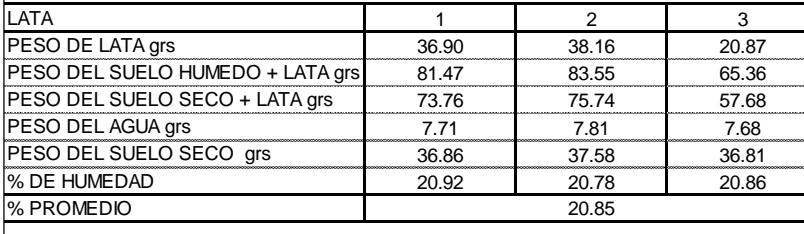

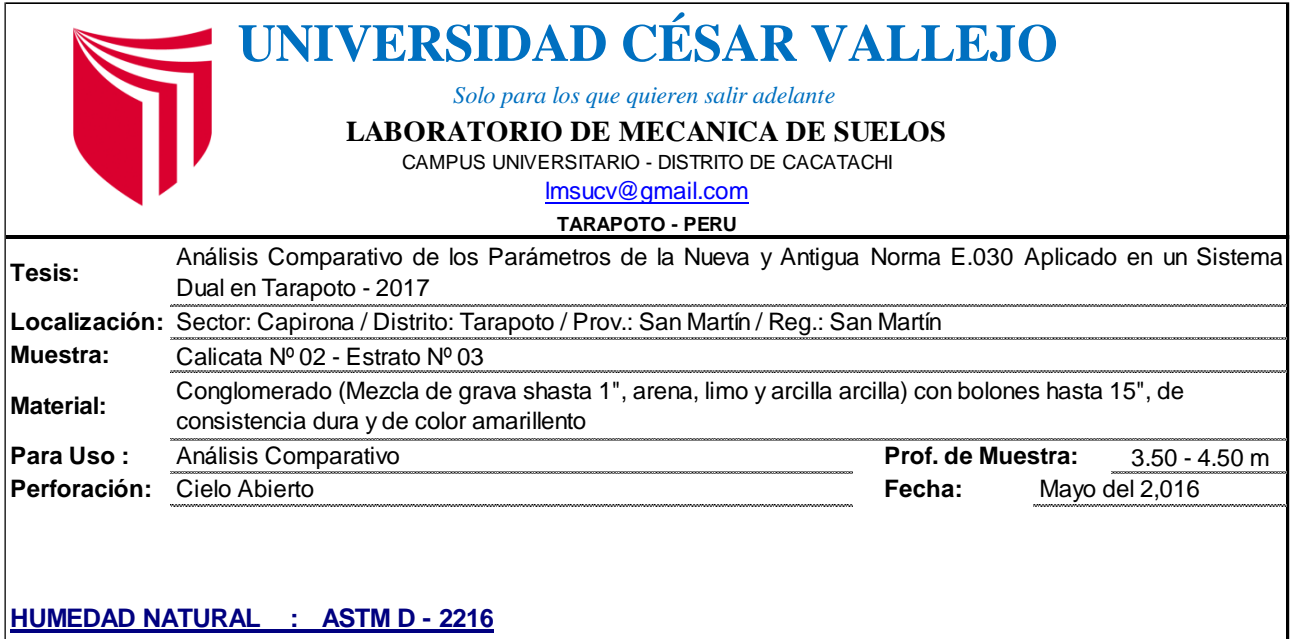

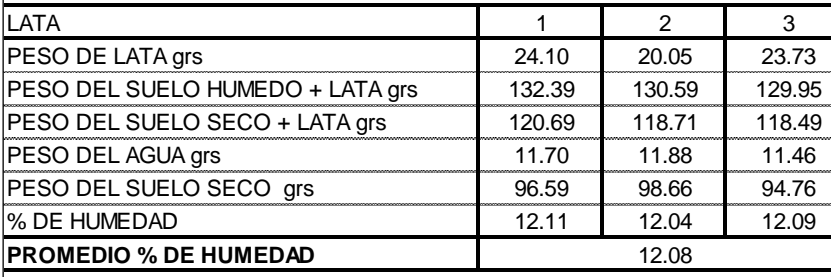

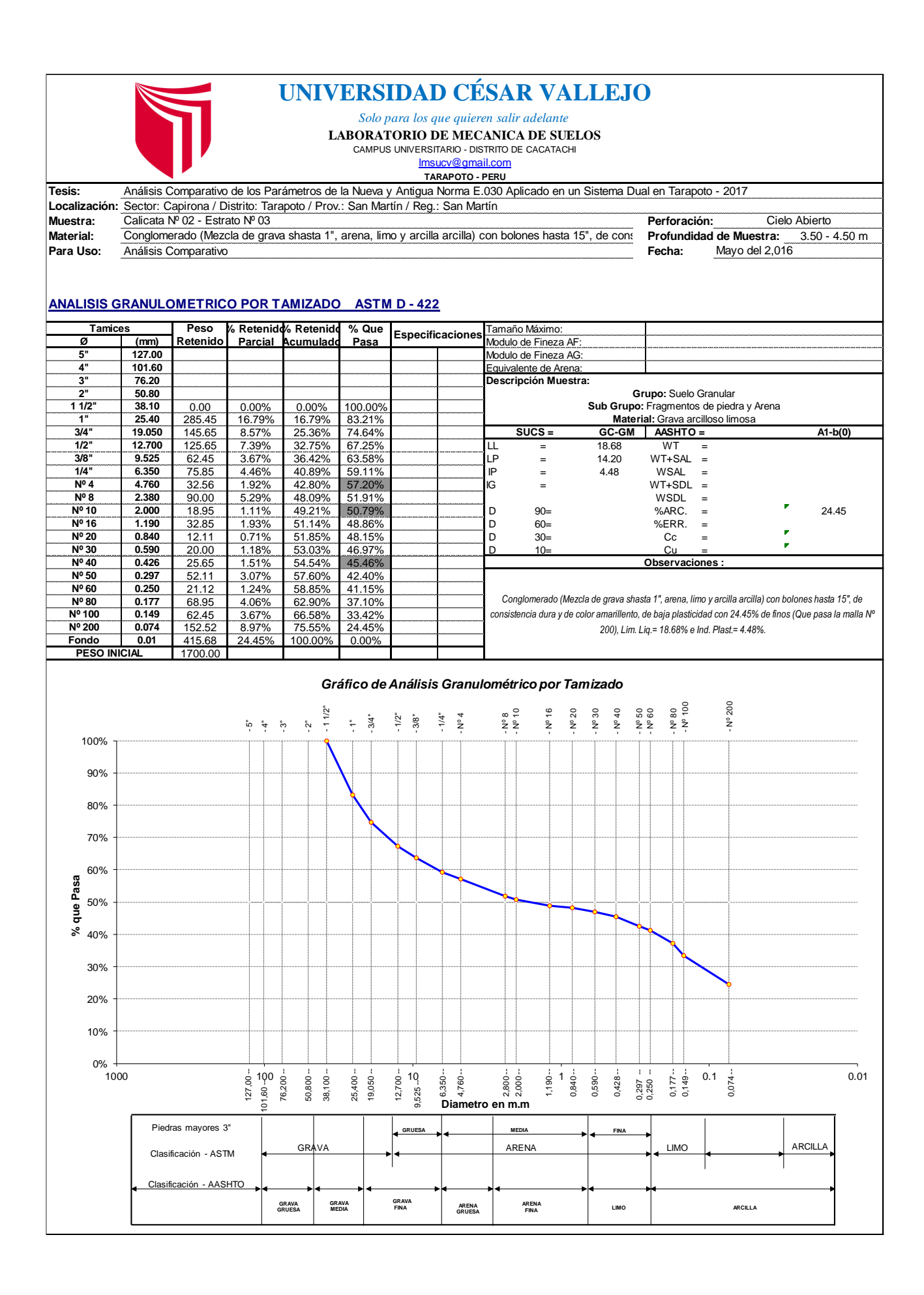

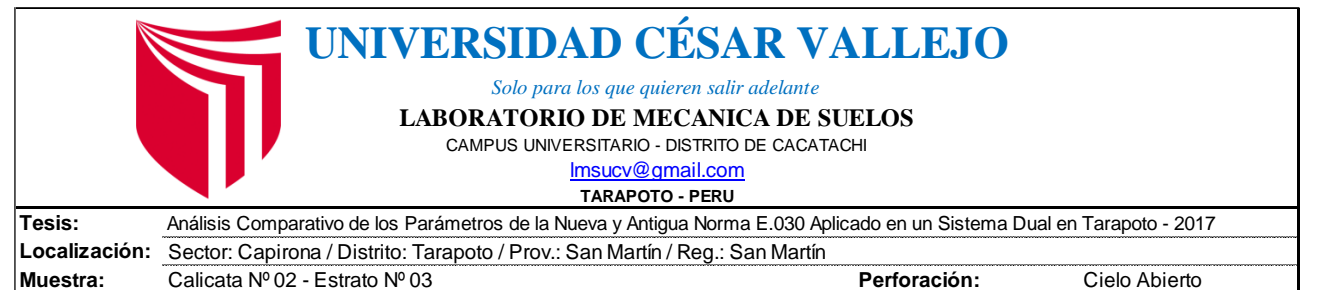

**Material:** Conglomerado (Mezcla de grava shasta 1", arena, limo y arcilla arcilla) cor P**rofundidad de la Muestra:** 3.50 - 4.50 m P

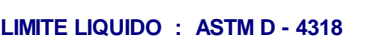

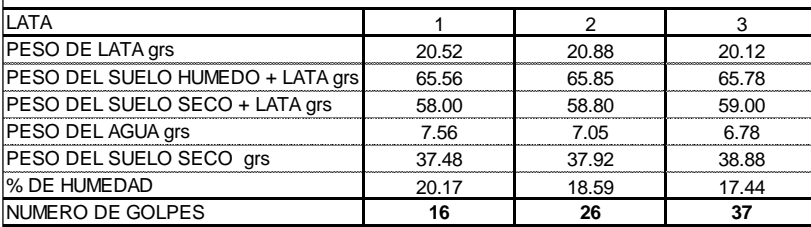

**Para Uso: Fecha:** Análisis Comparativo

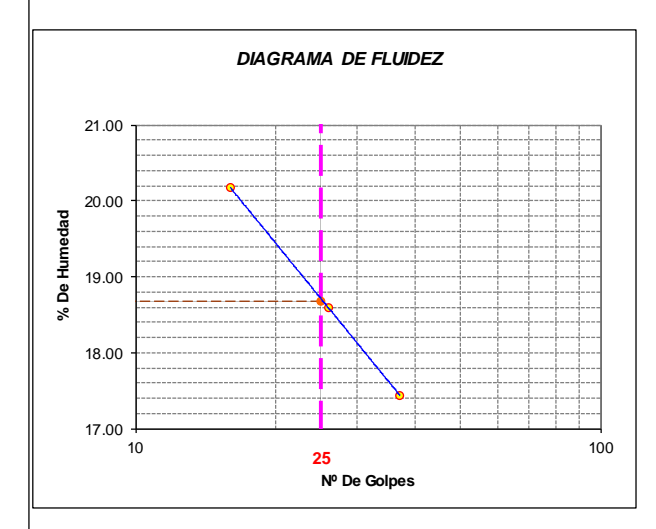

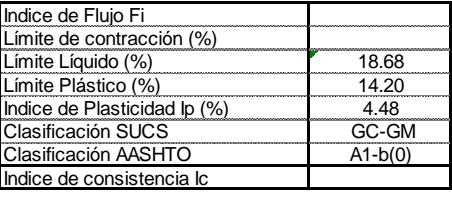

Mayo del 2,016

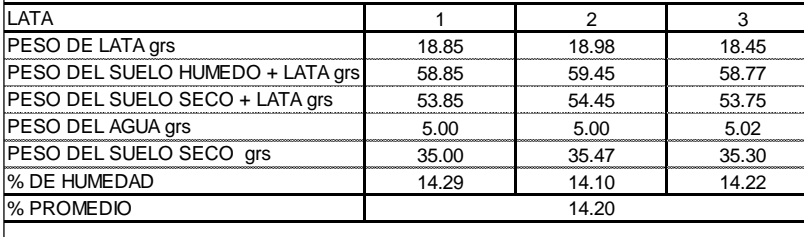

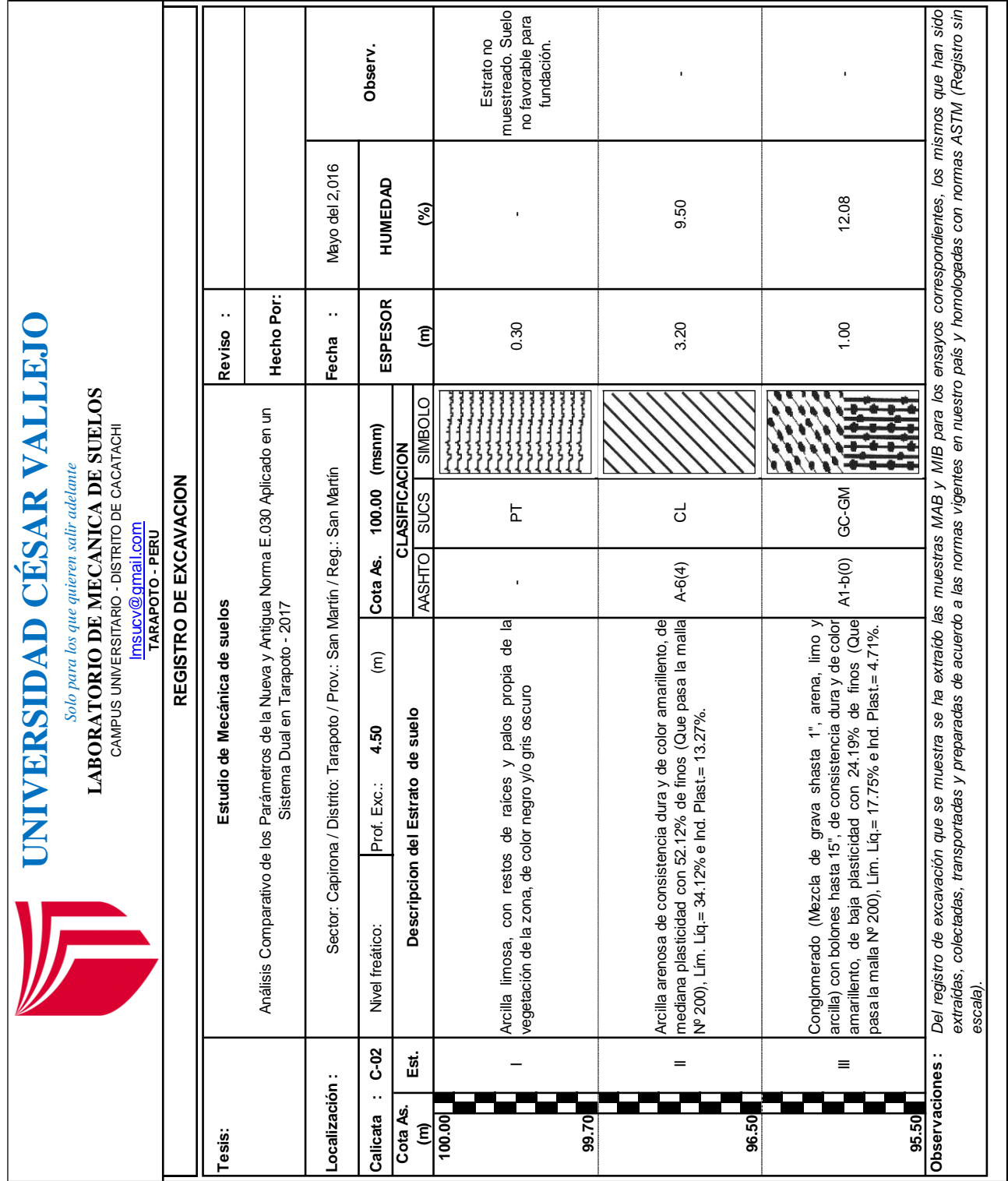

## **CALICATA 03**

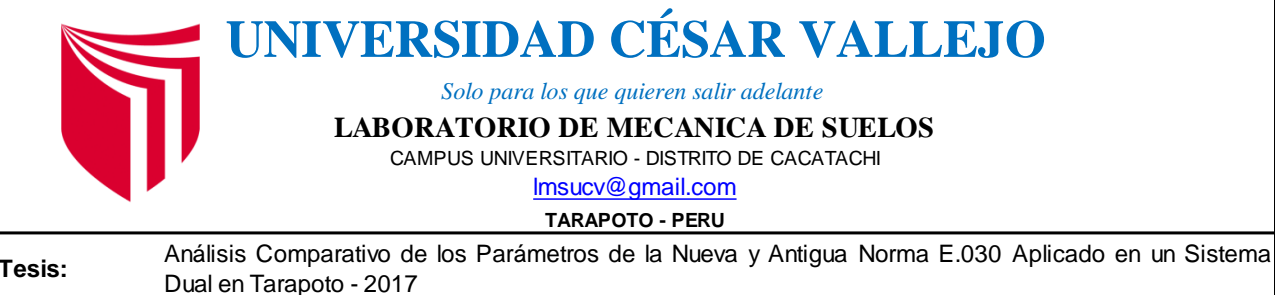

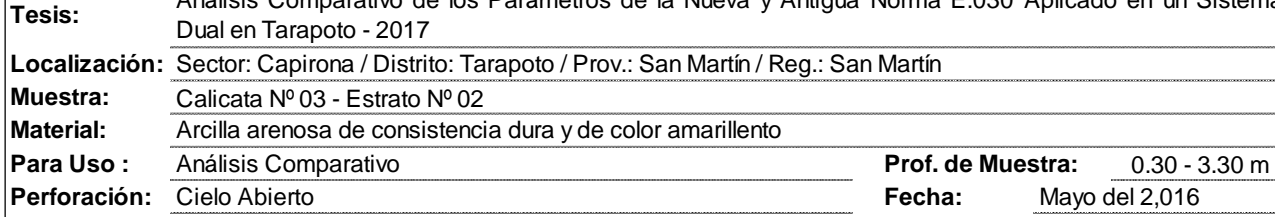

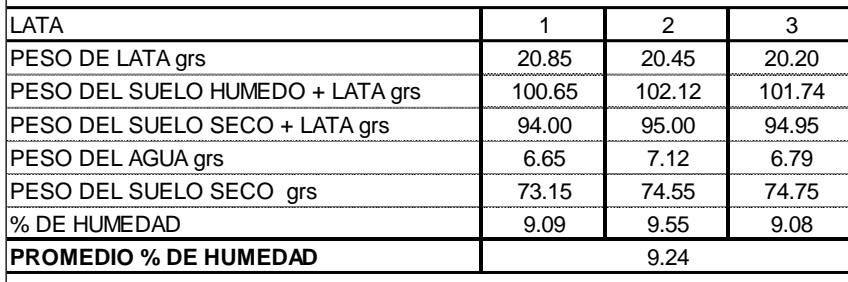

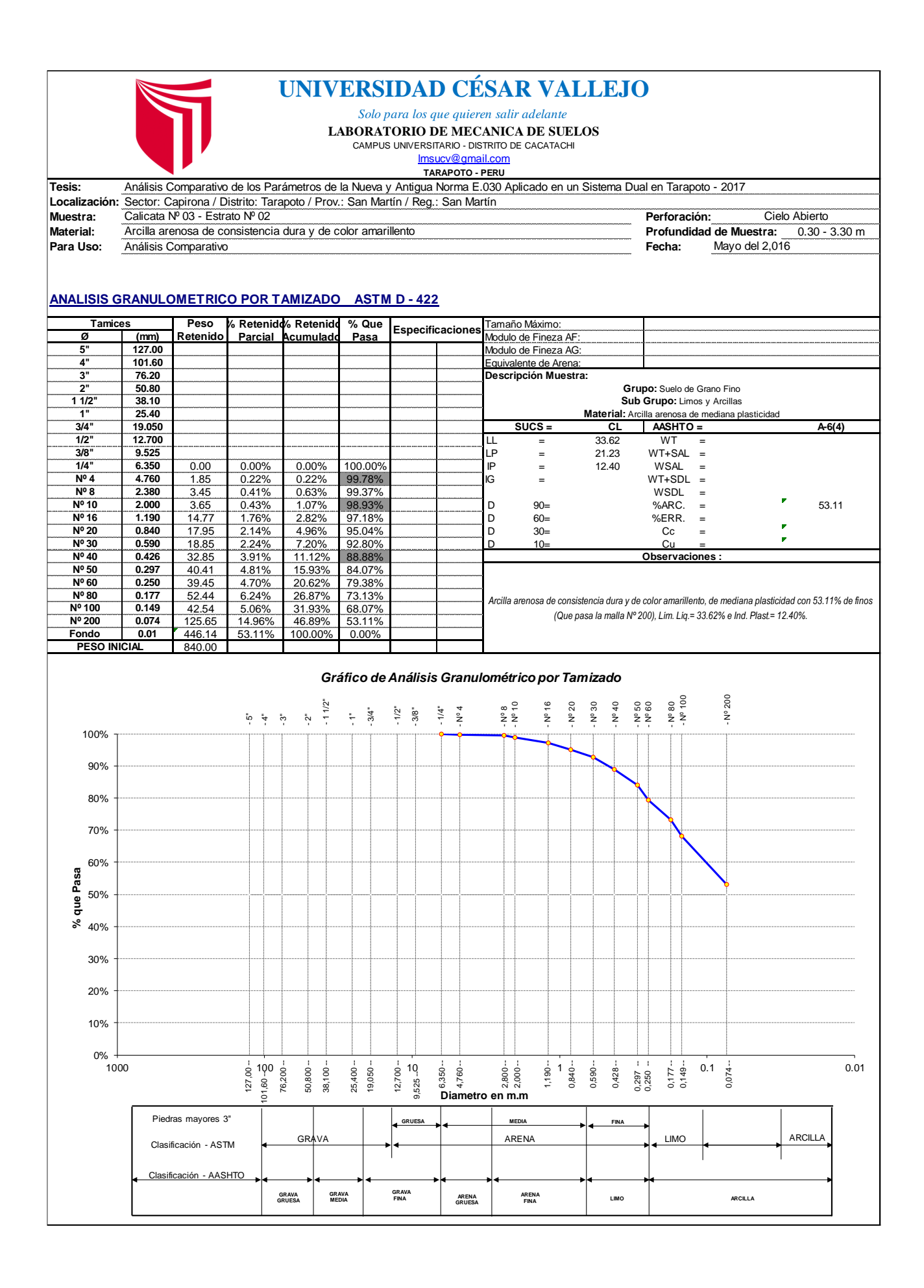

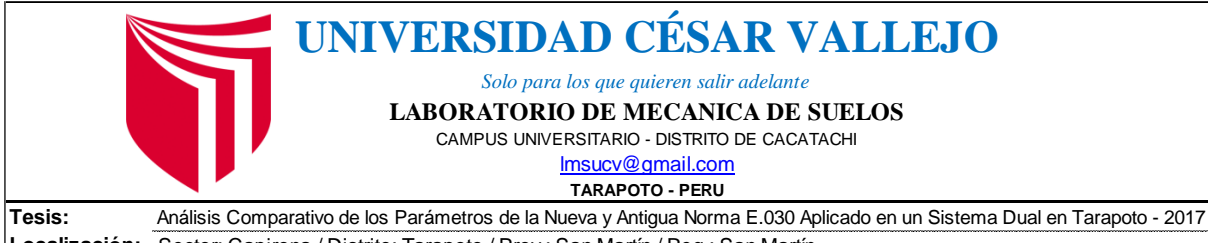

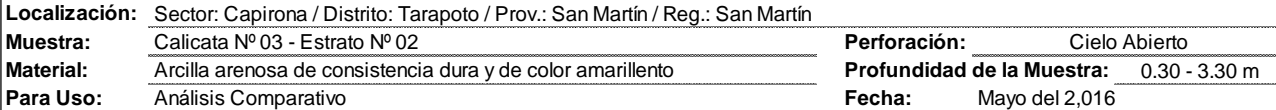

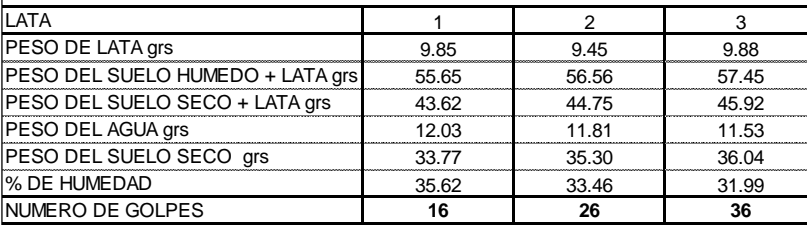

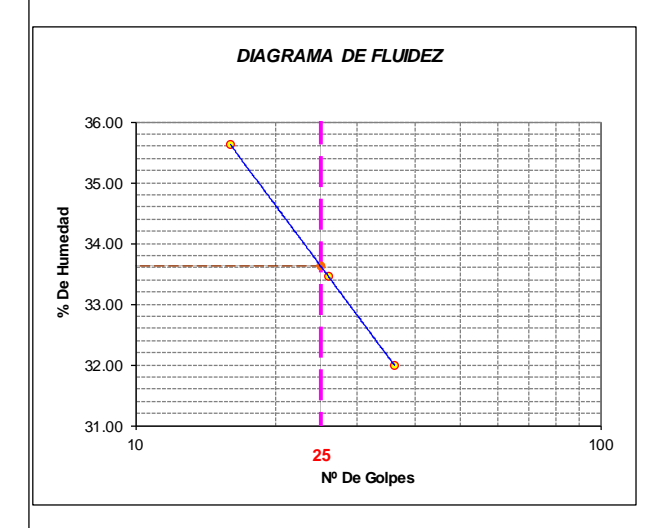

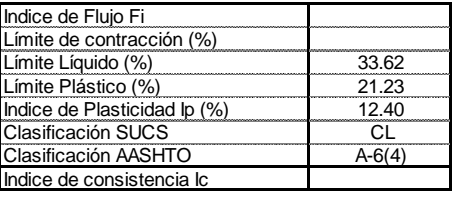

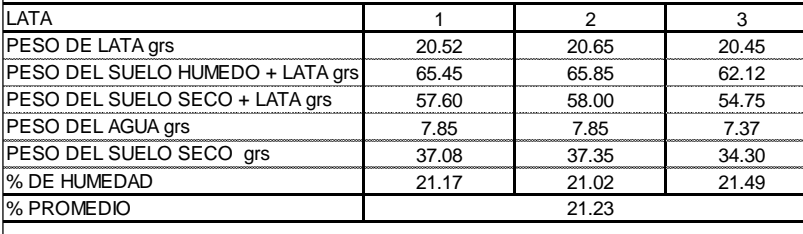

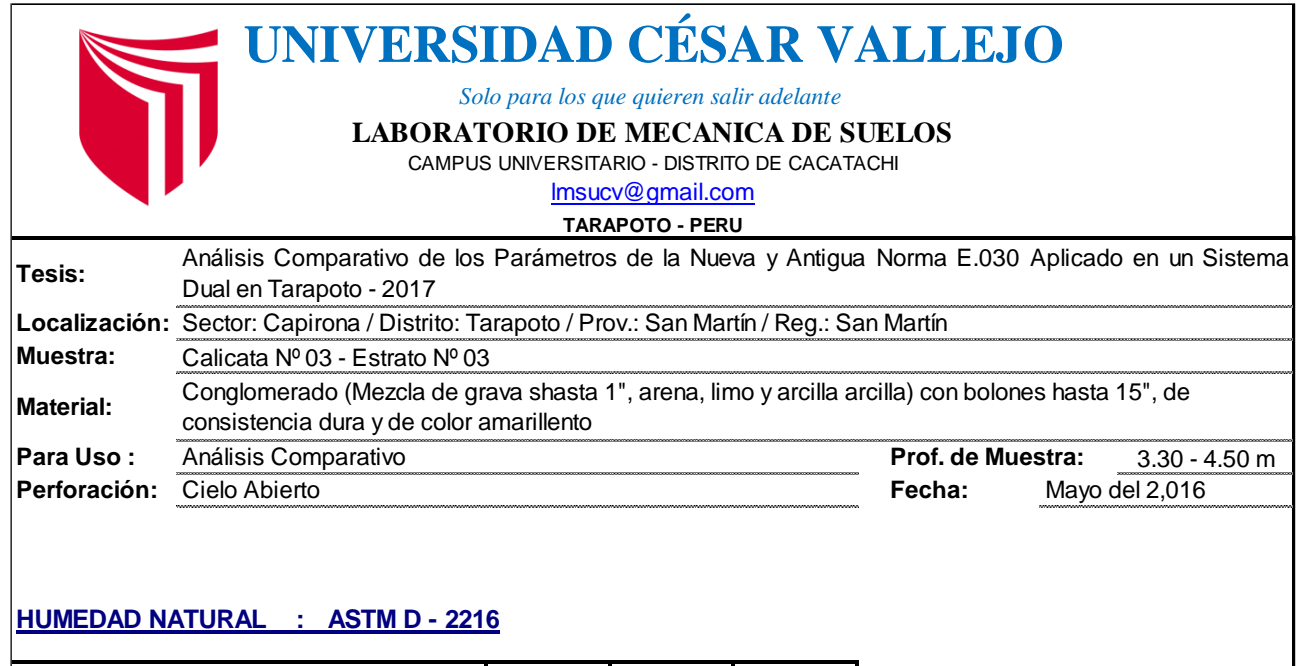

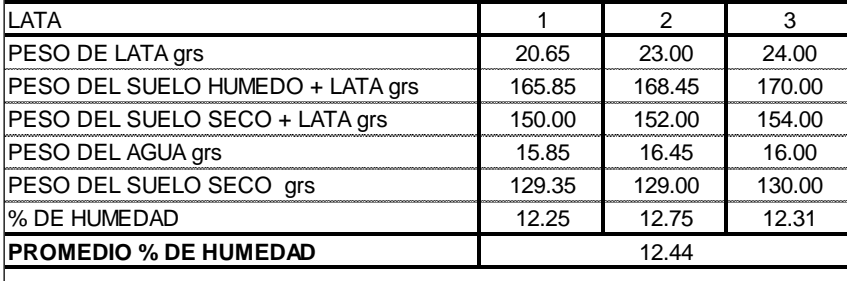

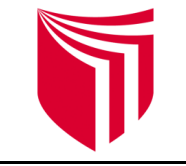

## **UNIVERSIDAD CÉSAR VALLEJO**

*Solo para los que quieren salir adelante*

**LABORATORIO DE MECANICA DE SUELOS**

CAMPUS UNIVERSITARIO - DISTRITO DE CACATACHI<br>Imsucv@gmail.com

**TARAPOTO - PERU**

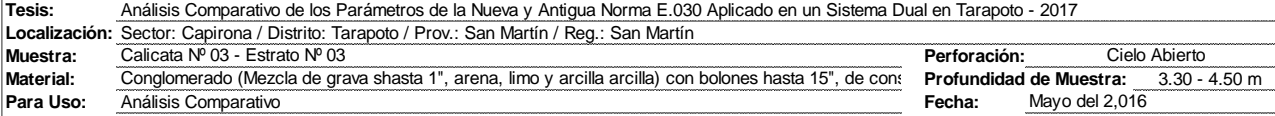

### **ANALISIS GRANULOMETRICO POR TAMIZADO ASTM D - 422**

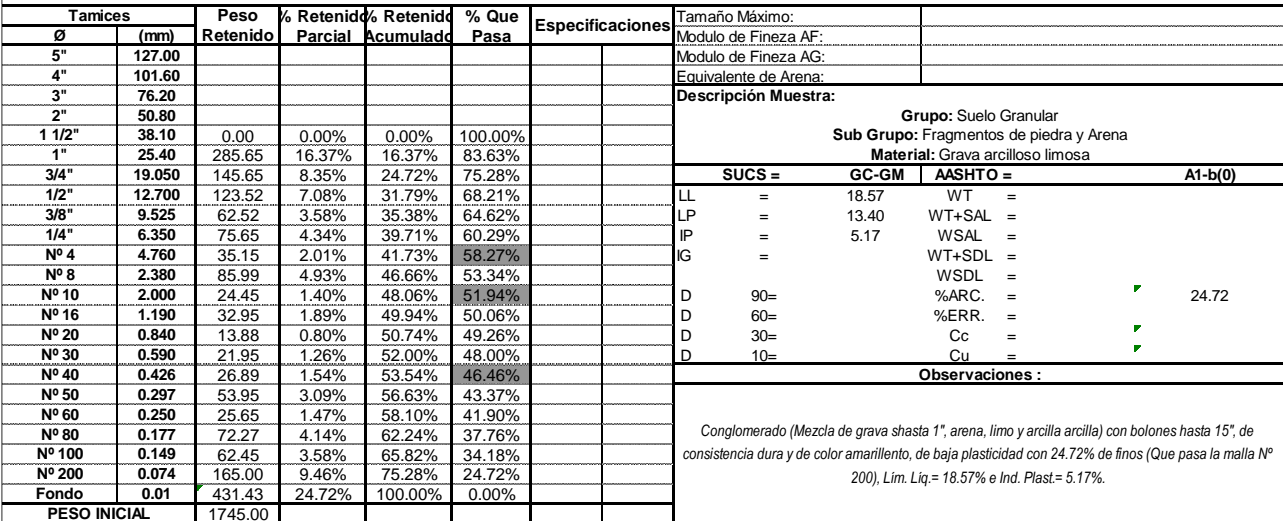

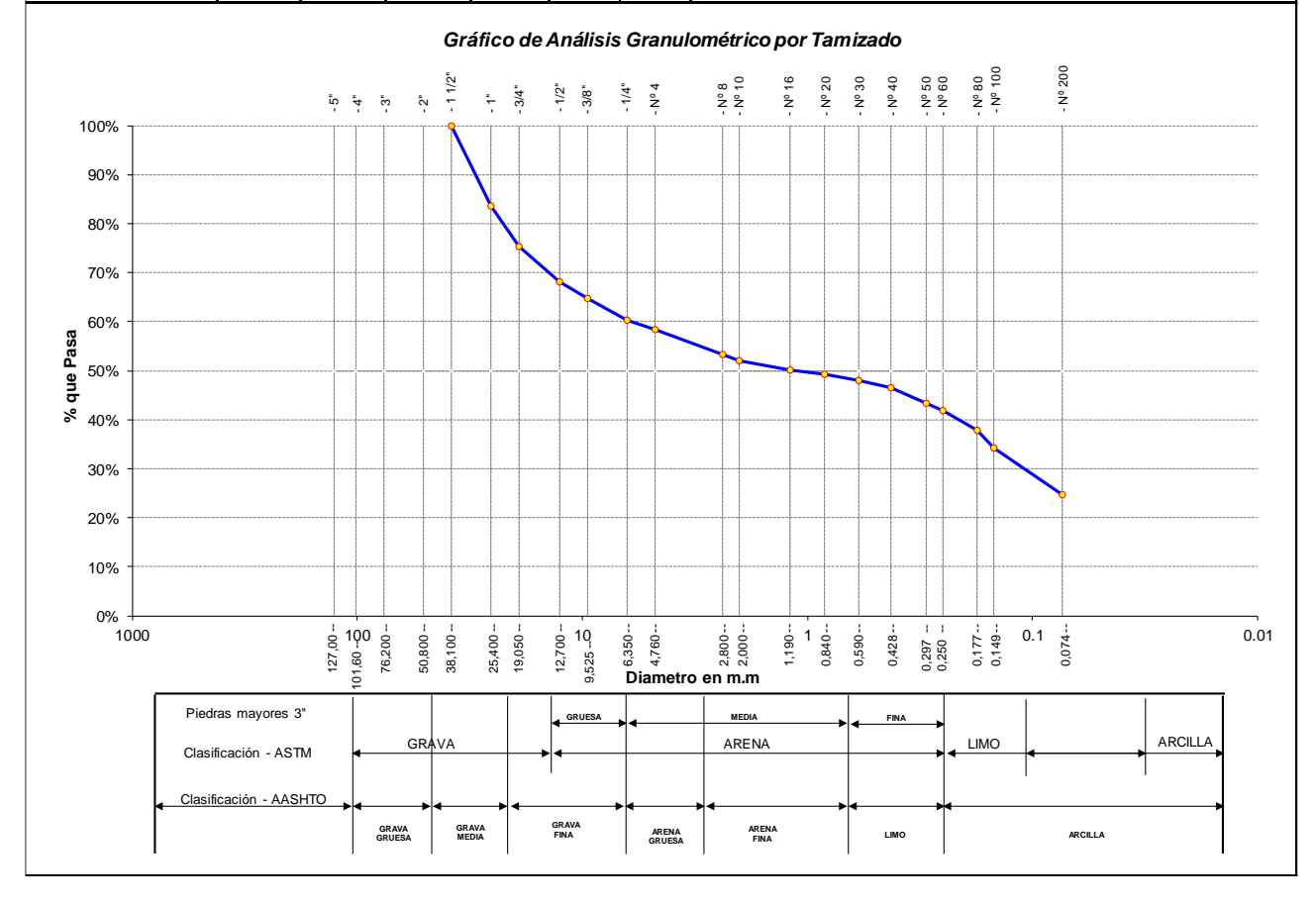

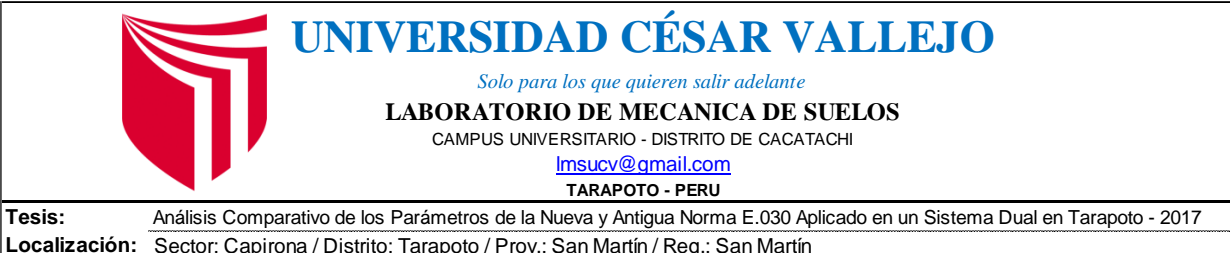

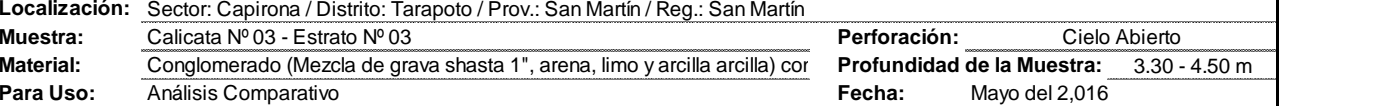

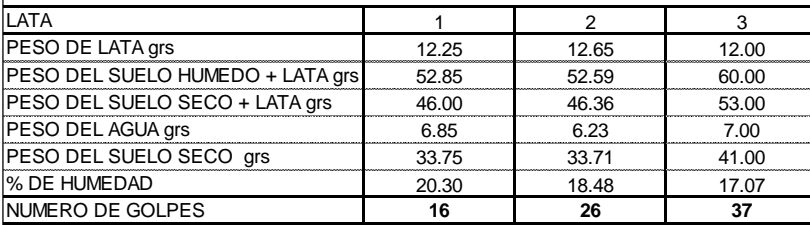

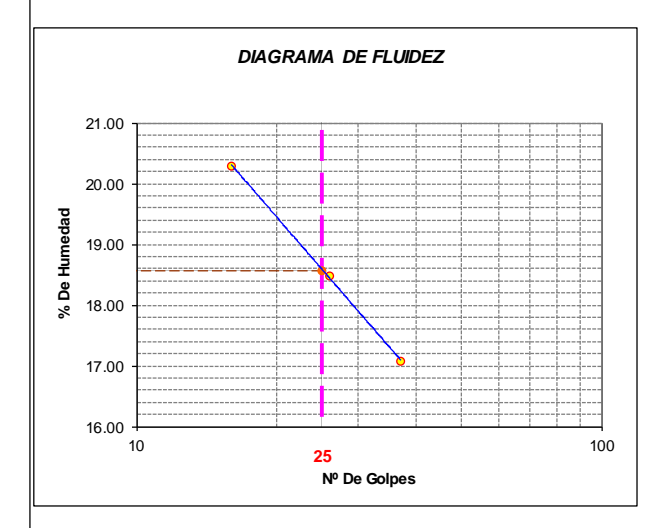

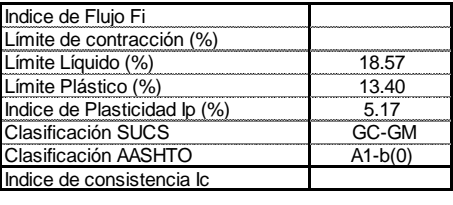

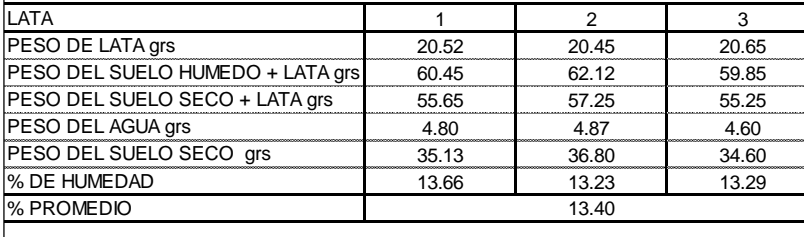

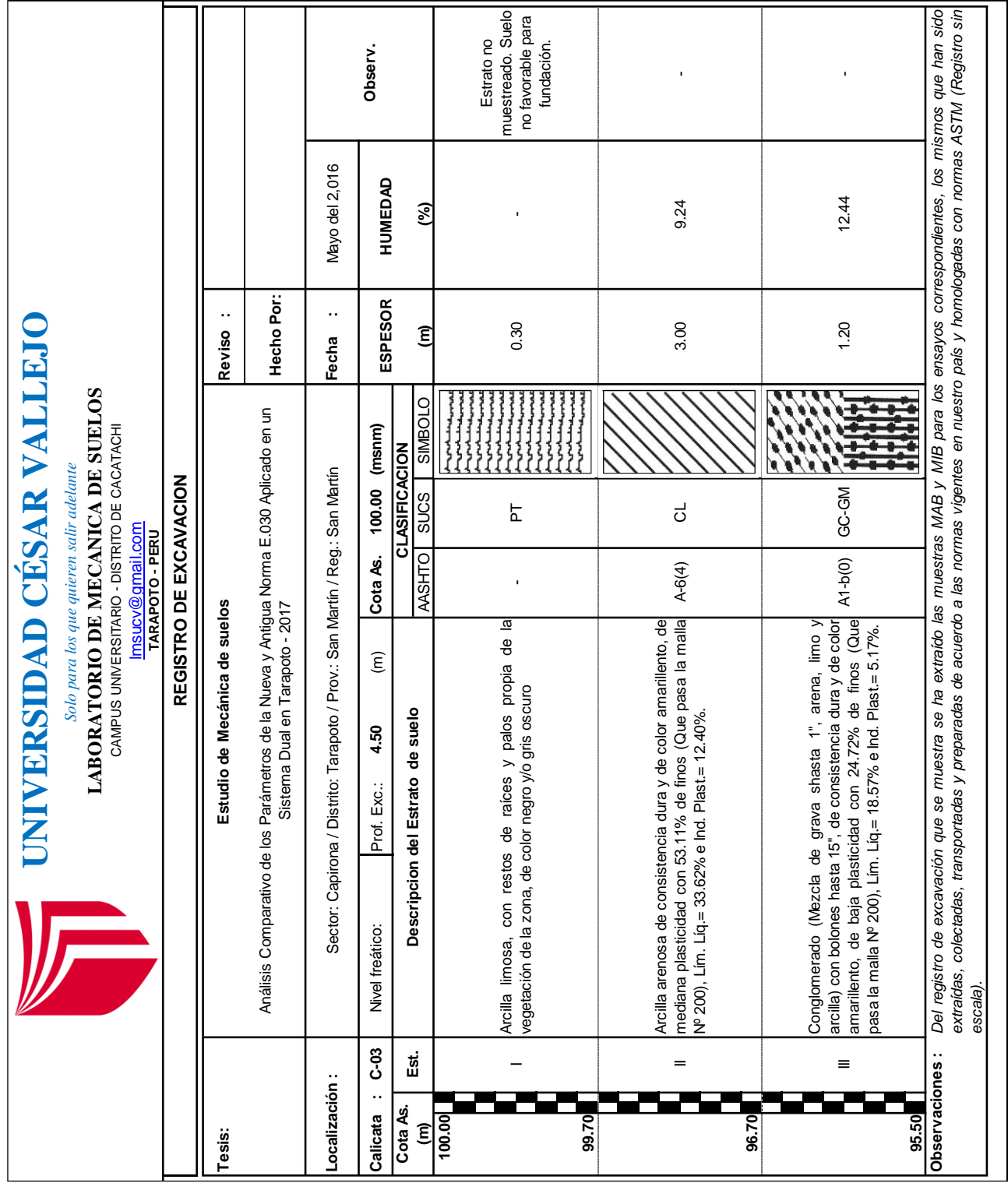

## **ENSAYO DE CORTE DIRECTO**

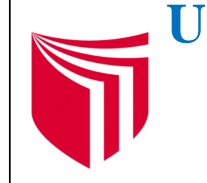

## **UNIVERSIDAD CÉSAR VALLEJO**

*Solo para los que quieren salir adelante*

### **LABORATORIO DE MECANICA DE SUELOS**

CAMPUS UNIVERSITARIO - DISTRITO DE CACATACHI

lmsucv@gmail.com

**TARAPOTO - PERU**

## **ENSAYO DE CORTE DIRECTO**

**ASTM D3080**

*TESIS: UBICACIÓN : Sector: Capirona / Distrito: Tarapoto / Prov.: San Martín / Reg.: San Martín Análisis Comparativo d e los Parámetros d e l a Nueva y Antigua Norma E.030 Aplicado e n u n Sistema Dual en Tarapoto - 2017*

*MUESTRA : Calicata Nº 02 - Estrato Nº 03*

*FECHA : Mayo del 2,016*

*DESCRIP. DEL SUELO: Conglomerado (Mezcla de grava shasta 1", arena, limo y arcilla arcilla) con bolones hasta 15", de consistencia dura y de color amarillento*

*ESTADO DEL SUELO: Inalterado*

*Sondaje :* 02 *Profundidad :* 3.50 - 4.50 *Velocidad :* 0.5 mm/min *Muestra :* 03 *Estado :* INALTERADO *Clasificación SUCS:* GC-GM

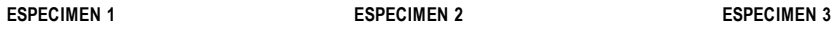

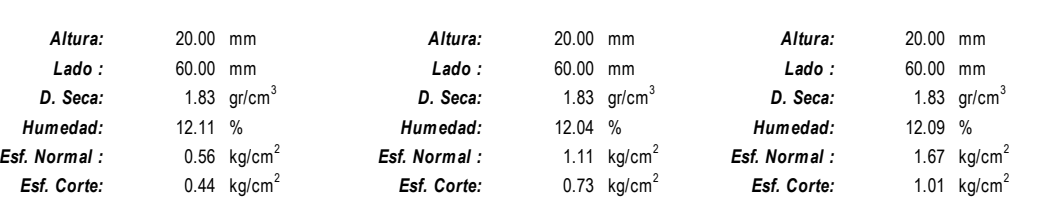

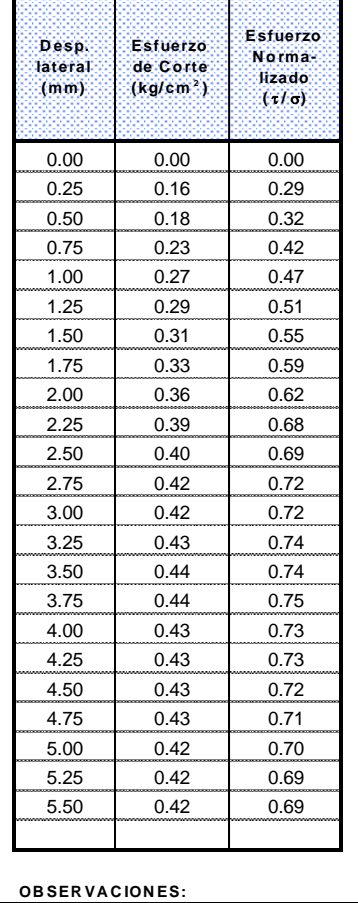

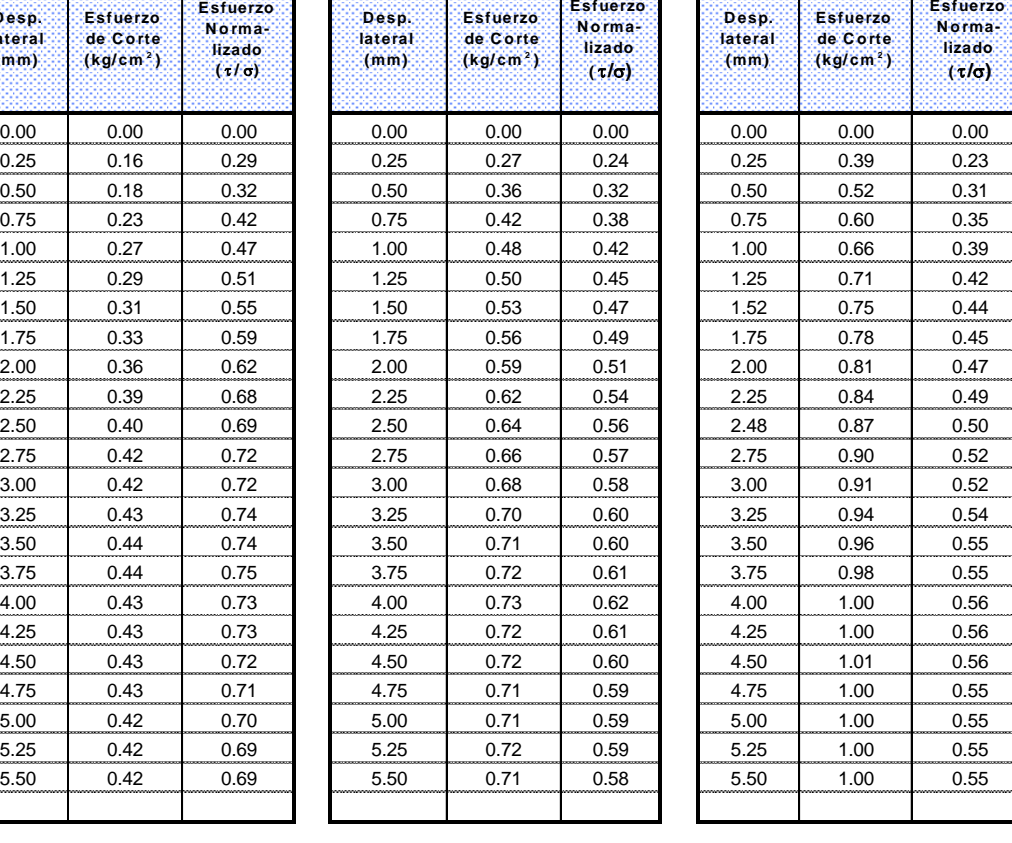

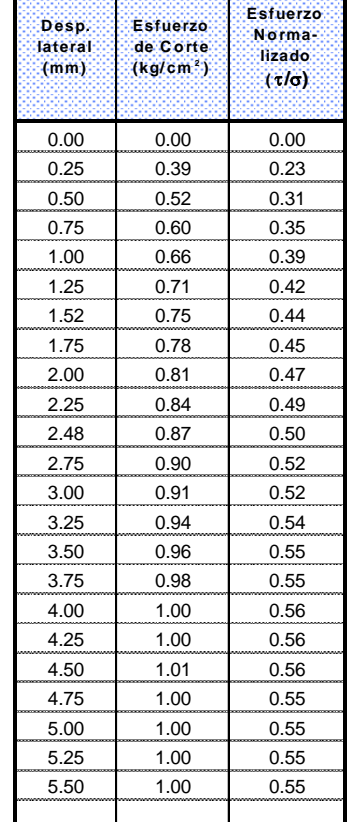

208

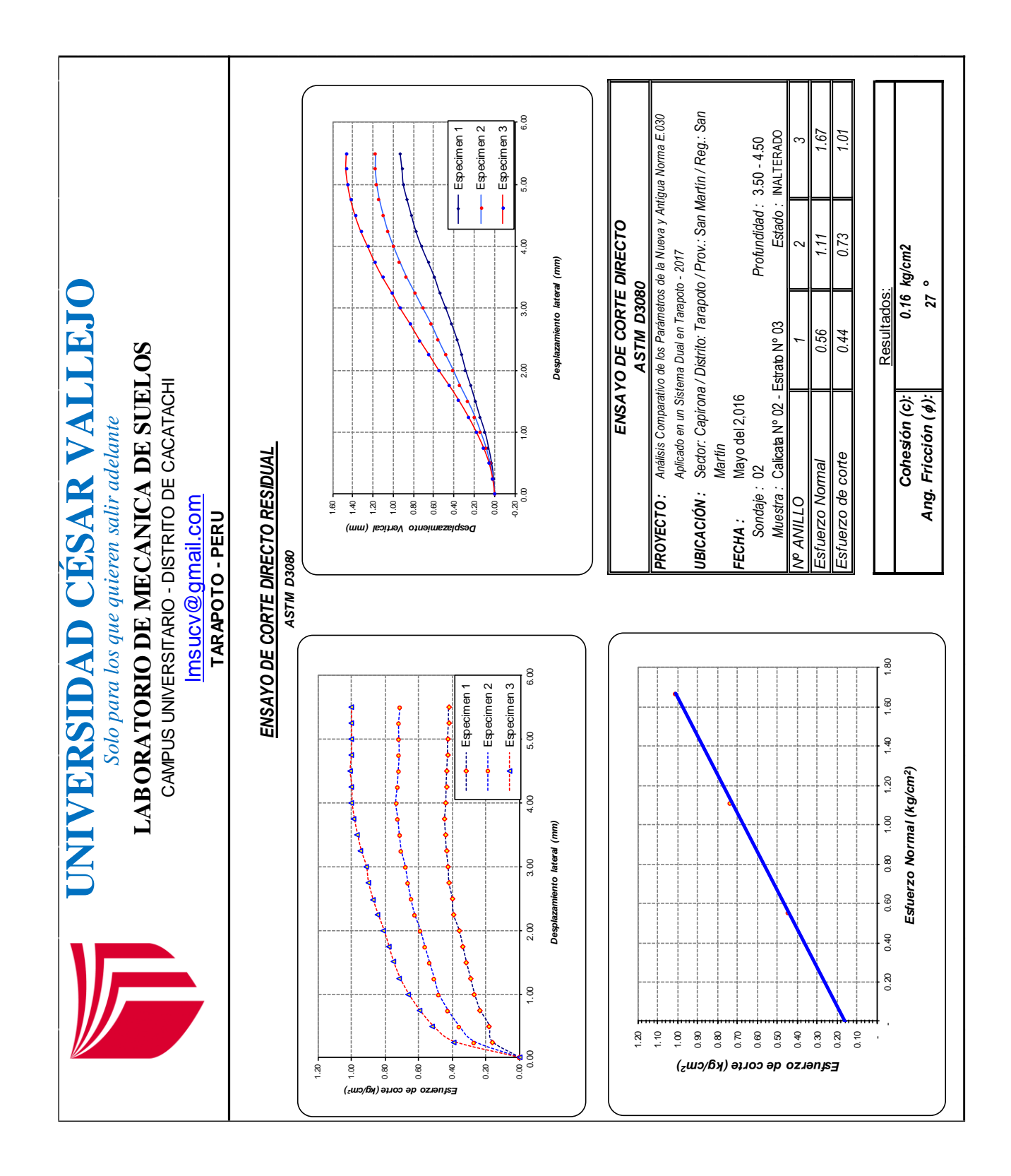

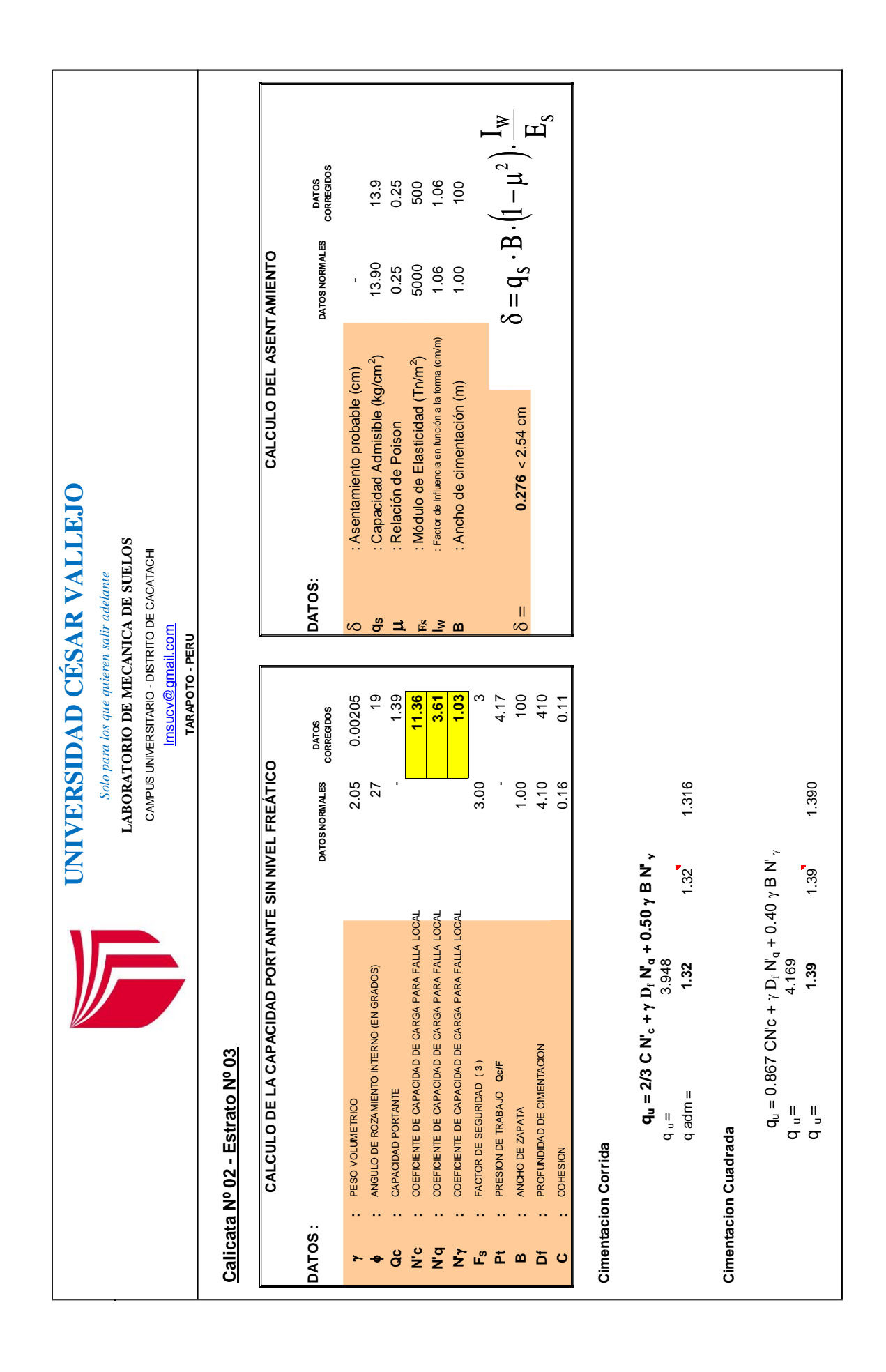

# **ANEXO 09: PANEL TOPOGRÁFICO**

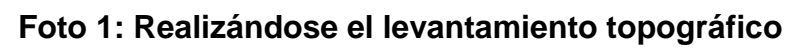

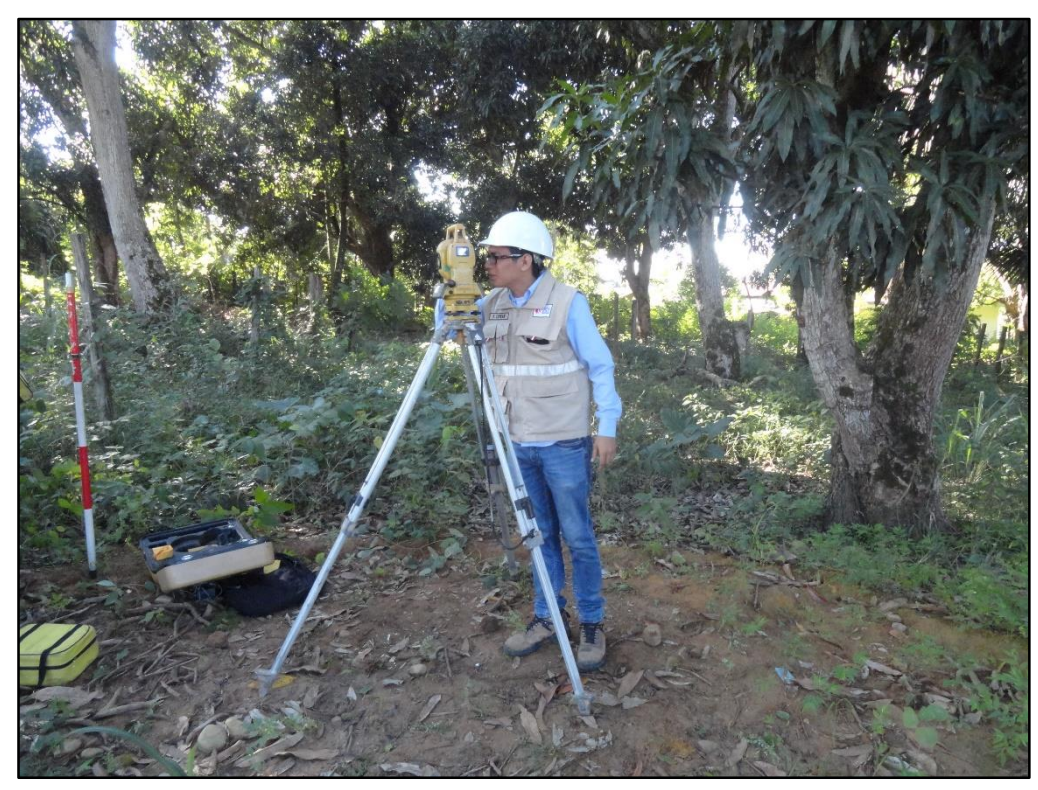

**Foto 2: Ubicación del BM**

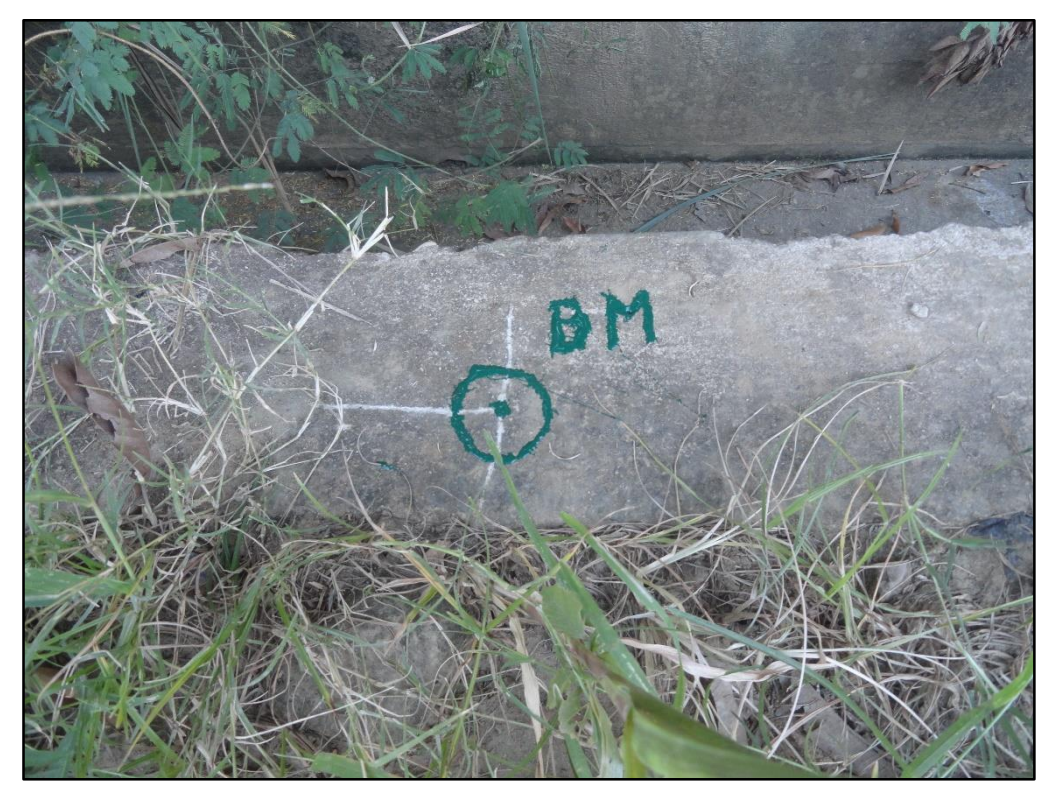

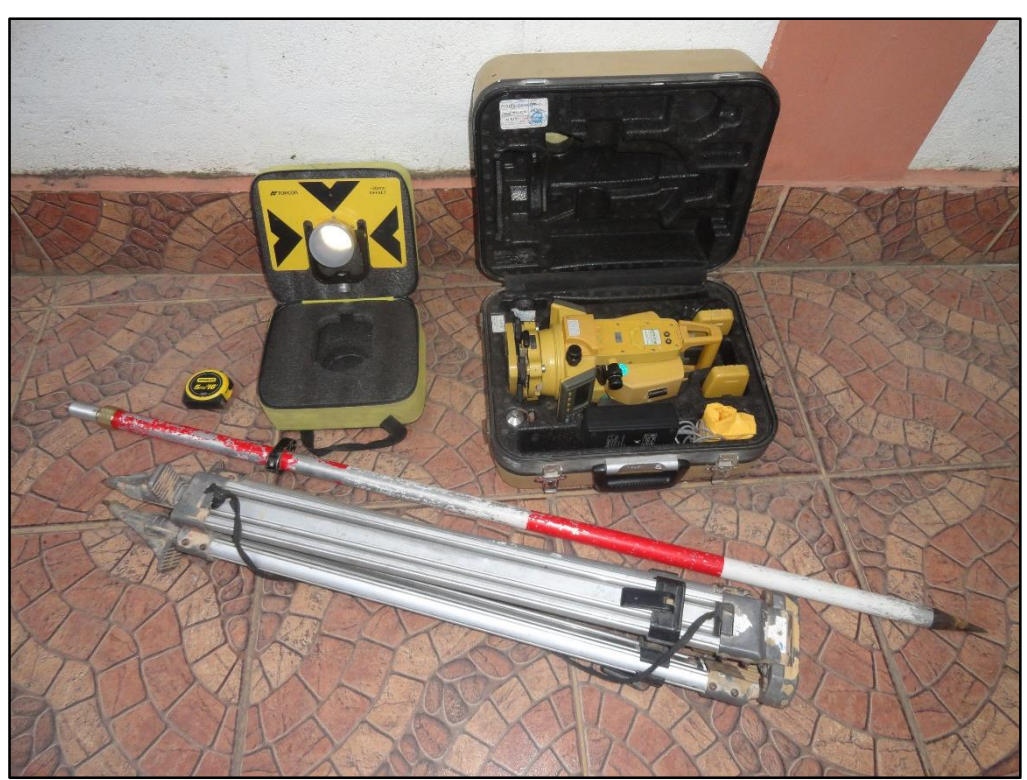

**Foto 3: Equipos e instrumentos topográficos**

**Foto 4: Extracción de muestras de la calicata N° 1**

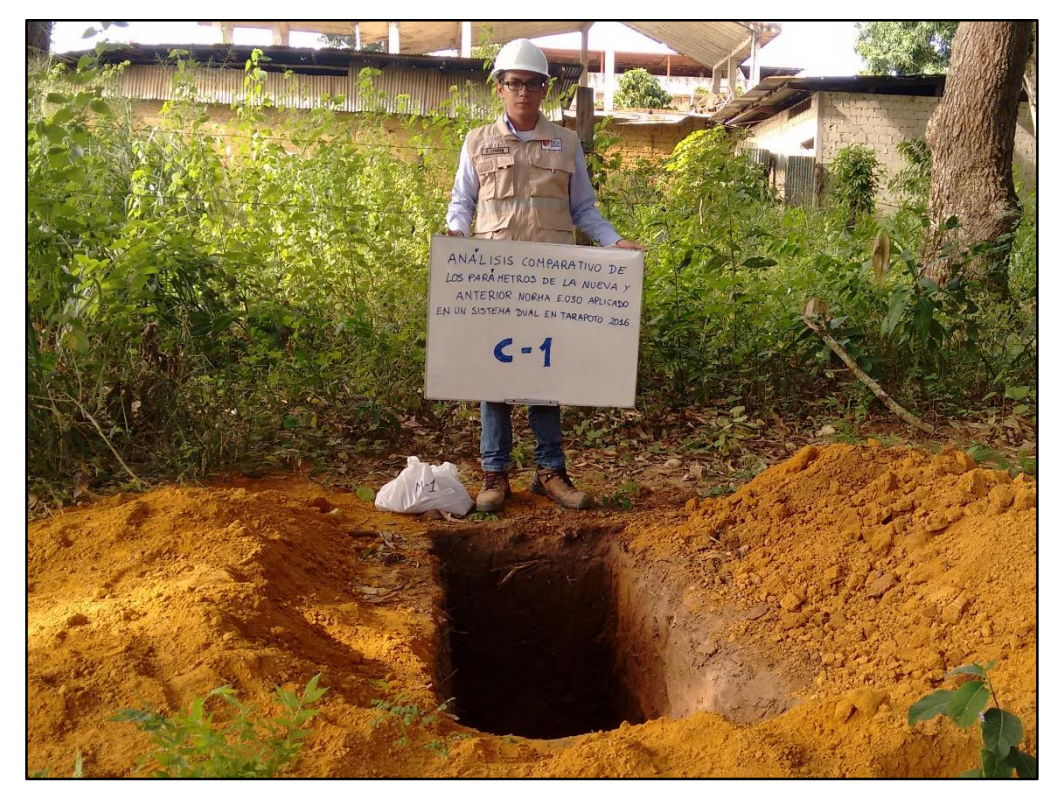

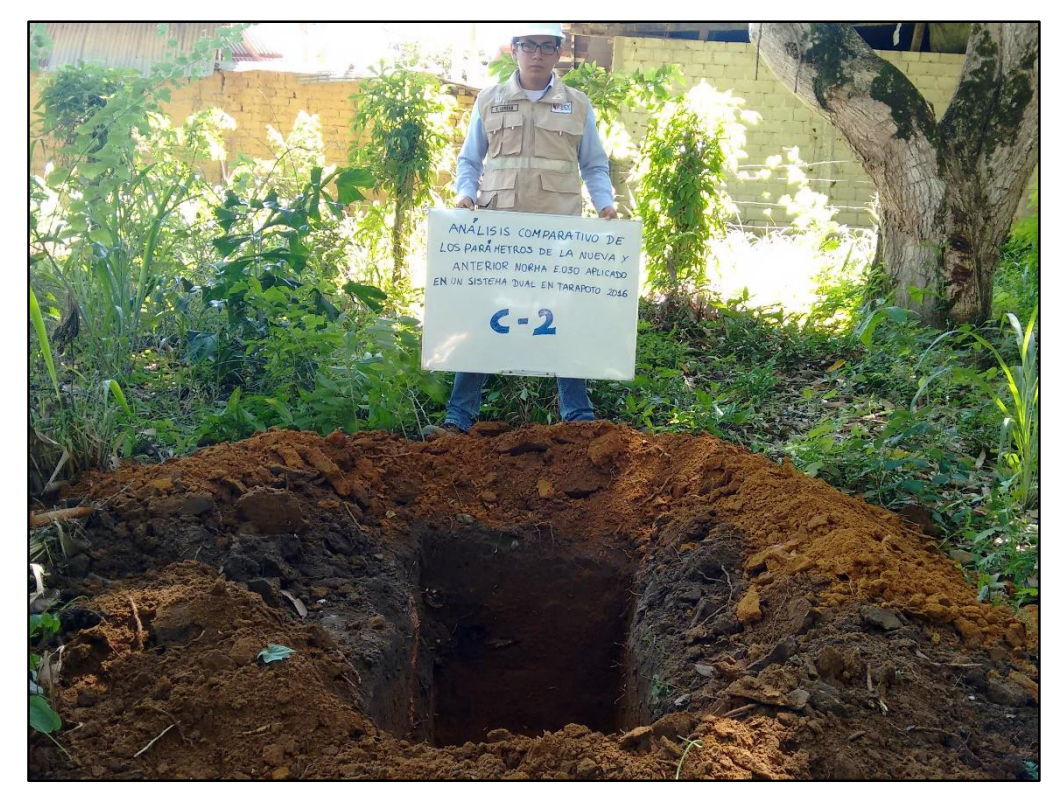

**Foto 5: Extracción de muestras de la calicata N° 2**

**Foto 6: Extracción de muestras de la calicata N° 3**

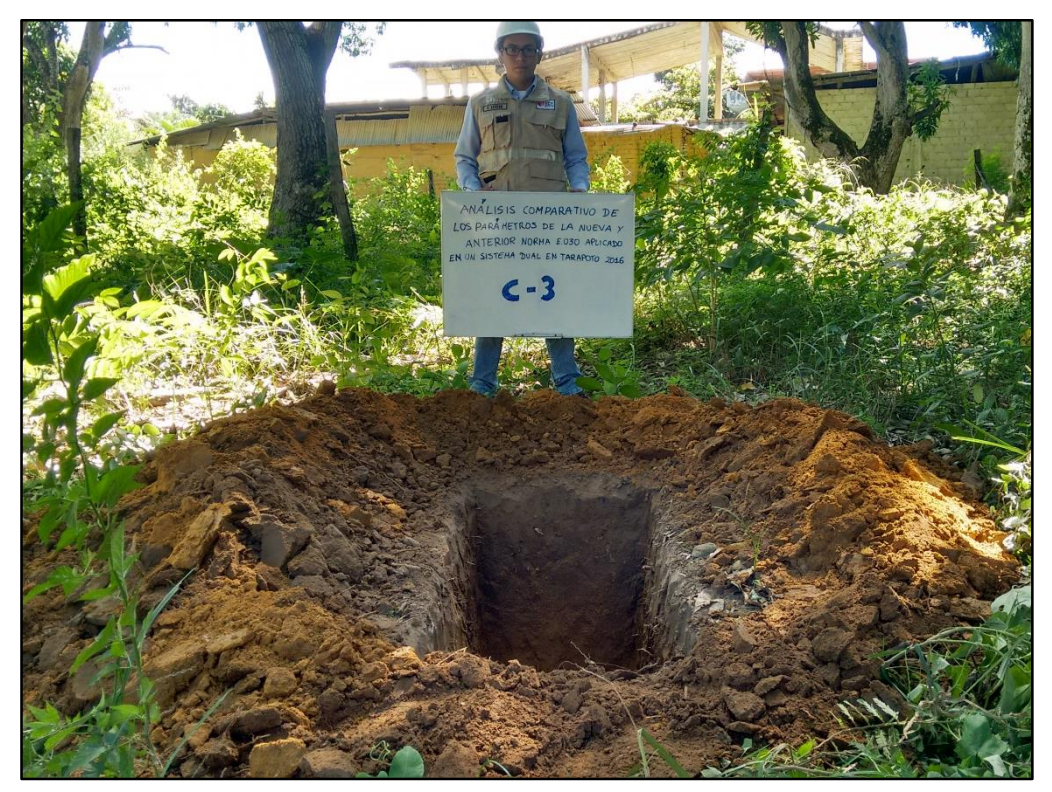

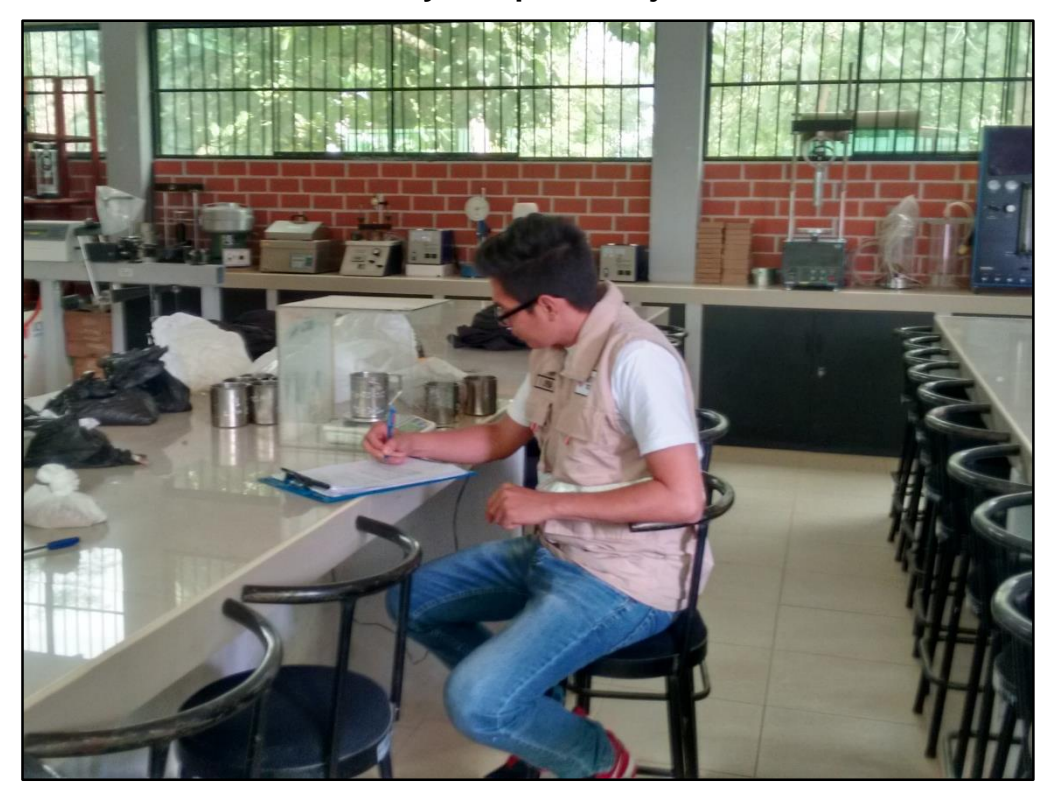

**Foto 7: Realizándose ensayo de porcentaje de humedad**

**Foto 8: Realizándose ensayo de Análisis granulométrico**

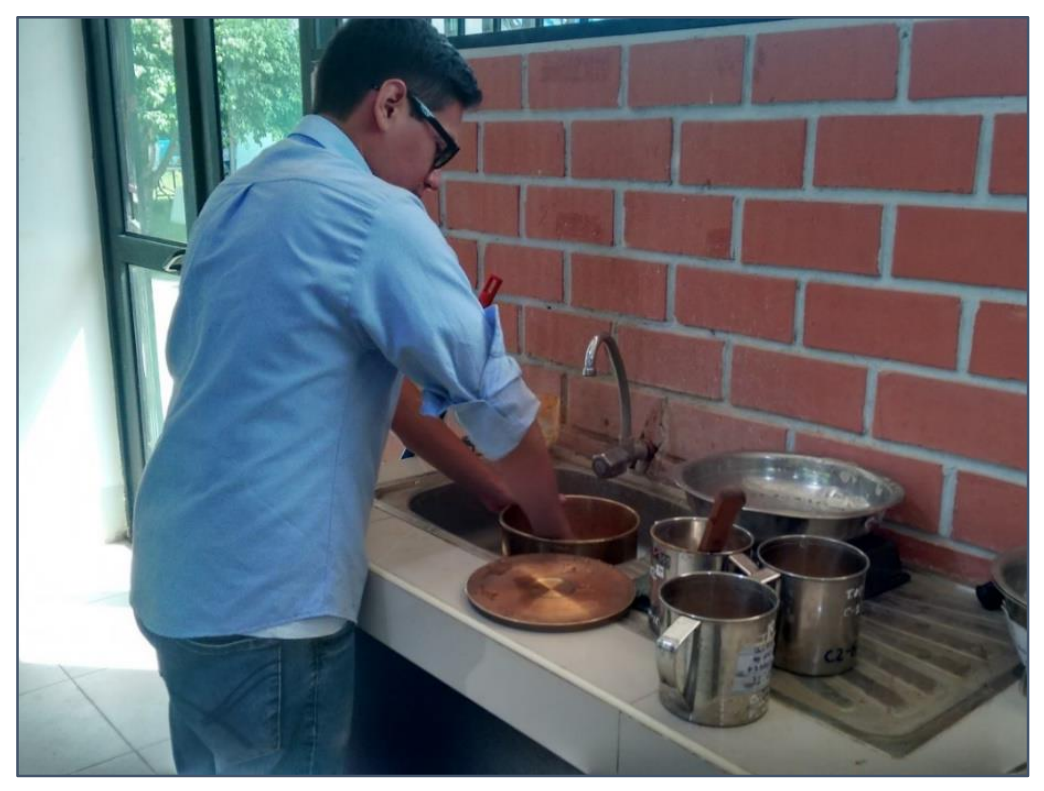

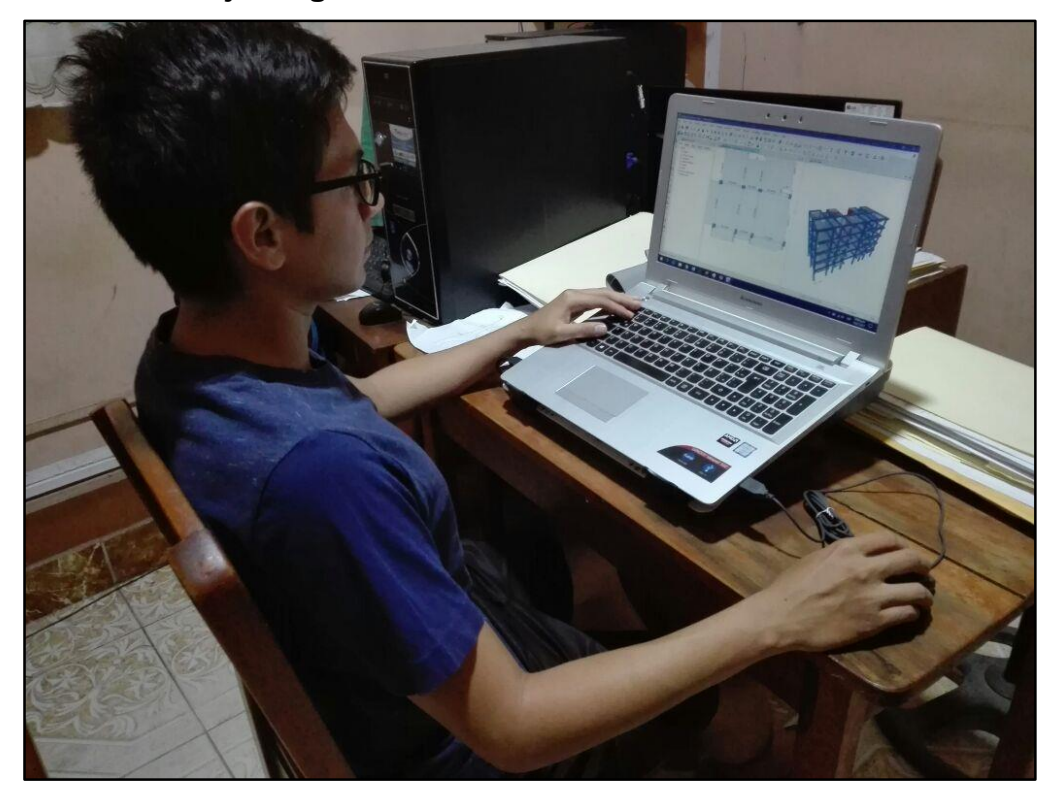

**Foto 9: Trabajo de gabinete - Modelamiento estructural**
# **ANEXO 10: CERTIFICADO DE PARÁMETROS URBANÍSTICOS**

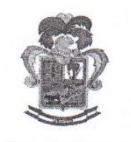

### MUNICIPALIDAD PROVINCIAL DE SAN MARTÍN

**TARAPOTO** 

 $N^{\circ}$  165 - 14

Tarapoto, 11 de Marzo del 2,014.

a Huansi

### CERTIFICADO DE PARÁMETROS URBANÍSTICOS Y EDIFICATORIOS

La Sub Gerente de Planeamiento, Control Urbano y Catastro, de la Municipalidad Provincial de San Martín; En concordancia al Art. 14º numeral 2 de la ley 29090 (Ley de Regulación de Habilitaciones Urbanas y de Edificaciones), y atendiendo la solicitud con registro  $N^{\circ}$  3,298 de fecha 06.03.2014, presentado por don Fernando Leveau Guerra.

#### **CERTIFICA**

Que, el Plan de Desarrollo Urbano de la ciudad de Tarapoto y los Núcleos Urbanos de Morales y la Banda de Shilcayo, aprobado mediante Ordenanza Municipal Nº 049-2011-MPSM, de fecha 25.10.2011, y el Proyecto de Réglamento Provincial de Construcciones y Licencias, Control y Conformidad de Obras, aprobado mediante Decreto de Alcaldia Nº 006-95-MPSM, de fecha 27.12.1995, determina la normatividad urbana y los índices de edificación para la ejecución de proyectos edificatorios en la jurisdicción del distrito de Tarapoto; comespondiéndole al predio urbano de propiedad de doña Evelyn, FLORINDEZ DELERNA, y de don José Luis, MIESES TORRES; ubicado con frente principal al Jr. Capirona cuadra 05, en el barrio Sachapuquio, del distrito de Tarapoto, los siguientes Parámetros Urbanísticos y Edificatorios:

- Zonificación: Comercio Distrital (C5.).
- Usos Permisibles y Compatibles: Uso exclusivamente comercial, uso residencial de acuerdo al Reglamento de Zonificación del PDU y otros indicados en el Índice de Usos para la Ubicación de Actividades Urbanas vigente.
- Nivel de Servicio: de 100,000 a 300,000 habitantes por hectárea.
- Área de Lote Normativo: Se considera el área de los lotes existentes.
- Coeficiente Máximo y Mínimo de Edificación: El coeficiente de edificación máximo es 4.0 para el uso comercial (desarrollado también bajo el criterio de 1.5(a +r)
- Porcentaje Mínimo de Área Libre: Exigible en vivienda de acuerdo a la zonificación residencial correspondiente, en uso comercial no exigible siempre y cuando se solucione adecuadamente la ventilación e iluminación
- Altura Máxima y Mínima Permisible: Altura máxima, 1.5 veces el ancho de la vía más retiro; altura mínima, 3.0 mts, medida entre el nivel del piso y el cielorraso.
- Retiro Municipal: Observa Retiro obligatorio por ensanche de vía de 1.20 ml, por el Jr. Capirona cuadra 05, tomando como referencia la línea de cerco de alambre de sinchina existente en el predio.
- Alineamiento de Fachada: Del eje de vía a línea de construcción de 6.40 ml, por el Jr. Capirona cuadra 05.
- Índice de Espacios de Estacionamientos: Se exigirá un estacionamiento cada 40 m<sup>2</sup> de área techada comercial y un estacionamiento por cada vivienda, y otros considerados en Reglamentación Especial para la Provisión de Estacionamientos, establecidos en el PDU.
- Otros: Longitud de voladizos, en 2do. piso y pisos superiores, hasta un máximo de 1.00 ml, respecto a la linea municipal y estará supeditado al cumplimiento del Código Nacional Eléctrico - Suministro (Reglamento 234.C.I.a).

Que, la vigencia del presente certificado es de treinta y seis (36) meses, contados a partir de la fecha de expedición; es decir, hasta el 11 de Marzo del año 2,017. POR TANTO

Se expide el presente certificado a solicitud de los interesados; para los fines establecidos en la Ley N° 27157 y su reglamento vigente, cuyo cumplimiento es obligatorio bajo responsabilidad de los propietarios, constructor y profesional responsable de obra.

GACHH/SGPCUC-GIPU-MPSM c.c<br>Expediente.

Archivo

Jr. Gregorio Delgado Nº 260 - Teléfonos (042) 522351-526172 - Telefax: (042) 523669 Sector Cercado - Tarapoto - San Martín - Perú

## **ANEXO 11: PLANOS**